# **Functional Package for Transport Layer Security (TLS)**

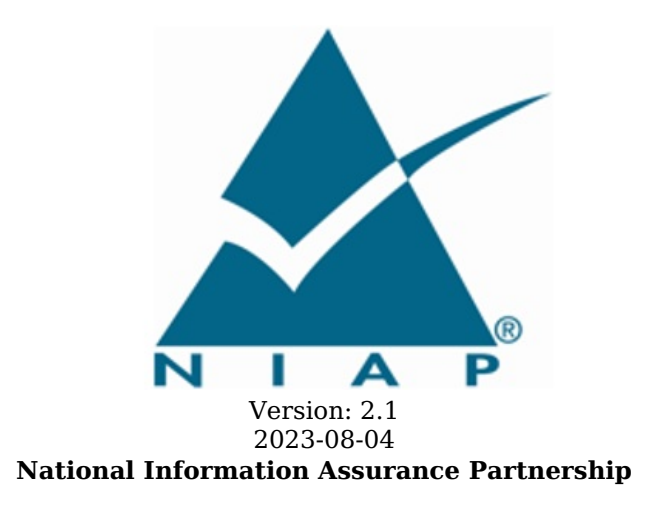

# **Revision History**

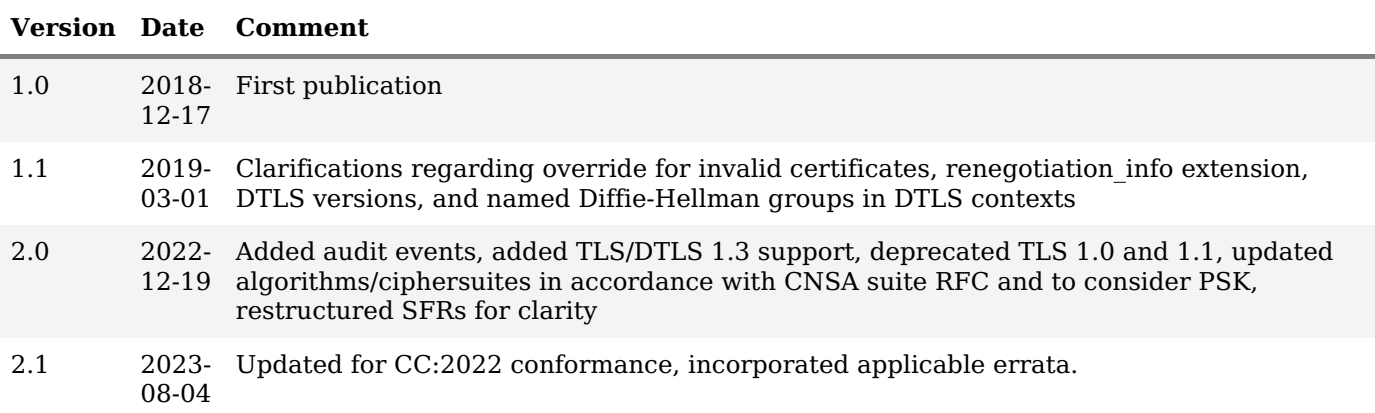

# **Contents**

- 1 [Introduction](file:///home/runner/work/tls/tls/commoncriteria.github.io/pp/tls/tls.html?expand=on#Introduction)
- 1.1 [Overview](file:///home/runner/work/tls/tls/commoncriteria.github.io/pp/tls/tls.html?expand=on#Overview)
- 1.2 [Terms](file:///home/runner/work/tls/tls/commoncriteria.github.io/pp/tls/tls.html?expand=on#glossary)
- 1.2.1 [Common](file:///home/runner/work/tls/tls/commoncriteria.github.io/pp/tls/tls.html?expand=on#cc-terms) Criteria Terms
- 1.2.2 [Technical](file:///home/runner/work/tls/tls/commoncriteria.github.io/pp/tls/tls.html?expand=on#tech-terms) Terms
- 1.3 Compliant Targets of [Evaluation](file:///home/runner/work/tls/tls/commoncriteria.github.io/pp/tls/tls.html?expand=on#Compliant_Targets_of_Evaluation)
- 2 [Conformance](file:///home/runner/work/tls/tls/commoncriteria.github.io/pp/tls/tls.html?expand=on#Conformance_Claims) Claims
- 3 Security Functional [Requirements](file:///home/runner/work/tls/tls/commoncriteria.github.io/pp/tls/tls.html?expand=on#Security_Functional_Requirements)
- 3.1 Auditable Events for [Mandatory](file:///home/runner/work/tls/tls/commoncriteria.github.io/pp/tls/tls.html?expand=on#Auditable_Events_for_Mandatory_SFRs) SFRs
- 3.2 [Cryptographic](file:///home/runner/work/tls/tls/commoncriteria.github.io/pp/tls/tls.html?expand=on#fcs) Support (FCS)
- Appendix A [Implementation-based](file:///home/runner/work/tls/tls/commoncriteria.github.io/pp/tls/tls.html?expand=on#impl-reqs) Requirements
- Appendix B Extended [Component](file:///home/runner/work/tls/tls/commoncriteria.github.io/pp/tls/tls.html?expand=on#ext-comp-defs) Definitions
- B.1 Extended [Components](file:///home/runner/work/tls/tls/commoncriteria.github.io/pp/tls/tls.html?expand=on#ext-comp-defs-bg) Table
- B.2 Extended [Component](file:///home/runner/work/tls/tls/commoncriteria.github.io/pp/tls/tls.html?expand=on#ext-comp-defs-bg) Definitions
- B.2.1 [Cryptographic](file:///home/runner/work/tls/tls/commoncriteria.github.io/pp/tls/tls.html?expand=on#ext-comp-FCS) Support (FCS)
- B.2.1.1 [FCS\\_TLS\\_EXT](file:///home/runner/work/tls/tls/commoncriteria.github.io/pp/tls/tls.html?expand=on#ext-comp-FCS_TLS_EXT) TLS Protocol
- B.2.1.2 [FCS\\_DTLSC\\_EXT](file:///home/runner/work/tls/tls/commoncriteria.github.io/pp/tls/tls.html?expand=on#ext-comp-FCS_DTLSC_EXT) DTLS Client Protocol
- B.2.1.3 [FCS\\_DTLSS\\_EXT](file:///home/runner/work/tls/tls/commoncriteria.github.io/pp/tls/tls.html?expand=on#ext-comp-FCS_DTLSS_EXT) DTLS Server Protocol
- B.2.1.4 [FCS\\_TLSC\\_EXT](file:///home/runner/work/tls/tls/commoncriteria.github.io/pp/tls/tls.html?expand=on#ext-comp-FCS_TLSC_EXT) TLS Client Protocol
- B.2.1.5 [FCS\\_TLSS\\_EXT](file:///home/runner/work/tls/tls/commoncriteria.github.io/pp/tls/tls.html?expand=on#ext-comp-FCS_TLSS_EXT) TLS Server Protocol
- Appendix C [Acronyms](file:///home/runner/work/tls/tls/commoncriteria.github.io/pp/tls/tls.html?expand=on#acronyms)
- Appendix D [Bibliography](file:///home/runner/work/tls/tls/commoncriteria.github.io/pp/tls/tls.html?expand=on#appendix-bibliography)

# **1 Introduction**

# **1.1 Overview**

Transport Layer Security [\(TLS\)](file:///home/runner/work/tls/tls/commoncriteria.github.io/pp/tls/tls.html?expand=on#abbr_TLS) and the closely-related Datagram [TLS](file:///home/runner/work/tls/tls/commoncriteria.github.io/pp/tls/tls.html?expand=on#abbr_TLS) ([DTLS\)](file:///home/runner/work/tls/tls/commoncriteria.github.io/pp/tls/tls.html?expand=on#abbr_DTLS) are cryptographic protocols designed to provide communications security over [IP](file:///home/runner/work/tls/tls/commoncriteria.github.io/pp/tls/tls.html?expand=on#abbr_IP) networks. Several versions of the protocol are in widespread use in software that provides functionality such as web browsing, email, instant messaging, and voice-over-IP (VoIP). Major websites use [TLS](file:///home/runner/work/tls/tls/commoncriteria.github.io/pp/tls/tls.html?expand=on#abbr_TLS) to protect communications to and from their servers. [TLS](file:///home/runner/work/tls/tls/commoncriteria.github.io/pp/tls/tls.html?expand=on#abbr_TLS) is also used to protect communications between hosts and network infrastructure devices for administration. The underlying platform, such as an operating system, often provides the actual [TLS](file:///home/runner/work/tls/tls/commoncriteria.github.io/pp/tls/tls.html?expand=on#abbr_TLS) implementation. The primary goal of the [TLS](file:///home/runner/work/tls/tls/commoncriteria.github.io/pp/tls/tls.html?expand=on#abbr_TLS) protocol is to provide confidentiality and integrity of data transmitted between two communicating endpoints, as well as authentication of at least the server endpoint.

[TLS](file:///home/runner/work/tls/tls/commoncriteria.github.io/pp/tls/tls.html?expand=on#abbr_TLS) supports many different methods for exchanging keys, encrypting data, and authenticating message integrity. These methods are dynamically negotiated between the client and server when the [TLS](file:///home/runner/work/tls/tls/commoncriteria.github.io/pp/tls/tls.html?expand=on#abbr_TLS) connection is established. As a result, evaluating the implementation of both endpoints is typically necessary to provide assurance for the operating environment.

This "Functional Package for Transport Layer Security" (short name ["TLS](file:///home/runner/work/tls/tls/commoncriteria.github.io/pp/tls/tls.html?expand=on#abbr_TLS)-PKG") defines functional requirements for the implementation of the [TLS](file:///home/runner/work/tls/tls/commoncriteria.github.io/pp/tls/tls.html?expand=on#abbr_TLS) and [DTLS](file:///home/runner/work/tls/tls/commoncriteria.github.io/pp/tls/tls.html?expand=on#abbr_DTLS) protocols. The requirements are intended to improve the security of products by enabling their evaluation.

# **1.2 Terms**

The following sections list Common Criteria and technology terms used in this document.

# **1.2.1 Common Criteria Terms**

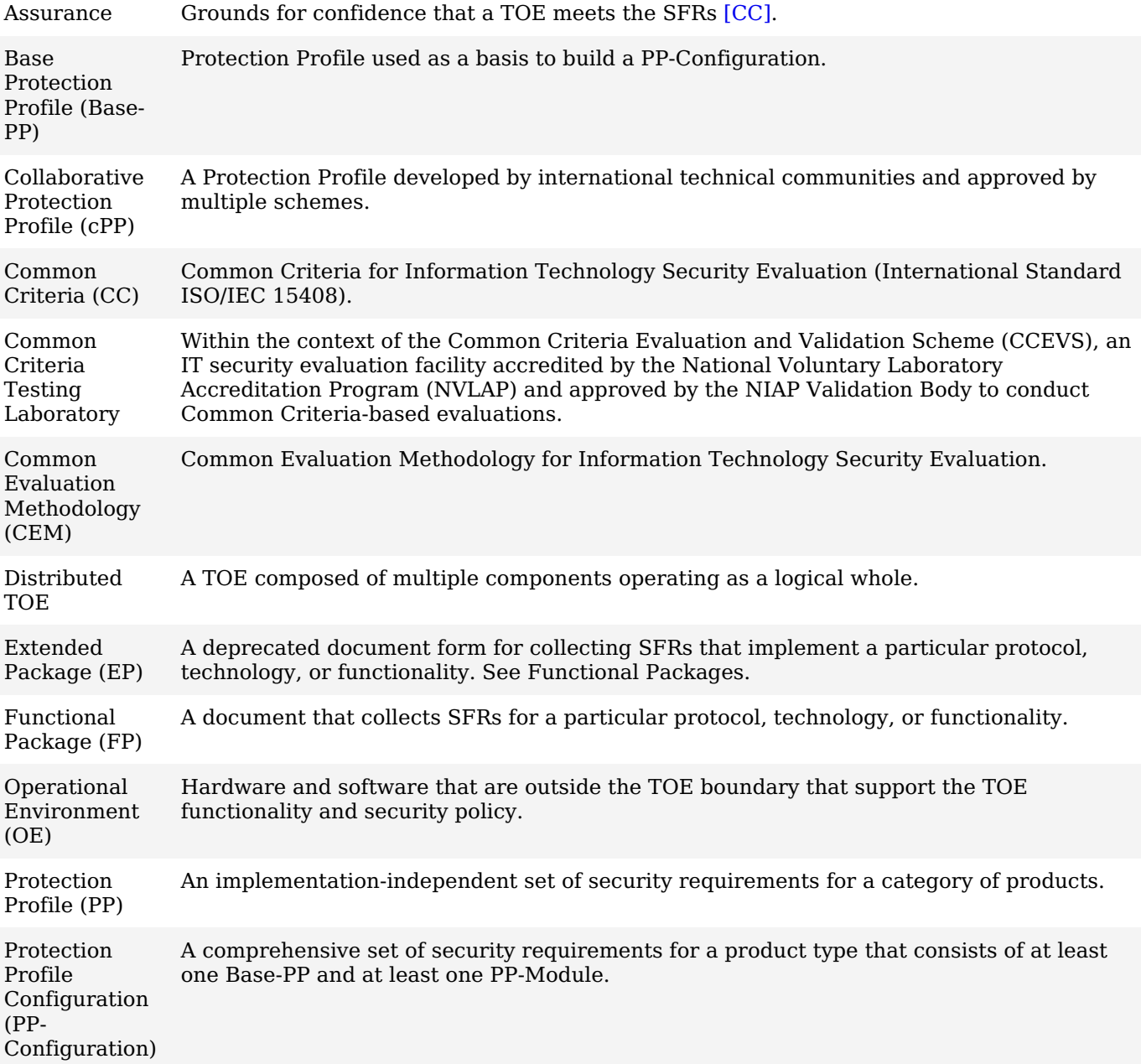

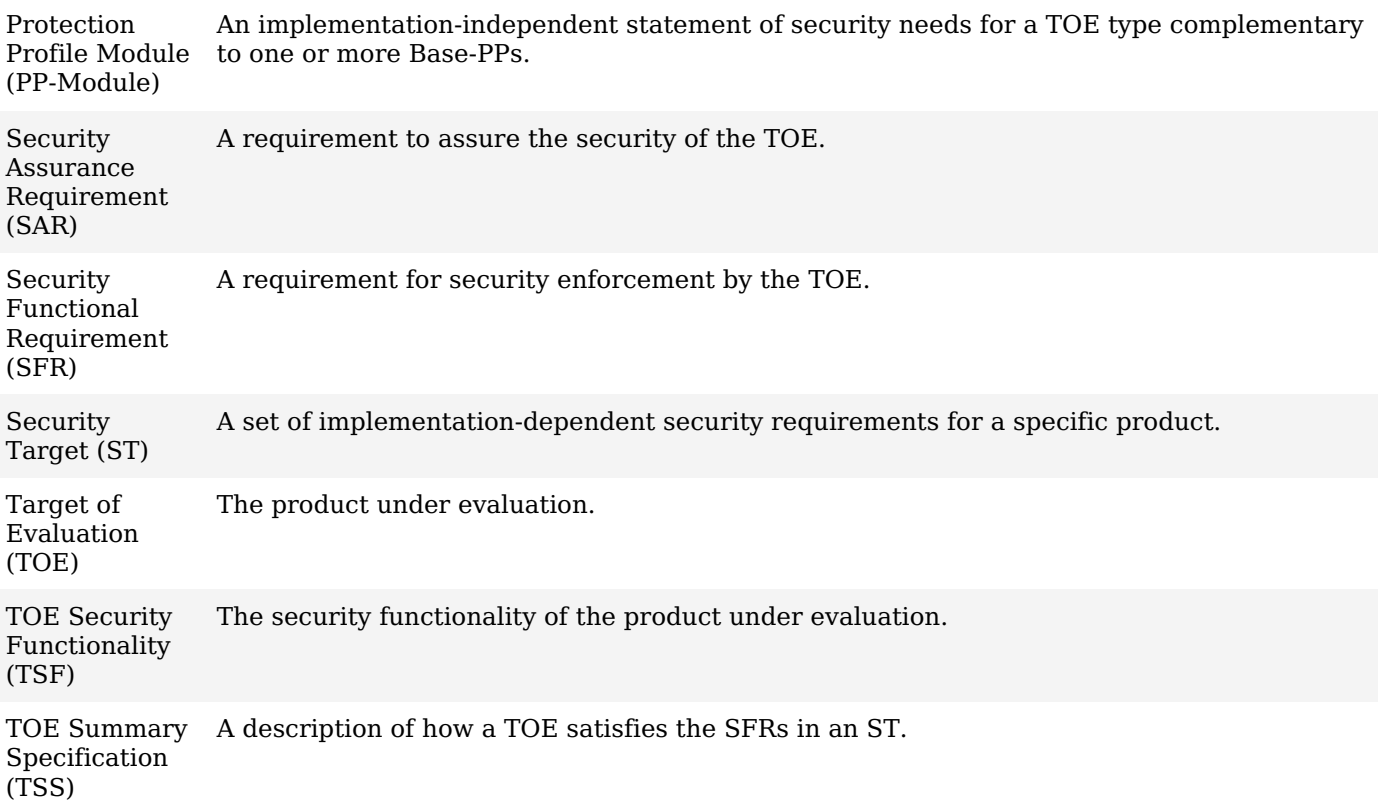

# **1.2.2 Technical Terms**

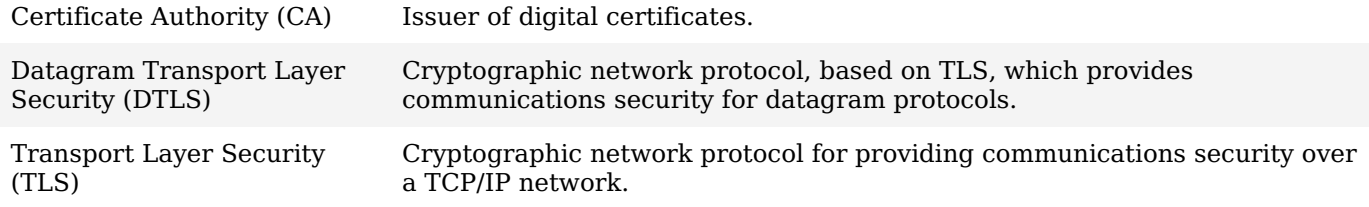

# **1.3 Compliant Targets of Evaluation**

The Target of Evaluation [\(TOE\)](file:///home/runner/work/tls/tls/commoncriteria.github.io/pp/tls/tls.html?expand=on#abbr_TOE) in this Package is a product that acts as a (D[\)TLS](file:///home/runner/work/tls/tls/commoncriteria.github.io/pp/tls/tls.html?expand=on#abbr_TLS) client, a (D[\)TLS](file:///home/runner/work/tls/tls/commoncriteria.github.io/pp/tls/tls.html?expand=on#abbr_TLS) server, or both. This Package describes the security functionality of [TLS](file:///home/runner/work/tls/tls/commoncriteria.github.io/pp/tls/tls.html?expand=on#abbr_TLS) and [DTLS](file:///home/runner/work/tls/tls/commoncriteria.github.io/pp/tls/tls.html?expand=on#abbr_DTLS) in terms of [\[CC\]](file:///home/runner/work/tls/tls/commoncriteria.github.io/pp/tls/tls.html?expand=on#bibCC).

The contents of this Package must be appropriately combined with a [PP](file:///home/runner/work/tls/tls/commoncriteria.github.io/pp/tls/tls.html?expand=on#abbr_PP) or [PP-Module.](file:///home/runner/work/tls/tls/commoncriteria.github.io/pp/tls/tls.html?expand=on#abbr_PP-Module) When this Package is instantiated by a [PP](file:///home/runner/work/tls/tls/commoncriteria.github.io/pp/tls/tls.html?expand=on#abbr_PP) or [PP-Module,](file:///home/runner/work/tls/tls/commoncriteria.github.io/pp/tls/tls.html?expand=on#abbr_PP-Module) the Package must include selection-based requirements in accordance with the selections or assignments indicated in the [PP](file:///home/runner/work/tls/tls/commoncriteria.github.io/pp/tls/tls.html?expand=on#abbr_PP) or [PP-Module.](file:///home/runner/work/tls/tls/commoncriteria.github.io/pp/tls/tls.html?expand=on#abbr_PP-Module) These may be expanded by the the [ST](file:///home/runner/work/tls/tls/commoncriteria.github.io/pp/tls/tls.html?expand=on#abbr_ST) author.

The [PP](file:///home/runner/work/tls/tls/commoncriteria.github.io/pp/tls/tls.html?expand=on#abbr_PP) or [PP-Module](file:///home/runner/work/tls/tls/commoncriteria.github.io/pp/tls/tls.html?expand=on#abbr_PP-Module) which instantiates this Package must typically include the following components in order to satisfy dependencies of this Package. It is the responsibility of the [PP](file:///home/runner/work/tls/tls/commoncriteria.github.io/pp/tls/tls.html?expand=on#abbr_PP) or [PP-Module](file:///home/runner/work/tls/tls/commoncriteria.github.io/pp/tls/tls.html?expand=on#abbr_PP-Module) author who instantiates this Package to ensure that dependence on these components is satisfied:

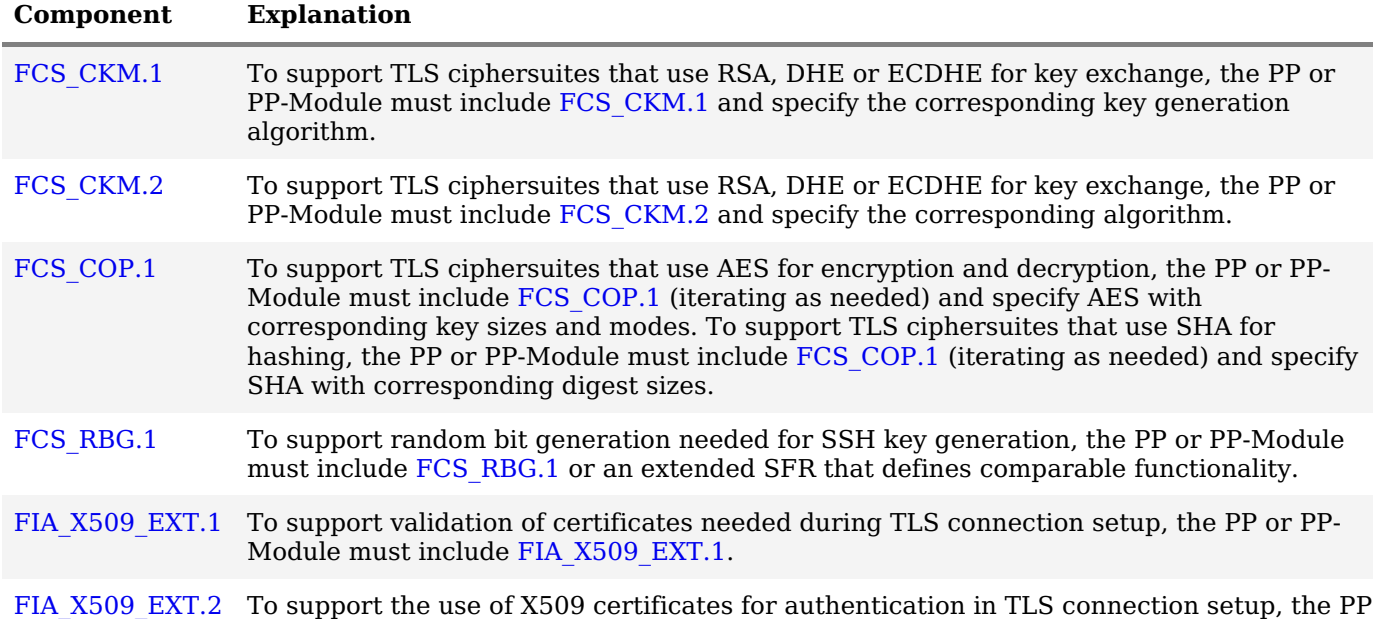

or [PP-Module](file:///home/runner/work/tls/tls/commoncriteria.github.io/pp/tls/tls.html?expand=on#abbr_PP-Module) must include [FIA\\_X509\\_EXT.2.](file:///home/runner/work/tls/tls/commoncriteria.github.io/pp/tls/tls.html?expand=on#FIA_X509_EXT.2)

An [ST](file:///home/runner/work/tls/tls/commoncriteria.github.io/pp/tls/tls.html?expand=on#abbr_ST) must identify the applicable version of the [PP](file:///home/runner/work/tls/tls/commoncriteria.github.io/pp/tls/tls.html?expand=on#abbr_PP) or [PP-Module](file:///home/runner/work/tls/tls/commoncriteria.github.io/pp/tls/tls.html?expand=on#abbr_PP-Module) and this Package in its conformance claims.

# **2 Conformance Claims**

# **Conformance Statement**

An [ST](file:///home/runner/work/tls/tls/commoncriteria.github.io/pp/tls/tls.html?expand=on#abbr_ST) must claim exact conformance to this Functional Package.

The evaluation methods used for evaluating the [TOE](file:///home/runner/work/tls/tls/commoncriteria.github.io/pp/tls/tls.html?expand=on#abbr_TOE) are a combination of the workunits defined in [\[CEM\]](file:///home/runner/work/tls/tls/commoncriteria.github.io/pp/tls/tls.html?expand=on#bibCEM) as well as the EAs for ensuring that individual [SFRs](file:///home/runner/work/tls/tls/commoncriteria.github.io/pp/tls/tls.html?expand=on#abbr_SFR) have a sufficient level of supporting evidence in the [ST](file:///home/runner/work/tls/tls/commoncriteria.github.io/pp/tls/tls.html?expand=on#abbr_ST) and guidance documentation, and have been sufficiently tested by the laboratory as part of completing ATE\_IND.1.

# **CC Conformance Claims**

This Functional Package is conformant to Part 2 (extended) of Common Criteria [CC](file:///home/runner/work/tls/tls/commoncriteria.github.io/pp/tls/tls.html?expand=on#abbr_CC):2022, Revision 1. Functional Packages do not contain any [SARs](file:///home/runner/work/tls/tls/commoncriteria.github.io/pp/tls/tls.html?expand=on#abbr_SAR) so no [CC](file:///home/runner/work/tls/tls/commoncriteria.github.io/pp/tls/tls.html?expand=on#abbr_CC) Part 3 claim is made.

## **PP Claim**

This Functional Package does not claim conformance to any [PP](file:///home/runner/work/tls/tls/commoncriteria.github.io/pp/tls/tls.html?expand=on#abbr_PP).

[PP](file:///home/runner/work/tls/tls/commoncriteria.github.io/pp/tls/tls.html?expand=on#abbr_PP)-Configurations do not require enumeration of Functional Packages; this Functional Package can be claimed in any [PP-Configuration](file:///home/runner/work/tls/tls/commoncriteria.github.io/pp/tls/tls.html?expand=on#abbr_PP-Configuration) that includes a [PP](file:///home/runner/work/tls/tls/commoncriteria.github.io/pp/tls/tls.html?expand=on#abbr_PP) or [PP-Module](file:///home/runner/work/tls/tls/commoncriteria.github.io/pp/tls/tls.html?expand=on#abbr_PP-Module) that permits the Functional Package to be claimed as part of it.

## **Package Claim**

This Functional Package does not claim conformance to any other Functional Packages.

# **3 Security Functional Requirements**

This chapter describes the security requirements which have to be fulfilled by the product under evaluation. Those requirements comprise functional components from Part 2 of [\[CC\].](file:///home/runner/work/tls/tls/commoncriteria.github.io/pp/tls/tls.html?expand=on#bibCC) The following conventions are used for the completion of operations:

- **Refinement** operation (denoted by **bold text** or strikethrough text): Is used to add details to a requirement (including replacing an assignment with a more restrictive selection) or to remove part of the requirement that is made irrelevant through the completion of another operation, and thus further restricts a requirement.
- **Selection** (denoted by *italicized text*): Is used to select one or more options provided by the [[CC](file:///home/runner/work/tls/tls/commoncriteria.github.io/pp/tls/tls.html?expand=on#abbr_CC)] in stating a requirement.
- **Assignment** operation (denoted by *italicized text*): Is used to assign a specific value to an unspecified parameter, such as the length of a password. Showing the value in square brackets indicates assignment.
- **Iteration** operation: Is indicated by appending the [SFR](file:///home/runner/work/tls/tls/commoncriteria.github.io/pp/tls/tls.html?expand=on#abbr_SFR) name with a slash and unique identifier suggesting the purpose of the operation, e.g. "/EXAMPLE1."

# **3.1 Auditable Events for Mandatory SFRs**

The auditable events specified in this Functional Package are included in a Security Target if the incorporating [PP](file:///home/runner/work/tls/tls/commoncriteria.github.io/pp/tls/tls.html?expand=on#abbr_PP) or [PP-Module](file:///home/runner/work/tls/tls/commoncriteria.github.io/pp/tls/tls.html?expand=on#abbr_PP-Module) supports audit event reporting through FAU GEN.1 and all other criteria in the incorporating [PP](file:///home/runner/work/tls/tls/commoncriteria.github.io/pp/tls/tls.html?expand=on#abbr_PP) or [PP-Module](file:///home/runner/work/tls/tls/commoncriteria.github.io/pp/tls/tls.html?expand=on#abbr_PP-Module) are met. Note that, if "None" is not selected in the "Auditable Events" column, it should not be selected in the "Additional Audit Record Contents" column. Likewise, if "None" is selected in the "Auditable Events" column, it should also be selected in the "Additional Audit Record Contents" column.

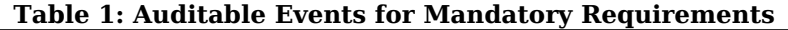

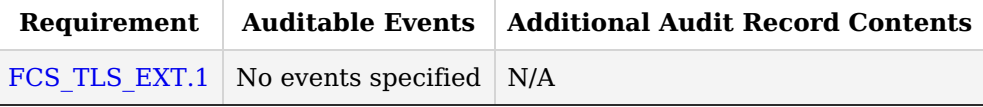

# **3.2 Cryptographic Support (FCS)**

# **FCS\_TLS\_EXT.1 TLS Protocol**

FCS TLS EXT.1.1

The [TSF](file:///home/runner/work/tls/tls/commoncriteria.github.io/pp/tls/tls.html?expand=on#abbr_TSF) shall implement [**selection**:

- *[TLS](file:///home/runner/work/tls/tls/commoncriteria.github.io/pp/tls/tls.html?expand=on#abbr_TLS) as a client*
- *[TLS](file:///home/runner/work/tls/tls/commoncriteria.github.io/pp/tls/tls.html?expand=on#abbr_TLS) as a server*
- *[DTLS](file:///home/runner/work/tls/tls/commoncriteria.github.io/pp/tls/tls.html?expand=on#abbr_DTLS) as a client*
- *[DTLS](file:///home/runner/work/tls/tls/commoncriteria.github.io/pp/tls/tls.html?expand=on#abbr_DTLS) as a server*
- ].

**Application Note:** If *[TLS](file:///home/runner/work/tls/tls/commoncriteria.github.io/pp/tls/tls.html?expand=on#abbr_TLS) as a client* is selected, then the [ST](file:///home/runner/work/tls/tls/commoncriteria.github.io/pp/tls/tls.html?expand=on#abbr_ST) must include the requirements from [FCS\\_TLSC\\_EXT.1](file:///home/runner/work/tls/tls/commoncriteria.github.io/pp/tls/tls.html?expand=on#FCS_TLSC_EXT.1) and [FCS\\_TLSC\\_EXT.4.](file:///home/runner/work/tls/tls/commoncriteria.github.io/pp/tls/tls.html?expand=on#FCS_TLSC_EXT.4) If *[TLS](file:///home/runner/work/tls/tls/commoncriteria.github.io/pp/tls/tls.html?expand=on#abbr_TLS) as a server* is selected, then the [ST](file:///home/runner/work/tls/tls/commoncriteria.github.io/pp/tls/tls.html?expand=on#abbr_ST) must include the requirements from FCS TLSS EXT.1 and FCS TLSS EXT.4.

If *[DTLS](file:///home/runner/work/tls/tls/commoncriteria.github.io/pp/tls/tls.html?expand=on#abbr_DTLS) as a client* is selected, then the [ST](file:///home/runner/work/tls/tls/commoncriteria.github.io/pp/tls/tls.html?expand=on#abbr_ST) must include the requirements from FCS DTLSC EXT.1 and FCS DTLSC EXT.4. If *[DTLS](file:///home/runner/work/tls/tls/commoncriteria.github.io/pp/tls/tls.html?expand=on#abbr_DTLS) as a server* is selected, then the [ST](file:///home/runner/work/tls/tls/commoncriteria.github.io/pp/tls/tls.html?expand=on#abbr_ST) must include the requirements from FCS DTLSS EXT.1 and FCS DTLSS EXT.4.

# **[Evaluation](file:///home/runner/work/tls/tls/commoncriteria.github.io/pp/tls/tls.html?expand=on#) Activities**

# *[FCS\\_TLS\\_EXT.1](file:///home/runner/work/tls/tls/commoncriteria.github.io/pp/tls/tls.html?expand=on#FCS_TLS_EXT.1)*

#### *[TSS](file:///home/runner/work/tls/tls/commoncriteria.github.io/pp/tls/tls.html?expand=on#abbr_TSS)*

*The evaluator shall examine the [TSS](file:///home/runner/work/tls/tls/commoncriteria.github.io/pp/tls/tls.html?expand=on#abbr_TSS) to verify that the [TLS](file:///home/runner/work/tls/tls/commoncriteria.github.io/pp/tls/tls.html?expand=on#abbr_TLS) and [DTLS](file:///home/runner/work/tls/tls/commoncriteria.github.io/pp/tls/tls.html?expand=on#abbr_DTLS) claims are consistent with those selected in the [SFR](file:///home/runner/work/tls/tls/commoncriteria.github.io/pp/tls/tls.html?expand=on#abbr_SFR).*

## *Guidance*

*The evaluator shall ensure that the selections indicated in the [ST](file:///home/runner/work/tls/tls/commoncriteria.github.io/pp/tls/tls.html?expand=on#abbr_ST) are consistent with selections in the dependent components.*

## *Tests*

*There are no test activities for this [SFR](file:///home/runner/work/tls/tls/commoncriteria.github.io/pp/tls/tls.html?expand=on#abbr_SFR); the following information is provided as an overview of the expected functionality and test environment for all subsequent [SFRs](file:///home/runner/work/tls/tls/commoncriteria.github.io/pp/tls/tls.html?expand=on#abbr_SFR).*

## *Test Environment:*

*Tests for [TLS](file:///home/runner/work/tls/tls/commoncriteria.github.io/pp/tls/tls.html?expand=on#abbr_TLS) 1.2 and [TLS](file:///home/runner/work/tls/tls/commoncriteria.github.io/pp/tls/tls.html?expand=on#abbr_TLS) 1.3 include examination of the handshake messages and behavior of the [TSF](file:///home/runner/work/tls/tls/commoncriteria.github.io/pp/tls/tls.html?expand=on#abbr_TSF) when presented with unexpected or invalid messages. For [TLS](file:///home/runner/work/tls/tls/commoncriteria.github.io/pp/tls/tls.html?expand=on#abbr_TLS) 1.2 and below, previous versions of this Functional Package only required visibility of network traffic and the ability to modify a valid handshake message sent to the [TSF](file:///home/runner/work/tls/tls/commoncriteria.github.io/pp/tls/tls.html?expand=on#abbr_TSF).*

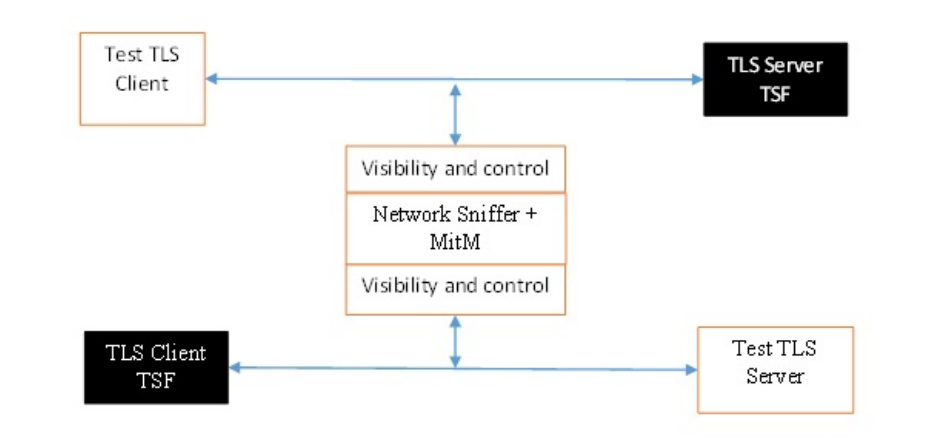

# *Figure 1: Test environment for [TLS](file:///home/runner/work/tls/tls/commoncriteria.github.io/pp/tls/tls.html?expand=on#abbr_TLS) 1.2 using network traffic visibility and control tools*

*[TLS](file:///home/runner/work/tls/tls/commoncriteria.github.io/pp/tls/tls.html?expand=on#abbr_TLS) 1.3 introduces the encryption of handshake messages subsequent to the server hello exchange which prevents visibility and control using midpoint capabilities. To achieve equivalent validation of [TLS](file:///home/runner/work/tls/tls/commoncriteria.github.io/pp/tls/tls.html?expand=on#abbr_TLS) 1.3 requires the ability to modify the traffic underlying the encryption applied after the server hello message. This can be achieved by introducing additional control of the messages sent, and visibility of messages received by the test [TLS](file:///home/runner/work/tls/tls/commoncriteria.github.io/pp/tls/tls.html?expand=on#abbr_TLS) client, (when validating [TLS](file:///home/runner/work/tls/tls/commoncriteria.github.io/pp/tls/tls.html?expand=on#abbr_TLS) server functionality) or the test server (when validating [TLS](file:///home/runner/work/tls/tls/commoncriteria.github.io/pp/tls/tls.html?expand=on#abbr_TLS) client functionality).*

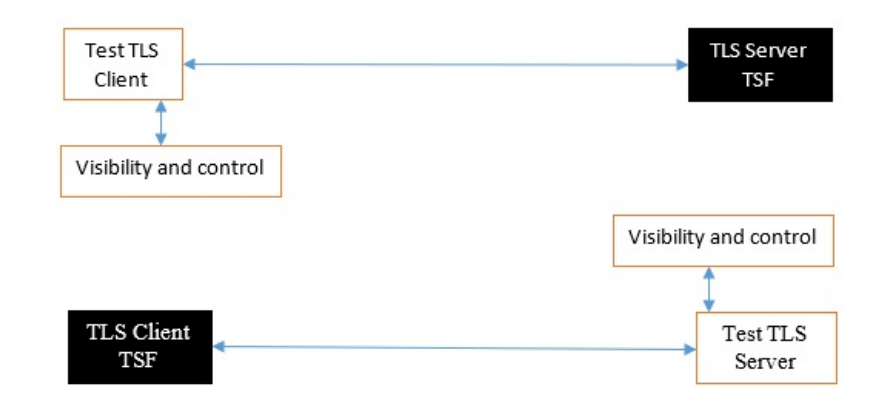

# *Figure 2: Test environment for [TLS](file:///home/runner/work/tls/tls/commoncriteria.github.io/pp/tls/tls.html?expand=on#abbr_TLS) 1.3 using custom endpoint capabilities for visibility and control*

*Typically, a compliant [TLS](file:///home/runner/work/tls/tls/commoncriteria.github.io/pp/tls/tls.html?expand=on#abbr_TLS) 1.3 library modified to provide visibility and control of the handshake messages prior to encryption suffices for all tests. Such modification will require the test client, test server, or both to be validated.*

*Since validations of products supporting only [TLS](file:///home/runner/work/tls/tls/commoncriteria.github.io/pp/tls/tls.html?expand=on#abbr_TLS) 1.2 are still expected under this Package, the test environment for [TLS](file:///home/runner/work/tls/tls/commoncriteria.github.io/pp/tls/tls.html?expand=on#abbr_TLS) 1.2-only validations may include network sniffers and man-in-the middle products that do not require such modifications to a compliant [TLS](file:///home/runner/work/tls/tls/commoncriteria.github.io/pp/tls/tls.html?expand=on#abbr_TLS) 1.2 library. For consistency, a compliant [TLS](file:///home/runner/work/tls/tls/commoncriteria.github.io/pp/tls/tls.html?expand=on#abbr_TLS) client (or [TLS](file:///home/runner/work/tls/tls/commoncriteria.github.io/pp/tls/tls.html?expand=on#abbr_TLS) server) together with the network sniffers and manin-the-middle capabilities will also be referred to as a test [TLS](file:///home/runner/work/tls/tls/commoncriteria.github.io/pp/tls/tls.html?expand=on#abbr_TLS) client (or test [TLS](file:///home/runner/work/tls/tls/commoncriteria.github.io/pp/tls/tls.html?expand=on#abbr_TLS) server, respectively) in the following evaluation activities.*

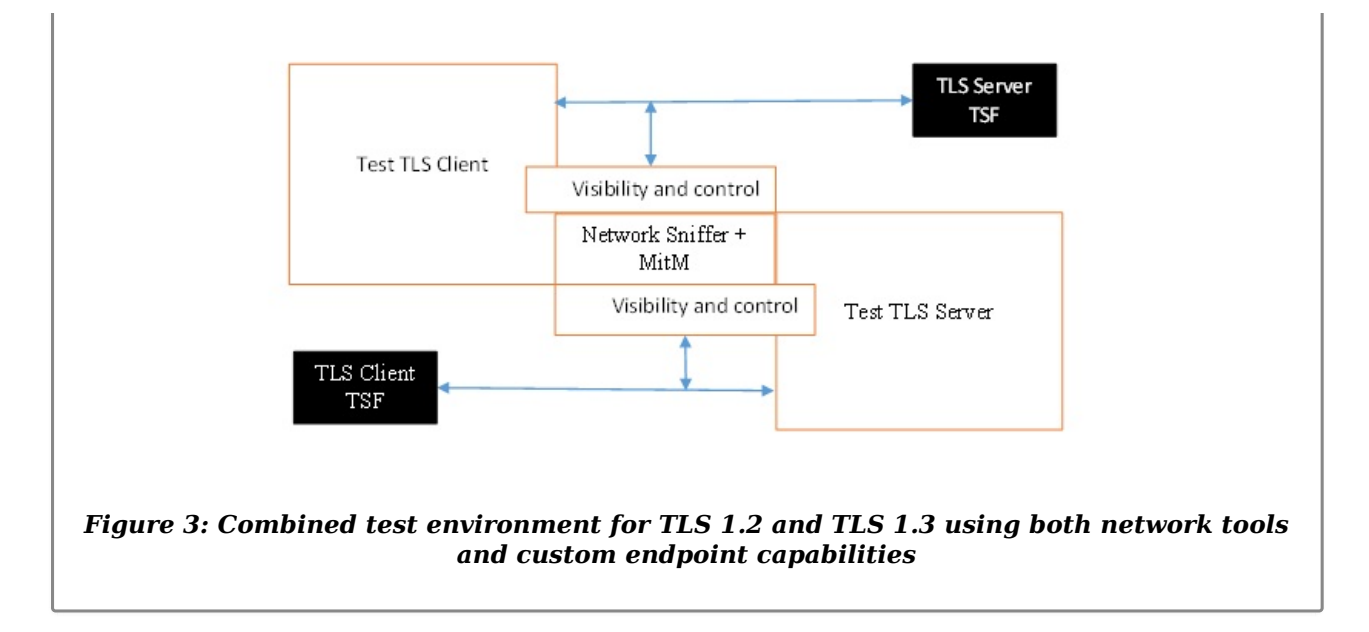

# **FCS\_DTLSC\_EXT.1 DTLS Client Protocol**

*This is a selection-based component. Its inclusion depends upon selection from [FCS\\_TLS\\_EXT.1.1.](file:///home/runner/work/tls/tls/commoncriteria.github.io/pp/tls/tls.html?expand=on#FCS_TLS_EXT.1.1)*

[FCS\\_DTLSC\\_EXT.1.1](file:///home/runner/work/tls/tls/commoncriteria.github.io/pp/tls/tls.html?expand=on#FCS_DTLSC_EXT.1.1)

The [TSF](file:///home/runner/work/tls/tls/commoncriteria.github.io/pp/tls/tls.html?expand=on#abbr_TSF) shall implement [DTLS](file:///home/runner/work/tls/tls/commoncriteria.github.io/pp/tls/tls.html?expand=on#abbr_DTLS) 1.2 [\(RFC](file:///home/runner/work/tls/tls/commoncriteria.github.io/pp/tls/tls.html?expand=on#abbr_RFC) 6347) and [**selection**: *[DTLS](file:///home/runner/work/tls/tls/commoncriteria.github.io/pp/tls/tls.html?expand=on#abbr_DTLS) 1.3 [\(RFC](file:///home/runner/work/tls/tls/commoncriteria.github.io/pp/tls/tls.html?expand=on#abbr_RFC) 9147)*, *no other [DTLS](file:///home/runner/work/tls/tls/commoncriteria.github.io/pp/tls/tls.html?expand=on#abbr_DTLS) versions* ] as a client that supports additional functionality for session renegotiation protection and [**selection**:

- *mutual authentication*
- *supplemental downgrade protection*
- *session resumption*
- *no optional functionality*

] and shall abort attempts by a server to negotiate all other [DTLS](file:///home/runner/work/tls/tls/commoncriteria.github.io/pp/tls/tls.html?expand=on#abbr_DTLS) versions.

**Application Note:** This [SFR](file:///home/runner/work/tls/tls/commoncriteria.github.io/pp/tls/tls.html?expand=on#abbr_SFR) is claimed if ["DTLS](file:///home/runner/work/tls/tls/commoncriteria.github.io/pp/tls/tls.html?expand=on#abbr_DTLS) as a client" is selected in FCS TLS EXT.1.1.

The [ST](file:///home/runner/work/tls/tls/commoncriteria.github.io/pp/tls/tls.html?expand=on#abbr_ST) author will claim [DTLS](file:///home/runner/work/tls/tls/commoncriteria.github.io/pp/tls/tls.html?expand=on#abbr_DTLS) 1.3 functionality if supported, and optional functionality as appropriate for the claimed versions.

Session renegotiation protection is required for both [DTLS](file:///home/runner/work/tls/tls/commoncriteria.github.io/pp/tls/tls.html?expand=on#abbr_DTLS) 1.2 and [DTLS](file:///home/runner/work/tls/tls/commoncriteria.github.io/pp/tls/tls.html?expand=on#abbr_DTLS) 1.3, and the [ST](file:///home/runner/work/tls/tls/commoncriteria.github.io/pp/tls/tls.html?expand=on#abbr_ST) must include the requirements from [FCS\\_DTLSC\\_EXT.4.](file:///home/runner/work/tls/tls/commoncriteria.github.io/pp/tls/tls.html?expand=on#FCS_DTLSC_EXT.4) Within FCS DTLSC EXT.4, options for implementation of secure session renegotiation for [DTLS](file:///home/runner/work/tls/tls/commoncriteria.github.io/pp/tls/tls.html?expand=on#abbr_DTLS) 1.2 or rejecting renegotiation requests are claimed.

If "mutual authentication" is selected, then the [ST](file:///home/runner/work/tls/tls/commoncriteria.github.io/pp/tls/tls.html?expand=on#abbr_ST) must additionally include the requirements from [FCS\\_DTLSC\\_EXT.2.](file:///home/runner/work/tls/tls/commoncriteria.github.io/pp/tls/tls.html?expand=on#FCS_DTLSC_EXT.2) If the [TOE](file:///home/runner/work/tls/tls/commoncriteria.github.io/pp/tls/tls.html?expand=on#abbr_TOE) implements mutual authentication, this selection must be made.

If "supplemental downgrade protection" is selected, then the [ST](file:///home/runner/work/tls/tls/commoncriteria.github.io/pp/tls/tls.html?expand=on#abbr_ST) must additionally include the requirements from [FCS\\_DTLSC\\_EXT.3.](file:///home/runner/work/tls/tls/commoncriteria.github.io/pp/tls/tls.html?expand=on#FCS_DTLSC_EXT.3) This is claimed if [DTLS](file:///home/runner/work/tls/tls/commoncriteria.github.io/pp/tls/tls.html?expand=on#abbr_DTLS) 1.3 is supported, or if the product supports [TLS](file:///home/runner/work/tls/tls/commoncriteria.github.io/pp/tls/tls.html?expand=on#abbr_TLS) 1.1 or below downgrade protection using the mechanism described in [RFC](file:///home/runner/work/tls/tls/commoncriteria.github.io/pp/tls/tls.html?expand=on#abbr_RFC) 8446. Note that [TLS](file:///home/runner/work/tls/tls/commoncriteria.github.io/pp/tls/tls.html?expand=on#abbr_TLS) 1.1 or below downgrade protection in [DTLS](file:///home/runner/work/tls/tls/commoncriteria.github.io/pp/tls/tls.html?expand=on#abbr_DTLS) is used to notify a client that the server is capable of supporting [DTLS](file:///home/runner/work/tls/tls/commoncriteria.github.io/pp/tls/tls.html?expand=on#abbr_DTLS) 1.2 or [DTLS](file:///home/runner/work/tls/tls/commoncriteria.github.io/pp/tls/tls.html?expand=on#abbr_DTLS) 1.3, but that it received a client hello indicating maximum support for [DTLS](file:///home/runner/work/tls/tls/commoncriteria.github.io/pp/tls/tls.html?expand=on#abbr_DTLS) 1.0 (there is no [DTLS](file:///home/runner/work/tls/tls/commoncriteria.github.io/pp/tls/tls.html?expand=on#abbr_DTLS) version 1.1).

If "session resumption" is selected, then the [ST](file:///home/runner/work/tls/tls/commoncriteria.github.io/pp/tls/tls.html?expand=on#abbr_ST) must additionally include the requirements from [FCS\\_DTLSC\\_EXT.5.](file:///home/runner/work/tls/tls/commoncriteria.github.io/pp/tls/tls.html?expand=on#FCS_DTLSC_EXT.5)

[DTLS](file:///home/runner/work/tls/tls/commoncriteria.github.io/pp/tls/tls.html?expand=on#abbr_DTLS) version numbers are denoted on the wire as the 1's complement of the corresponding textual [DTLS](file:///home/runner/work/tls/tls/commoncriteria.github.io/pp/tls/tls.html?expand=on#abbr_DTLS) versions as described in [RFC](file:///home/runner/work/tls/tls/commoncriteria.github.io/pp/tls/tls.html?expand=on#abbr_RFC) 6347, Section 4.1. [DTLS](file:///home/runner/work/tls/tls/commoncriteria.github.io/pp/tls/tls.html?expand=on#abbr_DTLS) version 1.2 is 0xfefd; [DTLS](file:///home/runner/work/tls/tls/commoncriteria.github.io/pp/tls/tls.html?expand=on#abbr_DTLS) version 1.3 is 0xfefc.

[FCS\\_DTLSC\\_EXT.1.2](file:///home/runner/work/tls/tls/commoncriteria.github.io/pp/tls/tls.html?expand=on#FCS_DTLSC_EXT.1.2)

The [TSF](file:///home/runner/work/tls/tls/commoncriteria.github.io/pp/tls/tls.html?expand=on#abbr_TSF) shall be able to support the following [TLS](file:///home/runner/work/tls/tls/commoncriteria.github.io/pp/tls/tls.html?expand=on#abbr_TLS) 1.2 ciphersuites: [**selection**:

- *TLS\_ECDHE\_ECDSA\_WITH\_AES\_256\_GCM\_SHA384 as defined in [RFC](file:///home/runner/work/tls/tls/commoncriteria.github.io/pp/tls/tls.html?expand=on#abbr_RFC) 5289 and [RFC](file:///home/runner/work/tls/tls/commoncriteria.github.io/pp/tls/tls.html?expand=on#abbr_RFC) 8422*
- *TLS\_ECDHE\_RSA\_WITH\_AES\_256\_GCM\_SHA384 as defined in [RFC](file:///home/runner/work/tls/tls/commoncriteria.github.io/pp/tls/tls.html?expand=on#abbr_RFC) 5289 and [RFC](file:///home/runner/work/tls/tls/commoncriteria.github.io/pp/tls/tls.html?expand=on#abbr_RFC) 8422*
- *TLS\_RSA\_WITH\_AES\_256\_GCM\_SHA384 as defined in [RFC](file:///home/runner/work/tls/tls/commoncriteria.github.io/pp/tls/tls.html?expand=on#abbr_RFC) 5288*
- *TLS\_DHE\_RSA\_WITH\_AES\_256\_GCM\_SHA384 as defined in [RFC](file:///home/runner/work/tls/tls/commoncriteria.github.io/pp/tls/tls.html?expand=on#abbr_RFC) 5288*
- *TLS\_ECDHE\_ECDSA\_WITH\_AES\_256\_CBC\_SHA384 as defined in [RFC](file:///home/runner/work/tls/tls/commoncriteria.github.io/pp/tls/tls.html?expand=on#abbr_RFC) 5289*
- *TLS\_ECDHE\_RSA\_WITH\_AES\_256\_CBC\_SHA384 as defined in [RFC](file:///home/runner/work/tls/tls/commoncriteria.github.io/pp/tls/tls.html?expand=on#abbr_RFC) 5289*
- *TLS\_RSA\_WITH\_AES\_256\_CBC\_SHA256 as defined in [RFC](file:///home/runner/work/tls/tls/commoncriteria.github.io/pp/tls/tls.html?expand=on#abbr_RFC) 5246*
- *TLS\_DHE\_RSA\_WITH\_AES\_256\_CBC\_SHA256 as defined in [RFC](file:///home/runner/work/tls/tls/commoncriteria.github.io/pp/tls/tls.html?expand=on#abbr_RFC) 5246*
	- *TLS\_ECDHE\_ECDSA\_WITH\_AES\_128\_GCM\_SHA256 as defined in [RFC](file:///home/runner/work/tls/tls/commoncriteria.github.io/pp/tls/tls.html?expand=on#abbr_RFC) 5289*
	- *TLS\_ECDHE\_RSA\_WITH\_AES\_128\_GCM\_SHA256 as defined in [RFC](file:///home/runner/work/tls/tls/commoncriteria.github.io/pp/tls/tls.html?expand=on#abbr_RFC) 5289*
	- *TLS\_ECDHE\_ECDSA\_WITH\_AES\_128\_CBC\_SHA256 as defined in [RFC](file:///home/runner/work/tls/tls/commoncriteria.github.io/pp/tls/tls.html?expand=on#abbr_RFC) 5289*
	- *TLS\_ECDHE\_RSA\_WITH\_AES\_128\_CBC\_SHA256 as defined in [RFC](file:///home/runner/work/tls/tls/commoncriteria.github.io/pp/tls/tls.html?expand=on#abbr_RFC) 5289*
	- *TLS\_RSA\_WITH\_AES\_128\_CBC\_SHA256 as defined in [RFC](file:///home/runner/work/tls/tls/commoncriteria.github.io/pp/tls/tls.html?expand=on#abbr_RFC) 5246*
	- *TLS\_DHE\_RSA\_WITH\_AES\_128\_CBC\_SHA256 as defined in [RFC](file:///home/runner/work/tls/tls/commoncriteria.github.io/pp/tls/tls.html?expand=on#abbr_RFC) 5246*
	- *TLS\_RSA\_WITH\_AES\_128\_CBC\_SHA as defined in [RFC](file:///home/runner/work/tls/tls/commoncriteria.github.io/pp/tls/tls.html?expand=on#abbr_RFC) 5246*

], the following [PP](file:///home/runner/work/tls/tls/commoncriteria.github.io/pp/tls/tls.html?expand=on#abbr_PP)-specific ciphersuites using pre-shared secrets: [**selection**:

- *TLS\_ECDHE\_PSK\_WITH\_AES\_256\_GCM\_SHA384 as defined in [RFC](file:///home/runner/work/tls/tls/commoncriteria.github.io/pp/tls/tls.html?expand=on#abbr_RFC) 8442*
- *TLS\_DHE\_PSK\_WITH\_AES\_256\_GCM\_SHA384 as defined in [RFC](file:///home/runner/work/tls/tls/commoncriteria.github.io/pp/tls/tls.html?expand=on#abbr_RFC) 5487*
- *TLS\_RSA\_PSK\_WITH\_AES\_256\_GCM\_SHA384 as defined in [RFC](file:///home/runner/work/tls/tls/commoncriteria.github.io/pp/tls/tls.html?expand=on#abbr_RFC) 5487*
- *TLS\_ECDHE\_PSK\_WITH\_AES\_128\_GCM\_SHA256 as defined in [RFC](file:///home/runner/work/tls/tls/commoncriteria.github.io/pp/tls/tls.html?expand=on#abbr_RFC) 8442*
- *TLS\_DHE\_PSK\_WITH\_AES\_128\_GCM\_SHA256 as defined in [RFC](file:///home/runner/work/tls/tls/commoncriteria.github.io/pp/tls/tls.html?expand=on#abbr_RFC) 5487*
- *TLS\_RSA\_PSK\_WITH\_AES\_128\_GCM\_SHA256 as defined in [RFC](file:///home/runner/work/tls/tls/commoncriteria.github.io/pp/tls/tls.html?expand=on#abbr_RFC) 5487*
- *no ciphersuites using pre-shared secrets*

## ], and the following [TLS](file:///home/runner/work/tls/tls/commoncriteria.github.io/pp/tls/tls.html?expand=on#abbr_TLS) 1.3 ciphersuites: [**selection**:

- *TLS\_AES\_256\_GCM\_SHA384 as defined in [RFC](file:///home/runner/work/tls/tls/commoncriteria.github.io/pp/tls/tls.html?expand=on#abbr_RFC) 8446*
- *TLS\_AES\_128\_GCM\_SHA256 as defined in [RFC](file:///home/runner/work/tls/tls/commoncriteria.github.io/pp/tls/tls.html?expand=on#abbr_RFC) 8446*
- *[assignment: other [TLS](file:///home/runner/work/tls/tls/commoncriteria.github.io/pp/tls/tls.html?expand=on#abbr_TLS) 1.3 ciphersuites]*
- *no [TLS](file:///home/runner/work/tls/tls/commoncriteria.github.io/pp/tls/tls.html?expand=on#abbr_TLS) 1.3 ciphersuites*

] offering the supported ciphersuites in a client hello message in preference order: [**assignment**: *list of supported ciphersuites*].

**Application Note:** [DTLS](file:///home/runner/work/tls/tls/commoncriteria.github.io/pp/tls/tls.html?expand=on#abbr_DTLS) uses [TLS](file:///home/runner/work/tls/tls/commoncriteria.github.io/pp/tls/tls.html?expand=on#abbr_TLS) ciphersuites. The [ST](file:///home/runner/work/tls/tls/commoncriteria.github.io/pp/tls/tls.html?expand=on#abbr_ST) author should select the ciphersuites that are supported, and must select at least one ciphersuite for each [DTLS](file:///home/runner/work/tls/tls/commoncriteria.github.io/pp/tls/tls.html?expand=on#abbr_DTLS) version supported – [TLS](file:///home/runner/work/tls/tls/commoncriteria.github.io/pp/tls/tls.html?expand=on#abbr_TLS) 1.2 ciphersuites for [DTLS](file:///home/runner/work/tls/tls/commoncriteria.github.io/pp/tls/tls.html?expand=on#abbr_DTLS) 1.2 and [TLS](file:///home/runner/work/tls/tls/commoncriteria.github.io/pp/tls/tls.html?expand=on#abbr_TLS) 1.3 ciphersuites for [DTLS](file:///home/runner/work/tls/tls/commoncriteria.github.io/pp/tls/tls.html?expand=on#abbr_DTLS) 1.3.

The application note for [FCS\\_TLSC\\_EXT.1.2](file:///home/runner/work/tls/tls/commoncriteria.github.io/pp/tls/tls.html?expand=on#FCS_TLSC_EXT.1.2) applies to this requirement, with '[FCS\\_TLSC\\_EXT.1.1](file:///home/runner/work/tls/tls/commoncriteria.github.io/pp/tls/tls.html?expand=on#FCS_TLSC_EXT.1.1)' replaced by ['FCS\\_DTLSC\\_EXT.1.1](file:///home/runner/work/tls/tls/commoncriteria.github.io/pp/tls/tls.html?expand=on#FCS_DTLSC_EXT.1.1).'

#### [FCS\\_DTLSC\\_EXT.1.3](file:///home/runner/work/tls/tls/commoncriteria.github.io/pp/tls/tls.html?expand=on#FCS_DTLSC_EXT.1.3)

The [TSF](file:///home/runner/work/tls/tls/commoncriteria.github.io/pp/tls/tls.html?expand=on#abbr_TSF) shall not offer ciphersuites indicating the following:

- the null encryption component
- support for anonymous servers
- use of deprecated or export-grade cryptography including DES, 3DES, RC2, RC4, or IDEA for encryption
- use of MD

and shall abort sessions where a server attempts to negotiate ciphersuites not enumerated in the client hello message.

#### [FCS\\_DTLSC\\_EXT.1.4](file:///home/runner/work/tls/tls/commoncriteria.github.io/pp/tls/tls.html?expand=on#FCS_DTLSC_EXT.1.4)

The [TSF](file:///home/runner/work/tls/tls/commoncriteria.github.io/pp/tls/tls.html?expand=on#abbr_TSF) shall be able to support the following [TLS](file:///home/runner/work/tls/tls/commoncriteria.github.io/pp/tls/tls.html?expand=on#abbr_TLS) client hello message extensions:

- signature algorithms extension ([RFC](file:///home/runner/work/tls/tls/commoncriteria.github.io/pp/tls/tls.html?expand=on#abbr_RFC) 8446) indicating support for [**selection**:
	- *ecdsa-secp384r1\_sha384 [\(RFC](file:///home/runner/work/tls/tls/commoncriteria.github.io/pp/tls/tls.html?expand=on#abbr_RFC) 8446)*
	- *rsa\_pkcs1\_sha384 [\(RFC](file:///home/runner/work/tls/tls/commoncriteria.github.io/pp/tls/tls.html?expand=on#abbr_RFC) 8446)*

## ], and [**selection**:

- *rsa\_pss\_pss\_sha384 [\(RFC](file:///home/runner/work/tls/tls/commoncriteria.github.io/pp/tls/tls.html?expand=on#abbr_RFC) 8603)*
- *rsa\_pss\_rsae\_sha384 ([RFC](file:///home/runner/work/tls/tls/commoncriteria.github.io/pp/tls/tls.html?expand=on#abbr_RFC) 8603)*
- *[assignment: other non-deprecated signature algorithms]*
- *no other signature algorithms*

]

- extended\_master\_secret extension ([RFC](file:///home/runner/work/tls/tls/commoncriteria.github.io/pp/tls/tls.html?expand=on#abbr_RFC) 7627) enforcing server support
- the following other extensions: [**selection**:
	- *signature\_algorithms\_cert extension ([RFC](file:///home/runner/work/tls/tls/commoncriteria.github.io/pp/tls/tls.html?expand=on#abbr_RFC) 8446) indicating support for [selection:*
		- *ecdsa-secp384r1\_sha384 ([RFC](file:///home/runner/work/tls/tls/commoncriteria.github.io/pp/tls/tls.html?expand=on#abbr_RFC) 8446)*
		- *rsa\_pkcs1\_sha384 [\(RFC](file:///home/runner/work/tls/tls/commoncriteria.github.io/pp/tls/tls.html?expand=on#abbr_RFC) 8446)*
		- *], and [selection:*
			- *rsa\_pss\_pss\_sha384 ([RFC](file:///home/runner/work/tls/tls/commoncriteria.github.io/pp/tls/tls.html?expand=on#abbr_RFC) 8603)*
			- *rsa\_pss\_rsae\_sha384 ([RFC](file:///home/runner/work/tls/tls/commoncriteria.github.io/pp/tls/tls.html?expand=on#abbr_RFC) 8603)*
			- *rsa\_pkcs1\_sha256 [\(RFC](file:///home/runner/work/tls/tls/commoncriteria.github.io/pp/tls/tls.html?expand=on#abbr_RFC) 8446)*
			- *rsa\_pss\_rsae\_sha256 ([RFC](file:///home/runner/work/tls/tls/commoncriteria.github.io/pp/tls/tls.html?expand=on#abbr_RFC) 8446)*
			- *[assignment: other non-deprecated signature algorithms]*
			- *no other signature algorithms*
- *]*
- *supported\_versions extension [\(RFC](file:///home/runner/work/tls/tls/commoncriteria.github.io/pp/tls/tls.html?expand=on#abbr_RFC) 8446) indicating support for [DTLS](file:///home/runner/work/tls/tls/commoncriteria.github.io/pp/tls/tls.html?expand=on#abbr_DTLS) 1.3*
- *supported\_groups extension [\(RFC](file:///home/runner/work/tls/tls/commoncriteria.github.io/pp/tls/tls.html?expand=on#abbr_RFC) 7919, [RFC](file:///home/runner/work/tls/tls/commoncriteria.github.io/pp/tls/tls.html?expand=on#abbr_RFC) 8446) indicating support for [selection:*
	- *secp256r1*
	- *secp384r1*
	- *secp521r1*
	- *ffdhe2048(256)*
	- *ffdhe3072(257)*
	- *ffdhe4096(258)*
	- *ffdhe6144(259)*
	- *ffdhe8192(260)*

*]*

- *key\_share extension ([RFC](file:///home/runner/work/tls/tls/commoncriteria.github.io/pp/tls/tls.html?expand=on#abbr_RFC) 8446)*
- *post\_handshake\_auth ([RFC](file:///home/runner/work/tls/tls/commoncriteria.github.io/pp/tls/tls.html?expand=on#abbr_RFC) 8446), pre\_shared\_key ([RFC](file:///home/runner/work/tls/tls/commoncriteria.github.io/pp/tls/tls.html?expand=on#abbr_RFC) 8446), and psk\_key\_exchange\_mode ([RFC](file:///home/runner/work/tls/tls/commoncriteria.github.io/pp/tls/tls.html?expand=on#abbr_RFC) 8446) indicating [DHE](file:///home/runner/work/tls/tls/commoncriteria.github.io/pp/tls/tls.html?expand=on#abbr_DHE) or [ECDHE](file:///home/runner/work/tls/tls/commoncriteria.github.io/pp/tls/tls.html?expand=on#abbr_ECDHE) mode no other extensions*
- ] and shall not send the following extensions:
	- early\_data
	- o psk key exchange mode indicating PSK only mode.

**Application Note:** [DTLS](file:///home/runner/work/tls/tls/commoncriteria.github.io/pp/tls/tls.html?expand=on#abbr_DTLS) uses [TLS](file:///home/runner/work/tls/tls/commoncriteria.github.io/pp/tls/tls.html?expand=on#abbr_TLS) extensions. All other application notes for FCS [TLS](file:///home/runner/work/tls/tls/commoncriteria.github.io/pp/tls/tls.html?expand=on#abbr_TLS)C EXT.1.4 apply to this requirement, with references to TLS and [FCS\\_TLSC\\_EXT.1](file:///home/runner/work/tls/tls/commoncriteria.github.io/pp/tls/tls.html?expand=on#FCS_TLSC_EXT.1) elements replaced by [DTLS](file:///home/runner/work/tls/tls/commoncriteria.github.io/pp/tls/tls.html?expand=on#abbr_DTLS) and the corresponding reference to FCS DTLSC EXT.1 elements.

[FCS\\_DTLSC\\_EXT.1.5](file:///home/runner/work/tls/tls/commoncriteria.github.io/pp/tls/tls.html?expand=on#FCS_DTLSC_EXT.1.5)

# The [TSF](file:///home/runner/work/tls/tls/commoncriteria.github.io/pp/tls/tls.html?expand=on#abbr_TSF) shall be able to [**selection**:

- *verify that a presented identifier of name type: [selection:*
	- *[DNS](file:///home/runner/work/tls/tls/commoncriteria.github.io/pp/tls/tls.html?expand=on#abbr_DNS) name type according to [RFC](file:///home/runner/work/tls/tls/commoncriteria.github.io/pp/tls/tls.html?expand=on#abbr_RFC) 6125*
	- *[URI](file:///home/runner/work/tls/tls/commoncriteria.github.io/pp/tls/tls.html?expand=on#abbr_URI) name type according to [RFC](file:///home/runner/work/tls/tls/commoncriteria.github.io/pp/tls/tls.html?expand=on#abbr_RFC) 6125*
	- *SRV name type according to [RFC](file:///home/runner/work/tls/tls/commoncriteria.github.io/pp/tls/tls.html?expand=on#abbr_RFC) 6125*
	- *Common Name conversion to [DNS](file:///home/runner/work/tls/tls/commoncriteria.github.io/pp/tls/tls.html?expand=on#abbr_DNS) name according to [RFC](file:///home/runner/work/tls/tls/commoncriteria.github.io/pp/tls/tls.html?expand=on#abbr_RFC) 6125*
	- *Directory name type according to [RFC](file:///home/runner/work/tls/tls/commoncriteria.github.io/pp/tls/tls.html?expand=on#abbr_RFC) 5280*
	- *iPAddress name type according to [RFC](file:///home/runner/work/tls/tls/commoncriteria.github.io/pp/tls/tls.html?expand=on#abbr_RFC) 5280*
	- *rfc822Name type according to [RFC](file:///home/runner/work/tls/tls/commoncriteria.github.io/pp/tls/tls.html?expand=on#abbr_RFC) 5280*
	- *[assignment: other name type]*
	- *]*
- *interface with a client application requesting the [DTLS](file:///home/runner/work/tls/tls/commoncriteria.github.io/pp/tls/tls.html?expand=on#abbr_DTLS) channel to verify that a presented identifier*

] matches a reference identifier of the requested [DTLS](file:///home/runner/work/tls/tls/commoncriteria.github.io/pp/tls/tls.html?expand=on#abbr_DTLS) server and shall abort the session if no match is found.

**Application Note:** All supported methods for matching names are claimed. All other application notes for [FCS\\_TLSC\\_EXT.1.5](file:///home/runner/work/tls/tls/commoncriteria.github.io/pp/tls/tls.html?expand=on#FCS_TLSC_EXT.1.5) apply to this requirement, with '[TLS](file:///home/runner/work/tls/tls/commoncriteria.github.io/pp/tls/tls.html?expand=on#abbr_TLS) Servers' replaced by '[DTLS](file:///home/runner/work/tls/tls/commoncriteria.github.io/pp/tls/tls.html?expand=on#abbr_DTLS) Servers.'

## [FCS\\_DTLSC\\_EXT.1.6](file:///home/runner/work/tls/tls/commoncriteria.github.io/pp/tls/tls.html?expand=on#FCS_DTLSC_EXT.1.6)

The [TSF](file:///home/runner/work/tls/tls/commoncriteria.github.io/pp/tls/tls.html?expand=on#abbr_TSF) shall not establish a trusted channel if the server certificate is invalid [**selection**: *with no exceptions*, *except when override is authorized in the case where valid revocation information is not available* ].

**Application Note:** All override mechanisms supported are described. All other application notes for [FCS\\_TLSC\\_EXT.1.6](file:///home/runner/work/tls/tls/commoncriteria.github.io/pp/tls/tls.html?expand=on#FCS_TLSC_EXT.1.6) apply to this requirement, with references to [TLS](file:///home/runner/work/tls/tls/commoncriteria.github.io/pp/tls/tls.html?expand=on#abbr_TLS) replaced by appropriate references for [DTLS,](file:///home/runner/work/tls/tls/commoncriteria.github.io/pp/tls/tls.html?expand=on#abbr_DTLS) as explained in the [DTLS](file:///home/runner/work/tls/tls/commoncriteria.github.io/pp/tls/tls.html?expand=on#abbr_DTLS) RFCs.

[FCS\\_DTLSC\\_EXT.1.7](file:///home/runner/work/tls/tls/commoncriteria.github.io/pp/tls/tls.html?expand=on#FCS_DTLSC_EXT.1.7)

The [TSF](file:///home/runner/work/tls/tls/commoncriteria.github.io/pp/tls/tls.html?expand=on#abbr_TSF) shall [**selection**: *terminate the [DTLS](file:///home/runner/work/tls/tls/commoncriteria.github.io/pp/tls/tls.html?expand=on#abbr_DTLS) session*, *silently discard the record* ] if a message received contains an invalid MAC or if decryption fails in the case of [GCM](file:///home/runner/work/tls/tls/commoncriteria.github.io/pp/tls/tls.html?expand=on#abbr_GCM) and other AEAD ciphersuites.

**Application Note:** All supported responses are claimed; at least one option is claimed.

# **[Evaluation](file:///home/runner/work/tls/tls/commoncriteria.github.io/pp/tls/tls.html?expand=on#) Activities**

*[FCS\\_DTLSC\\_EXT.1](file:///home/runner/work/tls/tls/commoncriteria.github.io/pp/tls/tls.html?expand=on#FCS_DTLSC_EXT.1) The evaluator shall perform all evaluation activities listed for [FCS\\_TLSC\\_EXT.1,](file:///home/runner/work/tls/tls/commoncriteria.github.io/pp/tls/tls.html?expand=on#FCS_TLSC_EXT.1) with the following modifications:*

- *[DTLS](file:///home/runner/work/tls/tls/commoncriteria.github.io/pp/tls/tls.html?expand=on#abbr_DTLS) (and not [TLS](file:///home/runner/work/tls/tls/commoncriteria.github.io/pp/tls/tls.html?expand=on#abbr_TLS)) is used in each evaluation activity.*
- *Version indicators are 1's complement values of the corresponding text versions (the legacy or supported version value is 'fe fd' for [DTLS](file:///home/runner/work/tls/tls/commoncriteria.github.io/pp/tls/tls.html?expand=on#abbr_DTLS) 1.2 and 'fe fc' for [DTLS](file:///home/runner/work/tls/tls/commoncriteria.github.io/pp/tls/tls.html?expand=on#abbr_DTLS) 1.3).*
- *[DTLS](file:///home/runner/work/tls/tls/commoncriteria.github.io/pp/tls/tls.html?expand=on#abbr_DTLS) clients may silently drop flawed or unexpected messages from a [DTLS](file:///home/runner/work/tls/tls/commoncriteria.github.io/pp/tls/tls.html?expand=on#abbr_DTLS) test server. Therefore, it might be necessary to resend the message multiple times from the [DTLS](file:///home/runner/work/tls/tls/commoncriteria.github.io/pp/tls/tls.html?expand=on#abbr_DTLS) test server according to the appropriate [DTLS](file:///home/runner/work/tls/tls/commoncriteria.github.io/pp/tls/tls.html?expand=on#abbr_DTLS) [RFC](file:///home/runner/work/tls/tls/commoncriteria.github.io/pp/tls/tls.html?expand=on#abbr_RFC) to get the desired response.*
- *[DTLS](file:///home/runner/work/tls/tls/commoncriteria.github.io/pp/tls/tls.html?expand=on#abbr_DTLS) clients do not send fatal error alerts, but should generate them for diagnostics if the test [DTLS](file:///home/runner/work/tls/tls/commoncriteria.github.io/pp/tls/tls.html?expand=on#abbr_DTLS) server repeatedly sends the flawed messages indicated in the tests. If the product generates alerts, the evaluator may observe them in logs of the [TSF](file:///home/runner/work/tls/tls/commoncriteria.github.io/pp/tls/tls.html?expand=on#abbr_TSF) rather than observing them on the line. Otherwise, the evaluator shall observe the termination of a session (connection state) by verifying that the [TSF](file:///home/runner/work/tls/tls/commoncriteria.github.io/pp/tls/tls.html?expand=on#abbr_TSF) does not continue to resend messages after the last timeout expires.*
- *The equivalent of Test [FCS\\_TLSC\\_EXT.1:2.1](file:///home/runner/work/tls/tls/commoncriteria.github.io/pp/tls/tls.html?expand=on#tls-client-obsolete-versions) only includes a test for [DTLS](file:///home/runner/work/tls/tls/commoncriteria.github.io/pp/tls/tls.html?expand=on#abbr_DTLS) 1.0 (version value 'fe ff'). There are no [DTLS](file:///home/runner/work/tls/tls/commoncriteria.github.io/pp/tls/tls.html?expand=on#abbr_DTLS) equivalents of SSL versions or [TLS](file:///home/runner/work/tls/tls/commoncriteria.github.io/pp/tls/tls.html?expand=on#abbr_TLS) 1.1.*
- *The equivalent of Test [FCS\\_TLSC\\_EXT.1:2.2](file:///home/runner/work/tls/tls/commoncriteria.github.io/pp/tls/tls.html?expand=on#tls-client-nonstandard-versions) should use 'fe'fc' in the legacy version to test for responses to [DTLS](file:///home/runner/work/tls/tls/commoncriteria.github.io/pp/tls/tls.html?expand=on#abbr_DTLS) equivalents to beta [TLS](file:///home/runner/work/tls/tls/commoncriteria.github.io/pp/tls/tls.html?expand=on#abbr_TLS) versions, or use 'fe fb' to test for undefined versions.*
- *The equivalent of Test [FCS\\_TLSC\\_EXT.1:3.5](file:///home/runner/work/tls/tls/commoncriteria.github.io/pp/tls/tls.html?expand=on#tls-client-deprecated-encryption) should still include a test for RC4 ciphersuites, even though [DTLS](file:///home/runner/work/tls/tls/commoncriteria.github.io/pp/tls/tls.html?expand=on#abbr_DTLS) does not support stream ciphers. The test only verifies that the [TSF](file:///home/runner/work/tls/tls/commoncriteria.github.io/pp/tls/tls.html?expand=on#abbr_TSF) can reject such a negotiation from a test [DTLS](file:///home/runner/work/tls/tls/commoncriteria.github.io/pp/tls/tls.html?expand=on#abbr_DTLS) server, and does not require the use of the cipher.*
- *In the equivalent of Test [FCS\\_TLSC\\_EXT.1:7,](file:///home/runner/work/tls/tls/commoncriteria.github.io/pp/tls/tls.html?expand=on#tls-client-missing-finished) [DTLS](file:///home/runner/work/tls/tls/commoncriteria.github.io/pp/tls/tls.html?expand=on#abbr_DTLS) clients may buffer unexpected application messages, and resend previous messages in response to timeouts for missing messages. It is acceptable for the evaluator to observe the [TSF](file:///home/runner/work/tls/tls/commoncriteria.github.io/pp/tls/tls.html?expand=on#abbr_TSF) resend its finished message multiple times as an indication that it will not process application messages until the server finished message is received. The evaluator should not resend application messages from the test [DTLS](file:///home/runner/work/tls/tls/commoncriteria.github.io/pp/tls/tls.html?expand=on#abbr_DTLS) server, as this might cause the [TSF'](file:///home/runner/work/tls/tls/commoncriteria.github.io/pp/tls/tls.html?expand=on#abbr_TSF)s counter to continue to reset.*

*The evaluator shall also perform the following evaluation activities for [FCS\\_DTLSC\\_EXT.1.7](file:///home/runner/work/tls/tls/commoncriteria.github.io/pp/tls/tls.html?expand=on#FCS_DTLSC_EXT.1.7):*

## *[TSS](file:///home/runner/work/tls/tls/commoncriteria.github.io/pp/tls/tls.html?expand=on#abbr_TSS)*

*The evaluator shall verify that the [TSS](file:///home/runner/work/tls/tls/commoncriteria.github.io/pp/tls/tls.html?expand=on#abbr_TSS) describes the actions that take place if a message received from the [DTLS](file:///home/runner/work/tls/tls/commoncriteria.github.io/pp/tls/tls.html?expand=on#abbr_DTLS) server fails the integrity check. If both selections are chosen in [FCS\\_DTLSC\\_EXT.1.7](file:///home/runner/work/tls/tls/commoncriteria.github.io/pp/tls/tls.html?expand=on#FCS_DTLSC_EXT.1.7), the evaluator shall verify that the [TSS](file:///home/runner/work/tls/tls/commoncriteria.github.io/pp/tls/tls.html?expand=on#abbr_TSS) describes when each method is used and whether the behavior is configurable.*

# *Guidance*

*If the [ST](file:///home/runner/work/tls/tls/commoncriteria.github.io/pp/tls/tls.html?expand=on#abbr_ST) indicates the behavior of the [TSF](file:///home/runner/work/tls/tls/commoncriteria.github.io/pp/tls/tls.html?expand=on#abbr_TSF) on receiving a message from the [DTLS](file:///home/runner/work/tls/tls/commoncriteria.github.io/pp/tls/tls.html?expand=on#abbr_DTLS) server that fails the MAC integrity check is configurable, the evaluator shall verify that the guidance documentation describes instructions for configuring the behavior.*

## *Tests*

*For each version supported, the evaluator shall establish a connection using a compliant handshake negotiating the version. The evaluator shall then cause the test server to send application data with at least one byte in a record message modified from what a compliant test server would send, and verify that the client discards the record or terminates the [DTLS](file:///home/runner/work/tls/tls/commoncriteria.github.io/pp/tls/tls.html?expand=on#abbr_DTLS) session as described in the [TSS](file:///home/runner/work/tls/tls/commoncriteria.github.io/pp/tls/tls.html?expand=on#abbr_TSS). If multiple behaviors are supported, the evaluator shall repeat the test for each behavior.*

# **FCS\_DTLSC\_EXT.2 DTLS Client Support for Mutual Authentication**

# *This is a selection-based component. Its inclusion depends upon selection from [FCS\\_DTLSC\\_EXT.1.1](file:///home/runner/work/tls/tls/commoncriteria.github.io/pp/tls/tls.html?expand=on#FCS_DTLSC_EXT.1.1).*

[FCS\\_DTLSC\\_EXT.2.1](file:///home/runner/work/tls/tls/commoncriteria.github.io/pp/tls/tls.html?expand=on#FCS_DTLSC_EXT.2.1)

The [TSF](file:///home/runner/work/tls/tls/commoncriteria.github.io/pp/tls/tls.html?expand=on#abbr_TSF) shall support mutual [DTLS](file:///home/runner/work/tls/tls/commoncriteria.github.io/pp/tls/tls.html?expand=on#abbr_DTLS) authentication using X.509v3 certificates during the handshake and [**selection**: *in support of post-handshake authentication requests*, *at no other time* ], in accordance with [**selection**: *[RFC](file:///home/runner/work/tls/tls/commoncriteria.github.io/pp/tls/tls.html?expand=on#abbr_RFC) 5246, Section 7.4.4*, *[RFC](file:///home/runner/work/tls/tls/commoncriteria.github.io/pp/tls/tls.html?expand=on#abbr_RFC) 8446, Section 4.3.2* ].

**Application Note:** This [SFR](file:///home/runner/work/tls/tls/commoncriteria.github.io/pp/tls/tls.html?expand=on#abbr_SFR) is claimed if "mutual authentication" is selected in FCS DTLSC EXT.1.1.

All application notes for FCS TLSC\_EXT.2.1 apply to this requirement, with references to [TLS](file:///home/runner/work/tls/tls/commoncriteria.github.io/pp/tls/tls.html?expand=on#abbr_TLS) replaced by the equivalent reference to [DTLS.](file:///home/runner/work/tls/tls/commoncriteria.github.io/pp/tls/tls.html?expand=on#abbr_DTLS)

# **[Evaluation](file:///home/runner/work/tls/tls/commoncriteria.github.io/pp/tls/tls.html?expand=on#) Activities**

*[FCS\\_DTLSC\\_EXT.2](file:///home/runner/work/tls/tls/commoncriteria.github.io/pp/tls/tls.html?expand=on#FCS_DTLSC_EXT.2)*

*The evaluator shall perform all evaluation activities listed for [FCS\\_TLSC\\_EXT.2](file:///home/runner/work/tls/tls/commoncriteria.github.io/pp/tls/tls.html?expand=on#FCS_TLSC_EXT.2) while ensuring that [DTLS](file:///home/runner/work/tls/tls/commoncriteria.github.io/pp/tls/tls.html?expand=on#abbr_DTLS) (and not [TLS\)](file:///home/runner/work/tls/tls/commoncriteria.github.io/pp/tls/tls.html?expand=on#abbr_TLS) is used in each evaluation activity.*

*This is a selection-based component. Its inclusion depends upon selection from [FCS\\_DTLSC\\_EXT.1.1](file:///home/runner/work/tls/tls/commoncriteria.github.io/pp/tls/tls.html?expand=on#FCS_DTLSC_EXT.1.1).*

[FCS\\_DTLSC\\_EXT.3.1](file:///home/runner/work/tls/tls/commoncriteria.github.io/pp/tls/tls.html?expand=on#FCS_DTLSC_EXT.3.1)

The [TSF](file:///home/runner/work/tls/tls/commoncriteria.github.io/pp/tls/tls.html?expand=on#abbr_TSF) shall not establish a [DTLS](file:///home/runner/work/tls/tls/commoncriteria.github.io/pp/tls/tls.html?expand=on#abbr_DTLS) channel if the server hello message includes a [**selection**: *[TLS](file:///home/runner/work/tls/tls/commoncriteria.github.io/pp/tls/tls.html?expand=on#abbr_TLS) 1.2 downgrade indicator*, *[TLS](file:///home/runner/work/tls/tls/commoncriteria.github.io/pp/tls/tls.html?expand=on#abbr_TLS) 1.1 or below downgrade indicator* ] in the server random field.

**Application Note:** This [SFR](file:///home/runner/work/tls/tls/commoncriteria.github.io/pp/tls/tls.html?expand=on#abbr_SFR) is claimed if "supplemental downgrade protection" is selected in [FCS\\_DTLSC\\_EXT.1.1.](file:///home/runner/work/tls/tls/commoncriteria.github.io/pp/tls/tls.html?expand=on#FCS_DTLSC_EXT.1.1)

[DTLS](file:///home/runner/work/tls/tls/commoncriteria.github.io/pp/tls/tls.html?expand=on#abbr_DTLS) uses the [TLS](file:///home/runner/work/tls/tls/commoncriteria.github.io/pp/tls/tls.html?expand=on#abbr_TLS) downgrade indicators. The application notes listed for FCS [TLS](file:///home/runner/work/tls/tls/commoncriteria.github.io/pp/tls/tls.html?expand=on#abbr_TLS)C EXT.3 also apply to this requirement, with references to TLS replaced by the equivalent reference to [DTLS](file:///home/runner/work/tls/tls/commoncriteria.github.io/pp/tls/tls.html?expand=on#abbr_DTLS).

# **[Evaluation](file:///home/runner/work/tls/tls/commoncriteria.github.io/pp/tls/tls.html?expand=on#) Activities**

## *[FCS\\_DTLSC\\_EXT.3](file:///home/runner/work/tls/tls/commoncriteria.github.io/pp/tls/tls.html?expand=on#FCS_DTLSC_EXT.3)*

*The evaluator shall perform all evaluation activities listed for [FCS\\_TLSC\\_EXT.3,](file:///home/runner/work/tls/tls/commoncriteria.github.io/pp/tls/tls.html?expand=on#FCS_TLSC_EXT.3) with the following modifications:*

- *[DTLS](file:///home/runner/work/tls/tls/commoncriteria.github.io/pp/tls/tls.html?expand=on#abbr_DTLS) (and not [TLS](file:///home/runner/work/tls/tls/commoncriteria.github.io/pp/tls/tls.html?expand=on#abbr_TLS)) is used in each evaluation activity*
- *References to [FCS\\_TLSC\\_EXT.1.1](file:///home/runner/work/tls/tls/commoncriteria.github.io/pp/tls/tls.html?expand=on#FCS_TLSC_EXT.1.1) are replaced with references to [FCS\\_DTLSC\\_EXT.1.1.](file:///home/runner/work/tls/tls/commoncriteria.github.io/pp/tls/tls.html?expand=on#FCS_DTLSC_EXT.1.1)*
- *[DTLS](file:///home/runner/work/tls/tls/commoncriteria.github.io/pp/tls/tls.html?expand=on#abbr_DTLS) clients may silently drop flawed or unexpected messages from a [DTLS](file:///home/runner/work/tls/tls/commoncriteria.github.io/pp/tls/tls.html?expand=on#abbr_DTLS) test server. Therefore, it might be necessary to resend the message multiple times from the [DTLS](file:///home/runner/work/tls/tls/commoncriteria.github.io/pp/tls/tls.html?expand=on#abbr_DTLS) test server according to the appropriate [DTLS](file:///home/runner/work/tls/tls/commoncriteria.github.io/pp/tls/tls.html?expand=on#abbr_DTLS) [RFC](file:///home/runner/work/tls/tls/commoncriteria.github.io/pp/tls/tls.html?expand=on#abbr_RFC) to get the desired response.*
- *[DTLS](file:///home/runner/work/tls/tls/commoncriteria.github.io/pp/tls/tls.html?expand=on#abbr_DTLS) clients do not send fatal error alerts, but should generate them for diagnostics if the test [DTLS](file:///home/runner/work/tls/tls/commoncriteria.github.io/pp/tls/tls.html?expand=on#abbr_DTLS) server repeatedly sends the flawed messages indicated in the tests. If the product generates alerts, the evaluator may observe them in logs of the [TSF](file:///home/runner/work/tls/tls/commoncriteria.github.io/pp/tls/tls.html?expand=on#abbr_TSF) rather than observing them on the line. Otherwise, the evaluator shall observe the termination of a session (connection state) by verifying that the [TSF](file:///home/runner/work/tls/tls/commoncriteria.github.io/pp/tls/tls.html?expand=on#abbr_TSF) does not continue to resend messages after the last timeout expires.*

# **FCS\_DTLSC\_EXT.4 DTLS Client Support for Renegotiation**

*This is a selection-based component. Its inclusion depends upon selection from [FCS\\_TLS\\_EXT.1.1.](file:///home/runner/work/tls/tls/commoncriteria.github.io/pp/tls/tls.html?expand=on#FCS_TLS_EXT.1.1)*

[FCS\\_DTLSC\\_EXT.4.1](file:///home/runner/work/tls/tls/commoncriteria.github.io/pp/tls/tls.html?expand=on#FCS_DTLSC_EXT.4.1)

The [TSF](file:///home/runner/work/tls/tls/commoncriteria.github.io/pp/tls/tls.html?expand=on#abbr_TSF) shall support secure [DTLS](file:///home/runner/work/tls/tls/commoncriteria.github.io/pp/tls/tls.html?expand=on#abbr_DTLS) renegotiation through use of [**selection**: *the "renegotiation\_info" [TLS](file:///home/runner/work/tls/tls/commoncriteria.github.io/pp/tls/tls.html?expand=on#abbr_TLS) extension*, *the*

*TLS\_EMPTY\_RENEGOTIATION\_INFO\_SCSV signaling ciphersuite signaling value* ] in accordance with [RFC](file:///home/runner/work/tls/tls/commoncriteria.github.io/pp/tls/tls.html?expand=on#abbr_RFC) 5746, and shall terminate the session if an unexpected server hello is received or [**selection**: *hello request message is received*, *in no other case* ].

**Application Note:** This [SFR](file:///home/runner/work/tls/tls/commoncriteria.github.io/pp/tls/tls.html?expand=on#abbr_SFR) is claimed if ["DTLS](file:///home/runner/work/tls/tls/commoncriteria.github.io/pp/tls/tls.html?expand=on#abbr_DTLS) as a client" is selected in FCS TLS EXT.1.1.

The application notes listed for [FCS\\_TLSC\\_EXT.4](file:///home/runner/work/tls/tls/commoncriteria.github.io/pp/tls/tls.html?expand=on#FCS_TLSC_EXT.4) apply to this requirement, with references to [TLS](file:///home/runner/work/tls/tls/commoncriteria.github.io/pp/tls/tls.html?expand=on#abbr_TLS) replaced by the equivalent reference to [DTLS.](file:///home/runner/work/tls/tls/commoncriteria.github.io/pp/tls/tls.html?expand=on#abbr_DTLS)

# **[Evaluation](file:///home/runner/work/tls/tls/commoncriteria.github.io/pp/tls/tls.html?expand=on#) Activities**

#### *[FCS\\_DTLSC\\_EXT.4](file:///home/runner/work/tls/tls/commoncriteria.github.io/pp/tls/tls.html?expand=on#FCS_DTLSC_EXT.4)*

*The evaluator shall perform all evaluation activities listed for [FCS\\_TLSC\\_EXT.4,](file:///home/runner/work/tls/tls/commoncriteria.github.io/pp/tls/tls.html?expand=on#FCS_TLSC_EXT.4) with the following modifications:*

- *[DTLS](file:///home/runner/work/tls/tls/commoncriteria.github.io/pp/tls/tls.html?expand=on#abbr_DTLS) (and not [TLS](file:///home/runner/work/tls/tls/commoncriteria.github.io/pp/tls/tls.html?expand=on#abbr_TLS)) is used in each evaluation activity, with references to [TLS](file:///home/runner/work/tls/tls/commoncriteria.github.io/pp/tls/tls.html?expand=on#abbr_TLS) replaced by references to [DTLS.](file:///home/runner/work/tls/tls/commoncriteria.github.io/pp/tls/tls.html?expand=on#abbr_DTLS)*
- *[DTLS](file:///home/runner/work/tls/tls/commoncriteria.github.io/pp/tls/tls.html?expand=on#abbr_DTLS) clients may silently drop flawed or unexpected messages from a [DTLS](file:///home/runner/work/tls/tls/commoncriteria.github.io/pp/tls/tls.html?expand=on#abbr_DTLS) test server. Therefore, it might be necessary to resend the message multiple times from the [DTLS](file:///home/runner/work/tls/tls/commoncriteria.github.io/pp/tls/tls.html?expand=on#abbr_DTLS) test server according to the appropriate [DTLS](file:///home/runner/work/tls/tls/commoncriteria.github.io/pp/tls/tls.html?expand=on#abbr_DTLS) [RFC](file:///home/runner/work/tls/tls/commoncriteria.github.io/pp/tls/tls.html?expand=on#abbr_RFC) to get the desired response.*

## **FCS\_DTLSC\_EXT.5 DTLS Client Support for Session Resumption**

*This is a selection-based component. Its inclusion depends upon selection from [FCS\\_DTLSC\\_EXT.1.1](file:///home/runner/work/tls/tls/commoncriteria.github.io/pp/tls/tls.html?expand=on#FCS_DTLSC_EXT.1.1).*

#### [FCS\\_DTLSC\\_EXT.5.1](file:///home/runner/work/tls/tls/commoncriteria.github.io/pp/tls/tls.html?expand=on#FCS_DTLSC_EXT.5.1)

The [TSF](file:///home/runner/work/tls/tls/commoncriteria.github.io/pp/tls/tls.html?expand=on#abbr_TSF) shall support session resumption as a [DTLS](file:///home/runner/work/tls/tls/commoncriteria.github.io/pp/tls/tls.html?expand=on#abbr_DTLS) client via the use of [**selection**: *session ID in accordance with [RFC](file:///home/runner/work/tls/tls/commoncriteria.github.io/pp/tls/tls.html?expand=on#abbr_RFC) 5246*, *tickets in accordance with [RFC](file:///home/runner/work/tls/tls/commoncriteria.github.io/pp/tls/tls.html?expand=on#abbr_RFC) 5077*, *PSK and tickets in accordance with [RFC](file:///home/runner/work/tls/tls/commoncriteria.github.io/pp/tls/tls.html?expand=on#abbr_RFC) 8446* ].

**Application Note:** This [SFR](file:///home/runner/work/tls/tls/commoncriteria.github.io/pp/tls/tls.html?expand=on#abbr_SFR) is claimed if "session resumption" is selected in FCS DTLSC EXT.1.1.

The [ST](file:///home/runner/work/tls/tls/commoncriteria.github.io/pp/tls/tls.html?expand=on#abbr_ST) author indicates which session resumption mechanisms are supported. One or both of the first two options, "session ID in accordance with [RFC](file:///home/runner/work/tls/tls/commoncriteria.github.io/pp/tls/tls.html?expand=on#abbr_RFC) 5246" and "tickets in accordance with [RFC](file:///home/runner/work/tls/tls/commoncriteria.github.io/pp/tls/tls.html?expand=on#abbr_RFC) 5077" are claimed for [DTLS](file:///home/runner/work/tls/tls/commoncriteria.github.io/pp/tls/tls.html?expand=on#abbr_DTLS) 1.2 resumption. If resumption of [DTLS](file:///home/runner/work/tls/tls/commoncriteria.github.io/pp/tls/tls.html?expand=on#abbr_DTLS) 1.3 sessions is supported, "PSK and tickets in accordance with [RFC](file:///home/runner/work/tls/tls/commoncriteria.github.io/pp/tls/tls.html?expand=on#abbr_RFC) 8446" is selected, and the selection-based [SFR](file:///home/runner/work/tls/tls/commoncriteria.github.io/pp/tls/tls.html?expand=on#abbr_SFR) [FCS\\_DTLSC\\_EXT.6](file:///home/runner/work/tls/tls/commoncriteria.github.io/pp/tls/tls.html?expand=on#FCS_DTLSC_EXT.6) must also be claimed.

While it is possible to perform session resumption using PSK ciphersuites in [DTLS](file:///home/runner/work/tls/tls/commoncriteria.github.io/pp/tls/tls.html?expand=on#abbr_DTLS) 1.2, this is uncommon. Validation of key exchange and session negotiation rules for PSK ciphersuites is independent of the source of the pre-shared key and is covered in [FCS\\_DTLSC\\_EXT.1.](file:///home/runner/work/tls/tls/commoncriteria.github.io/pp/tls/tls.html?expand=on#FCS_DTLSC_EXT.1)

## **[Evaluation](file:///home/runner/work/tls/tls/commoncriteria.github.io/pp/tls/tls.html?expand=on#) Activities**

# *[FCS\\_DTLSC\\_EXT.5](file:///home/runner/work/tls/tls/commoncriteria.github.io/pp/tls/tls.html?expand=on#FCS_DTLSC_EXT.5)*

*The evaluator shall perform all evaluation activities listed for [FCS\\_TLSC\\_EXT.5,](file:///home/runner/work/tls/tls/commoncriteria.github.io/pp/tls/tls.html?expand=on#FCS_TLSC_EXT.5) with the following modifications:*

- *[DTLS](file:///home/runner/work/tls/tls/commoncriteria.github.io/pp/tls/tls.html?expand=on#abbr_DTLS) (and not [TLS](file:///home/runner/work/tls/tls/commoncriteria.github.io/pp/tls/tls.html?expand=on#abbr_TLS)) is used in each evaluation activity.*
- *[DTLS](file:///home/runner/work/tls/tls/commoncriteria.github.io/pp/tls/tls.html?expand=on#abbr_DTLS) clients may silently drop flawed or unexpected messages from a [DTLS](file:///home/runner/work/tls/tls/commoncriteria.github.io/pp/tls/tls.html?expand=on#abbr_DTLS) test server. Therefore, it might be necessary to resend the message multiple times from the [DTLS](file:///home/runner/work/tls/tls/commoncriteria.github.io/pp/tls/tls.html?expand=on#abbr_DTLS) test server according to the appropriate [DTLS](file:///home/runner/work/tls/tls/commoncriteria.github.io/pp/tls/tls.html?expand=on#abbr_DTLS) [RFC](file:///home/runner/work/tls/tls/commoncriteria.github.io/pp/tls/tls.html?expand=on#abbr_RFC) to get the desired response.*
- *[DTLS](file:///home/runner/work/tls/tls/commoncriteria.github.io/pp/tls/tls.html?expand=on#abbr_DTLS) clients do not send fatal error alerts, but should generate them for diagnostics if the test [DTLS](file:///home/runner/work/tls/tls/commoncriteria.github.io/pp/tls/tls.html?expand=on#abbr_DTLS) server repeatedly sends the flawed messages indicated in the tests. If the product generates alerts, the evaluator may observe them in logs of the [TSF](file:///home/runner/work/tls/tls/commoncriteria.github.io/pp/tls/tls.html?expand=on#abbr_TSF) rather than observing them on the line. Otherwise, the evaluator shall observe the termination of a session (connection state) by verifying that the [TSF](file:///home/runner/work/tls/tls/commoncriteria.github.io/pp/tls/tls.html?expand=on#abbr_TSF) does not continue to resend messages after the last timeout expires.*

## **FCS\_DTLSC\_EXT.6 DTLS Client DTLS 1.3 Resumption Refinements**

*This is a selection-based component. Its inclusion depends upon selection from [FCS\\_DTLSC\\_EXT.5.1](file:///home/runner/work/tls/tls/commoncriteria.github.io/pp/tls/tls.html?expand=on#FCS_DTLSC_EXT.5.1).*

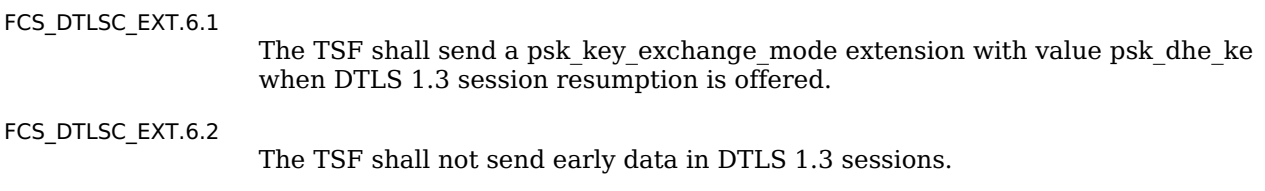

**Application Note:** This [SFR](file:///home/runner/work/tls/tls/commoncriteria.github.io/pp/tls/tls.html?expand=on#abbr_SFR) is claimed if "PSK and tickets in accordance with [RFC](file:///home/runner/work/tls/tls/commoncriteria.github.io/pp/tls/tls.html?expand=on#abbr_RFC) 8446" is selected in [FCS\\_DTLSC\\_EXT.5.1.](file:///home/runner/work/tls/tls/commoncriteria.github.io/pp/tls/tls.html?expand=on#FCS_DTLSC_EXT.5.1)

The application notes listed for FCS TLSC\_EXT.6 also apply to this requirement, with references to [TLS](file:///home/runner/work/tls/tls/commoncriteria.github.io/pp/tls/tls.html?expand=on#abbr_TLS) replaced by the equivalent reference to [DTLS.](file:///home/runner/work/tls/tls/commoncriteria.github.io/pp/tls/tls.html?expand=on#abbr_DTLS)

# **[Evaluation](file:///home/runner/work/tls/tls/commoncriteria.github.io/pp/tls/tls.html?expand=on#) Activities**

#### *[FCS\\_DTLSC\\_EXT.6](file:///home/runner/work/tls/tls/commoncriteria.github.io/pp/tls/tls.html?expand=on#FCS_DTLSC_EXT.6)*

*The evaluator shall perform all evaluation activities listed for [FCS\\_TLSC\\_EXT.6,](file:///home/runner/work/tls/tls/commoncriteria.github.io/pp/tls/tls.html?expand=on#FCS_TLSC_EXT.6) but ensuring that [DTLS](file:///home/runner/work/tls/tls/commoncriteria.github.io/pp/tls/tls.html?expand=on#abbr_DTLS) (and not [TLS\)](file:///home/runner/work/tls/tls/commoncriteria.github.io/pp/tls/tls.html?expand=on#abbr_TLS) is used in each evaluation activity – '[TLS'](file:///home/runner/work/tls/tls/commoncriteria.github.io/pp/tls/tls.html?expand=on#abbr_TLS) and '[FCS\\_TLSC\\_EXT.5'](file:///home/runner/work/tls/tls/commoncriteria.github.io/pp/tls/tls.html?expand=on#FCS_TLSC_EXT.5) are replaced by ['DTLS](file:///home/runner/work/tls/tls/commoncriteria.github.io/pp/tls/tls.html?expand=on#abbr_DTLS)' and ['FCS\\_DTLSC\\_EXT.5.](file:///home/runner/work/tls/tls/commoncriteria.github.io/pp/tls/tls.html?expand=on#FCS_DTLSC_EXT.5)'*

## **FCS\_DTLSS\_EXT.1 DTLS Server Protocol**

*This is a selection-based component. Its inclusion depends upon selection from [FCS\\_TLS\\_EXT.1.1.](file:///home/runner/work/tls/tls/commoncriteria.github.io/pp/tls/tls.html?expand=on#FCS_TLS_EXT.1.1)*

[FCS\\_DTLSS\\_EXT.1.1](file:///home/runner/work/tls/tls/commoncriteria.github.io/pp/tls/tls.html?expand=on#FCS_DTLSS_EXT.1.1)

functionality for session renegotiation protection and [**selection**:

- *mutual authentication*
- *supplemental downgrade protection*
- *session resumption*
- *no optional functionality*

] and shall reject connection attempts from clients supporting only [DTLS](file:///home/runner/work/tls/tls/commoncriteria.github.io/pp/tls/tls.html?expand=on#abbr_DTLS) 1.0.

**Application Note:** This [SFR](file:///home/runner/work/tls/tls/commoncriteria.github.io/pp/tls/tls.html?expand=on#abbr_SFR) is claimed if ["DTLS](file:///home/runner/work/tls/tls/commoncriteria.github.io/pp/tls/tls.html?expand=on#abbr_DTLS) as a server" is selected in FCS TLS EXT.1.1.

The [ST](file:///home/runner/work/tls/tls/commoncriteria.github.io/pp/tls/tls.html?expand=on#abbr_ST) author will claim [DTLS](file:///home/runner/work/tls/tls/commoncriteria.github.io/pp/tls/tls.html?expand=on#abbr_DTLS) 1.3 functionality if supported, and optional functionality as appropriate for the claimed versions.

Session renegotiation protection is required for both [DTLS](file:///home/runner/work/tls/tls/commoncriteria.github.io/pp/tls/tls.html?expand=on#abbr_DTLS) 1.2 and [DTLS](file:///home/runner/work/tls/tls/commoncriteria.github.io/pp/tls/tls.html?expand=on#abbr_DTLS) 1.3, and the [ST](file:///home/runner/work/tls/tls/commoncriteria.github.io/pp/tls/tls.html?expand=on#abbr_ST) must include the requirements from [FCS\\_DTLSS\\_EXT.4](file:///home/runner/work/tls/tls/commoncriteria.github.io/pp/tls/tls.html?expand=on#FCS_DTLSS_EXT.4). Within [FCS\\_DTLSS\\_EXT.4](file:///home/runner/work/tls/tls/commoncriteria.github.io/pp/tls/tls.html?expand=on#FCS_DTLSS_EXT.4), options for implementation of secure session renegotiation for  $\overline{DTLS}$  $\overline{DTLS}$  $\overline{DTLS}$  1.2, or rejecting renegotiation requests are claimed.

If "mutual authentication" is selected, then the [ST](file:///home/runner/work/tls/tls/commoncriteria.github.io/pp/tls/tls.html?expand=on#abbr_ST) must additionally include the requirements from [FCS\\_DTLSS\\_EXT.2](file:///home/runner/work/tls/tls/commoncriteria.github.io/pp/tls/tls.html?expand=on#FCS_DTLSS_EXT.2). If the [TOE](file:///home/runner/work/tls/tls/commoncriteria.github.io/pp/tls/tls.html?expand=on#abbr_TOE) implements mutual authentication, this selection must be made.

If "supplemental downgrade protection" is selected, then the [ST](file:///home/runner/work/tls/tls/commoncriteria.github.io/pp/tls/tls.html?expand=on#abbr_ST) must additionally include the requirements from [FCS\\_DTLSS\\_EXT.3.](file:///home/runner/work/tls/tls/commoncriteria.github.io/pp/tls/tls.html?expand=on#FCS_DTLSS_EXT.3) If the [TOE](file:///home/runner/work/tls/tls/commoncriteria.github.io/pp/tls/tls.html?expand=on#abbr_TOE) provides downgrade protection as indicated in [RFC](file:///home/runner/work/tls/tls/commoncriteria.github.io/pp/tls/tls.html?expand=on#abbr_RFC) 8446, in particular, if [DTLS](file:///home/runner/work/tls/tls/commoncriteria.github.io/pp/tls/tls.html?expand=on#abbr_DTLS) 1.3 is supported, this selection must be made.

If "session resumption" is selected, then the [ST](file:///home/runner/work/tls/tls/commoncriteria.github.io/pp/tls/tls.html?expand=on#abbr_ST) must additionally include the requirements from [FCS\\_DTLSS\\_EXT.5](file:///home/runner/work/tls/tls/commoncriteria.github.io/pp/tls/tls.html?expand=on#FCS_DTLSS_EXT.5).

[DTLS](file:///home/runner/work/tls/tls/commoncriteria.github.io/pp/tls/tls.html?expand=on#abbr_DTLS) version numbers are denoted on the wire as the 1's complement of the corresponding textual [DTLS](file:///home/runner/work/tls/tls/commoncriteria.github.io/pp/tls/tls.html?expand=on#abbr_DTLS) versions as described in [RFC](file:///home/runner/work/tls/tls/commoncriteria.github.io/pp/tls/tls.html?expand=on#abbr_RFC) 6347, Section 4.1. [DTLS](file:///home/runner/work/tls/tls/commoncriteria.github.io/pp/tls/tls.html?expand=on#abbr_DTLS) version 1.2 is 0xfefd; [DTLS](file:///home/runner/work/tls/tls/commoncriteria.github.io/pp/tls/tls.html?expand=on#abbr_DTLS) version 1.3 is 0xfefc.

#### [FCS\\_DTLSS\\_EXT.1.2](file:///home/runner/work/tls/tls/commoncriteria.github.io/pp/tls/tls.html?expand=on#FCS_DTLSS_EXT.1.2)

- The [TSF](file:///home/runner/work/tls/tls/commoncriteria.github.io/pp/tls/tls.html?expand=on#abbr_TSF) shall be able to support the following [TLS](file:///home/runner/work/tls/tls/commoncriteria.github.io/pp/tls/tls.html?expand=on#abbr_TLS) 1.2 ciphersuites: [**selection**:
	- *TLS\_ECDHE\_ECDSA\_WITH\_AES\_256\_GCM\_SHA384 as defined in [RFC](file:///home/runner/work/tls/tls/commoncriteria.github.io/pp/tls/tls.html?expand=on#abbr_RFC) 5289 and [RFC](file:///home/runner/work/tls/tls/commoncriteria.github.io/pp/tls/tls.html?expand=on#abbr_RFC) 8422*
	- *TLS\_ECDHE\_RSA\_WITH\_AES\_256\_GCM\_SHA384 as defined in [RFC](file:///home/runner/work/tls/tls/commoncriteria.github.io/pp/tls/tls.html?expand=on#abbr_RFC) 5289 and [RFC](file:///home/runner/work/tls/tls/commoncriteria.github.io/pp/tls/tls.html?expand=on#abbr_RFC) 8422*
	- *TLS\_RSA\_WITH\_AES\_256\_GCM\_SHA384 as defined in [RFC](file:///home/runner/work/tls/tls/commoncriteria.github.io/pp/tls/tls.html?expand=on#abbr_RFC) 5288*
	- *TLS\_DHE\_RSA\_WITH\_AES\_256\_GCM\_SHA384 as defined in [RFC](file:///home/runner/work/tls/tls/commoncriteria.github.io/pp/tls/tls.html?expand=on#abbr_RFC) 5288*
	- *TLS\_ECDHE\_ECDSA\_WITH\_AES\_256\_CBC\_SHA384 as defined in [RFC](file:///home/runner/work/tls/tls/commoncriteria.github.io/pp/tls/tls.html?expand=on#abbr_RFC) 5289*
	- *TLS\_ECDHE\_RSA\_WITH\_AES\_256\_CBC\_SHA384 as defined in [RFC](file:///home/runner/work/tls/tls/commoncriteria.github.io/pp/tls/tls.html?expand=on#abbr_RFC) 5289*
	- *TLS\_RSA\_WITH\_AES\_256\_CBC\_SHA256 as defined in [RFC](file:///home/runner/work/tls/tls/commoncriteria.github.io/pp/tls/tls.html?expand=on#abbr_RFC) 5246*
	- *TLS\_DHE\_RSA\_WITH\_AES\_256\_CBC\_SHA256 as defined in [RFC](file:///home/runner/work/tls/tls/commoncriteria.github.io/pp/tls/tls.html?expand=on#abbr_RFC) 5246*
	- *TLS\_ECDHE\_ECDSA\_WITH\_AES\_128\_GCM\_SHA256 as defined in [RFC](file:///home/runner/work/tls/tls/commoncriteria.github.io/pp/tls/tls.html?expand=on#abbr_RFC) 5289*
	- *TLS\_ECDHE\_RSA\_WITH\_AES\_128\_GCM\_SHA256 as defined in [RFC](file:///home/runner/work/tls/tls/commoncriteria.github.io/pp/tls/tls.html?expand=on#abbr_RFC) 5289*
	- *TLS\_ECDHE\_ECDSA\_WITH\_AES\_128\_CBC\_SHA256 as defined in [RFC](file:///home/runner/work/tls/tls/commoncriteria.github.io/pp/tls/tls.html?expand=on#abbr_RFC) 5289*
	- *TLS\_ECDHE\_RSA\_WITH\_AES\_128\_CBC\_SHA256 as defined in [RFC](file:///home/runner/work/tls/tls/commoncriteria.github.io/pp/tls/tls.html?expand=on#abbr_RFC) 5289*
	- *TLS\_RSA\_WITH\_AES\_128\_CBC\_SHA256 as defined in [RFC](file:///home/runner/work/tls/tls/commoncriteria.github.io/pp/tls/tls.html?expand=on#abbr_RFC) 5246*
	- *TLS\_DHE\_RSA\_WITH\_AES\_128\_CBC\_SHA256 as defined in [RFC](file:///home/runner/work/tls/tls/commoncriteria.github.io/pp/tls/tls.html?expand=on#abbr_RFC) 5246*
	- *TLS\_RSA\_WITH\_AES\_128\_CBC\_SHA as defined in [RFC](file:///home/runner/work/tls/tls/commoncriteria.github.io/pp/tls/tls.html?expand=on#abbr_RFC) 5246*

], the following [PP](file:///home/runner/work/tls/tls/commoncriteria.github.io/pp/tls/tls.html?expand=on#abbr_PP)-specific ciphersuites using pre-shared secrets: [**selection**:

- *TLS\_ECDHE\_PSK\_WITH\_AES\_256\_GCM\_SHA384 as defined in [RFC](file:///home/runner/work/tls/tls/commoncriteria.github.io/pp/tls/tls.html?expand=on#abbr_RFC) 8442*
- *TLS\_DHE\_PSK\_WITH\_AES\_256\_GCM\_SHA384 as defined in [RFC](file:///home/runner/work/tls/tls/commoncriteria.github.io/pp/tls/tls.html?expand=on#abbr_RFC) 5487*
- *TLS\_RSA\_PSK\_WITH\_AES\_256\_GCM\_SHA384 as defined in [RFC](file:///home/runner/work/tls/tls/commoncriteria.github.io/pp/tls/tls.html?expand=on#abbr_RFC) 5487*
- *TLS\_ECDHE\_PSK\_WITH\_AES\_128\_GCM\_SHA256 as defined in [RFC](file:///home/runner/work/tls/tls/commoncriteria.github.io/pp/tls/tls.html?expand=on#abbr_RFC) 8442*
- *TLS\_DHE\_PSK\_WITH\_AES\_128\_GCM\_SHA256 as defined in [RFC](file:///home/runner/work/tls/tls/commoncriteria.github.io/pp/tls/tls.html?expand=on#abbr_RFC) 5487*
- *TLS\_RSA\_PSK\_WITH\_AES\_128\_GCM\_SHA256 as defined in [RFC](file:///home/runner/work/tls/tls/commoncriteria.github.io/pp/tls/tls.html?expand=on#abbr_RFC) 5487*
- *no ciphersuites using pre-shared secrets*

], and the following [TLS](file:///home/runner/work/tls/tls/commoncriteria.github.io/pp/tls/tls.html?expand=on#abbr_TLS) 1.3 ciphersuites: [**selection**:

- *TLS\_AES\_256\_GCM\_SHA384 as defined in [RFC](file:///home/runner/work/tls/tls/commoncriteria.github.io/pp/tls/tls.html?expand=on#abbr_RFC) 8446*
- *TLS\_AES\_128\_GCM\_SHA256 as defined in [RFC](file:///home/runner/work/tls/tls/commoncriteria.github.io/pp/tls/tls.html?expand=on#abbr_RFC) 8446*
- *[assignment: other [TLS](file:///home/runner/work/tls/tls/commoncriteria.github.io/pp/tls/tls.html?expand=on#abbr_TLS) 1.3 ciphersuites]*
- *no [TLS](file:///home/runner/work/tls/tls/commoncriteria.github.io/pp/tls/tls.html?expand=on#abbr_TLS) 1.3 ciphersuites*

] using a preference order based on [**selection**: *[RFC](file:///home/runner/work/tls/tls/commoncriteria.github.io/pp/tls/tls.html?expand=on#abbr_RFC) 9151 priority*, *client hello ordering*, *[assignment: additional priority]* ].

**Application Note:** [DTLS](file:///home/runner/work/tls/tls/commoncriteria.github.io/pp/tls/tls.html?expand=on#abbr_DTLS) supports [TLS](file:///home/runner/work/tls/tls/commoncriteria.github.io/pp/tls/tls.html?expand=on#abbr_TLS) ciphersuites. The [ST](file:///home/runner/work/tls/tls/commoncriteria.github.io/pp/tls/tls.html?expand=on#abbr_ST) author should select the ciphersuites that are supported and must select at least one ciphersuite suitable for each supported [DTLS](file:///home/runner/work/tls/tls/commoncriteria.github.io/pp/tls/tls.html?expand=on#abbr_DTLS) version – [TLS](file:///home/runner/work/tls/tls/commoncriteria.github.io/pp/tls/tls.html?expand=on#abbr_TLS) 1.2 ciphersuites for [DTLS](file:///home/runner/work/tls/tls/commoncriteria.github.io/pp/tls/tls.html?expand=on#abbr_DTLS) 1.2 and [TLS](file:///home/runner/work/tls/tls/commoncriteria.github.io/pp/tls/tls.html?expand=on#abbr_TLS) 1.3 ciphersuites for [DTLS](file:///home/runner/work/tls/tls/commoncriteria.github.io/pp/tls/tls.html?expand=on#abbr_DTLS) 1.3. All other application notes for FCS [TLS](file:///home/runner/work/tls/tls/commoncriteria.github.io/pp/tls/tls.html?expand=on#abbr_TLS)S EXT.1.2 apply to this requirement, with references to TLS replaced

by the equivalent reference to [DTLS.](file:///home/runner/work/tls/tls/commoncriteria.github.io/pp/tls/tls.html?expand=on#abbr_DTLS)

[FCS\\_DTLSS\\_EXT.1.3](file:///home/runner/work/tls/tls/commoncriteria.github.io/pp/tls/tls.html?expand=on#FCS_DTLSS_EXT.1.3)

The [TSF](file:///home/runner/work/tls/tls/commoncriteria.github.io/pp/tls/tls.html?expand=on#abbr_TSF) shall not establish a connection with a client that does not indicate support for at least one of the supported ciphersuites.

[FCS\\_DTLSS\\_EXT.1.4](file:///home/runner/work/tls/tls/commoncriteria.github.io/pp/tls/tls.html?expand=on#FCS_DTLSS_EXT.1.4)

The [TSF](file:///home/runner/work/tls/tls/commoncriteria.github.io/pp/tls/tls.html?expand=on#abbr_TSF) shall be able to process the following [TLS](file:///home/runner/work/tls/tls/commoncriteria.github.io/pp/tls/tls.html?expand=on#abbr_TLS) client hello message extensions:

- signature algorithms extension ([RFC](file:///home/runner/work/tls/tls/commoncriteria.github.io/pp/tls/tls.html?expand=on#abbr_RFC) 8446) indicating support for [**selection**:
	- *ecdsa-secp384r1\_sha384 [\(RFC](file:///home/runner/work/tls/tls/commoncriteria.github.io/pp/tls/tls.html?expand=on#abbr_RFC) 8446)*
	- *rsa\_pkcs1\_sha384 [\(RFC](file:///home/runner/work/tls/tls/commoncriteria.github.io/pp/tls/tls.html?expand=on#abbr_RFC) 8446)*
	- ], and [**selection**:
		- *rsa\_pss\_pss\_sha384 [\(RFC](file:///home/runner/work/tls/tls/commoncriteria.github.io/pp/tls/tls.html?expand=on#abbr_RFC) 8603)*
		- *rsa\_pss\_rsae\_sha384 ([RFC](file:///home/runner/work/tls/tls/commoncriteria.github.io/pp/tls/tls.html?expand=on#abbr_RFC) 8603)*
		- *[assignment: other non-deprecated signature algorithms]*
		- *no other signature algorithms*
	- ]
- extended\_master\_secret extension ([RFC](file:///home/runner/work/tls/tls/commoncriteria.github.io/pp/tls/tls.html?expand=on#abbr_RFC) 7627) enforcing client support
- the following other extensions: [**selection**:
	- *signature\_algorithms\_cert extension ([RFC](file:///home/runner/work/tls/tls/commoncriteria.github.io/pp/tls/tls.html?expand=on#abbr_RFC) 8446) indicating support for [selection:*
		- *ecdsa-secp384r1\_sha384 ([RFC](file:///home/runner/work/tls/tls/commoncriteria.github.io/pp/tls/tls.html?expand=on#abbr_RFC) 8446)*
		- *rsa\_pkcs1\_sha384 [\(RFC](file:///home/runner/work/tls/tls/commoncriteria.github.io/pp/tls/tls.html?expand=on#abbr_RFC) 8446)*

*], and [selection:*

- *rsa\_pss\_pss\_sha384 ([RFC](file:///home/runner/work/tls/tls/commoncriteria.github.io/pp/tls/tls.html?expand=on#abbr_RFC) 8603)*
- *rsa\_pss\_rsae\_sha384 ([RFC](file:///home/runner/work/tls/tls/commoncriteria.github.io/pp/tls/tls.html?expand=on#abbr_RFC) 8603)*
- *rsa\_pkcs1\_sha256 [\(RFC](file:///home/runner/work/tls/tls/commoncriteria.github.io/pp/tls/tls.html?expand=on#abbr_RFC) 8446)*
- *rsa\_pss\_rsae\_sha256 ([RFC](file:///home/runner/work/tls/tls/commoncriteria.github.io/pp/tls/tls.html?expand=on#abbr_RFC) 8446)*
- *[assignment: other non-deprecated signature algorithms]*
- *no other signature algorithms*

- *] supported\_versions extension [\(RFC](file:///home/runner/work/tls/tls/commoncriteria.github.io/pp/tls/tls.html?expand=on#abbr_RFC) 8446) indicating support for [DTLS](file:///home/runner/work/tls/tls/commoncriteria.github.io/pp/tls/tls.html?expand=on#abbr_DTLS) 1.3*
- *supported\_groups extension [\(RFC](file:///home/runner/work/tls/tls/commoncriteria.github.io/pp/tls/tls.html?expand=on#abbr_RFC) 7919, [RFC](file:///home/runner/work/tls/tls/commoncriteria.github.io/pp/tls/tls.html?expand=on#abbr_RFC) 8446) indicating support for [selection:*
	- *secp256r1*
	- *secp384r1*
	- *secp521r1*
	- *ffdhe2048(256)*
	- *ffdhe3072(257)*
	- *ffdhe4096(258)*
	- *ffdhe6144(259)*
	- *ffdhe8192(260)*
- *]*
- *key\_share extension ([RFC](file:///home/runner/work/tls/tls/commoncriteria.github.io/pp/tls/tls.html?expand=on#abbr_RFC) 8446)*
- *no other extensions*

].

**Application Note:** [DTLS](file:///home/runner/work/tls/tls/commoncriteria.github.io/pp/tls/tls.html?expand=on#abbr_DTLS) uses [TLS](file:///home/runner/work/tls/tls/commoncriteria.github.io/pp/tls/tls.html?expand=on#abbr_TLS) extensions. If support for [DTLS](file:///home/runner/work/tls/tls/commoncriteria.github.io/pp/tls/tls.html?expand=on#abbr_DTLS) 1.3 is claimed in [FCS\\_DTLSS\\_EXT.1.1](file:///home/runner/work/tls/tls/commoncriteria.github.io/pp/tls/tls.html?expand=on#FCS_DTLSS_EXT.1.1), the selections for supported\_versions, supported groups, and key share are claimed. Even if support for [DTLS](file:///home/runner/work/tls/tls/commoncriteria.github.io/pp/tls/tls.html?expand=on#abbr_DTLS) 1.3 is not claimed, if [ECDHE](file:///home/runner/work/tls/tls/commoncriteria.github.io/pp/tls/tls.html?expand=on#abbr_ECDHE) ciphersuites are claimed in [FCS\\_DTLSS\\_EXT.1.2,](file:///home/runner/work/tls/tls/commoncriteria.github.io/pp/tls/tls.html?expand=on#FCS_DTLSS_EXT.1.2) the entry for supported\_groups is claimed. Support for additional extensions is acceptable. For signature\_algorithms and signature\_algorithms\_certs (if supported), at least one of the signature schemes presented in the first subselection is claimed.

[FCS\\_DTLSS\\_EXT.1.5](file:///home/runner/work/tls/tls/commoncriteria.github.io/pp/tls/tls.html?expand=on#FCS_DTLSS_EXT.1.5)

The [TSF](file:///home/runner/work/tls/tls/commoncriteria.github.io/pp/tls/tls.html?expand=on#abbr_TSF) shall perform key establishment for [DTLS](file:///home/runner/work/tls/tls/commoncriteria.github.io/pp/tls/tls.html?expand=on#abbr_DTLS) using [**selection**:

- *[RSA](file:///home/runner/work/tls/tls/commoncriteria.github.io/pp/tls/tls.html?expand=on#abbr_RSA) with size [selection: 2048, 3072, 4096 ] bits and no other sizes*
- *Diffie-Hellman parameters with size [selection: 2048, 3072, 4096, 6144, 8192 ] bits and no other sizes*
- *Diffie-Hellman groups [selection: ffdhe2048, ffdhe3072, ffdhe4096, ffdhe6144, ffdhe8192 ] and no other groups, consistent with the client's supported groups extension and [selection: key share, no other ] extension*
- *[ECDHE](file:///home/runner/work/tls/tls/commoncriteria.github.io/pp/tls/tls.html?expand=on#abbr_ECDHE) parameters using elliptic curves [selection: secp256r1, secp384r1, secp521r1 ] and no other curves, consistent with the client's supported groups extension and [selection: key share, no other ] extension and using*

*non-compressed formatting for points*

].

**Application Note:** [DTLS](file:///home/runner/work/tls/tls/commoncriteria.github.io/pp/tls/tls.html?expand=on#abbr_DTLS) uses key establishment mechanisms from the equivalent [TLS](file:///home/runner/work/tls/tls/commoncriteria.github.io/pp/tls/tls.html?expand=on#abbr_TLS) version. The application notes for [FCS\\_TLSS\\_EXT.1.5](file:///home/runner/work/tls/tls/commoncriteria.github.io/pp/tls/tls.html?expand=on#FCS_TLSS_EXT.1.5) apply to this requirement, with ['TLS'](file:///home/runner/work/tls/tls/commoncriteria.github.io/pp/tls/tls.html?expand=on#abbr_TLS) replaced by ['DTLS'](file:///home/runner/work/tls/tls/commoncriteria.github.io/pp/tls/tls.html?expand=on#abbr_DTLS) and references to '[FCS\\_TLSS\\_EXT.1'](file:///home/runner/work/tls/tls/commoncriteria.github.io/pp/tls/tls.html?expand=on#FCS_TLSS_EXT.1) elements replaced by the corresponding element of '[FCS\\_DTLSS\\_EXT.1](file:///home/runner/work/tls/tls/commoncriteria.github.io/pp/tls/tls.html?expand=on#FCS_DTLSS_EXT.1).'

[FCS\\_DTLSS\\_EXT.1.6](file:///home/runner/work/tls/tls/commoncriteria.github.io/pp/tls/tls.html?expand=on#FCS_DTLSS_EXT.1.6)

The [TSF](file:///home/runner/work/tls/tls/commoncriteria.github.io/pp/tls/tls.html?expand=on#abbr_TSF) shall not proceed with a connection handshake attempt if the [DTLS](file:///home/runner/work/tls/tls/commoncriteria.github.io/pp/tls/tls.html?expand=on#abbr_DTLS) client fails validation.

**Application Note:** The process to validate the [IP](file:///home/runner/work/tls/tls/commoncriteria.github.io/pp/tls/tls.html?expand=on#abbr_IP) address of a [DTLS](file:///home/runner/work/tls/tls/commoncriteria.github.io/pp/tls/tls.html?expand=on#abbr_DTLS) client is specified in [RFC](file:///home/runner/work/tls/tls/commoncriteria.github.io/pp/tls/tls.html?expand=on#abbr_RFC) 6347, Section 4.2.1 ([DTLS](file:///home/runner/work/tls/tls/commoncriteria.github.io/pp/tls/tls.html?expand=on#abbr_DTLS) 1.2) and in [RFC](file:///home/runner/work/tls/tls/commoncriteria.github.io/pp/tls/tls.html?expand=on#abbr_RFC) 9147, Section 5.1 [\(DTLS](file:///home/runner/work/tls/tls/commoncriteria.github.io/pp/tls/tls.html?expand=on#abbr_DTLS) 1.3). The server validates the [DTLS](file:///home/runner/work/tls/tls/commoncriteria.github.io/pp/tls/tls.html?expand=on#abbr_DTLS) client during connection establishment (handshaking) and prior to sending a server hello message. After receiving a client hello, a [DTLS](file:///home/runner/work/tls/tls/commoncriteria.github.io/pp/tls/tls.html?expand=on#abbr_DTLS) 1.2 server sends a HelloVerifyRequest along with a cookie, whereas a [DTLS](file:///home/runner/work/tls/tls/commoncriteria.github.io/pp/tls/tls.html?expand=on#abbr_DTLS) 1.3 server sends a HelloRetryRequest message along with a cookie. In both [TLS](file:///home/runner/work/tls/tls/commoncriteria.github.io/pp/tls/tls.html?expand=on#abbr_TLS) 1.2 and [TLS](file:///home/runner/work/tls/tls/commoncriteria.github.io/pp/tls/tls.html?expand=on#abbr_TLS) 1.3, the cookie is a signed message using a keyed hash function. The [DTLS](file:///home/runner/work/tls/tls/commoncriteria.github.io/pp/tls/tls.html?expand=on#abbr_DTLS) client then sends another client hello with the cookie attached. If the [DTLS](file:///home/runner/work/tls/tls/commoncriteria.github.io/pp/tls/tls.html?expand=on#abbr_DTLS) server successfully verifies the signed cookie, the client is not using a spoofed [IP](file:///home/runner/work/tls/tls/commoncriteria.github.io/pp/tls/tls.html?expand=on#abbr_IP) address.

# **[Evaluation](file:///home/runner/work/tls/tls/commoncriteria.github.io/pp/tls/tls.html?expand=on#) Activities**

# *[FCS\\_DTLSS\\_EXT.1](file:///home/runner/work/tls/tls/commoncriteria.github.io/pp/tls/tls.html?expand=on#FCS_DTLSS_EXT.1)*

*The evaluator shall perform all evaluation activities listed for [FCS\\_TLSS\\_EXT.1,](file:///home/runner/work/tls/tls/commoncriteria.github.io/pp/tls/tls.html?expand=on#FCS_TLSS_EXT.1) with the following modifications:*

- [DTLS](file:///home/runner/work/tls/tls/commoncriteria.github.io/pp/tls/tls.html?expand=on#abbr_DTLS) (and not [TLS](file:///home/runner/work/tls/tls/commoncriteria.github.io/pp/tls/tls.html?expand=on#abbr_TLS)) is used in each evaluation activity '[TLS'](file:///home/runner/work/tls/tls/commoncriteria.github.io/pp/tls/tls.html?expand=on#abbr_TLS) is replaced with '[DTLS'](file:///home/runner/work/tls/tls/commoncriteria.github.io/pp/tls/tls.html?expand=on#abbr_DTLS) and *references to [FCS\\_TLSS\\_EXT.1](file:///home/runner/work/tls/tls/commoncriteria.github.io/pp/tls/tls.html?expand=on#FCS_TLSS_EXT.1) elements are replaced with the corresponding [FCS\\_DTLSS\\_EXT.1](file:///home/runner/work/tls/tls/commoncriteria.github.io/pp/tls/tls.html?expand=on#FCS_DTLSS_EXT.1) element.*
- *Version indicators are 1's complement values of the corresponding text versions (the legacy or supported version value is 'fe fd' for [DTLS](file:///home/runner/work/tls/tls/commoncriteria.github.io/pp/tls/tls.html?expand=on#abbr_DTLS) 1.2 and 'fe fc' for [DTLS](file:///home/runner/work/tls/tls/commoncriteria.github.io/pp/tls/tls.html?expand=on#abbr_DTLS) 1.3).*
- *[DTLS](file:///home/runner/work/tls/tls/commoncriteria.github.io/pp/tls/tls.html?expand=on#abbr_DTLS) servers may silently drop flawed or unexpected messages from a [DTLS](file:///home/runner/work/tls/tls/commoncriteria.github.io/pp/tls/tls.html?expand=on#abbr_DTLS) test client. Therefore, it might be necessary to resend the message multiple times from the [DTLS](file:///home/runner/work/tls/tls/commoncriteria.github.io/pp/tls/tls.html?expand=on#abbr_DTLS) test client according to the appropriate [DTLS](file:///home/runner/work/tls/tls/commoncriteria.github.io/pp/tls/tls.html?expand=on#abbr_DTLS) [RFC](file:///home/runner/work/tls/tls/commoncriteria.github.io/pp/tls/tls.html?expand=on#abbr_RFC) to get the desired response.*
- *[DTLS](file:///home/runner/work/tls/tls/commoncriteria.github.io/pp/tls/tls.html?expand=on#abbr_DTLS) servers do not send fatal error alerts, but should generate them for diagnostics if the test [DTLS](file:///home/runner/work/tls/tls/commoncriteria.github.io/pp/tls/tls.html?expand=on#abbr_DTLS) client repeatedly sends the flawed messages indicated in the tests. If the product generates alerts, the evaluator may observe them in logs of the [TSF](file:///home/runner/work/tls/tls/commoncriteria.github.io/pp/tls/tls.html?expand=on#abbr_TSF) rather than observing them on the line. Otherwise, the evaluator shall observe the termination of a session (connection state) by verifying that the [TSF](file:///home/runner/work/tls/tls/commoncriteria.github.io/pp/tls/tls.html?expand=on#abbr_TSF) does not continue to resend messages after the last timeout expires.*
- *In addition to descriptions of the [TLS](file:///home/runner/work/tls/tls/commoncriteria.github.io/pp/tls/tls.html?expand=on#abbr_TLS) mechanisms described in [TLS](file:///home/runner/work/tls/tls/commoncriteria.github.io/pp/tls/tls.html?expand=on#abbr_TLS) RFCs used by [DTLS](file:///home/runner/work/tls/tls/commoncriteria.github.io/pp/tls/tls.html?expand=on#abbr_DTLS), the evaluator shall ensure that the [DTLS](file:///home/runner/work/tls/tls/commoncriteria.github.io/pp/tls/tls.html?expand=on#abbr_DTLS) description also describes the mechanisms unique to [DTLS](file:///home/runner/work/tls/tls/commoncriteria.github.io/pp/tls/tls.html?expand=on#abbr_DTLS) as indicated in the [DTLS](file:///home/runner/work/tls/tls/commoncriteria.github.io/pp/tls/tls.html?expand=on#abbr_DTLS) RFCs.*
- *The equivalent of Test [FCS\\_TLSS\\_EXT.1:2.1](file:///home/runner/work/tls/tls/commoncriteria.github.io/pp/tls/tls.html?expand=on#tls-server-obsolete-versions) only includes a test for [DTLS](file:///home/runner/work/tls/tls/commoncriteria.github.io/pp/tls/tls.html?expand=on#abbr_DTLS) 1.0 (version value 'fe ff'). There are no [DTLS](file:///home/runner/work/tls/tls/commoncriteria.github.io/pp/tls/tls.html?expand=on#abbr_DTLS) equivalents of SSL versions or [TLS](file:///home/runner/work/tls/tls/commoncriteria.github.io/pp/tls/tls.html?expand=on#abbr_TLS) 1.1.*
- *The equivalent of Test [FCS\\_TLSS\\_EXT.1:2.2](file:///home/runner/work/tls/tls/commoncriteria.github.io/pp/tls/tls.html?expand=on#tls-server-beta-versions) should use 'fe'fc' in the legacy version to test for responses to [DTLS](file:///home/runner/work/tls/tls/commoncriteria.github.io/pp/tls/tls.html?expand=on#abbr_DTLS) equivalents to beta [TLS](file:///home/runner/work/tls/tls/commoncriteria.github.io/pp/tls/tls.html?expand=on#abbr_TLS) versions, or use 'fe fb' to test for undefined versions.*
- *The equivalent of Test [FCS\\_TLSS\\_EXT.1:3.5](file:///home/runner/work/tls/tls/commoncriteria.github.io/pp/tls/tls.html?expand=on#tls-server-deprecated-encryption) should still include a test for RC4 ciphersuites, even though [DTLS](file:///home/runner/work/tls/tls/commoncriteria.github.io/pp/tls/tls.html?expand=on#abbr_DTLS) does not support stream ciphers. The test only verifies that the [TSF](file:///home/runner/work/tls/tls/commoncriteria.github.io/pp/tls/tls.html?expand=on#abbr_TSF) can reject such an offer from a test [DTLS](file:///home/runner/work/tls/tls/commoncriteria.github.io/pp/tls/tls.html?expand=on#abbr_DTLS) client, and does not require the use of the cipher.*
- *In Test [FCS\\_TLSS\\_EXT.1:5](file:///home/runner/work/tls/tls/commoncriteria.github.io/pp/tls/tls.html?expand=on#tls-server-key-exchange), [DTLS](file:///home/runner/work/tls/tls/commoncriteria.github.io/pp/tls/tls.html?expand=on#abbr_DTLS) messages include an epoch field that changes with each change\_cipher\_spec message. This can be used in [DTLS](file:///home/runner/work/tls/tls/commoncriteria.github.io/pp/tls/tls.html?expand=on#abbr_DTLS) 1.3 to indicate the internal change of state corresponding to the implied message.*
- *In the equivalent of Test [FCS\\_TLSS\\_EXT.1:5.5,](file:///home/runner/work/tls/tls/commoncriteria.github.io/pp/tls/tls.html?expand=on#tls-server-no-finished-msg) a [DTLS](file:///home/runner/work/tls/tls/commoncriteria.github.io/pp/tls/tls.html?expand=on#abbr_DTLS) server may buffer unexpected application messages, and resend previous messages in response to timeouts for missing messages. It is acceptable for the evaluator to observe the [TSF](file:///home/runner/work/tls/tls/commoncriteria.github.io/pp/tls/tls.html?expand=on#abbr_TSF) resend its final flight multiple times as an indication that it will not process application messages until the client finished message is received. The evaluator should not resend application messages from the test [DTLS](file:///home/runner/work/tls/tls/commoncriteria.github.io/pp/tls/tls.html?expand=on#abbr_DTLS) client, as this might cause the [TSF](file:///home/runner/work/tls/tls/commoncriteria.github.io/pp/tls/tls.html?expand=on#abbr_TSF)'s counter to continue to reset.*

*The evaluator shall also perform the following evaluation activities for [FCS\\_DTLSS\\_EXT.1.6](file:///home/runner/work/tls/tls/commoncriteria.github.io/pp/tls/tls.html?expand=on#FCS_DTLSS_EXT.1.6)*

## *[TSS](file:///home/runner/work/tls/tls/commoncriteria.github.io/pp/tls/tls.html?expand=on#abbr_TSS)*

*The evaluator shall verify that the [TSS](file:///home/runner/work/tls/tls/commoncriteria.github.io/pp/tls/tls.html?expand=on#abbr_TSS) describes how the [DTLS](file:///home/runner/work/tls/tls/commoncriteria.github.io/pp/tls/tls.html?expand=on#abbr_DTLS) client [IP](file:///home/runner/work/tls/tls/commoncriteria.github.io/pp/tls/tls.html?expand=on#abbr_IP) address is validated prior to issuing a server hello message.*

## *Guidance*

*There are no guidance evaluation activities for this element.*

*Tests*

- *Test [FCS\\_DTLSS\\_EXT.1:1](file:///home/runner/work/tls/tls/commoncriteria.github.io/pp/tls/tls.html?expand=on#_t_1): The evaluator shall send a [TLS](file:///home/runner/work/tls/tls/commoncriteria.github.io/pp/tls/tls.html?expand=on#abbr_TLS) 1.2 client hello message from a test client and observe that the [TSF](file:///home/runner/work/tls/tls/commoncriteria.github.io/pp/tls/tls.html?expand=on#abbr_TSF) sends a HelloVerifyRequest message. The evaluator shall modify at least one byte in the cookie from the server's HelloVerifyRequest message and include the modified value as a cookie in the test client's second client hello message. The evaluator shall verify that the server rejects the client's handshake message.*
- *Test [FCS\\_DTLSS\\_EXT.1:2](file:///home/runner/work/tls/tls/commoncriteria.github.io/pp/tls/tls.html?expand=on#_t_2): [conditional] If the [TSF](file:///home/runner/work/tls/tls/commoncriteria.github.io/pp/tls/tls.html?expand=on#abbr_TSF) supports [DTLS](file:///home/runner/work/tls/tls/commoncriteria.github.io/pp/tls/tls.html?expand=on#abbr_DTLS) 1.3, the evaluator shall send a [TLS](file:///home/runner/work/tls/tls/commoncriteria.github.io/pp/tls/tls.html?expand=on#abbr_TLS) 1.3 client hello message from a test client and observe that the [TSF](file:///home/runner/work/tls/tls/commoncriteria.github.io/pp/tls/tls.html?expand=on#abbr_TSF) sends a HelloRetryRequest message. The evaluator shall modify at least one byte in the cookie from the server's HelloRetryRequest message and include the modified value as a cookie in the test client's second client hello message. The evaluator shall verify that the server rejects the client's handshake message.*

# **FCS\_DTLSS\_EXT.2 DTLS Server Support for Mutual Authentication**

#### *This is a selection-based component. Its inclusion depends upon selection from [FCS\\_DTLSS\\_EXT.1.1](file:///home/runner/work/tls/tls/commoncriteria.github.io/pp/tls/tls.html?expand=on#FCS_DTLSS_EXT.1.1).*

FCS DTLSS EXT.2.1 The [TSF](file:///home/runner/work/tls/tls/commoncriteria.github.io/pp/tls/tls.html?expand=on#abbr_TSF) shall support authentication of [DTLS](file:///home/runner/work/tls/tls/commoncriteria.github.io/pp/tls/tls.html?expand=on#abbr_DTLS) clients using X.509v3 certificates during the [DTLS](file:///home/runner/work/tls/tls/commoncriteria.github.io/pp/tls/tls.html?expand=on#abbr_DTLS) handshake and [**selection**: *during post-handshake requests*, *at no other time* ] using the certificate types indicated in the client's signature\_algorithms and [**selection**: *signature\_algorithms\_cert*, *no other* ] extension. **Application Note:** This [SFR](file:///home/runner/work/tls/tls/commoncriteria.github.io/pp/tls/tls.html?expand=on#abbr_SFR) is claimed if "mutual authentication" is selected in FCS DTLSS EXT.1.1. All application notes for FCS TLSS EXT.2.1 apply to this requirement, with references to [TLS](file:///home/runner/work/tls/tls/commoncriteria.github.io/pp/tls/tls.html?expand=on#abbr_TLS) replaced by the equivalent reference to [DTLS.](file:///home/runner/work/tls/tls/commoncriteria.github.io/pp/tls/tls.html?expand=on#abbr_DTLS) [FCS\\_DTLSS\\_EXT.2.2](file:///home/runner/work/tls/tls/commoncriteria.github.io/pp/tls/tls.html?expand=on#FCS_DTLSS_EXT.2.2) The [TSF](file:///home/runner/work/tls/tls/commoncriteria.github.io/pp/tls/tls.html?expand=on#abbr_TSF) shall support authentication of [DTLS](file:///home/runner/work/tls/tls/commoncriteria.github.io/pp/tls/tls.html?expand=on#abbr_DTLS) clients using X.509v3 certificates in accordance with FIA\_X509\_EXT.1. [FCS\\_DTLSS\\_EXT.2.3](file:///home/runner/work/tls/tls/commoncriteria.github.io/pp/tls/tls.html?expand=on#FCS_DTLSS_EXT.2.3) The [TSF](file:///home/runner/work/tls/tls/commoncriteria.github.io/pp/tls/tls.html?expand=on#abbr_TSF) shall be able to reject the establishment of a trusted channel if the requested client certificate is invalid and [**selection**: *continue establishment of a server-only authenticated [DTLS](file:///home/runner/work/tls/tls/commoncriteria.github.io/pp/tls/tls.html?expand=on#abbr_DTLS) channel in accordance with [FCS\\_DTLSS\\_EXT.1](file:///home/runner/work/tls/tls/commoncriteria.github.io/pp/tls/tls.html?expand=on#FCS_DTLSS_EXT.1) in support of [selection: all applications, [assignment: list of calling applications that accept both authenticated and unauthenticated client sessions] ] when an empty certificate message is provided by the client continue establishment of a mutually authenticated [DTLS](file:///home/runner/work/tls/tls/commoncriteria.github.io/pp/tls/tls.html?expand=on#abbr_DTLS) channel when revocation status information for the [selection: client's leaf certificate, [assignment: specific intermediate [CA](file:///home/runner/work/tls/tls/commoncriteria.github.io/pp/tls/tls.html?expand=on#abbr_CA) certificates], any non-trust store certificate in the certificate chain ] is not available in support of [selection: all applications, [assignment: list of calling applications configurable to perform certificate status information bypass processing] ] as [selection: configured by an administrator, confirmed by the application user, a default for [assignment: subset of applications] ] no other processing options for missing or invalid client certificates* ]. **Application Note:** All application notes for [FCS\\_TLSS\\_EXT.2.3](file:///home/runner/work/tls/tls/commoncriteria.github.io/pp/tls/tls.html?expand=on#FCS_TLSS_EXT.2.3) apply to this requirement, with references to [TLS](file:///home/runner/work/tls/tls/commoncriteria.github.io/pp/tls/tls.html?expand=on#abbr_TLS) replaced by the equivalent reference to [DTLS.](file:///home/runner/work/tls/tls/commoncriteria.github.io/pp/tls/tls.html?expand=on#abbr_DTLS) [FCS\\_DTLSS\\_EXT.2.4](file:///home/runner/work/tls/tls/commoncriteria.github.io/pp/tls/tls.html?expand=on#FCS_DTLSS_EXT.2.4) The [TSF](file:///home/runner/work/tls/tls/commoncriteria.github.io/pp/tls/tls.html?expand=on#abbr_TSF) shall be able to [**selection**:

- *not establish a [DTLS](file:///home/runner/work/tls/tls/commoncriteria.github.io/pp/tls/tls.html?expand=on#abbr_DTLS) session if an entry of the Distinguished Name or a [selection: rfc822\_name, dns\_name, [assignment: supported name types] ] in the Subject Alternate Name extension contained in the client certificate does not match one of the expected identifiers for the client in accordance with [selection: [RFC](file:///home/runner/work/tls/tls/commoncriteria.github.io/pp/tls/tls.html?expand=on#abbr_RFC) 2822, [RFC](file:///home/runner/work/tls/tls/commoncriteria.github.io/pp/tls/tls.html?expand=on#abbr_RFC) 6125, [RFC](file:///home/runner/work/tls/tls/commoncriteria.github.io/pp/tls/tls.html?expand=on#abbr_RFC) 5280, [assignment: [RFC](file:///home/runner/work/tls/tls/commoncriteria.github.io/pp/tls/tls.html?expand=on#abbr_RFC) for the supported name type] ] matching rules*
- *pass the [selection: validated certificate, [RFC](file:///home/runner/work/tls/tls/commoncriteria.github.io/pp/tls/tls.html?expand=on#abbr_RFC) 2822 name normalized according to [RFC](file:///home/runner/work/tls/tls/commoncriteria.github.io/pp/tls/tls.html?expand=on#abbr_RFC) 2822, [DNS](file:///home/runner/work/tls/tls/commoncriteria.github.io/pp/tls/tls.html?expand=on#abbr_DNS) name normalized according to [RFC](file:///home/runner/work/tls/tls/commoncriteria.github.io/pp/tls/tls.html?expand=on#abbr_RFC) 6125, [assignment: list of [RFC](file:///home/runner/work/tls/tls/commoncriteria.github.io/pp/tls/tls.html?expand=on#abbr_RFC) 5280 name types and normalization rules], [assignment: list of 'other' name types and standard normalization rules] ] to [assignment: list of calling applications capable of making access decisions]*

].

**Application Note:** All application notes for [FCS\\_TLSS\\_EXT.2.4](file:///home/runner/work/tls/tls/commoncriteria.github.io/pp/tls/tls.html?expand=on#FCS_TLSS_EXT.2.4) apply to this requirement, with references to [TLS](file:///home/runner/work/tls/tls/commoncriteria.github.io/pp/tls/tls.html?expand=on#abbr_TLS) replaced by the equivalent reference to [DTLS.](file:///home/runner/work/tls/tls/commoncriteria.github.io/pp/tls/tls.html?expand=on#abbr_DTLS)

# **[Evaluation](file:///home/runner/work/tls/tls/commoncriteria.github.io/pp/tls/tls.html?expand=on#) Activities**

## *[FCS\\_DTLSS\\_EXT.2](file:///home/runner/work/tls/tls/commoncriteria.github.io/pp/tls/tls.html?expand=on#FCS_DTLSS_EXT.2)*

*The evaluator shall perform all evaluation activities listed for [FCS\\_TLSS\\_EXT.2,](file:///home/runner/work/tls/tls/commoncriteria.github.io/pp/tls/tls.html?expand=on#FCS_TLSS_EXT.2) with the following modifications:*

- *[DTLS](file:///home/runner/work/tls/tls/commoncriteria.github.io/pp/tls/tls.html?expand=on#abbr_DTLS) (and not [TLS](file:///home/runner/work/tls/tls/commoncriteria.github.io/pp/tls/tls.html?expand=on#abbr_TLS)) is used in each evaluation activity – ['TLS'](file:///home/runner/work/tls/tls/commoncriteria.github.io/pp/tls/tls.html?expand=on#abbr_TLS) is replaced with ['DTLS'](file:///home/runner/work/tls/tls/commoncriteria.github.io/pp/tls/tls.html?expand=on#abbr_DTLS) and references to [FCS\\_TLSS\\_EXT.2](file:///home/runner/work/tls/tls/commoncriteria.github.io/pp/tls/tls.html?expand=on#FCS_TLSS_EXT.2) elements are replaced with the corresponding reference to the [FCS\\_DTLSS\\_EXT.2](file:///home/runner/work/tls/tls/commoncriteria.github.io/pp/tls/tls.html?expand=on#FCS_DTLSS_EXT.2) element.*
- *[DTLS](file:///home/runner/work/tls/tls/commoncriteria.github.io/pp/tls/tls.html?expand=on#abbr_DTLS) servers may silently drop flawed or unexpected messages from a [DTLS](file:///home/runner/work/tls/tls/commoncriteria.github.io/pp/tls/tls.html?expand=on#abbr_DTLS) test client. Therefore, it might be necessary to resend the message multiple times from the [DTLS](file:///home/runner/work/tls/tls/commoncriteria.github.io/pp/tls/tls.html?expand=on#abbr_DTLS) test client according to the appropriate [DTLS](file:///home/runner/work/tls/tls/commoncriteria.github.io/pp/tls/tls.html?expand=on#abbr_DTLS) [RFC](file:///home/runner/work/tls/tls/commoncriteria.github.io/pp/tls/tls.html?expand=on#abbr_RFC) to get the desired response.*
- *[DTLS](file:///home/runner/work/tls/tls/commoncriteria.github.io/pp/tls/tls.html?expand=on#abbr_DTLS) servers do not send fatal error alerts, but should generate them for diagnostics if the test [DTLS](file:///home/runner/work/tls/tls/commoncriteria.github.io/pp/tls/tls.html?expand=on#abbr_DTLS) client repeatedly sends the flawed messages indicated in the tests. If the product generates alerts, the evaluator may observe them in logs of the [TSF](file:///home/runner/work/tls/tls/commoncriteria.github.io/pp/tls/tls.html?expand=on#abbr_TSF) rather than observing them on the line. Otherwise, the evaluator shall observe the termination of a session (connection state) by verifying that the [TSF](file:///home/runner/work/tls/tls/commoncriteria.github.io/pp/tls/tls.html?expand=on#abbr_TSF) does not continue to resend messages after the last timeout expires.*

#### **FCS\_DTLSS\_EXT.3 DTLS Server Downgrade Protection**

*This is a selection-based component. Its inclusion depends upon selection from [FCS\\_DTLSS\\_EXT.1.1](file:///home/runner/work/tls/tls/commoncriteria.github.io/pp/tls/tls.html?expand=on#FCS_DTLSS_EXT.1.1).*

[FCS\\_DTLSS\\_EXT.3.1](file:///home/runner/work/tls/tls/commoncriteria.github.io/pp/tls/tls.html?expand=on#FCS_DTLSS_EXT.3.1)

The [TSF](file:///home/runner/work/tls/tls/commoncriteria.github.io/pp/tls/tls.html?expand=on#abbr_TSF) shall set the server hello extension to a random value concatenated with the [TLS](file:///home/runner/work/tls/tls/commoncriteria.github.io/pp/tls/tls.html?expand=on#abbr_TLS) 1.2 downgrade indicator when negotiating [DTLS](file:///home/runner/work/tls/tls/commoncriteria.github.io/pp/tls/tls.html?expand=on#abbr_DTLS) 1.2 as indicated in [RFC](file:///home/runner/work/tls/tls/commoncriteria.github.io/pp/tls/tls.html?expand=on#abbr_RFC) 8446, Section 4.1.3.

**Application Note:** This [SFR](file:///home/runner/work/tls/tls/commoncriteria.github.io/pp/tls/tls.html?expand=on#abbr_SFR) is claimed if "supplemental downgrade protection" is selected in [FCS\\_DTLSS\\_EXT.1.1](file:///home/runner/work/tls/tls/commoncriteria.github.io/pp/tls/tls.html?expand=on#FCS_DTLSS_EXT.1.1).

The application notes listed for FCS TLSS EXT.3 also apply to this requirement, with references to [TLS](file:///home/runner/work/tls/tls/commoncriteria.github.io/pp/tls/tls.html?expand=on#abbr_TLS) replaced by the equivalent reference to [DTLS.](file:///home/runner/work/tls/tls/commoncriteria.github.io/pp/tls/tls.html?expand=on#abbr_DTLS)

# **[Evaluation](file:///home/runner/work/tls/tls/commoncriteria.github.io/pp/tls/tls.html?expand=on#) Activities**

#### *[FCS\\_DTLSS\\_EXT.3](file:///home/runner/work/tls/tls/commoncriteria.github.io/pp/tls/tls.html?expand=on#FCS_DTLSS_EXT.3)*

*The evaluator shall perform the evaluation activities listed for [FCS\\_TLSS\\_EXT.3](file:///home/runner/work/tls/tls/commoncriteria.github.io/pp/tls/tls.html?expand=on#FCS_TLSS_EXT.3), with references to [TLS](file:///home/runner/work/tls/tls/commoncriteria.github.io/pp/tls/tls.html?expand=on#abbr_TLS) replaced by the equivalent reference to [DTLS.](file:///home/runner/work/tls/tls/commoncriteria.github.io/pp/tls/tls.html?expand=on#abbr_DTLS)*

## **FCS\_DTLSS\_EXT.4 DTLS Server Support for Renegotiation**

*This is a selection-based component. Its inclusion depends upon selection from [FCS\\_TLS\\_EXT.1.1.](file:///home/runner/work/tls/tls/commoncriteria.github.io/pp/tls/tls.html?expand=on#FCS_TLS_EXT.1.1)*

[FCS\\_DTLSS\\_EXT.4.1](file:///home/runner/work/tls/tls/commoncriteria.github.io/pp/tls/tls.html?expand=on#FCS_DTLSS_EXT.4.1) The [TSF](file:///home/runner/work/tls/tls/commoncriteria.github.io/pp/tls/tls.html?expand=on#abbr_TSF) shall support secure [DTLS](file:///home/runner/work/tls/tls/commoncriteria.github.io/pp/tls/tls.html?expand=on#abbr_DTLS) renegotiation through the use of [**selection**: *the "renegotiation\_info" [TLS](file:///home/runner/work/tls/tls/commoncriteria.github.io/pp/tls/tls.html?expand=on#abbr_TLS) extension*, *not allowing session renegotiation* ] in accordance with [RFC](file:///home/runner/work/tls/tls/commoncriteria.github.io/pp/tls/tls.html?expand=on#abbr_RFC) 5746. [FCS\\_DTLSS\\_EXT.4.2](file:///home/runner/work/tls/tls/commoncriteria.github.io/pp/tls/tls.html?expand=on#FCS_DTLSS_EXT.4.2) The [TSF](file:///home/runner/work/tls/tls/commoncriteria.github.io/pp/tls/tls.html?expand=on#abbr_TSF) shall, when negotiating a [DTLS](file:///home/runner/work/tls/tls/commoncriteria.github.io/pp/tls/tls.html?expand=on#abbr_DTLS) 1.2 session, [**selection**: *include the renegotiation\_info extension in server hello messages when a client hello with the renegotiation\_info extension is received and shall terminate a session if*

*neither of the renegotiation\_info or TLS\_EMPTY\_RENEGOTIATION\_INFO\_SCSV signaling ciphersuites are indicated in the client hello*, *not allow renegotiation* ].

#### FCS DTLSS EXT.4.3 The [TSF](file:///home/runner/work/tls/tls/commoncriteria.github.io/pp/tls/tls.html?expand=on#abbr_TSF) shall terminate the session if an unexpected client hello is received during an active [DTLS](file:///home/runner/work/tls/tls/commoncriteria.github.io/pp/tls/tls.html?expand=on#abbr_DTLS) session.

**Application Note:** This [SFR](file:///home/runner/work/tls/tls/commoncriteria.github.io/pp/tls/tls.html?expand=on#abbr_SFR) is claimed if ["DTLS](file:///home/runner/work/tls/tls/commoncriteria.github.io/pp/tls/tls.html?expand=on#abbr_DTLS) as a server" is selected in FCS TLS EXT.1.1.

The application notes listed for [FCS\\_TLSS\\_EXT.4](file:///home/runner/work/tls/tls/commoncriteria.github.io/pp/tls/tls.html?expand=on#FCS_TLSS_EXT.4) apply to this requirement, with references to [TLS](file:///home/runner/work/tls/tls/commoncriteria.github.io/pp/tls/tls.html?expand=on#abbr_TLS) replaced by the equivalent reference to [DTLS.](file:///home/runner/work/tls/tls/commoncriteria.github.io/pp/tls/tls.html?expand=on#abbr_DTLS)

# **[Evaluation](file:///home/runner/work/tls/tls/commoncriteria.github.io/pp/tls/tls.html?expand=on#) Activities**

# *[FCS\\_DTLSS\\_EXT.4](file:///home/runner/work/tls/tls/commoncriteria.github.io/pp/tls/tls.html?expand=on#FCS_DTLSS_EXT.4)*

*The evaluator shall perform all evaluation activities listed for [FCS\\_TLSS\\_EXT.4,](file:///home/runner/work/tls/tls/commoncriteria.github.io/pp/tls/tls.html?expand=on#FCS_TLSS_EXT.4) with the following modifications:*

- *[DTLS](file:///home/runner/work/tls/tls/commoncriteria.github.io/pp/tls/tls.html?expand=on#abbr_DTLS) (and not [TLS](file:///home/runner/work/tls/tls/commoncriteria.github.io/pp/tls/tls.html?expand=on#abbr_TLS)) is used in each evaluation activity.*
- *[DTLS](file:///home/runner/work/tls/tls/commoncriteria.github.io/pp/tls/tls.html?expand=on#abbr_DTLS) clients may silently drop flawed or unexpected messages from a [DTLS](file:///home/runner/work/tls/tls/commoncriteria.github.io/pp/tls/tls.html?expand=on#abbr_DTLS) test server. Therefore, it might be necessary to resend the message multiple times from the [DTLS](file:///home/runner/work/tls/tls/commoncriteria.github.io/pp/tls/tls.html?expand=on#abbr_DTLS) test server according to the appropriate [DTLS](file:///home/runner/work/tls/tls/commoncriteria.github.io/pp/tls/tls.html?expand=on#abbr_DTLS) [RFC](file:///home/runner/work/tls/tls/commoncriteria.github.io/pp/tls/tls.html?expand=on#abbr_RFC) to get the desired response.*
- *[DTLS](file:///home/runner/work/tls/tls/commoncriteria.github.io/pp/tls/tls.html?expand=on#abbr_DTLS) clients do not send fatal error alerts, but should generate them for diagnostics if the test [DTLS](file:///home/runner/work/tls/tls/commoncriteria.github.io/pp/tls/tls.html?expand=on#abbr_DTLS) server repeatedly sends the flawed messages indicated in the tests. If the product generates alerts, the evaluator may observe them in logs of the [TSF](file:///home/runner/work/tls/tls/commoncriteria.github.io/pp/tls/tls.html?expand=on#abbr_TSF) rather than observing them on the line. Otherwise, the evaluator shall observe the termination of a session (connection state) by verifying that the [TSF](file:///home/runner/work/tls/tls/commoncriteria.github.io/pp/tls/tls.html?expand=on#abbr_TSF) does not continue to resend messages after the last timeout expires.*

# **FCS\_DTLSS\_EXT.5 DTLS Server Support for Session Resumption**

*This is a selection-based component. Its inclusion depends upon selection from [FCS\\_DTLSS\\_EXT.1.1](file:///home/runner/work/tls/tls/commoncriteria.github.io/pp/tls/tls.html?expand=on#FCS_DTLSS_EXT.1.1).*

#### FCS DTLSS EXT.5.1

The [TSF](file:///home/runner/work/tls/tls/commoncriteria.github.io/pp/tls/tls.html?expand=on#abbr_TSF) shall support session resumption as a [DTLS](file:///home/runner/work/tls/tls/commoncriteria.github.io/pp/tls/tls.html?expand=on#abbr_DTLS) server via the use of [**selection**: *session ID in accordance with [RFC](file:///home/runner/work/tls/tls/commoncriteria.github.io/pp/tls/tls.html?expand=on#abbr_RFC) 5246*, *tickets in accordance with [RFC](file:///home/runner/work/tls/tls/commoncriteria.github.io/pp/tls/tls.html?expand=on#abbr_RFC) 5077*, *PSK and tickets in accordance with [RFC](file:///home/runner/work/tls/tls/commoncriteria.github.io/pp/tls/tls.html?expand=on#abbr_RFC) 8446* ].

**Application Note:** This [SFR](file:///home/runner/work/tls/tls/commoncriteria.github.io/pp/tls/tls.html?expand=on#abbr_SFR) is claimed if "session resumption" is selected in FCS DTLSS EXT.1.1.

The application notes listed for FCS TLSS EXT.5 apply to this requirement, with references to [TLS](file:///home/runner/work/tls/tls/commoncriteria.github.io/pp/tls/tls.html?expand=on#abbr_TLS) replaced by the equivalent reference to [DTLS.](file:///home/runner/work/tls/tls/commoncriteria.github.io/pp/tls/tls.html?expand=on#abbr_DTLS)

If resumption of [DTLS](file:///home/runner/work/tls/tls/commoncriteria.github.io/pp/tls/tls.html?expand=on#abbr_DTLS) 1.3 sessions is supported, "PSK and tickets in accordance with [RFC](file:///home/runner/work/tls/tls/commoncriteria.github.io/pp/tls/tls.html?expand=on#abbr_RFC) 8446" is selected, and the selection-based [SFR](file:///home/runner/work/tls/tls/commoncriteria.github.io/pp/tls/tls.html?expand=on#abbr_SFR) [FCS\\_DTLSS\\_EXT.6](file:///home/runner/work/tls/tls/commoncriteria.github.io/pp/tls/tls.html?expand=on#FCS_DTLSS_EXT.6) must also be claimed.

# **[Evaluation](file:///home/runner/work/tls/tls/commoncriteria.github.io/pp/tls/tls.html?expand=on#) Activities**

## *[FCS\\_DTLSS\\_EXT.5](file:///home/runner/work/tls/tls/commoncriteria.github.io/pp/tls/tls.html?expand=on#FCS_DTLSS_EXT.5)*

*The evaluator shall perform the evaluation activities listed for [FCS\\_TLSS\\_EXT.5](file:///home/runner/work/tls/tls/commoncriteria.github.io/pp/tls/tls.html?expand=on#FCS_TLSS_EXT.5), with the following modifications:*

- *[DTLS](file:///home/runner/work/tls/tls/commoncriteria.github.io/pp/tls/tls.html?expand=on#abbr_DTLS) (and not [TLS](file:///home/runner/work/tls/tls/commoncriteria.github.io/pp/tls/tls.html?expand=on#abbr_TLS)) is used in each evaluation activity.*
- *[DTLS](file:///home/runner/work/tls/tls/commoncriteria.github.io/pp/tls/tls.html?expand=on#abbr_DTLS) clients may silently drop flawed or unexpected messages from a [DTLS](file:///home/runner/work/tls/tls/commoncriteria.github.io/pp/tls/tls.html?expand=on#abbr_DTLS) test server. Therefore, it might be necessary to resend the message multiple times from the [DTLS](file:///home/runner/work/tls/tls/commoncriteria.github.io/pp/tls/tls.html?expand=on#abbr_DTLS) test server according to the appropriate [DTLS](file:///home/runner/work/tls/tls/commoncriteria.github.io/pp/tls/tls.html?expand=on#abbr_DTLS) [RFC](file:///home/runner/work/tls/tls/commoncriteria.github.io/pp/tls/tls.html?expand=on#abbr_RFC) to get the desired response.*
- *[DTLS](file:///home/runner/work/tls/tls/commoncriteria.github.io/pp/tls/tls.html?expand=on#abbr_DTLS) clients do not send fatal error alerts, but should generate them for diagnostics if the test [DTLS](file:///home/runner/work/tls/tls/commoncriteria.github.io/pp/tls/tls.html?expand=on#abbr_DTLS) server repeatedly sends the flawed messages indicated in the tests. If the product generates alerts, the evaluator may observe them in logs of the [TSF](file:///home/runner/work/tls/tls/commoncriteria.github.io/pp/tls/tls.html?expand=on#abbr_TSF) rather than observing them on the line. Otherwise, the evaluator shall observe the termination of a session (connection state) by verifying that the [TSF](file:///home/runner/work/tls/tls/commoncriteria.github.io/pp/tls/tls.html?expand=on#abbr_TSF) does not continue to resend messages after the last timeout expires.*

# **FCS\_DTLSS\_EXT.6 DTLS Server DTLS 1.3 Resumption Refinements**

*This is a selection-based component. Its inclusion depends upon selection from [FCS\\_DTLSS\\_EXT.5.1](file:///home/runner/work/tls/tls/commoncriteria.github.io/pp/tls/tls.html?expand=on#FCS_DTLSS_EXT.5.1).*

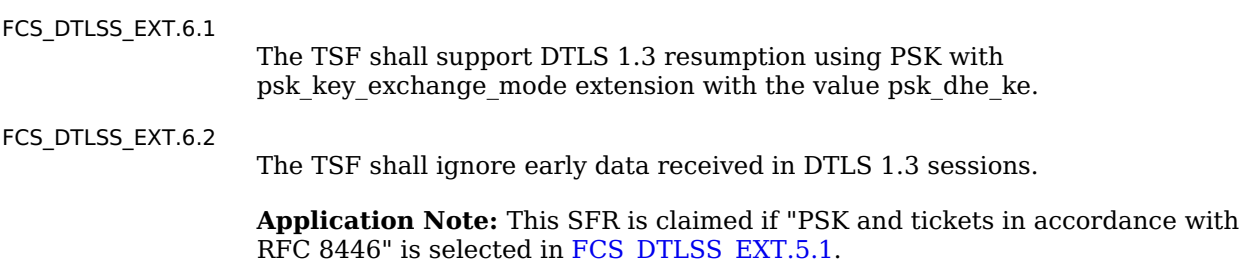

The application notes listed for [FCS\\_TLSS\\_EXT.6](file:///home/runner/work/tls/tls/commoncriteria.github.io/pp/tls/tls.html?expand=on#FCS_TLSS_EXT.6) also apply to this requirement, with references to [TLS](file:///home/runner/work/tls/tls/commoncriteria.github.io/pp/tls/tls.html?expand=on#abbr_TLS) replaced by the equivalent reference to [DTLS.](file:///home/runner/work/tls/tls/commoncriteria.github.io/pp/tls/tls.html?expand=on#abbr_DTLS)

# **[Evaluation](file:///home/runner/work/tls/tls/commoncriteria.github.io/pp/tls/tls.html?expand=on#) Activities**

# *[FCS\\_DTLSS\\_EXT.6](file:///home/runner/work/tls/tls/commoncriteria.github.io/pp/tls/tls.html?expand=on#FCS_DTLSS_EXT.6)*

*The evaluator shall perform the evaluation activities listed for [FCS\\_TLSS\\_EXT.6](file:///home/runner/work/tls/tls/commoncriteria.github.io/pp/tls/tls.html?expand=on#FCS_TLSS_EXT.6), with the following modifications:*

- *[DTLS](file:///home/runner/work/tls/tls/commoncriteria.github.io/pp/tls/tls.html?expand=on#abbr_DTLS) (and not [TLS](file:///home/runner/work/tls/tls/commoncriteria.github.io/pp/tls/tls.html?expand=on#abbr_TLS)) is used in each evaluation activity.*
- *References to [FCS\\_TLSS\\_EXT.5](file:///home/runner/work/tls/tls/commoncriteria.github.io/pp/tls/tls.html?expand=on#FCS_TLSS_EXT.5) are replaced by corresponding references to [FCS\\_DTLSS\\_EXT.5](file:///home/runner/work/tls/tls/commoncriteria.github.io/pp/tls/tls.html?expand=on#FCS_DTLSS_EXT.5).*
- *[DTLS](file:///home/runner/work/tls/tls/commoncriteria.github.io/pp/tls/tls.html?expand=on#abbr_DTLS) clients may silently drop flawed or unexpected messages from a [DTLS](file:///home/runner/work/tls/tls/commoncriteria.github.io/pp/tls/tls.html?expand=on#abbr_DTLS) test server. Therefore, it might be necessary to resend the message multiple times from the [DTLS](file:///home/runner/work/tls/tls/commoncriteria.github.io/pp/tls/tls.html?expand=on#abbr_DTLS) test server according to the appropriate [DTLS](file:///home/runner/work/tls/tls/commoncriteria.github.io/pp/tls/tls.html?expand=on#abbr_DTLS) [RFC](file:///home/runner/work/tls/tls/commoncriteria.github.io/pp/tls/tls.html?expand=on#abbr_RFC) to get the desired response.*
- *[DTLS](file:///home/runner/work/tls/tls/commoncriteria.github.io/pp/tls/tls.html?expand=on#abbr_DTLS) clients do not send fatal error alerts, but should generate them for diagnostics if the test [DTLS](file:///home/runner/work/tls/tls/commoncriteria.github.io/pp/tls/tls.html?expand=on#abbr_DTLS) server repeatedly sends the flawed messages indicated in the tests. If the product generates alerts, the evaluator may observe them in logs of the [TSF](file:///home/runner/work/tls/tls/commoncriteria.github.io/pp/tls/tls.html?expand=on#abbr_TSF) rather than observing them on the line. Otherwise, the evaluator shall observe the termination of a session (connection state) by verifying that the [TSF](file:///home/runner/work/tls/tls/commoncriteria.github.io/pp/tls/tls.html?expand=on#abbr_TSF) does not continue to resend messages after the last timeout expires.*

# **FCS\_TLSC\_EXT.1 TLS Client Protocol**

*This is a selection-based component. Its inclusion depends upon selection from [FCS\\_TLS\\_EXT.1.1.](file:///home/runner/work/tls/tls/commoncriteria.github.io/pp/tls/tls.html?expand=on#FCS_TLS_EXT.1.1)*

#### [FCS\\_TLSC\\_EXT.1.1](file:///home/runner/work/tls/tls/commoncriteria.github.io/pp/tls/tls.html?expand=on#FCS_TLSC_EXT.1.1)

The [TSF](file:///home/runner/work/tls/tls/commoncriteria.github.io/pp/tls/tls.html?expand=on#abbr_TSF) shall implement [TLS](file:///home/runner/work/tls/tls/commoncriteria.github.io/pp/tls/tls.html?expand=on#abbr_TLS) 1.2 [\(RFC](file:///home/runner/work/tls/tls/commoncriteria.github.io/pp/tls/tls.html?expand=on#abbr_RFC) 5246) and [**selection**: *[TLS](file:///home/runner/work/tls/tls/commoncriteria.github.io/pp/tls/tls.html?expand=on#abbr_TLS) 1.3 ([RFC](file:///home/runner/work/tls/tls/commoncriteria.github.io/pp/tls/tls.html?expand=on#abbr_RFC) 8446)*, *no other [TLS](file:///home/runner/work/tls/tls/commoncriteria.github.io/pp/tls/tls.html?expand=on#abbr_TLS) version* ] as a client that supports additional functionality for session renegotiation protection and [**selection**:

- *mutual authentication*
- *supplemental downgrade protection*
- *session resumption*
- *no optional functionality*

] and shall abort attempts by a server to negotiate all other [TLS](file:///home/runner/work/tls/tls/commoncriteria.github.io/pp/tls/tls.html?expand=on#abbr_TLS) or SSL versions.

**Application Note:** This [SFR](file:///home/runner/work/tls/tls/commoncriteria.github.io/pp/tls/tls.html?expand=on#abbr_SFR) is claimed if ["TLS](file:///home/runner/work/tls/tls/commoncriteria.github.io/pp/tls/tls.html?expand=on#abbr_TLS) as a client" is selected in FCS TLS EXT.1.1.

Session renegotiation protection is required for both [TLS](file:///home/runner/work/tls/tls/commoncriteria.github.io/pp/tls/tls.html?expand=on#abbr_TLS) 1.2 and [TLS](file:///home/runner/work/tls/tls/commoncriteria.github.io/pp/tls/tls.html?expand=on#abbr_TLS) 1.3, and the [ST](file:///home/runner/work/tls/tls/commoncriteria.github.io/pp/tls/tls.html?expand=on#abbr_ST) must include the requirements from [FCS\\_TLSC\\_EXT.4.](file:///home/runner/work/tls/tls/commoncriteria.github.io/pp/tls/tls.html?expand=on#FCS_TLSC_EXT.4) Within [FCS\\_TLSC\\_EXT.4,](file:///home/runner/work/tls/tls/commoncriteria.github.io/pp/tls/tls.html?expand=on#FCS_TLSC_EXT.4) options for implementation of secure session renegotiation for [TLS](file:///home/runner/work/tls/tls/commoncriteria.github.io/pp/tls/tls.html?expand=on#abbr_TLS) 1.2, or rejecting renegotiation requests are claimed.

The [ST](file:///home/runner/work/tls/tls/commoncriteria.github.io/pp/tls/tls.html?expand=on#abbr_ST) author will claim [TLS](file:///home/runner/work/tls/tls/commoncriteria.github.io/pp/tls/tls.html?expand=on#abbr_TLS) 1.3 functionality if supported, and optional functionality as appropriate for the claimed versions.

If "mutual authentication" is selected, then the [ST](file:///home/runner/work/tls/tls/commoncriteria.github.io/pp/tls/tls.html?expand=on#abbr_ST) must additionally include the requirements from [FCS\\_TLSC\\_EXT.2.](file:///home/runner/work/tls/tls/commoncriteria.github.io/pp/tls/tls.html?expand=on#FCS_TLSC_EXT.2) If the [TOE](file:///home/runner/work/tls/tls/commoncriteria.github.io/pp/tls/tls.html?expand=on#abbr_TOE) implements mutual authentication, this selection must be made.

If "supplemental downgrade protection" is selected, then the [ST](file:///home/runner/work/tls/tls/commoncriteria.github.io/pp/tls/tls.html?expand=on#abbr_ST) must additionally include the requirements from [FCS\\_TLSC\\_EXT.3.](file:///home/runner/work/tls/tls/commoncriteria.github.io/pp/tls/tls.html?expand=on#FCS_TLSC_EXT.3) This is claimed if [TLS](file:///home/runner/work/tls/tls/commoncriteria.github.io/pp/tls/tls.html?expand=on#abbr_TLS) 1.3 is supported, or if the product supports [TLS](file:///home/runner/work/tls/tls/commoncriteria.github.io/pp/tls/tls.html?expand=on#abbr_TLS) 1.1 or below downgrade protection using the mechanism described in [RFC](file:///home/runner/work/tls/tls/commoncriteria.github.io/pp/tls/tls.html?expand=on#abbr_RFC) 8446.

If "session resumption" is selected, then the [ST](file:///home/runner/work/tls/tls/commoncriteria.github.io/pp/tls/tls.html?expand=on#abbr_ST) must additionally include the requirements from [FCS\\_TLSC\\_EXT.5.](file:///home/runner/work/tls/tls/commoncriteria.github.io/pp/tls/tls.html?expand=on#FCS_TLSC_EXT.5)

[FCS\\_TLSC\\_EXT.1.2](file:///home/runner/work/tls/tls/commoncriteria.github.io/pp/tls/tls.html?expand=on#FCS_TLSC_EXT.1.2)

The [TSF](file:///home/runner/work/tls/tls/commoncriteria.github.io/pp/tls/tls.html?expand=on#abbr_TSF) shall be able to support the following [TLS](file:///home/runner/work/tls/tls/commoncriteria.github.io/pp/tls/tls.html?expand=on#abbr_TLS) 1.2 ciphersuites: [**selection**:

- *TLS\_ECDHE\_ECDSA\_WITH\_AES\_256\_GCM\_SHA384 as defined in [RFC](file:///home/runner/work/tls/tls/commoncriteria.github.io/pp/tls/tls.html?expand=on#abbr_RFC) 5289 and [RFC](file:///home/runner/work/tls/tls/commoncriteria.github.io/pp/tls/tls.html?expand=on#abbr_RFC) 8422*
- *TLS\_ECDHE\_RSA\_WITH\_AES\_256\_GCM\_SHA384 as defined in [RFC](file:///home/runner/work/tls/tls/commoncriteria.github.io/pp/tls/tls.html?expand=on#abbr_RFC) 5289 and [RFC](file:///home/runner/work/tls/tls/commoncriteria.github.io/pp/tls/tls.html?expand=on#abbr_RFC) 8422*
- *TLS\_RSA\_WITH\_AES\_256\_GCM\_SHA384 as defined in [RFC](file:///home/runner/work/tls/tls/commoncriteria.github.io/pp/tls/tls.html?expand=on#abbr_RFC) 5288*
- *TLS\_DHE\_RSA\_WITH\_AES\_256\_GCM\_SHA384 as defined in [RFC](file:///home/runner/work/tls/tls/commoncriteria.github.io/pp/tls/tls.html?expand=on#abbr_RFC) 5288*
- *TLS\_ECDHE\_ECDSA\_WITH\_AES\_256\_CBC\_SHA384 as defined in [RFC](file:///home/runner/work/tls/tls/commoncriteria.github.io/pp/tls/tls.html?expand=on#abbr_RFC) 5289*
- *TLS\_ECDHE\_RSA\_WITH\_AES\_256\_CBC\_SHA384 as defined in [RFC](file:///home/runner/work/tls/tls/commoncriteria.github.io/pp/tls/tls.html?expand=on#abbr_RFC) 5289*
- *TLS\_RSA\_WITH\_AES\_256\_CBC\_SHA256 as defined in [RFC](file:///home/runner/work/tls/tls/commoncriteria.github.io/pp/tls/tls.html?expand=on#abbr_RFC) 5246*
- *TLS\_DHE\_RSA\_WITH\_AES\_256\_CBC\_SHA256 as defined in [RFC](file:///home/runner/work/tls/tls/commoncriteria.github.io/pp/tls/tls.html?expand=on#abbr_RFC) 5246*
- *TLS\_ECDHE\_ECDSA\_WITH\_AES\_128\_GCM\_SHA256 as defined in [RFC](file:///home/runner/work/tls/tls/commoncriteria.github.io/pp/tls/tls.html?expand=on#abbr_RFC) 5289*
- *TLS\_ECDHE\_RSA\_WITH\_AES\_128\_GCM\_SHA256 as defined in [RFC](file:///home/runner/work/tls/tls/commoncriteria.github.io/pp/tls/tls.html?expand=on#abbr_RFC) 5289*
- *TLS\_ECDHE\_ECDSA\_WITH\_AES\_128\_CBC\_SHA256 as defined in [RFC](file:///home/runner/work/tls/tls/commoncriteria.github.io/pp/tls/tls.html?expand=on#abbr_RFC) 5289*
- *TLS\_ECDHE\_RSA\_WITH\_AES\_128\_CBC\_SHA256 as defined in [RFC](file:///home/runner/work/tls/tls/commoncriteria.github.io/pp/tls/tls.html?expand=on#abbr_RFC) 5289 TLS\_RSA\_WITH\_AES\_128\_CBC\_SHA256 as defined in [RFC](file:///home/runner/work/tls/tls/commoncriteria.github.io/pp/tls/tls.html?expand=on#abbr_RFC) 5246*
- *TLS\_DHE\_RSA\_WITH\_AES\_128\_CBC\_SHA256 as defined in [RFC](file:///home/runner/work/tls/tls/commoncriteria.github.io/pp/tls/tls.html?expand=on#abbr_RFC) 5246*
- *TLS\_RSA\_WITH\_AES\_128\_CBC\_SHA as defined in [RFC](file:///home/runner/work/tls/tls/commoncriteria.github.io/pp/tls/tls.html?expand=on#abbr_RFC) 5246*

], the following [PP](file:///home/runner/work/tls/tls/commoncriteria.github.io/pp/tls/tls.html?expand=on#abbr_PP)-specific ciphersuites using pre-shared secrets: [**selection**:

- *TLS\_ECDHE\_PSK\_WITH\_AES\_256\_GCM\_SHA384 as defined in [RFC](file:///home/runner/work/tls/tls/commoncriteria.github.io/pp/tls/tls.html?expand=on#abbr_RFC) 8442*
- *TLS\_DHE\_PSK\_WITH\_AES\_256\_GCM\_SHA384 as defined in [RFC](file:///home/runner/work/tls/tls/commoncriteria.github.io/pp/tls/tls.html?expand=on#abbr_RFC) 5487*
- *TLS\_RSA\_PSK\_WITH\_AES\_256\_GCM\_SHA384 as defined in [RFC](file:///home/runner/work/tls/tls/commoncriteria.github.io/pp/tls/tls.html?expand=on#abbr_RFC) 5487*
- *TLS\_ECDHE\_PSK\_WITH\_AES\_128\_GCM\_SHA256 as defined in [RFC](file:///home/runner/work/tls/tls/commoncriteria.github.io/pp/tls/tls.html?expand=on#abbr_RFC) 8442*
- *TLS\_DHE\_PSK\_WITH\_AES\_128\_GCM\_SHA256 as defined in [RFC](file:///home/runner/work/tls/tls/commoncriteria.github.io/pp/tls/tls.html?expand=on#abbr_RFC) 5487*
- *TLS\_RSA\_PSK\_WITH\_AES\_128\_GCM\_SHA256 as defined in [RFC](file:///home/runner/work/tls/tls/commoncriteria.github.io/pp/tls/tls.html?expand=on#abbr_RFC) 5487*
- *no ciphersuites using pre-shared secrets*

], and the following [TLS](file:///home/runner/work/tls/tls/commoncriteria.github.io/pp/tls/tls.html?expand=on#abbr_TLS) 1.3 ciphersuites: [**selection**:

- *TLS\_AES\_256\_GCM\_SHA384 as defined in [RFC](file:///home/runner/work/tls/tls/commoncriteria.github.io/pp/tls/tls.html?expand=on#abbr_RFC) 8446*
- *TLS\_AES\_128\_GCM\_SHA256 as defined in [RFC](file:///home/runner/work/tls/tls/commoncriteria.github.io/pp/tls/tls.html?expand=on#abbr_RFC) 8446*
- *[assignment: other [TLS](file:///home/runner/work/tls/tls/commoncriteria.github.io/pp/tls/tls.html?expand=on#abbr_TLS) 1.3 ciphersuites]*
- *no [TLS](file:///home/runner/work/tls/tls/commoncriteria.github.io/pp/tls/tls.html?expand=on#abbr_TLS) 1.3 ciphersuites*

] offering the supported ciphersuites in a client hello message in preference order: [**assignment**: *list of supported ciphersuites*].

**Application Note:** The [ST](file:///home/runner/work/tls/tls/commoncriteria.github.io/pp/tls/tls.html?expand=on#abbr_ST) author should select the ciphersuites that are supported, and must select at least one ciphersuite for each [TLS](file:///home/runner/work/tls/tls/commoncriteria.github.io/pp/tls/tls.html?expand=on#abbr_TLS) version supported. The ciphersuites to be tested in the evaluated configuration are limited by this requirement. However, this requirement does not restrict the [TOE'](file:///home/runner/work/tls/tls/commoncriteria.github.io/pp/tls/tls.html?expand=on#abbr_TOE)s ability to propose additional non-deprecated ciphersuites beyond the ones listed in this requirement in its client hello message as indicated in the [ST.](file:///home/runner/work/tls/tls/commoncriteria.github.io/pp/tls/tls.html?expand=on#abbr_ST) That is, the [TOE](file:///home/runner/work/tls/tls/commoncriteria.github.io/pp/tls/tls.html?expand=on#abbr_TOE) may propose any ciphersuite not excluded by this element, but the evaluation will only test ciphersuites from the above list. It is necessary to limit the ciphersuites that can be used in an evaluated configuration administratively on the server in the test environment.

[TLS](file:///home/runner/work/tls/tls/commoncriteria.github.io/pp/tls/tls.html?expand=on#abbr_TLS) 1.3 ciphersuites are claimed if support for [TLS](file:///home/runner/work/tls/tls/commoncriteria.github.io/pp/tls/tls.html?expand=on#abbr_TLS) 1.3 is claimed in FCS TLSC EXT.1.1. The assignment of preference order provides an ordered list of all supported ciphersuites with the most preferred ciphersuites listed first. Ciphersuites listed in [RFC](file:///home/runner/work/tls/tls/commoncriteria.github.io/pp/tls/tls.html?expand=on#abbr_RFC) 9151, "Commercial National Security Algorithm (CNSA) Suite Profile for [TLS](file:///home/runner/work/tls/tls/commoncriteria.github.io/pp/tls/tls.html?expand=on#abbr_TLS) and [DTLS](file:///home/runner/work/tls/tls/commoncriteria.github.io/pp/tls/tls.html?expand=on#abbr_DTLS) 1.2 and 1.3" are preferred over all other ciphersuites, [GCM](file:///home/runner/work/tls/tls/commoncriteria.github.io/pp/tls/tls.html?expand=on#abbr_GCM) ciphersuites are preferred over [CBC](file:///home/runner/work/tls/tls/commoncriteria.github.io/pp/tls/tls.html?expand=on#abbr_CBC) ciphersuites, [ECDHE](file:///home/runner/work/tls/tls/commoncriteria.github.io/pp/tls/tls.html?expand=on#abbr_ECDHE) preferred over [RSA](file:///home/runner/work/tls/tls/commoncriteria.github.io/pp/tls/tls.html?expand=on#abbr_RSA) and [DHE](file:///home/runner/work/tls/tls/commoncriteria.github.io/pp/tls/tls.html?expand=on#abbr_DHE), and [SHA](file:///home/runner/work/tls/tls/commoncriteria.github.io/pp/tls/tls.html?expand=on#abbr_SHA)-256 or [SHA-](file:///home/runner/work/tls/tls/commoncriteria.github.io/pp/tls/tls.html?expand=on#abbr_SHA)384 over [SHA-](file:///home/runner/work/tls/tls/commoncriteria.github.io/pp/tls/tls.html?expand=on#abbr_SHA)1.

Ciphersuites for [TLS](file:///home/runner/work/tls/tls/commoncriteria.github.io/pp/tls/tls.html?expand=on#abbr_TLS) 1.2 are of the form TLS\_(key exchange algorithm) WITH (encryption algorithm) (message digest algorithm), and are listed in the [TLS](file:///home/runner/work/tls/tls/commoncriteria.github.io/pp/tls/tls.html?expand=on#abbr_TLS) parameters section of the internet assignments at iana.org.

[FCS\\_TLSC\\_EXT.1.3](file:///home/runner/work/tls/tls/commoncriteria.github.io/pp/tls/tls.html?expand=on#FCS_TLSC_EXT.1.3)

The [TSF](file:///home/runner/work/tls/tls/commoncriteria.github.io/pp/tls/tls.html?expand=on#abbr_TSF) shall not offer ciphersuites indicating the following:

- the null encryption component
- support for anonymous servers
- use of deprecated or export-grade cryptography including DES, 3DES, RC2, RC4, or IDEA for encryption
- $\bullet$  use of MD

and shall abort sessions where a server attempts to negotiate ciphersuites not enumerated in the client hello message.

## FCS TLSC EXT.1.4

The [TSF](file:///home/runner/work/tls/tls/commoncriteria.github.io/pp/tls/tls.html?expand=on#abbr_TSF) shall be able to support the following [TLS](file:///home/runner/work/tls/tls/commoncriteria.github.io/pp/tls/tls.html?expand=on#abbr_TLS) client hello message extensions:

- signature algorithms extension ([RFC](file:///home/runner/work/tls/tls/commoncriteria.github.io/pp/tls/tls.html?expand=on#abbr_RFC) 8446) indicating support for [**selection**:
	- *ecdsa-secp384r1\_sha384 [\(RFC](file:///home/runner/work/tls/tls/commoncriteria.github.io/pp/tls/tls.html?expand=on#abbr_RFC) 8446)*
	- *rsa\_pkcs1\_sha384 [\(RFC](file:///home/runner/work/tls/tls/commoncriteria.github.io/pp/tls/tls.html?expand=on#abbr_RFC) 8446)*

#### ], and [**selection**:

- *rsa\_pss\_pss\_sha384 [\(RFC](file:///home/runner/work/tls/tls/commoncriteria.github.io/pp/tls/tls.html?expand=on#abbr_RFC) 8603)*
- *rsa\_pss\_rsae\_sha384 ([RFC](file:///home/runner/work/tls/tls/commoncriteria.github.io/pp/tls/tls.html?expand=on#abbr_RFC) 8603)*
- *[assignment: other non-deprecated signature algorithms]*
- *no other signature algorithms*
- ]
- extended\_master\_secret extension ([RFC](file:///home/runner/work/tls/tls/commoncriteria.github.io/pp/tls/tls.html?expand=on#abbr_RFC) 7627) enforcing server support
- the following other extensions: [**selection**:
	- *signature\_algorithms\_cert extension ([RFC](file:///home/runner/work/tls/tls/commoncriteria.github.io/pp/tls/tls.html?expand=on#abbr_RFC) 8446) indicating support for [selection:*
- *ecdsa-secp384r1\_sha384 ([RFC](file:///home/runner/work/tls/tls/commoncriteria.github.io/pp/tls/tls.html?expand=on#abbr_RFC) 8446)*
- *rsa\_pkcs1\_sha384 [\(RFC](file:///home/runner/work/tls/tls/commoncriteria.github.io/pp/tls/tls.html?expand=on#abbr_RFC) 8446)*
- *], and [selection:*
	- *rsa\_pss\_pss\_sha384 ([RFC](file:///home/runner/work/tls/tls/commoncriteria.github.io/pp/tls/tls.html?expand=on#abbr_RFC) 8603)*
	- *rsa\_pss\_rsae\_sha384 ([RFC](file:///home/runner/work/tls/tls/commoncriteria.github.io/pp/tls/tls.html?expand=on#abbr_RFC) 8603)*
	- *rsa\_pkcs1\_sha256 [\(RFC](file:///home/runner/work/tls/tls/commoncriteria.github.io/pp/tls/tls.html?expand=on#abbr_RFC) 8446)*
	- *rsa\_pss\_rsae\_sha256 ([RFC](file:///home/runner/work/tls/tls/commoncriteria.github.io/pp/tls/tls.html?expand=on#abbr_RFC) 8446)*
	- *[assignment: other non-deprecated signature algorithms]*
	- *no other signature algorithms*
- *]*
- *supported\_versions extension [\(RFC](file:///home/runner/work/tls/tls/commoncriteria.github.io/pp/tls/tls.html?expand=on#abbr_RFC) 8446) indicating support for [TLS](file:///home/runner/work/tls/tls/commoncriteria.github.io/pp/tls/tls.html?expand=on#abbr_TLS) 1.3*
- *supported\_groups extension [\(RFC](file:///home/runner/work/tls/tls/commoncriteria.github.io/pp/tls/tls.html?expand=on#abbr_RFC) 7919, [RFC](file:///home/runner/work/tls/tls/commoncriteria.github.io/pp/tls/tls.html?expand=on#abbr_RFC) 8446) indicating support for [selection:*
	- secp256r1
	- *secp384r1*
	- *secp521r1*
	- *ffdhe2048(256)*
	- *ffdhe3072(257)*
	- *ffdhe4096(258)*
	- *ffdhe6144(259)*
	- *ffdhe8192(260)*

*]*

- *key\_share extension ([RFC](file:///home/runner/work/tls/tls/commoncriteria.github.io/pp/tls/tls.html?expand=on#abbr_RFC) 8446)*
- *post\_handshake\_auth ([RFC](file:///home/runner/work/tls/tls/commoncriteria.github.io/pp/tls/tls.html?expand=on#abbr_RFC) 8446), pre\_shared\_key ([RFC](file:///home/runner/work/tls/tls/commoncriteria.github.io/pp/tls/tls.html?expand=on#abbr_RFC) 8446), and psk\_key\_exchange\_mode ([RFC](file:///home/runner/work/tls/tls/commoncriteria.github.io/pp/tls/tls.html?expand=on#abbr_RFC) 8446) indicating [DHE](file:///home/runner/work/tls/tls/commoncriteria.github.io/pp/tls/tls.html?expand=on#abbr_DHE) or [ECDHE](file:///home/runner/work/tls/tls/commoncriteria.github.io/pp/tls/tls.html?expand=on#abbr_ECDHE) mode no other extensions*

] and shall not send the following extensions:

- early data
- o psk key exchange mode indicating PSK only mode.

#### **Application Note:** If [TLS](file:///home/runner/work/tls/tls/commoncriteria.github.io/pp/tls/tls.html?expand=on#abbr_TLS) 1.3 is claimed in [FCS\\_TLSC\\_EXT.1.1](file:///home/runner/work/tls/tls/commoncriteria.github.io/pp/tls/tls.html?expand=on#FCS_TLSC_EXT.1.1),

supported versions, supported groups, and key share extensions are claimed in accordance with [RFC](file:///home/runner/work/tls/tls/commoncriteria.github.io/pp/tls/tls.html?expand=on#abbr_RFC) 8446. If [TLS](file:///home/runner/work/tls/tls/commoncriteria.github.io/pp/tls/tls.html?expand=on#abbr_TLS) 1.3 is not claimed, supported\_versions and key share extensions are not claimed. Other extensions may be supported; certain extensions may need to be claimed based on other [SFR](file:///home/runner/work/tls/tls/commoncriteria.github.io/pp/tls/tls.html?expand=on#abbr_SFR) claims made. If [ECDHE](file:///home/runner/work/tls/tls/commoncriteria.github.io/pp/tls/tls.html?expand=on#abbr_ECDHE) ciphersuites are claimed in [FCS\\_TLSC\\_EXT.1.2,](file:///home/runner/work/tls/tls/commoncriteria.github.io/pp/tls/tls.html?expand=on#FCS_TLSC_EXT.1.2) the supported\_groups extension is claimed here with appropriate secp groups claimed. If [DHE](file:///home/runner/work/tls/tls/commoncriteria.github.io/pp/tls/tls.html?expand=on#abbr_DHE) ciphersuites are claimed in [FCS\\_TLSC\\_EXT.1.2](file:///home/runner/work/tls/tls/commoncriteria.github.io/pp/tls/tls.html?expand=on#FCS_TLSC_EXT.1.2), it is preferred that the appropriate ffdhe groups be claimed here. In a subsequent version of this [FP,](file:///home/runner/work/tls/tls/commoncriteria.github.io/pp/tls/tls.html?expand=on#abbr_FP) support for ffdhe groups will be required whenever [DHE](file:///home/runner/work/tls/tls/commoncriteria.github.io/pp/tls/tls.html?expand=on#abbr_DHE) ciphersuites are claimed.

When 'other non-deprecated signature algorithms' is claimed, the assignment will describe the standard signature and hash algorithms supported. MD5 and [SHA-](file:///home/runner/work/tls/tls/commoncriteria.github.io/pp/tls/tls.html?expand=on#abbr_SHA)1 hashes are deprecated and are not included in the signature algorithms or signature\_algorithms\_cert extensions.

[FCS\\_TLSC\\_EXT.1.5](file:///home/runner/work/tls/tls/commoncriteria.github.io/pp/tls/tls.html?expand=on#FCS_TLSC_EXT.1.5)

The [TSF](file:///home/runner/work/tls/tls/commoncriteria.github.io/pp/tls/tls.html?expand=on#abbr_TSF) shall be able to [**selection**:

- *verify that a presented identifier of name type: [selection:*
	- *[DNS](file:///home/runner/work/tls/tls/commoncriteria.github.io/pp/tls/tls.html?expand=on#abbr_DNS) name type according to [RFC](file:///home/runner/work/tls/tls/commoncriteria.github.io/pp/tls/tls.html?expand=on#abbr_RFC) 6125*
	- *[URI](file:///home/runner/work/tls/tls/commoncriteria.github.io/pp/tls/tls.html?expand=on#abbr_URI) name type according to [RFC](file:///home/runner/work/tls/tls/commoncriteria.github.io/pp/tls/tls.html?expand=on#abbr_RFC) 6125*
	- *SRV name type according to [RFC](file:///home/runner/work/tls/tls/commoncriteria.github.io/pp/tls/tls.html?expand=on#abbr_RFC) 6125*
	- *Common Name conversion to [DNS](file:///home/runner/work/tls/tls/commoncriteria.github.io/pp/tls/tls.html?expand=on#abbr_DNS) name according to [RFC](file:///home/runner/work/tls/tls/commoncriteria.github.io/pp/tls/tls.html?expand=on#abbr_RFC) 6125*
	- *Directory name type according to [RFC](file:///home/runner/work/tls/tls/commoncriteria.github.io/pp/tls/tls.html?expand=on#abbr_RFC) 5280*
	- *iPAddress name type according to [RFC](file:///home/runner/work/tls/tls/commoncriteria.github.io/pp/tls/tls.html?expand=on#abbr_RFC) 5280*
	- *rfc822Name type according to [RFC](file:///home/runner/work/tls/tls/commoncriteria.github.io/pp/tls/tls.html?expand=on#abbr_RFC) 5280*
	- *[assignment: other name type]*
	- *]*
- *interface with a client application requesting the [TLS](file:///home/runner/work/tls/tls/commoncriteria.github.io/pp/tls/tls.html?expand=on#abbr_TLS) channel to verify that a presented identifier*

] matches a reference identifier of the requested [TLS](file:///home/runner/work/tls/tls/commoncriteria.github.io/pp/tls/tls.html?expand=on#abbr_TLS) server and shall abort the session if no match is found.

**Application Note:** The rules for verification identity are described in [RFC](file:///home/runner/work/tls/tls/commoncriteria.github.io/pp/tls/tls.html?expand=on#abbr_RFC) 6125, Section 6 and [RFC](file:///home/runner/work/tls/tls/commoncriteria.github.io/pp/tls/tls.html?expand=on#abbr_RFC) 5280, Section 7. The reference identifier is established by the user (e.g., entering a [URL](file:///home/runner/work/tls/tls/commoncriteria.github.io/pp/tls/tls.html?expand=on#abbr_URL) into a web browser or clicking a link), by configuration (e.g., configuring the name of a mail or authentication server), or by an application (e.g., a parameter of an API) depending on the product service. The client establishes all acceptable reference identifiers and interfaces with the [TLS](file:///home/runner/work/tls/tls/commoncriteria.github.io/pp/tls/tls.html?expand=on#abbr_TLS) implementation to provide acceptable reference identifiers, or to accept the presented identifiers as validated in the server's certificate. If the product performs matching of the reference identifiers to the identifiers provided in the server's certificate, the first option is claimed and all supported name types are claimed; if the product presents the certificate, or the presented identifiers from the certificate to the application, the second option is claimed. In most cases where [TLS](file:///home/runner/work/tls/tls/commoncriteria.github.io/pp/tls/tls.html?expand=on#abbr_TLS) servers are represented by [DNS-](file:///home/runner/work/tls/tls/commoncriteria.github.io/pp/tls/tls.html?expand=on#abbr_DNS)type names, the preferred method for verification is the Subject Alternative Name using [DNS,](file:///home/runner/work/tls/tls/commoncriteria.github.io/pp/tls/tls.html?expand=on#abbr_DNS) [URI,](file:///home/runner/work/tls/tls/commoncriteria.github.io/pp/tls/tls.html?expand=on#abbr_URI) or Service Names. Verification using a conversion of the Common Name relative distinguished name from a [DNS](file:///home/runner/work/tls/tls/commoncriteria.github.io/pp/tls/tls.html?expand=on#abbr_DNS) name type in the subject field is allowed for the purposes of backward compatibility.

The client should avoid constructing reference identifiers using wildcards. However, if the presented identifiers include wildcards, the client must follow the best practices regarding matching; these best practices are captured in the evaluation activity. If the [TSF](file:///home/runner/work/tls/tls/commoncriteria.github.io/pp/tls/tls.html?expand=on#abbr_TSF) supports wildcards, and allows names with [DNS](file:///home/runner/work/tls/tls/commoncriteria.github.io/pp/tls/tls.html?expand=on#abbr_DNS) portions containing internationalized names, the internationalized name does not match any wildcard, in accordance with [RFC](file:///home/runner/work/tls/tls/commoncriteria.github.io/pp/tls/tls.html?expand=on#abbr_RFC) 6125, Section 7.2.

Support for other name types is rare, but may be claimed for specific applications. If specified, the assignment includes both the [RFC](file:///home/runner/work/tls/tls/commoncriteria.github.io/pp/tls/tls.html?expand=on#abbr_RFC) describing normalization and matching rules, and any refinements necessary to resolve options available in the [RFC.](file:///home/runner/work/tls/tls/commoncriteria.github.io/pp/tls/tls.html?expand=on#abbr_RFC)

[FCS\\_TLSC\\_EXT.1.6](file:///home/runner/work/tls/tls/commoncriteria.github.io/pp/tls/tls.html?expand=on#FCS_TLSC_EXT.1.6)

The [TSF](file:///home/runner/work/tls/tls/commoncriteria.github.io/pp/tls/tls.html?expand=on#abbr_TSF) shall not establish a trusted channel if the server certificate is invalid [**selection**: *with no exceptions*, *except when override is authorized in the case where valid revocation information is not available* ].

**Application Note:** A certificate used in a manner that does not support revocation checking should not advertise revocation information locations. Common methods to address this include revoking the issuing [CA](file:///home/runner/work/tls/tls/commoncriteria.github.io/pp/tls/tls.html?expand=on#abbr_CA), resetting certificate pinning mechanisms, or removing entries from trust stores. Thus, a certificate that does not advertise revocation status information is considered to be not revoked and does not need to be processed via override mechanisms. Override mechanisms are for use with certificates with published revocation status information that is not accessible, whether temporarily or because the information cannot be accessed during the state of the [TOE](file:///home/runner/work/tls/tls/commoncriteria.github.io/pp/tls/tls.html?expand=on#abbr_TOE) (e.g., for verifying signatures on boot code). The circumstances should be described by the [ST](file:///home/runner/work/tls/tls/commoncriteria.github.io/pp/tls/tls.html?expand=on#abbr_ST) author, who should indicate the override mechanism and conditions that apply to the override, including system state, user or admin actions, etc.

# **[Evaluation](file:///home/runner/work/tls/tls/commoncriteria.github.io/pp/tls/tls.html?expand=on#) Activities**

# *[FCS\\_TLSC\\_EXT.1](file:///home/runner/work/tls/tls/commoncriteria.github.io/pp/tls/tls.html?expand=on#FCS_TLSC_EXT.1)*

# *[TSS](file:///home/runner/work/tls/tls/commoncriteria.github.io/pp/tls/tls.html?expand=on#abbr_TSS)*

*The evaluator shall check the description of the implementation of this protocol in the [TSS](file:///home/runner/work/tls/tls/commoncriteria.github.io/pp/tls/tls.html?expand=on#abbr_TSS) to ensure the supported [TLS](file:///home/runner/work/tls/tls/commoncriteria.github.io/pp/tls/tls.html?expand=on#abbr_TLS) versions, features, ciphersuites, and extensions are specified in accordance with [RFC](file:///home/runner/work/tls/tls/commoncriteria.github.io/pp/tls/tls.html?expand=on#abbr_RFC) 5246 ([TLS](file:///home/runner/work/tls/tls/commoncriteria.github.io/pp/tls/tls.html?expand=on#abbr_TLS) 1.2) and [RFC](file:///home/runner/work/tls/tls/commoncriteria.github.io/pp/tls/tls.html?expand=on#abbr_RFC) 8446 [\(TLS](file:///home/runner/work/tls/tls/commoncriteria.github.io/pp/tls/tls.html?expand=on#abbr_TLS) 1.3 and updates to [TLS](file:///home/runner/work/tls/tls/commoncriteria.github.io/pp/tls/tls.html?expand=on#abbr_TLS) 1.2) and as refined in [FCS\\_TLSC\\_EXT.1](file:///home/runner/work/tls/tls/commoncriteria.github.io/pp/tls/tls.html?expand=on#FCS_TLSC_EXT.1) as appropriate.*

*The evaluator shall verify that ciphersuites indicated in [FCS\\_TLSC\\_EXT.1.2](file:///home/runner/work/tls/tls/commoncriteria.github.io/pp/tls/tls.html?expand=on#FCS_TLSC_EXT.1.2) are included in the description, and that none of the following ciphersuites are supported: ciphersuites indicating 'NULL,' 'RC2,' 'RC4,' 'DES,' 'IDEA,' or 'TDES' in the encryption algorithm component, indicating 'anon,' or indicating MD5 or [SHA](file:///home/runner/work/tls/tls/commoncriteria.github.io/pp/tls/tls.html?expand=on#abbr_SHA) in the message digest algorithm component.*

*The evaluator shall verify that the [TLS](file:///home/runner/work/tls/tls/commoncriteria.github.io/pp/tls/tls.html?expand=on#abbr_TLS) implementation description includes the extensions as required in [FCS\\_TLSC\\_EXT.1.4](file:///home/runner/work/tls/tls/commoncriteria.github.io/pp/tls/tls.html?expand=on#FCS_TLSC_EXT.1.4).*

*The evaluator shall verify that the [ST](file:///home/runner/work/tls/tls/commoncriteria.github.io/pp/tls/tls.html?expand=on#abbr_ST) describes applications that use the [TLS](file:///home/runner/work/tls/tls/commoncriteria.github.io/pp/tls/tls.html?expand=on#abbr_TLS) functions and how they establish reference identifiers.*

*The evaluator shall verify that the [ST](file:///home/runner/work/tls/tls/commoncriteria.github.io/pp/tls/tls.html?expand=on#abbr_ST) includes a description of matching methods used for each supported name type to the supported application defined reference identifiers. The evaluator shall verify that the [ST](file:///home/runner/work/tls/tls/commoncriteria.github.io/pp/tls/tls.html?expand=on#abbr_ST) includes a description of wildcards recognized for each name type claimed in [FCS\\_TLSC\\_EXT.1.5](file:///home/runner/work/tls/tls/commoncriteria.github.io/pp/tls/tls.html?expand=on#FCS_TLSC_EXT.1.5) and shall verify that the matching rules meet or exceed best practices. In particular, the evaluator shall ensure that the matching rules are as restrictive as, or more restrictive than the following:*

- *[DNS](file:///home/runner/work/tls/tls/commoncriteria.github.io/pp/tls/tls.html?expand=on#abbr_DNS) names: The '\*' character used in the complete leftmost label of a [DNS](file:///home/runner/work/tls/tls/commoncriteria.github.io/pp/tls/tls.html?expand=on#abbr_DNS) name represents any valid name that has the same number of labels, and that matches all remaining labels. The '\*' character must only be used in the leftmost complete label of a properly formatted [DNS](file:///home/runner/work/tls/tls/commoncriteria.github.io/pp/tls/tls.html?expand=on#abbr_DNS) name. The '\*' must not be used to represent a public suffix, or in the leftmost label immediately following a public suffix.*
- *[URI](file:///home/runner/work/tls/tls/commoncriteria.github.io/pp/tls/tls.html?expand=on#abbr_URI) or SRV names: The '\*' character can only occur in the domain name portion of the name represented as a [DNS](file:///home/runner/work/tls/tls/commoncriteria.github.io/pp/tls/tls.html?expand=on#abbr_DNS) name. All restrictions for wildcards in [DNS](file:///home/runner/work/tls/tls/commoncriteria.github.io/pp/tls/tls.html?expand=on#abbr_DNS) names apply to the [DNS](file:///home/runner/work/tls/tls/commoncriteria.github.io/pp/tls/tls.html?expand=on#abbr_DNS) portion of the name. [URI](file:///home/runner/work/tls/tls/commoncriteria.github.io/pp/tls/tls.html?expand=on#abbr_URI) host names presented as an [IP](file:///home/runner/work/tls/tls/commoncriteria.github.io/pp/tls/tls.html?expand=on#abbr_IP) address are matched*

*according to [IP](file:///home/runner/work/tls/tls/commoncriteria.github.io/pp/tls/tls.html?expand=on#abbr_IP) address matching rules – see best practices for [IP](file:///home/runner/work/tls/tls/commoncriteria.github.io/pp/tls/tls.html?expand=on#abbr_IP) addresses below. In accordance with [RFC](file:///home/runner/work/tls/tls/commoncriteria.github.io/pp/tls/tls.html?expand=on#abbr_RFC) 6125, it is preferred that such URIs are presented a matching name of type [IP](file:///home/runner/work/tls/tls/commoncriteria.github.io/pp/tls/tls.html?expand=on#abbr_IP) address in the [SAN.](file:///home/runner/work/tls/tls/commoncriteria.github.io/pp/tls/tls.html?expand=on#abbr_SAN)*

- *[IP](file:///home/runner/work/tls/tls/commoncriteria.github.io/pp/tls/tls.html?expand=on#abbr_IP) addresses: [RFC](file:///home/runner/work/tls/tls/commoncriteria.github.io/pp/tls/tls.html?expand=on#abbr_RFC) 5280 does not support [IP](file:///home/runner/work/tls/tls/commoncriteria.github.io/pp/tls/tls.html?expand=on#abbr_IP) address ranges as presented names, but indicates that presented names may be compared to [IP](file:///home/runner/work/tls/tls/commoncriteria.github.io/pp/tls/tls.html?expand=on#abbr_IP) address ranges present in name constraints. If the [TSF](file:///home/runner/work/tls/tls/commoncriteria.github.io/pp/tls/tls.html?expand=on#abbr_TSF) supports [IP](file:///home/runner/work/tls/tls/commoncriteria.github.io/pp/tls/tls.html?expand=on#abbr_IP) address ranges as reference identifiers, the reference identifier matches if the presented name is in the range. [IP](file:///home/runner/work/tls/tls/commoncriteria.github.io/pp/tls/tls.html?expand=on#abbr_IP) ranges in name constraints (including reference identifiers) should be presented in CIDR format.*
- *[RFC](file:///home/runner/work/tls/tls/commoncriteria.github.io/pp/tls/tls.html?expand=on#abbr_RFC) 2822 names: [RFC](file:///home/runner/work/tls/tls/commoncriteria.github.io/pp/tls/tls.html?expand=on#abbr_RFC) 5280 and updates [RFC](file:///home/runner/work/tls/tls/commoncriteria.github.io/pp/tls/tls.html?expand=on#abbr_RFC) 8398 and [RFC](file:///home/runner/work/tls/tls/commoncriteria.github.io/pp/tls/tls.html?expand=on#abbr_RFC) 8399 do not support special indicators representing more than a single mailbox as a presented name, but indicates that presented names may be compared to a single mailbox, 'any' email address at a host, or 'any' email address on a domain (e.g., "example.com" matches any email address on the host example.com and ".example.com" matches any email address in the domain example.com, but does not match email addresses at the host "example.com"). Such matching is prohibited for internationalized [RFC](file:///home/runner/work/tls/tls/commoncriteria.github.io/pp/tls/tls.html?expand=on#abbr_RFC) 2822 names.*
- *Embedded [CN](file:///home/runner/work/tls/tls/commoncriteria.github.io/pp/tls/tls.html?expand=on#abbr_CN) name types: The [CN](file:///home/runner/work/tls/tls/commoncriteria.github.io/pp/tls/tls.html?expand=on#abbr_CN) relative distinguished name of a [DNS](file:///home/runner/work/tls/tls/commoncriteria.github.io/pp/tls/tls.html?expand=on#abbr_DNS) name type included in the subject field is not strongly typed. Attempts to match both the name type and wildcard specifications can result in matches not intended, and therefore, not authoritatively asserted by a certification authority. It is preferred that no matching of [CN](file:///home/runner/work/tls/tls/commoncriteria.github.io/pp/tls/tls.html?expand=on#abbr_CN) embedded names be supported, but if necessary for backward compatibility, the description should clearly indicate how different name types are interpreted in the matching algorithm. In particular, the '\*' character in a [CN](file:///home/runner/work/tls/tls/commoncriteria.github.io/pp/tls/tls.html?expand=on#abbr_CN) is not to be interpreted as representing more than a single entity unless the entirety of the RDN is properly formatted as a [DNS,](file:///home/runner/work/tls/tls/commoncriteria.github.io/pp/tls/tls.html?expand=on#abbr_DNS) [URI,](file:///home/runner/work/tls/tls/commoncriteria.github.io/pp/tls/tls.html?expand=on#abbr_URI) or SVR name, and represents a wildcard meeting best practices as described above.*

## *Guidance*

*The evaluator shall check the operational guidance to ensure that it contains instructions on configuring the product so that [TLS](file:///home/runner/work/tls/tls/commoncriteria.github.io/pp/tls/tls.html?expand=on#abbr_TLS) conforms to the description in the [TSS](file:///home/runner/work/tls/tls/commoncriteria.github.io/pp/tls/tls.html?expand=on#abbr_TSS) and that it includes any instructions on configuring the version, ciphersuites, or optional extensions that are supported.*

*The evaluator shall verify that all configurable features for matching identifiers in certificates presented in the [TLS](file:///home/runner/work/tls/tls/commoncriteria.github.io/pp/tls/tls.html?expand=on#abbr_TLS) handshake to application specific reference identifiers are described.*

#### *Tests*

*The evaluator shall perform the following tests:*

*Test [FCS\\_TLSC\\_EXT.1:1:](file:///home/runner/work/tls/tls/commoncriteria.github.io/pp/tls/tls.html?expand=on#tls-client-supported-configurations) (supported configurations) For each supported version, and for each supported ciphersuite associated with the version:*

*The evaluator shall establish a [TLS](file:///home/runner/work/tls/tls/commoncriteria.github.io/pp/tls/tls.html?expand=on#abbr_TLS) connection between the [TOE](file:///home/runner/work/tls/tls/commoncriteria.github.io/pp/tls/tls.html?expand=on#abbr_TOE) and a test [TLS](file:///home/runner/work/tls/tls/commoncriteria.github.io/pp/tls/tls.html?expand=on#abbr_TLS) server that is configured to negotiate the tested version and ciphersuite in accordance with the [RFC](file:///home/runner/work/tls/tls/commoncriteria.github.io/pp/tls/tls.html?expand=on#abbr_RFC) for the version.*

*The evaluator shall observe that the [TSF](file:///home/runner/work/tls/tls/commoncriteria.github.io/pp/tls/tls.html?expand=on#abbr_TSF) presents a client hello with the highest version of [TLS](file:///home/runner/work/tls/tls/commoncriteria.github.io/pp/tls/tls.html?expand=on#abbr_TLS) 1.2 or the legacy version (value '03 03') and shall observe that the supported version extension is not included for [TLS](file:///home/runner/work/tls/tls/commoncriteria.github.io/pp/tls/tls.html?expand=on#abbr_TLS) 1.2, and, if [TLS](file:///home/runner/work/tls/tls/commoncriteria.github.io/pp/tls/tls.html?expand=on#abbr_TLS) 1.3 is supported, is present and contains the value '03 04' for [TLS](file:///home/runner/work/tls/tls/commoncriteria.github.io/pp/tls/tls.html?expand=on#abbr_TLS) 1.3.*

*The evaluator shall observe that the client hello indicates the supported ciphersuites in the order indicated, and that it includes only the extensions supported, with appropriate values, for that version in accordance with the requirement.*

*The evaluator shall observe that the [TOE](file:///home/runner/work/tls/tls/commoncriteria.github.io/pp/tls/tls.html?expand=on#abbr_TOE) successfully completes the [TLS](file:///home/runner/work/tls/tls/commoncriteria.github.io/pp/tls/tls.html?expand=on#abbr_TLS) handshake.*

*Note: [TOEs](file:///home/runner/work/tls/tls/commoncriteria.github.io/pp/tls/tls.html?expand=on#abbr_TOE) supporting [TLS](file:///home/runner/work/tls/tls/commoncriteria.github.io/pp/tls/tls.html?expand=on#abbr_TLS) 1.3, but allowing a server to negotiate [TLS](file:///home/runner/work/tls/tls/commoncriteria.github.io/pp/tls/tls.html?expand=on#abbr_TLS) 1.2, should include all ciphersuites and all extensions as required for either version. If such a [TOE](file:///home/runner/work/tls/tls/commoncriteria.github.io/pp/tls/tls.html?expand=on#abbr_TOE) is configurable to support only [TLS](file:///home/runner/work/tls/tls/commoncriteria.github.io/pp/tls/tls.html?expand=on#abbr_TLS) 1.2, only [TLS](file:///home/runner/work/tls/tls/commoncriteria.github.io/pp/tls/tls.html?expand=on#abbr_TLS) 1.3, or both [TLS](file:///home/runner/work/tls/tls/commoncriteria.github.io/pp/tls/tls.html?expand=on#abbr_TLS) 1.2 and [TLS](file:///home/runner/work/tls/tls/commoncriteria.github.io/pp/tls/tls.html?expand=on#abbr_TLS) 1.3, Test [FCS\\_TLSC\\_EXT.1:1](file:///home/runner/work/tls/tls/commoncriteria.github.io/pp/tls/tls.html?expand=on#tls-client-supported-configurations) should be performed in each configuration – with advertised ciphersuites appropriate for the configuration.*

*The connection in Test [FCS\\_TLSC\\_EXT.1:1](file:///home/runner/work/tls/tls/commoncriteria.github.io/pp/tls/tls.html?expand=on#tls-client-supported-configurations) may be established as part of the establishment of a higher-level protocol, e.g., as part of an [EAP](file:///home/runner/work/tls/tls/commoncriteria.github.io/pp/tls/tls.html?expand=on#abbr_EAP) session.*

*It is sufficient to observe the successful negotiation of a ciphersuite to satisfy the intent of the test; it is not necessary to examine the characteristics of the encrypted traffic in an attempt to discern the ciphersuite being used (for example, that the cryptographic algorithm is 128-bit [AES](file:///home/runner/work/tls/tls/commoncriteria.github.io/pp/tls/tls.html?expand=on#abbr_AES) and not 256-bit [AES\)](file:///home/runner/work/tls/tls/commoncriteria.github.io/pp/tls/tls.html?expand=on#abbr_AES).*

- *Test [FCS\\_TLSC\\_EXT.1:2:](file:///home/runner/work/tls/tls/commoncriteria.github.io/pp/tls/tls.html?expand=on#_t_4) (obsolete versions) The evaluator shall perform the following tests:*
	- *Test [FCS\\_TLSC\\_EXT.1:2.1](file:///home/runner/work/tls/tls/commoncriteria.github.io/pp/tls/tls.html?expand=on#tls-client-obsolete-versions): For each of SSL version 2, SSL version 3, [TLS](file:///home/runner/work/tls/tls/commoncriteria.github.io/pp/tls/tls.html?expand=on#abbr_TLS) version 1.0, and [TLS](file:///home/runner/work/tls/tls/commoncriteria.github.io/pp/tls/tls.html?expand=on#abbr_TLS) version 1.1, the evaluator shall initiate a [TLS](file:///home/runner/work/tls/tls/commoncriteria.github.io/pp/tls/tls.html?expand=on#abbr_TLS) connection from the [TOE](file:///home/runner/work/tls/tls/commoncriteria.github.io/pp/tls/tls.html?expand=on#abbr_TOE) to a test [TLS](file:///home/runner/work/tls/tls/commoncriteria.github.io/pp/tls/tls.html?expand=on#abbr_TLS) server that is configured to negotiate the obsolete version and observe that the [TSF](file:///home/runner/work/tls/tls/commoncriteria.github.io/pp/tls/tls.html?expand=on#abbr_TSF) terminates the connection.*

*Note: It is preferred that the [TSF](file:///home/runner/work/tls/tls/commoncriteria.github.io/pp/tls/tls.html?expand=on#abbr_TSF) sends a fatal error alert message (e.g., protocol version, insufficient security) in response to this, but it is acceptable that the [TSF](file:///home/runner/work/tls/tls/commoncriteria.github.io/pp/tls/tls.html?expand=on#abbr_TSF) terminates the connection silently (i.e., without sending a fatal error alert).*

*Test [FCS\\_TLSC\\_EXT.1:2.2](file:///home/runner/work/tls/tls/commoncriteria.github.io/pp/tls/tls.html?expand=on#tls-client-nonstandard-versions): The evaluator shall follow the operational guidance to*

*configure the [TSF](file:///home/runner/work/tls/tls/commoncriteria.github.io/pp/tls/tls.html?expand=on#abbr_TSF) to ensure any supported beta [TLS](file:///home/runner/work/tls/tls/commoncriteria.github.io/pp/tls/tls.html?expand=on#abbr_TLS) 1.3 versions are disabled, as necessary. The evaluator shall send the [TSF](file:///home/runner/work/tls/tls/commoncriteria.github.io/pp/tls/tls.html?expand=on#abbr_TSF) a client hello message indicating the supported version (referred to as the legacy version in [RFC](file:///home/runner/work/tls/tls/commoncriteria.github.io/pp/tls/tls.html?expand=on#abbr_RFC) 8446) with the value '03 04' but without including the supported\_versions extension and observe that the [TSF](file:///home/runner/work/tls/tls/commoncriteria.github.io/pp/tls/tls.html?expand=on#abbr_TSF) either responds with a server hello indicating [TLS](file:///home/runner/work/tls/tls/commoncriteria.github.io/pp/tls/tls.html?expand=on#abbr_TLS) 1.2 or terminates the connection. Note: It is preferred that the [TSF](file:///home/runner/work/tls/tls/commoncriteria.github.io/pp/tls/tls.html?expand=on#abbr_TSF) sends a fatal error alert message (e.g., protocol version) in response to this, but it is acceptable that the [TSF](file:///home/runner/work/tls/tls/commoncriteria.github.io/pp/tls/tls.html?expand=on#abbr_TSF) terminates the connection silently (i.e., without sending a fatal error alert).*

*Test [FCS\\_TLSC\\_EXT.1:2.2](file:///home/runner/work/tls/tls/commoncriteria.github.io/pp/tls/tls.html?expand=on#tls-client-nonstandard-versions) is intended to test the [TSF](file:///home/runner/work/tls/tls/commoncriteria.github.io/pp/tls/tls.html?expand=on#abbr_TSF) response to non-standard versions, including beta versions of [TLS](file:///home/runner/work/tls/tls/commoncriteria.github.io/pp/tls/tls.html?expand=on#abbr_TLS) 1.3. If the [TSF](file:///home/runner/work/tls/tls/commoncriteria.github.io/pp/tls/tls.html?expand=on#abbr_TSF) supports such beta versions, the evaluator shall follow the operational guidance instructions to disable them prior to conducting Test [FCS\\_TLSC\\_EXT.1:2.2](file:///home/runner/work/tls/tls/commoncriteria.github.io/pp/tls/tls.html?expand=on#tls-client-nonstandard-versions).*

- *Test [FCS\\_TLSC\\_EXT.1:3:](file:///home/runner/work/tls/tls/commoncriteria.github.io/pp/tls/tls.html?expand=on#_t_7) (ciphersuites) The evaluator shall perform the following tests on handling unexpected ciphersuites using a test [TLS](file:///home/runner/work/tls/tls/commoncriteria.github.io/pp/tls/tls.html?expand=on#abbr_TLS) server sending handshake messages compliant with the negotiated version except as indicated in the test:*
	- *Test [FCS\\_TLSC\\_EXT.1:3.1](file:///home/runner/work/tls/tls/commoncriteria.github.io/pp/tls/tls.html?expand=on#_t_8): (ciphersuite not offered) For each supported version, the evaluator shall attempt to establish a connection with a test [TLS](file:///home/runner/work/tls/tls/commoncriteria.github.io/pp/tls/tls.html?expand=on#abbr_TLS) server configured to negotiate the supported version and a ciphersuite not included in the client hello and observe that the [TOE](file:///home/runner/work/tls/tls/commoncriteria.github.io/pp/tls/tls.html?expand=on#abbr_TOE) rejects the connection.*

*Note: It is preferred that the [TSF](file:///home/runner/work/tls/tls/commoncriteria.github.io/pp/tls/tls.html?expand=on#abbr_TSF) sends a fatal error alert message (e.g., handshake failure) in response to this, but it is acceptable that the [TSF](file:///home/runner/work/tls/tls/commoncriteria.github.io/pp/tls/tls.html?expand=on#abbr_TSF) terminates the connection silently (i.e., without sending a fatal error alert).*

*This test is intended to test the [TSF](file:///home/runner/work/tls/tls/commoncriteria.github.io/pp/tls/tls.html?expand=on#abbr_TSF)'s generic ability to recognize non-offered ciphersuites. If the ciphersuites in the client hello are configurable, the evaluator shall configure the [TSF](file:///home/runner/work/tls/tls/commoncriteria.github.io/pp/tls/tls.html?expand=on#abbr_TSF) to offer a ciphersuite outside those that are supported and use that ciphersuite in the test. If the [TSF](file:///home/runner/work/tls/tls/commoncriteria.github.io/pp/tls/tls.html?expand=on#abbr_TSF) ciphersuite list is not configurable, it is acceptable to use a named ciphersuite from the IANA [TLS](file:///home/runner/work/tls/tls/commoncriteria.github.io/pp/tls/tls.html?expand=on#abbr_TLS) protocols associated with the tested version. Additional special cases of this test for special ciphersuites are performed separately.*

*Test [FCS\\_TLSC\\_EXT.1:3.2](file:///home/runner/work/tls/tls/commoncriteria.github.io/pp/tls/tls.html?expand=on#tls-client-version-confusion): (version confusion) For each supported version, the evaluator shall attempt to establish a connection with a test [TLS](file:///home/runner/work/tls/tls/commoncriteria.github.io/pp/tls/tls.html?expand=on#abbr_TLS) server that is configured to negotiate the supported version and a ciphersuite that is not associated with that version and observe that the [TOE](file:///home/runner/work/tls/tls/commoncriteria.github.io/pp/tls/tls.html?expand=on#abbr_TOE) rejects the connection.*

*Note: It is preferred that the [TSF](file:///home/runner/work/tls/tls/commoncriteria.github.io/pp/tls/tls.html?expand=on#abbr_TSF) sends a fatal error alert message (e.g., handshake failure) in response to this, but it is acceptable that the [TSF](file:///home/runner/work/tls/tls/commoncriteria.github.io/pp/tls/tls.html?expand=on#abbr_TSF) terminates the connection silently (i.e., without sending a fatal error alert).*

*It is intended that Test [FCS\\_TLSC\\_EXT.1:3.2](file:///home/runner/work/tls/tls/commoncriteria.github.io/pp/tls/tls.html?expand=on#tls-client-version-confusion) use [TLS](file:///home/runner/work/tls/tls/commoncriteria.github.io/pp/tls/tls.html?expand=on#abbr_TLS) 1.3 ciphersuites for a server negotiating [TLS](file:///home/runner/work/tls/tls/commoncriteria.github.io/pp/tls/tls.html?expand=on#abbr_TLS) 1.2. If [TLS](file:///home/runner/work/tls/tls/commoncriteria.github.io/pp/tls/tls.html?expand=on#abbr_TLS) 1.3 is supported, the test server negotiating [TLS](file:///home/runner/work/tls/tls/commoncriteria.github.io/pp/tls/tls.html?expand=on#abbr_TLS) 1.3 should select a [TLS](file:///home/runner/work/tls/tls/commoncriteria.github.io/pp/tls/tls.html?expand=on#abbr_TLS) 1.2 ciphersuite supported by the [TOE](file:///home/runner/work/tls/tls/commoncriteria.github.io/pp/tls/tls.html?expand=on#abbr_TOE) for [TLS](file:///home/runner/work/tls/tls/commoncriteria.github.io/pp/tls/tls.html?expand=on#abbr_TLS) 1.2 and matching the client's supported groups and signature algorithm indicated by extensions in the [TLS](file:///home/runner/work/tls/tls/commoncriteria.github.io/pp/tls/tls.html?expand=on#abbr_TLS) 1.3 client hello. If the [TOE](file:///home/runner/work/tls/tls/commoncriteria.github.io/pp/tls/tls.html?expand=on#abbr_TOE) is configurable to allow both [TLS](file:///home/runner/work/tls/tls/commoncriteria.github.io/pp/tls/tls.html?expand=on#abbr_TLS) 1.2 and [TLS](file:///home/runner/work/tls/tls/commoncriteria.github.io/pp/tls/tls.html?expand=on#abbr_TLS) 1.3 servers, the test server should use ciphersuites offered by the [TSF](file:///home/runner/work/tls/tls/commoncriteria.github.io/pp/tls/tls.html?expand=on#abbr_TSF) in its client hello message.*

*Test [FCS\\_TLSC\\_EXT.1:3.3](file:///home/runner/work/tls/tls/commoncriteria.github.io/pp/tls/tls.html?expand=on#_t_10): (null ciphersuite) For each supported version, the evaluator shall attempt to establish a connection with a test [TLS](file:///home/runner/work/tls/tls/commoncriteria.github.io/pp/tls/tls.html?expand=on#abbr_TLS) server configured to negotiate the null ciphersuite (TLS\_NULL\_WITH\_NULL\_NULL) and observe that the [TOE](file:///home/runner/work/tls/tls/commoncriteria.github.io/pp/tls/tls.html?expand=on#abbr_TOE) rejects the connection.*

*Note: It is preferred that the [TSF](file:///home/runner/work/tls/tls/commoncriteria.github.io/pp/tls/tls.html?expand=on#abbr_TSF) sends a fatal error alert message (e.g., handshake failure, insufficient security) in response to this, but it is acceptable that the [TSF](file:///home/runner/work/tls/tls/commoncriteria.github.io/pp/tls/tls.html?expand=on#abbr_TSF) terminates the connection silently (i.e., without sending a fatal error alert).*

*Test [FCS\\_TLSC\\_EXT.1:3.4](file:///home/runner/work/tls/tls/commoncriteria.github.io/pp/tls/tls.html?expand=on#_t_11): (anon ciphersuite) The evaluator shall attempt to establish a [TLS](file:///home/runner/work/tls/tls/commoncriteria.github.io/pp/tls/tls.html?expand=on#abbr_TLS) 1.2 connection with a test [TLS](file:///home/runner/work/tls/tls/commoncriteria.github.io/pp/tls/tls.html?expand=on#abbr_TLS) server configured to negotiate a ciphersuite using the anonymous server authentication method and observe that the [TOE](file:///home/runner/work/tls/tls/commoncriteria.github.io/pp/tls/tls.html?expand=on#abbr_TOE) rejects the connection.*

*Note: It is preferred that the [TSF](file:///home/runner/work/tls/tls/commoncriteria.github.io/pp/tls/tls.html?expand=on#abbr_TSF) sends a fatal error alert message (e.g., handshake failure, insufficient security) in response to this, but it is acceptable that the [TSF](file:///home/runner/work/tls/tls/commoncriteria.github.io/pp/tls/tls.html?expand=on#abbr_TSF) terminates the connection silently (i.e., without sending a fatal error alert).*

*See IANA [TLS](file:///home/runner/work/tls/tls/commoncriteria.github.io/pp/tls/tls.html?expand=on#abbr_TLS) parameters for available ciphersuites to be selected by the test [TLS](file:///home/runner/work/tls/tls/commoncriteria.github.io/pp/tls/tls.html?expand=on#abbr_TLS) server. The test ciphersuite should use supported cryptographic algorithms for as many of the other components as possible. For example, if the [TSF](file:///home/runner/work/tls/tls/commoncriteria.github.io/pp/tls/tls.html?expand=on#abbr_TSF) only supports the ciphersuite TLS\_ECDHE\_ECDSA\_WITH\_AES\_256\_GCM\_SHA384, the test server could select TLS\_DH\_ANON\_WITH\_AES\_256\_GCM\_SHA\_384.*

*Test [FCS\\_TLSC\\_EXT.1:3.5](file:///home/runner/work/tls/tls/commoncriteria.github.io/pp/tls/tls.html?expand=on#tls-client-deprecated-encryption): (deprecated encryption algorithm) For each deprecated encryption algorithm (NULL, RC2, RC4, DES, IDEA, and TDES), the evaluator shall attempt to establish a [TLS](file:///home/runner/work/tls/tls/commoncriteria.github.io/pp/tls/tls.html?expand=on#abbr_TLS) 1.2 connection with a test [TLS](file:///home/runner/work/tls/tls/commoncriteria.github.io/pp/tls/tls.html?expand=on#abbr_TLS) server configured to negotiate a ciphersuite using the deprecated encryption algorithm and observe that the [TOE](file:///home/runner/work/tls/tls/commoncriteria.github.io/pp/tls/tls.html?expand=on#abbr_TOE) rejects the connection.*

*Note: It is preferred that the [TSF](file:///home/runner/work/tls/tls/commoncriteria.github.io/pp/tls/tls.html?expand=on#abbr_TSF) sends a fatal error alert message (e.g., handshake failure, insufficient security) in response to this, but it is acceptable that the [TSF](file:///home/runner/work/tls/tls/commoncriteria.github.io/pp/tls/tls.html?expand=on#abbr_TSF) terminates the connection silently (i.e., without sending a fatal error alert).*

*See IANA [TLS](file:///home/runner/work/tls/tls/commoncriteria.github.io/pp/tls/tls.html?expand=on#abbr_TLS) parameters for available ciphersuites to be tested. The test ciphersuite should use supported cryptographic algorithms for as many of the other components as possible. For example, if the [TSF](file:///home/runner/work/tls/tls/commoncriteria.github.io/pp/tls/tls.html?expand=on#abbr_TSF) only supports*

*TLS\_ECDHE\_ECDSA\_WITH\_AES\_256\_GCM\_SHA384, the test server could select TLS\_ECDHE\_PSK\_WITH\_NULL\_SHA\_384,*

*TLS\_RSA\_EXPORT\_WITH\_RC2\_CBC\_40\_MD5, TLS\_ECDHE\_RSA\_WITH\_RC4\_128\_SHA, TLS\_DHE\_DSS\_WITH\_DES\_CBC\_SHA, TLS\_RSA\_WITH\_IDEA\_CBC\_SHA, and TLS\_ECDHE\_RSA\_WITH\_3DES\_EDE\_CBC\_SHA.*

- *Test [FCS\\_TLSC\\_EXT.1:4:](file:///home/runner/work/tls/tls/commoncriteria.github.io/pp/tls/tls.html?expand=on#_t_13) (extensions) For each supported version indicated in the following tests, the evaluator shall establish a connection from the [TOE](file:///home/runner/work/tls/tls/commoncriteria.github.io/pp/tls/tls.html?expand=on#abbr_TOE) with a test server negotiating the tested version and providing server handshake messages as indicated when performing the following tests for validating proper extension handling:*
	- *Test [FCS\\_TLSC\\_EXT.1:4.1](file:///home/runner/work/tls/tls/commoncriteria.github.io/pp/tls/tls.html?expand=on#_t_14): (signature\_algorithms) [conditional] If the [TSF](file:///home/runner/work/tls/tls/commoncriteria.github.io/pp/tls/tls.html?expand=on#abbr_TSF) supports certificate-based server authentication, the evaluator shall perform the following tests:*
		- *Test [FCS\\_TLSC\\_EXT.1:4.1.1](file:///home/runner/work/tls/tls/commoncriteria.github.io/pp/tls/tls.html?expand=on#_t_15): For each supported version, the evaluator shall initiate a [TLS](file:///home/runner/work/tls/tls/commoncriteria.github.io/pp/tls/tls.html?expand=on#abbr_TLS) session with a [TLS](file:///home/runner/work/tls/tls/commoncriteria.github.io/pp/tls/tls.html?expand=on#abbr_TLS) test server and observe that the [TSF'](file:///home/runner/work/tls/tls/commoncriteria.github.io/pp/tls/tls.html?expand=on#abbr_TSF)s client hello includes the signature\_algorithms extension with values in conformance with the [ST.](file:///home/runner/work/tls/tls/commoncriteria.github.io/pp/tls/tls.html?expand=on#abbr_ST)*
		- *Test [FCS\\_TLSC\\_EXT.1:4.1.2](file:///home/runner/work/tls/tls/commoncriteria.github.io/pp/tls/tls.html?expand=on#_t_16): ([TLS](file:///home/runner/work/tls/tls/commoncriteria.github.io/pp/tls/tls.html?expand=on#abbr_TLS) 1.2 only) [conditional] If the [TSF](file:///home/runner/work/tls/tls/commoncriteria.github.io/pp/tls/tls.html?expand=on#abbr_TSF) supports an [ECDHE](file:///home/runner/work/tls/tls/commoncriteria.github.io/pp/tls/tls.html?expand=on#abbr_ECDHE) or [DHE](file:///home/runner/work/tls/tls/commoncriteria.github.io/pp/tls/tls.html?expand=on#abbr_DHE) ciphersuite, the evaluator shall ensure the test [TLS](file:///home/runner/work/tls/tls/commoncriteria.github.io/pp/tls/tls.html?expand=on#abbr_TLS) server sends a compliant server hello message selecting [TLS](file:///home/runner/work/tls/tls/commoncriteria.github.io/pp/tls/tls.html?expand=on#abbr_TLS) 1.2 and one of the supported [ECDHE](file:///home/runner/work/tls/tls/commoncriteria.github.io/pp/tls/tls.html?expand=on#abbr_ECDHE) or [DHE](file:///home/runner/work/tls/tls/commoncriteria.github.io/pp/tls/tls.html?expand=on#abbr_DHE) ciphersuites, a compliant server certificate message, and a key exchange message signed using a signature algorithm and hash combination not included in the client's hello message (e.g., [RSA](file:///home/runner/work/tls/tls/commoncriteria.github.io/pp/tls/tls.html?expand=on#abbr_RSA) with [SHA](file:///home/runner/work/tls/tls/commoncriteria.github.io/pp/tls/tls.html?expand=on#abbr_SHA)-1). The evaluator shall observe that the [TSF](file:///home/runner/work/tls/tls/commoncriteria.github.io/pp/tls/tls.html?expand=on#abbr_TSF) terminates the handshake.*

*Note: It is preferred that the [TSF](file:///home/runner/work/tls/tls/commoncriteria.github.io/pp/tls/tls.html?expand=on#abbr_TSF) sends a fatal error alert message (e.g., handshake failure, illegal parameter, decryption error) in response to this, but it is acceptable that the [TSF](file:///home/runner/work/tls/tls/commoncriteria.github.io/pp/tls/tls.html?expand=on#abbr_TSF) terminates the connection silently (i.e., without sending a fatal error alert).*

*Test [FCS\\_TLSC\\_EXT.1:4.1.3](file:///home/runner/work/tls/tls/commoncriteria.github.io/pp/tls/tls.html?expand=on#_t_17): [conditional] If [TLS](file:///home/runner/work/tls/tls/commoncriteria.github.io/pp/tls/tls.html?expand=on#abbr_TLS) 1.3 is supported, the evaluator shall configure the test [TLS](file:///home/runner/work/tls/tls/commoncriteria.github.io/pp/tls/tls.html?expand=on#abbr_TLS) server to respond to the [TOE](file:///home/runner/work/tls/tls/commoncriteria.github.io/pp/tls/tls.html?expand=on#abbr_TOE) with a compliant server hello message selecting [TLS](file:///home/runner/work/tls/tls/commoncriteria.github.io/pp/tls/tls.html?expand=on#abbr_TLS) 1.3 and a server certificate message, but then also sends a certificate verification message that uses a signature algorithm method not included in the signature\_algorithms extension. The evaluator shall observe that the [TSF](file:///home/runner/work/tls/tls/commoncriteria.github.io/pp/tls/tls.html?expand=on#abbr_TSF) terminates the [TLS](file:///home/runner/work/tls/tls/commoncriteria.github.io/pp/tls/tls.html?expand=on#abbr_TLS) handshake.*

*Note: It is preferred that the [TSF](file:///home/runner/work/tls/tls/commoncriteria.github.io/pp/tls/tls.html?expand=on#abbr_TSF) sends a fatal error alert message (e.g., handshake failure, illegal parameter, bad certificate, decryption error) in response to this, but it is acceptable that the [TSF](file:///home/runner/work/tls/tls/commoncriteria.github.io/pp/tls/tls.html?expand=on#abbr_TSF) terminates the connection silently (i.e., without sending a fatal error alert).*

*Test [FCS\\_TLSC\\_EXT.1:4.1.4](file:///home/runner/work/tls/tls/commoncriteria.github.io/pp/tls/tls.html?expand=on#_t_18): [conditional] For all supported versions for which signature\_algorithms\_cert is not supported, the evaluator shall ensure the test [TLS](file:///home/runner/work/tls/tls/commoncriteria.github.io/pp/tls/tls.html?expand=on#abbr_TLS) server sends a compliant server hello message for the tested version and a server certificate message containing a valid certificate that represents the test [TLS](file:///home/runner/work/tls/tls/commoncriteria.github.io/pp/tls/tls.html?expand=on#abbr_TLS) server, but which is signed using a signature and hash combination not included in the [TSF](file:///home/runner/work/tls/tls/commoncriteria.github.io/pp/tls/tls.html?expand=on#abbr_TSF)'s signature\_algorithms extension (e.g., a certificate signed using [RSA](file:///home/runner/work/tls/tls/commoncriteria.github.io/pp/tls/tls.html?expand=on#abbr_RSA) and [SHA](file:///home/runner/work/tls/tls/commoncriteria.github.io/pp/tls/tls.html?expand=on#abbr_SHA)-1). The evaluator shall observe that the [TSF](file:///home/runner/work/tls/tls/commoncriteria.github.io/pp/tls/tls.html?expand=on#abbr_TSF) terminates the [TLS](file:///home/runner/work/tls/tls/commoncriteria.github.io/pp/tls/tls.html?expand=on#abbr_TLS) session.*

*Note: It is preferred that the [TSF](file:///home/runner/work/tls/tls/commoncriteria.github.io/pp/tls/tls.html?expand=on#abbr_TSF) sends a fatal error alert message (e.g., unsupported certificate, bad certificate, decryption error, handshake failure) in response to this, but it is acceptable that the [TSF](file:///home/runner/work/tls/tls/commoncriteria.github.io/pp/tls/tls.html?expand=on#abbr_TSF) terminates the connection silently (i.e., without sending a fatal error alert).*

*Certificate-based server authentication is required unless the [TSF](file:///home/runner/work/tls/tls/commoncriteria.github.io/pp/tls/tls.html?expand=on#abbr_TSF) only supports [TLS](file:///home/runner/work/tls/tls/commoncriteria.github.io/pp/tls/tls.html?expand=on#abbr_TLS) with shared PSK. For [TLS](file:///home/runner/work/tls/tls/commoncriteria.github.io/pp/tls/tls.html?expand=on#abbr_TLS) 1.2, this is the case if only TLS\_ECDHE\_PSK\_WITH\_AES\_256\_GCM\_SHA384 as defined in [RFC](file:///home/runner/work/tls/tls/commoncriteria.github.io/pp/tls/tls.html?expand=on#abbr_RFC) 8442, TLS\_DHE\_PSK\_WITH\_AES\_256\_GCM\_SHA384 as defined in [RFC](file:///home/runner/work/tls/tls/commoncriteria.github.io/pp/tls/tls.html?expand=on#abbr_RFC) 5487, TLS\_ECDHE\_PSK\_WITH\_AES\_128\_GCM\_SHA256 as defined in [RFC](file:///home/runner/work/tls/tls/commoncriteria.github.io/pp/tls/tls.html?expand=on#abbr_RFC) 8442, or TLS\_DHE\_PSK\_WITH\_AES\_128\_GCM\_SHA256 as defined in [RFC](file:///home/runner/work/tls/tls/commoncriteria.github.io/pp/tls/tls.html?expand=on#abbr_RFC) 5487, are supported. For [TLS](file:///home/runner/work/tls/tls/commoncriteria.github.io/pp/tls/tls.html?expand=on#abbr_TLS) 1.3, this is the case if only PSK handshakes are supported.*

*Test [FCS\\_TLSC\\_EXT.1:4.2](file:///home/runner/work/tls/tls/commoncriteria.github.io/pp/tls/tls.html?expand=on#tls-client-signature-algs-cert): (signature\_algorithms\_cert) [conditional] If signature\_algorithms\_cert is supported, then for each version that uses the signature\_algorithms\_cert extension, the evaluator shall ensure that the test [TLS](file:///home/runner/work/tls/tls/commoncriteria.github.io/pp/tls/tls.html?expand=on#abbr_TLS) server sends a compliant server hello message selecting the tested version and indicating certificate-based server authentication.*

*The evaluator shall ensure that the test [TLS](file:///home/runner/work/tls/tls/commoncriteria.github.io/pp/tls/tls.html?expand=on#abbr_TLS) server forwards a certificate message containing a valid certificate that represents the test [TLS](file:///home/runner/work/tls/tls/commoncriteria.github.io/pp/tls/tls.html?expand=on#abbr_TLS) server, but which is signed by a valid Certification Authority using a signature and hash combination not included in the [TSF](file:///home/runner/work/tls/tls/commoncriteria.github.io/pp/tls/tls.html?expand=on#abbr_TSF)'s signature\_algorithms\_cert extension (e.g., a certificate signed using [RSA](file:///home/runner/work/tls/tls/commoncriteria.github.io/pp/tls/tls.html?expand=on#abbr_RSA) and [SHA-](file:///home/runner/work/tls/tls/commoncriteria.github.io/pp/tls/tls.html?expand=on#abbr_SHA)1). The evaluator shall confirm the [TSF](file:///home/runner/work/tls/tls/commoncriteria.github.io/pp/tls/tls.html?expand=on#abbr_TSF) terminates the session.*

*Note: Support for certificate-based authentication is assumed if the signature\_algorithms\_cert is supported. For [TLS](file:///home/runner/work/tls/tls/commoncriteria.github.io/pp/tls/tls.html?expand=on#abbr_TLS) 1.2, a non-PSK ciphersuite, or one of* *TLS\_RSA\_PSK\_WITH\_AES\_256\_GCM\_SHA384 or TLS\_RSA\_PSK\_WITH\_AES\_128\_GCM\_SHA256 as defined in [RFC](file:///home/runner/work/tls/tls/commoncriteria.github.io/pp/tls/tls.html?expand=on#abbr_RFC) 5487 is used to indicate certificate-based server authentication. For [TLS](file:///home/runner/work/tls/tls/commoncriteria.github.io/pp/tls/tls.html?expand=on#abbr_TLS) 1.3, the test server completes a full handshake, even if a PSK is offered to indicate certificate-based server authentication. If the [TSF](file:///home/runner/work/tls/tls/commoncriteria.github.io/pp/tls/tls.html?expand=on#abbr_TSF) only supports shared PSK authentication, Test [FCS\\_TLSC\\_EXT.1:4.2](file:///home/runner/work/tls/tls/commoncriteria.github.io/pp/tls/tls.html?expand=on#tls-client-signature-algs-cert) is not performed.*

*For [TLS](file:///home/runner/work/tls/tls/commoncriteria.github.io/pp/tls/tls.html?expand=on#abbr_TLS) 1.3, the server certificate message is encrypted. The evaluator shall configure the test [TLS](file:///home/runner/work/tls/tls/commoncriteria.github.io/pp/tls/tls.html?expand=on#abbr_TLS) server with the indicated certificate and ensure that the certificate is indeed sent by observing the buffer of messages to be encrypted, or by inspecting one or both sets of logs from the [TSF](file:///home/runner/work/tls/tls/commoncriteria.github.io/pp/tls/tls.html?expand=on#abbr_TSF) and test [TLS](file:///home/runner/work/tls/tls/commoncriteria.github.io/pp/tls/tls.html?expand=on#abbr_TLS) server.*

*It is preferred that the [TSF](file:///home/runner/work/tls/tls/commoncriteria.github.io/pp/tls/tls.html?expand=on#abbr_TSF) sends a fatal error alert message (e.g., unsupported certificate, bad certificate, decryption error, handshake failure) in response to this, but it is acceptable that the [TSF](file:///home/runner/work/tls/tls/commoncriteria.github.io/pp/tls/tls.html?expand=on#abbr_TSF) terminates the connection silently (i.e., without sending a fatal error alert).*

*Test [FCS\\_TLSC\\_EXT.1:4.3](file:///home/runner/work/tls/tls/commoncriteria.github.io/pp/tls/tls.html?expand=on#_t_20): (extended\_master\_secret) [\(TLS](file:///home/runner/work/tls/tls/commoncriteria.github.io/pp/tls/tls.html?expand=on#abbr_TLS) 1.2 only) The evaluator shall initiate a [TLS](file:///home/runner/work/tls/tls/commoncriteria.github.io/pp/tls/tls.html?expand=on#abbr_TLS) 1.2 session with a test [TLS](file:///home/runner/work/tls/tls/commoncriteria.github.io/pp/tls/tls.html?expand=on#abbr_TLS) server configured to compute a master secret according to [RFC](file:///home/runner/work/tls/tls/commoncriteria.github.io/pp/tls/tls.html?expand=on#abbr_RFC) 5246, Section 8.*

*The evaluator shall observe that the [TSF](file:///home/runner/work/tls/tls/commoncriteria.github.io/pp/tls/tls.html?expand=on#abbr_TSF)'s client hello includes the extended master secret extension in accordance with [RFC](file:///home/runner/work/tls/tls/commoncriteria.github.io/pp/tls/tls.html?expand=on#abbr_RFC) 7627, and ensures that the test [TLS](file:///home/runner/work/tls/tls/commoncriteria.github.io/pp/tls/tls.html?expand=on#abbr_TLS) server does not include the extended master secret extension in its server hello. The evaluator shall observe that the [TSF](file:///home/runner/work/tls/tls/commoncriteria.github.io/pp/tls/tls.html?expand=on#abbr_TSF) terminates the session.*

*Note: It is preferred that the [TSF](file:///home/runner/work/tls/tls/commoncriteria.github.io/pp/tls/tls.html?expand=on#abbr_TSF) sends a fatal error alert message (e.g., handshake failure) in response to this, but it is acceptable that the [TSF](file:///home/runner/work/tls/tls/commoncriteria.github.io/pp/tls/tls.html?expand=on#abbr_TSF) terminates the connection silently (i.e., without sending a fatal error alert).*

- *Test [FCS\\_TLSC\\_EXT.1:4.4](file:///home/runner/work/tls/tls/commoncriteria.github.io/pp/tls/tls.html?expand=on#_t_21): (supported\_groups) ([TLS](file:///home/runner/work/tls/tls/commoncriteria.github.io/pp/tls/tls.html?expand=on#abbr_TLS) 1.2 only – for [TLS](file:///home/runner/work/tls/tls/commoncriteria.github.io/pp/tls/tls.html?expand=on#abbr_TLS) 1.3, testing is combined with testing of the keyshare extension)*
	- *Test [FCS\\_TLSC\\_EXT.1:4.4.1](file:///home/runner/work/tls/tls/commoncriteria.github.io/pp/tls/tls.html?expand=on#_t_22): For each supported group, the evaluator shall initiate a [TLS](file:///home/runner/work/tls/tls/commoncriteria.github.io/pp/tls/tls.html?expand=on#abbr_TLS) session with a compliant test [TLS](file:///home/runner/work/tls/tls/commoncriteria.github.io/pp/tls/tls.html?expand=on#abbr_TLS) 1.2 server supporting [RFC](file:///home/runner/work/tls/tls/commoncriteria.github.io/pp/tls/tls.html?expand=on#abbr_RFC) 7919. The evaluator shall ensure that the test [TLS](file:///home/runner/work/tls/tls/commoncriteria.github.io/pp/tls/tls.html?expand=on#abbr_TLS) server is configured to select [TLS](file:///home/runner/work/tls/tls/commoncriteria.github.io/pp/tls/tls.html?expand=on#abbr_TLS) 1.2 and a ciphersuite using the supported group. The evaluator shall observe that the [TSF'](file:///home/runner/work/tls/tls/commoncriteria.github.io/pp/tls/tls.html?expand=on#abbr_TSF)s client hello lists the supported groups as indicated in the [ST](file:///home/runner/work/tls/tls/commoncriteria.github.io/pp/tls/tls.html?expand=on#abbr_ST), and that the [TSF](file:///home/runner/work/tls/tls/commoncriteria.github.io/pp/tls/tls.html?expand=on#abbr_TSF) successfully establishes the [TLS](file:///home/runner/work/tls/tls/commoncriteria.github.io/pp/tls/tls.html?expand=on#abbr_TLS) session.*
	- *Test [FCS\\_TLSC\\_EXT.1:4.4.2](file:///home/runner/work/tls/tls/commoncriteria.github.io/pp/tls/tls.html?expand=on#_t_23): [conditional on [TLS](file:///home/runner/work/tls/tls/commoncriteria.github.io/pp/tls/tls.html?expand=on#abbr_TLS) 1.2 support for [ECDHE](file:///home/runner/work/tls/tls/commoncriteria.github.io/pp/tls/tls.html?expand=on#abbr_ECDHE) ciphersuites] The evaluator shall initiate a [TLS](file:///home/runner/work/tls/tls/commoncriteria.github.io/pp/tls/tls.html?expand=on#abbr_TLS) session with a test [TLS](file:///home/runner/work/tls/tls/commoncriteria.github.io/pp/tls/tls.html?expand=on#abbr_TLS) server that is configured to use an explicit version of a named EC group supported by the client. The evaluator shall ensure that the test [TLS](file:///home/runner/work/tls/tls/commoncriteria.github.io/pp/tls/tls.html?expand=on#abbr_TLS) server key exchange message includes the explicit formulation of the group in its key exchange message as indicated in [RFC](file:///home/runner/work/tls/tls/commoncriteria.github.io/pp/tls/tls.html?expand=on#abbr_RFC) 4492, Section 5.4. The evaluator shall confirm that the [TSF](file:///home/runner/work/tls/tls/commoncriteria.github.io/pp/tls/tls.html?expand=on#abbr_TSF) terminates the session.*

*Note: It is preferred that the [TSF](file:///home/runner/work/tls/tls/commoncriteria.github.io/pp/tls/tls.html?expand=on#abbr_TSF) sends a fatal error alert message (e.g., illegal parameter) in response to this, but it is acceptable that the [TSF](file:///home/runner/work/tls/tls/commoncriteria.github.io/pp/tls/tls.html?expand=on#abbr_TSF) terminates the connection silently (i.e., without sending a fatal error alert).*

- *Test [FCS\\_TLSC\\_EXT.1:5:](file:///home/runner/work/tls/tls/commoncriteria.github.io/pp/tls/tls.html?expand=on#_t_24) [\(TLS](file:///home/runner/work/tls/tls/commoncriteria.github.io/pp/tls/tls.html?expand=on#abbr_TLS) 1.3 extensions) [conditional] If the [TSF](file:///home/runner/work/tls/tls/commoncriteria.github.io/pp/tls/tls.html?expand=on#abbr_TSF) supports [TLS](file:///home/runner/work/tls/tls/commoncriteria.github.io/pp/tls/tls.html?expand=on#abbr_TLS) 1.3, the evaluator shall perform the following tests. For each test, the evaluator shall observe that the [TSF](file:///home/runner/work/tls/tls/commoncriteria.github.io/pp/tls/tls.html?expand=on#abbr_TSF)'s client hello includes the supported versions extension with the value '03 04' indicating [TLS](file:///home/runner/work/tls/tls/commoncriteria.github.io/pp/tls/tls.html?expand=on#abbr_TLS) 1.3:*
	- *Test [FCS\\_TLSC\\_EXT.1:5.1](file:///home/runner/work/tls/tls/commoncriteria.github.io/pp/tls/tls.html?expand=on#_t_25): (supported versions) The evaluator shall initiate [TLS](file:///home/runner/work/tls/tls/commoncriteria.github.io/pp/tls/tls.html?expand=on#abbr_TLS) 1.3 sessions in turn from the [TOE](file:///home/runner/work/tls/tls/commoncriteria.github.io/pp/tls/tls.html?expand=on#abbr_TOE) to a test [TLS](file:///home/runner/work/tls/tls/commoncriteria.github.io/pp/tls/tls.html?expand=on#abbr_TLS) server configured as indicated in the subtests below:*
		- *Test [FCS\\_TLSC\\_EXT.1:5.1.1](file:///home/runner/work/tls/tls/commoncriteria.github.io/pp/tls/tls.html?expand=on#_t_26): The evaluator shall configure the test [TLS](file:///home/runner/work/tls/tls/commoncriteria.github.io/pp/tls/tls.html?expand=on#abbr_TLS) server to include the supported versions extension in the server hello containing the value '03 03.' The evaluator shall observe that the [TSF](file:///home/runner/work/tls/tls/commoncriteria.github.io/pp/tls/tls.html?expand=on#abbr_TSF) terminates the [TLS](file:///home/runner/work/tls/tls/commoncriteria.github.io/pp/tls/tls.html?expand=on#abbr_TLS) session.*

*Note: It is preferred that the [TSF](file:///home/runner/work/tls/tls/commoncriteria.github.io/pp/tls/tls.html?expand=on#abbr_TSF) sends a fatal error alert message (e.g., illegal parameter, handshake failure, protocol version) in response to this, but it is acceptable that the [TSF](file:///home/runner/work/tls/tls/commoncriteria.github.io/pp/tls/tls.html?expand=on#abbr_TSF) terminates the connection silently (i.e., without sending a fatal error alert).*

- *Test [FCS\\_TLSC\\_EXT.1:5.1.2](file:///home/runner/work/tls/tls/commoncriteria.github.io/pp/tls/tls.html?expand=on#_t_27): The evaluator shall configure the test [TLS](file:///home/runner/work/tls/tls/commoncriteria.github.io/pp/tls/tls.html?expand=on#abbr_TLS) server to include the supported versions extension in the server hello containing the value '03 04' and complete a compliant [TLS](file:///home/runner/work/tls/tls/commoncriteria.github.io/pp/tls/tls.html?expand=on#abbr_TLS) 1.3 handshake. The evaluator shall observe that the [TSF](file:///home/runner/work/tls/tls/commoncriteria.github.io/pp/tls/tls.html?expand=on#abbr_TSF) completes the [TLS](file:///home/runner/work/tls/tls/commoncriteria.github.io/pp/tls/tls.html?expand=on#abbr_TLS) 1.3 handshake successfully.*
- *Test [FCS\\_TLSC\\_EXT.1:5.1.3](file:///home/runner/work/tls/tls/commoncriteria.github.io/pp/tls/tls.html?expand=on#_t_28): [conditional] If the [TSF](file:///home/runner/work/tls/tls/commoncriteria.github.io/pp/tls/tls.html?expand=on#abbr_TSF) is configurable to support both [TLS](file:///home/runner/work/tls/tls/commoncriteria.github.io/pp/tls/tls.html?expand=on#abbr_TLS) 1.2 and [TLS](file:///home/runner/work/tls/tls/commoncriteria.github.io/pp/tls/tls.html?expand=on#abbr_TLS) 1.3, the evaluator shall follow operational guidance to configure this behavior. The evaluator shall ensure that the test [TLS](file:///home/runner/work/tls/tls/commoncriteria.github.io/pp/tls/tls.html?expand=on#abbr_TLS) server sends a [TLS](file:///home/runner/work/tls/tls/commoncriteria.github.io/pp/tls/tls.html?expand=on#abbr_TLS) 1.2 compliant server handshake and observe that the server random does not incidentally include any downgrade messaging. The evaluator shall observe that the [TSF](file:///home/runner/work/tls/tls/commoncriteria.github.io/pp/tls/tls.html?expand=on#abbr_TSF) completes the [TLS](file:///home/runner/work/tls/tls/commoncriteria.github.io/pp/tls/tls.html?expand=on#abbr_TLS) 1.2 handshake successfully.*

*Note: Enhanced downgrade protection defined in [RFC](file:///home/runner/work/tls/tls/commoncriteria.github.io/pp/tls/tls.html?expand=on#abbr_RFC) 8446 is optional, and if supported, is tested separately. The evaluator may configure the test server's random, or may repeat the test until the server's random does not match a downgrade indicator.*

- *Test [FCS\\_TLSC\\_EXT.1:5.2](file:///home/runner/work/tls/tls/commoncriteria.github.io/pp/tls/tls.html?expand=on#_t_29): (supported groups, key shares) The evaluator shall initiate [TLS](file:///home/runner/work/tls/tls/commoncriteria.github.io/pp/tls/tls.html?expand=on#abbr_TLS) 1.3 sessions in turn with a test [TLS](file:///home/runner/work/tls/tls/commoncriteria.github.io/pp/tls/tls.html?expand=on#abbr_TLS) server configured as indicated in the following sub-tests:*
	- *Test [FCS\\_TLSC\\_EXT.1:5.2.1](file:///home/runner/work/tls/tls/commoncriteria.github.io/pp/tls/tls.html?expand=on#_t_30): For each supported group, the evaluator shall configure the compliant test [TLS](file:///home/runner/work/tls/tls/commoncriteria.github.io/pp/tls/tls.html?expand=on#abbr_TLS) 1.3 server to select a ciphersuite using the group. The evaluator shall observe that the [TSF](file:///home/runner/work/tls/tls/commoncriteria.github.io/pp/tls/tls.html?expand=on#abbr_TSF) sends an element of the group in its client hello key shares extension (after a hello retry message from the test server, if the key share for the group is not included in the initial client hello). The evaluator shall ensure the test [TLS](file:///home/runner/work/tls/tls/commoncriteria.github.io/pp/tls/tls.html?expand=on#abbr_TLS) server sends an element of the group in its server hello and observes that the [TSF](file:///home/runner/work/tls/tls/commoncriteria.github.io/pp/tls/tls.html?expand=on#abbr_TSF) completes the [TLS](file:///home/runner/work/tls/tls/commoncriteria.github.io/pp/tls/tls.html?expand=on#abbr_TLS) handshake successfully.*
	- *Test [FCS\\_TLSC\\_EXT.1:5.2.2](file:///home/runner/work/tls/tls/commoncriteria.github.io/pp/tls/tls.html?expand=on#_t_31): For each supported group, the evaluator shall modify the server hello sent by the test [TLS](file:///home/runner/work/tls/tls/commoncriteria.github.io/pp/tls/tls.html?expand=on#abbr_TLS) server to include an invalid key share value claiming to be an element the group indicated in the supported groups extension. The evaluator shall observe that the [TSF](file:///home/runner/work/tls/tls/commoncriteria.github.io/pp/tls/tls.html?expand=on#abbr_TSF) terminates the [TLS](file:///home/runner/work/tls/tls/commoncriteria.github.io/pp/tls/tls.html?expand=on#abbr_TLS) session.*

*Note: It is preferred that the [TSF](file:///home/runner/work/tls/tls/commoncriteria.github.io/pp/tls/tls.html?expand=on#abbr_TSF) sends a fatal error alert message (e.g., illegal parameter) in response to this, but it is acceptable that the [TSF](file:///home/runner/work/tls/tls/commoncriteria.github.io/pp/tls/tls.html?expand=on#abbr_TSF) terminates the connection silently (i.e., without sending a fatal error alert).*

*For [DHE](file:///home/runner/work/tls/tls/commoncriteria.github.io/pp/tls/tls.html?expand=on#abbr_DHE) ciphersuites, a zero value, or a value greater or equal to the modulus is not a valid element. For [ECDHE](file:///home/runner/work/tls/tls/commoncriteria.github.io/pp/tls/tls.html?expand=on#abbr_ECDHE) groups, an invalid point contains x and y coordinates of the correct size, but represents a point not on the curve. The evaluator shall construct such an invalid point by modifying a byte in the y coordinate of a valid point and verify that the coordinates do not satisfy the curve equation.*

- *Test [FCS\\_TLSC\\_EXT.1:5.3](file:///home/runner/work/tls/tls/commoncriteria.github.io/pp/tls/tls.html?expand=on#_t_32): (PSK support) [conditional] If the [TSF](file:///home/runner/work/tls/tls/commoncriteria.github.io/pp/tls/tls.html?expand=on#abbr_TSF) supports pre-shared keys, the evaluator shall follow the operational guidance to use pre-shared keys, shall establish a pre-shared key between the [TSF](file:///home/runner/work/tls/tls/commoncriteria.github.io/pp/tls/tls.html?expand=on#abbr_TSF) and the test [TLS](file:///home/runner/work/tls/tls/commoncriteria.github.io/pp/tls/tls.html?expand=on#abbr_TLS) server, and initiate [TLS](file:///home/runner/work/tls/tls/commoncriteria.github.io/pp/tls/tls.html?expand=on#abbr_TLS) 1.3 sessions in turn between the [TSF](file:///home/runner/work/tls/tls/commoncriteria.github.io/pp/tls/tls.html?expand=on#abbr_TSF) and the test [TLS](file:///home/runner/work/tls/tls/commoncriteria.github.io/pp/tls/tls.html?expand=on#abbr_TLS) server configured as indicated in the following sub-tests:*
	- *Test [FCS\\_TLSC\\_EXT.1:5.3.1](file:///home/runner/work/tls/tls/commoncriteria.github.io/pp/tls/tls.html?expand=on#_t_33): The evaluator shall configure the [TSF](file:///home/runner/work/tls/tls/commoncriteria.github.io/pp/tls/tls.html?expand=on#abbr_TSF) to use the preshared key and ensure that the test [TLS](file:///home/runner/work/tls/tls/commoncriteria.github.io/pp/tls/tls.html?expand=on#abbr_TLS) server functions as a compliant [TLS](file:///home/runner/work/tls/tls/commoncriteria.github.io/pp/tls/tls.html?expand=on#abbr_TLS) 1.3 server. The evaluator shall observe that the [TSF](file:///home/runner/work/tls/tls/commoncriteria.github.io/pp/tls/tls.html?expand=on#abbr_TSF)'s client hello includes the pre\_shared\_key extension with the valid PSK indicator shared with the test server. The evaluator shall also observe that the [TSF](file:///home/runner/work/tls/tls/commoncriteria.github.io/pp/tls/tls.html?expand=on#abbr_TSF)'s client hello also includes the psk\_key\_exchange\_mode and the post\_handshake\_auth extensions and that the psk\_key\_exchange\_mode indicates one or more of [DHE](file:///home/runner/work/tls/tls/commoncriteria.github.io/pp/tls/tls.html?expand=on#abbr_DHE) or [ECDHE](file:///home/runner/work/tls/tls/commoncriteria.github.io/pp/tls/tls.html?expand=on#abbr_ECDHE) modes but does not include the PSK-only mode. The evaluator shall observe that the [TSF](file:///home/runner/work/tls/tls/commoncriteria.github.io/pp/tls/tls.html?expand=on#abbr_TSF) completes the [TLS](file:///home/runner/work/tls/tls/commoncriteria.github.io/pp/tls/tls.html?expand=on#abbr_TLS) 1.3 handshake successfully in accordance with [RFC](file:///home/runner/work/tls/tls/commoncriteria.github.io/pp/tls/tls.html?expand=on#abbr_RFC) 8446, to include the [TSF](file:///home/runner/work/tls/tls/commoncriteria.github.io/pp/tls/tls.html?expand=on#abbr_TSF) sending appropriate key shares for one or more of the supported groups.*

*Once the handshake is successful, the evaluator shall cause the test [TLS](file:///home/runner/work/tls/tls/commoncriteria.github.io/pp/tls/tls.html?expand=on#abbr_TLS) server to send a certificate request and observe that the [TSF](file:///home/runner/work/tls/tls/commoncriteria.github.io/pp/tls/tls.html?expand=on#abbr_TSF) provides a certificate message and certificate verify message.*

*Note: It may be necessary to complete a standard handshake and send a newticket message from the test [TLS](file:///home/runner/work/tls/tls/commoncriteria.github.io/pp/tls/tls.html?expand=on#abbr_TLS) server to establish a pre-shared key, or it might be possible to configure the pre-shared key manually via out-of-band mechanisms. This can be performed in conjunction with other testing that is not tested as part of this [SFR](file:///home/runner/work/tls/tls/commoncriteria.github.io/pp/tls/tls.html?expand=on#abbr_SFR). It is not required at this time to support emerging standards on establishing PSK, but as such standards are finalized, this [FP](file:///home/runner/work/tls/tls/commoncriteria.github.io/pp/tls/tls.html?expand=on#abbr_FP) may be updated to require such support.*

*[TLS](file:///home/runner/work/tls/tls/commoncriteria.github.io/pp/tls/tls.html?expand=on#abbr_TLS) messages after the handshake are encrypted so it may not be possible to observe the certificate and certificate verify messages sent by the [TSF](file:///home/runner/work/tls/tls/commoncriteria.github.io/pp/tls/tls.html?expand=on#abbr_TSF) directly. The evaluator may need to configure the test [TLS](file:///home/runner/work/tls/tls/commoncriteria.github.io/pp/tls/tls.html?expand=on#abbr_TLS) server to use an application that requires post-handshake client authentication and terminates the session or otherwise has an observable effect if the certificate is not provided.*

*Test [FCS\\_TLSC\\_EXT.1:5.3.2](file:///home/runner/work/tls/tls/commoncriteria.github.io/pp/tls/tls.html?expand=on#_t_34): The evaluator shall attempt to configure the [TSF](file:///home/runner/work/tls/tls/commoncriteria.github.io/pp/tls/tls.html?expand=on#abbr_TSF) to send early data. If there is no indication from the [TSF](file:///home/runner/work/tls/tls/commoncriteria.github.io/pp/tls/tls.html?expand=on#abbr_TSF) that this is blocked, the evaluator shall repeat test 5.3.1 with the [TSF](file:///home/runner/work/tls/tls/commoncriteria.github.io/pp/tls/tls.html?expand=on#abbr_TSF) so configured and observe that the [TSF](file:///home/runner/work/tls/tls/commoncriteria.github.io/pp/tls/tls.html?expand=on#abbr_TSF) does not send application data prior to receiving the server hello.*

*Note: Early data will be encrypted under the PSK and received by the test [TLS](file:///home/runner/work/tls/tls/commoncriteria.github.io/pp/tls/tls.html?expand=on#abbr_TLS) server prior to it sending a server hello message.*

- *Test [FCS\\_TLSC\\_EXT.1:6:](file:///home/runner/work/tls/tls/commoncriteria.github.io/pp/tls/tls.html?expand=on#_t_35) (corrupt finished message) For each supported version, the evaluator shall initiate a [TLS](file:///home/runner/work/tls/tls/commoncriteria.github.io/pp/tls/tls.html?expand=on#abbr_TLS) session from the [TOE](file:///home/runner/work/tls/tls/commoncriteria.github.io/pp/tls/tls.html?expand=on#abbr_TOE) to a test [TLS](file:///home/runner/work/tls/tls/commoncriteria.github.io/pp/tls/tls.html?expand=on#abbr_TLS) server that sends a compliant set of server handshake messages, except for sending a modified finished message (modify a byte of the finished message that would have been sent by a compliant server). The evaluator shall observe that the [TSF](file:///home/runner/work/tls/tls/commoncriteria.github.io/pp/tls/tls.html?expand=on#abbr_TSF) terminates the session and does not complete the handshake by observing that the [TSF](file:///home/runner/work/tls/tls/commoncriteria.github.io/pp/tls/tls.html?expand=on#abbr_TSF) does not send application data provided to the [TLS](file:///home/runner/work/tls/tls/commoncriteria.github.io/pp/tls/tls.html?expand=on#abbr_TLS) channel.*
- *Test [FCS\\_TLSC\\_EXT.1:7:](file:///home/runner/work/tls/tls/commoncriteria.github.io/pp/tls/tls.html?expand=on#tls-client-missing-finished) (missing finished message) For each supported version, the evaluator shall initiate a session from the [TOE](file:///home/runner/work/tls/tls/commoncriteria.github.io/pp/tls/tls.html?expand=on#abbr_TOE) to a test [TLS](file:///home/runner/work/tls/tls/commoncriteria.github.io/pp/tls/tls.html?expand=on#abbr_TLS) server providing a compliant handshake, except for sending a random [TLS](file:///home/runner/work/tls/tls/commoncriteria.github.io/pp/tls/tls.html?expand=on#abbr_TLS) message (the five byte header indicates a*

*correct [TLS](file:///home/runner/work/tls/tls/commoncriteria.github.io/pp/tls/tls.html?expand=on#abbr_TLS) message for the negotiated version, but not indicating a finished message) as the final message. The evaluator shall observe that the [TSF](file:///home/runner/work/tls/tls/commoncriteria.github.io/pp/tls/tls.html?expand=on#abbr_TSF) terminates the session and does not send application data.*

*Note: It is preferred that the [TSF](file:///home/runner/work/tls/tls/commoncriteria.github.io/pp/tls/tls.html?expand=on#abbr_TSF) sends a fatal error alert message (e.g., decryption error) in response to this, but it is acceptable that the [TSF](file:///home/runner/work/tls/tls/commoncriteria.github.io/pp/tls/tls.html?expand=on#abbr_TSF) terminates the connection silently (i.e., without sending a fatal error alert).*

*For [TLS](file:///home/runner/work/tls/tls/commoncriteria.github.io/pp/tls/tls.html?expand=on#abbr_TLS) 1.2, the modified message is sent after the change\_cipher\_spec message. For [TLS](file:///home/runner/work/tls/tls/commoncriteria.github.io/pp/tls/tls.html?expand=on#abbr_TLS) 1.3, the modified message is sent as the last message of the server's second flight of messages.*

- *Test [FCS\\_TLSC\\_EXT.1:8:](file:///home/runner/work/tls/tls/commoncriteria.github.io/pp/tls/tls.html?expand=on#_t_37) (unexpected/corrupt signatures within handshake) The evaluator shall perform the following tests, according to the versions supported.*
	- *Test [FCS\\_TLSC\\_EXT.1:8.1](file:///home/runner/work/tls/tls/commoncriteria.github.io/pp/tls/tls.html?expand=on#_t_38): ([TLS](file:///home/runner/work/tls/tls/commoncriteria.github.io/pp/tls/tls.html?expand=on#abbr_TLS) 1.2 only) [conditional] If the [ST](file:///home/runner/work/tls/tls/commoncriteria.github.io/pp/tls/tls.html?expand=on#abbr_ST) indicates support for [ECDSA](file:///home/runner/work/tls/tls/commoncriteria.github.io/pp/tls/tls.html?expand=on#abbr_ECDSA) or DSA ciphersuites, the evaluator shall initiate a [TLS](file:///home/runner/work/tls/tls/commoncriteria.github.io/pp/tls/tls.html?expand=on#abbr_TLS) session with a compliant test [TLS](file:///home/runner/work/tls/tls/commoncriteria.github.io/pp/tls/tls.html?expand=on#abbr_TLS) server and modify the signature in the server key exchange. The evaluator shall observe that the [TSF](file:///home/runner/work/tls/tls/commoncriteria.github.io/pp/tls/tls.html?expand=on#abbr_TSF) terminates the session with a fatal alert message (e.g., decrypt error, handshake error).*
	- *Test [FCS\\_TLSC\\_EXT.1:8.2](file:///home/runner/work/tls/tls/commoncriteria.github.io/pp/tls/tls.html?expand=on#_t_39): [conditional] If the [ST](file:///home/runner/work/tls/tls/commoncriteria.github.io/pp/tls/tls.html?expand=on#abbr_ST) indicates support for [TLS](file:///home/runner/work/tls/tls/commoncriteria.github.io/pp/tls/tls.html?expand=on#abbr_TLS) 1.3, the evaluator shall initiate a [TLS](file:///home/runner/work/tls/tls/commoncriteria.github.io/pp/tls/tls.html?expand=on#abbr_TLS) session between the [TOE](file:///home/runner/work/tls/tls/commoncriteria.github.io/pp/tls/tls.html?expand=on#abbr_TOE) and a test [TLS](file:///home/runner/work/tls/tls/commoncriteria.github.io/pp/tls/tls.html?expand=on#abbr_TLS) server that is configured to send a compliant server hello message, encrypted extension message, and certificate message, but will send a certificate verify message with an invalid signature (e.g., by modifying a byte from a valid signature). The evaluator shall confirm that the [TSF](file:///home/runner/work/tls/tls/commoncriteria.github.io/pp/tls/tls.html?expand=on#abbr_TSF) terminates the session with a fatal error alert message (e.g., bad certificate, decrypt error, handshake error).*
	- *Test [FCS\\_TLSC\\_EXT.1:8.3](file:///home/runner/work/tls/tls/commoncriteria.github.io/pp/tls/tls.html?expand=on#_t_40): ([TLS](file:///home/runner/work/tls/tls/commoncriteria.github.io/pp/tls/tls.html?expand=on#abbr_TLS) 1.2 only) [conditional] If the [ST](file:///home/runner/work/tls/tls/commoncriteria.github.io/pp/tls/tls.html?expand=on#abbr_ST) indicates support for both [RSA](file:///home/runner/work/tls/tls/commoncriteria.github.io/pp/tls/tls.html?expand=on#abbr_RSA) and [ECDSA](file:///home/runner/work/tls/tls/commoncriteria.github.io/pp/tls/tls.html?expand=on#abbr_ECDSA) methods in the signature\_algorithm (or, if supported, the signature\_algorithms\_cert) extension, and if the [ST](file:///home/runner/work/tls/tls/commoncriteria.github.io/pp/tls/tls.html?expand=on#abbr_ST) indicates one or more [TLS](file:///home/runner/work/tls/tls/commoncriteria.github.io/pp/tls/tls.html?expand=on#abbr_TLS) 1.2 ciphersuites indicating each of the [RSA](file:///home/runner/work/tls/tls/commoncriteria.github.io/pp/tls/tls.html?expand=on#abbr_RSA) and [ECDSA](file:///home/runner/work/tls/tls/commoncriteria.github.io/pp/tls/tls.html?expand=on#abbr_ECDSA) methods in its signature components, the evaluator shall choose two ciphersuites: one indicating an [RSA](file:///home/runner/work/tls/tls/commoncriteria.github.io/pp/tls/tls.html?expand=on#abbr_RSA) signature (cipher 1) and one indictaing an [ECDSA](file:///home/runner/work/tls/tls/commoncriteria.github.io/pp/tls/tls.html?expand=on#abbr_ECDSA) signature (cipher 2). The evalutor shall then establish two certificates that are trusted by the [TOE](file:///home/runner/work/tls/tls/commoncriteria.github.io/pp/tls/tls.html?expand=on#abbr_TOE): one representing the test [TLS](file:///home/runner/work/tls/tls/commoncriteria.github.io/pp/tls/tls.html?expand=on#abbr_TLS) 1.2 server using an [RSA](file:///home/runner/work/tls/tls/commoncriteria.github.io/pp/tls/tls.html?expand=on#abbr_RSA) signature (cert 1) and one representing the test [TLS](file:///home/runner/work/tls/tls/commoncriteria.github.io/pp/tls/tls.html?expand=on#abbr_TLS) 1.2 server using an [ECDSA](file:///home/runner/work/tls/tls/commoncriteria.github.io/pp/tls/tls.html?expand=on#abbr_ECDSA) signature (cert 2). The evaluator shall initiate a [TLS](file:///home/runner/work/tls/tls/commoncriteria.github.io/pp/tls/tls.html?expand=on#abbr_TLS) session between the [TOE](file:///home/runner/work/tls/tls/commoncriteria.github.io/pp/tls/tls.html?expand=on#abbr_TOE) and the test [TLS](file:///home/runner/work/tls/tls/commoncriteria.github.io/pp/tls/tls.html?expand=on#abbr_TLS) 1.2 server that is configured to select cipher 1 and to send cert 2. The evaluator shall verify that the [TSF](file:///home/runner/work/tls/tls/commoncriteria.github.io/pp/tls/tls.html?expand=on#abbr_TSF) terminates this [TLS](file:///home/runner/work/tls/tls/commoncriteria.github.io/pp/tls/tls.html?expand=on#abbr_TLS) session. The evaluator shall then initiate a [TLS](file:///home/runner/work/tls/tls/commoncriteria.github.io/pp/tls/tls.html?expand=on#abbr_TLS) session between the [TOE](file:///home/runner/work/tls/tls/commoncriteria.github.io/pp/tls/tls.html?expand=on#abbr_TOE) and the test [TLS](file:///home/runner/work/tls/tls/commoncriteria.github.io/pp/tls/tls.html?expand=on#abbr_TLS) 1.2 server that is configured to select cipher 2 and to send cert 1. The evaluator shall verify that the [TSF](file:///home/runner/work/tls/tls/commoncriteria.github.io/pp/tls/tls.html?expand=on#abbr_TSF) also terminates this [TLS](file:///home/runner/work/tls/tls/commoncriteria.github.io/pp/tls/tls.html?expand=on#abbr_TLS) session.*

*Note: It is preferred that the [TSF](file:///home/runner/work/tls/tls/commoncriteria.github.io/pp/tls/tls.html?expand=on#abbr_TSF) sends a fatal error alert message (e.g., bad certificate, decryption error, handshake failure) in response to this, but it is acceptable that the [TSF](file:///home/runner/work/tls/tls/commoncriteria.github.io/pp/tls/tls.html?expand=on#abbr_TSF) terminates the connection silently (i.e., without sending a fatal error alert).*

- *Test [FCS\\_TLSC\\_EXT.1:9:](file:///home/runner/work/tls/tls/commoncriteria.github.io/pp/tls/tls.html?expand=on#_t_41) [conditional] If the [TSF](file:///home/runner/work/tls/tls/commoncriteria.github.io/pp/tls/tls.html?expand=on#abbr_TSF) supports certificate-based server authentication, then for each supported version, the evaluator shall initiate a [TLS](file:///home/runner/work/tls/tls/commoncriteria.github.io/pp/tls/tls.html?expand=on#abbr_TLS) session from the [TOE](file:///home/runner/work/tls/tls/commoncriteria.github.io/pp/tls/tls.html?expand=on#abbr_TOE) to the compliant test [TLS](file:///home/runner/work/tls/tls/commoncriteria.github.io/pp/tls/tls.html?expand=on#abbr_TLS) server configured to negotiate the tested version, and to authenticate using a certificate trusted by the [TSF](file:///home/runner/work/tls/tls/commoncriteria.github.io/pp/tls/tls.html?expand=on#abbr_TSF) as specified in the following:*
	- *Test [FCS\\_TLSC\\_EXT.1:9.1](file:///home/runner/work/tls/tls/commoncriteria.github.io/pp/tls/tls.html?expand=on#_t_42): (certificate extended key usage purpose) The evaluator shall send a server certificate that contains the Server Authentication purpose in the ExtendedKeyUsage extension and verify that a connection is established. The evaluator shall repeat this test using a different certificate that is otherwise valid and trusted but lacks the Server Authentication purpose in the ExtendedKeyUsage extension and observe the [TSF](file:///home/runner/work/tls/tls/commoncriteria.github.io/pp/tls/tls.html?expand=on#abbr_TSF) terminates the session.*

*Note: This test may be performed as part of certificate validation testing ([FIA\\_X509\\_EXT.1\)](file:///home/runner/work/tls/tls/commoncriteria.github.io/pp/tls/tls.html?expand=on#FIA_X509_EXT.1).*

*It is preferred that the [TSF](file:///home/runner/work/tls/tls/commoncriteria.github.io/pp/tls/tls.html?expand=on#abbr_TSF) sends a fatal error alert message (e.g., bad certificate, decryption error, handshake failure) in response to this, but it is acceptable that the [TSF](file:///home/runner/work/tls/tls/commoncriteria.github.io/pp/tls/tls.html?expand=on#abbr_TSF) terminates the connection silently (i.e., without sending a fatal error alert).*

*Ideally, the two certificates should be similar in regards to structure, the types of identifiers used, and the chain of trust.*

- *Test [FCS\\_TLSC\\_EXT.1:9.2](file:///home/runner/work/tls/tls/commoncriteria.github.io/pp/tls/tls.html?expand=on#_t_43): (certificate identifiers) For each supported method of matching presented identifiers, and for each name type for which the [TSF](file:///home/runner/work/tls/tls/commoncriteria.github.io/pp/tls/tls.html?expand=on#abbr_TSF) parses the presented identifiers from the server certificate for the method, the evaluator shall establish a valid certificate trusted by the [TSF](file:///home/runner/work/tls/tls/commoncriteria.github.io/pp/tls/tls.html?expand=on#abbr_TSF) to represent the test server using only the tested name type. The evaluator shall perform the following sub-tests:*
	- *Test [FCS\\_TLSC\\_EXT.1:9.2.1](file:///home/runner/work/tls/tls/commoncriteria.github.io/pp/tls/tls.html?expand=on#_t_44): The evaluator shall prepare the [TSF](file:///home/runner/work/tls/tls/commoncriteria.github.io/pp/tls/tls.html?expand=on#abbr_TSF) as necessary to use the matching method and establish reference identifiers for the test server for the tested name type. The evaluator shall ensure the test [TLS](file:///home/runner/work/tls/tls/commoncriteria.github.io/pp/tls/tls.html?expand=on#abbr_TLS) server sends a certificate with a matching name of the tested name type and observe that the [TSF](file:///home/runner/work/tls/tls/commoncriteria.github.io/pp/tls/tls.html?expand=on#abbr_TSF) completes the connection.*
	- *Test [FCS\\_TLSC\\_EXT.1:9.2.2](file:///home/runner/work/tls/tls/commoncriteria.github.io/pp/tls/tls.html?expand=on#_t_45): The evaluator shall prepare the [TSF](file:///home/runner/work/tls/tls/commoncriteria.github.io/pp/tls/tls.html?expand=on#abbr_TSF) as necessary to use the matching method and establish reference identifiers that do not match the*

*name representing the test server. The evaluator shall ensure the test [TLS](file:///home/runner/work/tls/tls/commoncriteria.github.io/pp/tls/tls.html?expand=on#abbr_TLS) server sends a certificate with a name of the type tested, and observe the [TSF](file:///home/runner/work/tls/tls/commoncriteria.github.io/pp/tls/tls.html?expand=on#abbr_TSF) terminates the session.*

*Note: It is preferred that the [TSF](file:///home/runner/work/tls/tls/commoncriteria.github.io/pp/tls/tls.html?expand=on#abbr_TSF) sends a fatal error alert message (e.g., bad certificate, unknown certificate) in response to this, but it is acceptable that the [TSF](file:///home/runner/work/tls/tls/commoncriteria.github.io/pp/tls/tls.html?expand=on#abbr_TSF) terminates the connection silently (i.e., without sending a fatal error alert).*

- *Test [FCS\\_TLSC\\_EXT.1:9.2.3](file:///home/runner/work/tls/tls/commoncriteria.github.io/pp/tls/tls.html?expand=on#tls-client-valid-wildcard): [conditional] If the [TSF](file:///home/runner/work/tls/tls/commoncriteria.github.io/pp/tls/tls.html?expand=on#abbr_TSF) supports wildcards for a [DNS](file:///home/runner/work/tls/tls/commoncriteria.github.io/pp/tls/tls.html?expand=on#abbr_DNS), [URI,](file:///home/runner/work/tls/tls/commoncriteria.github.io/pp/tls/tls.html?expand=on#abbr_URI) or SVR name type, the evaluator shall prepare the [TSF](file:///home/runner/work/tls/tls/commoncriteria.github.io/pp/tls/tls.html?expand=on#abbr_TSF) as necessary to use the matching method for the name type, and establish a reference identifier. The evaluator shall establish a certificate for the test server that includes a wildcard name for the [DNS](file:///home/runner/work/tls/tls/commoncriteria.github.io/pp/tls/tls.html?expand=on#abbr_DNS) portion of the appropriate name type which matches the reference identifier. The evaluator shall ensure the [TLS](file:///home/runner/work/tls/tls/commoncriteria.github.io/pp/tls/tls.html?expand=on#abbr_TLS) server sends the certificate containing the wildcard name of the type tested, and observe that the [TSF](file:///home/runner/work/tls/tls/commoncriteria.github.io/pp/tls/tls.html?expand=on#abbr_TSF) completes the connection.*
- *Test [FCS\\_TLSC\\_EXT.1:9.2.4](file:///home/runner/work/tls/tls/commoncriteria.github.io/pp/tls/tls.html?expand=on#tls-client-no-wildcard): [conditional] If the [TSF](file:///home/runner/work/tls/tls/commoncriteria.github.io/pp/tls/tls.html?expand=on#abbr_TSF) supports a [DNS,](file:///home/runner/work/tls/tls/commoncriteria.github.io/pp/tls/tls.html?expand=on#abbr_DNS) [URI,](file:///home/runner/work/tls/tls/commoncriteria.github.io/pp/tls/tls.html?expand=on#abbr_URI) or SVR name type, but does not support wildcards (in general, or specifically for internationalized names of the specified type), the evaluator shall prepare the [TSF](file:///home/runner/work/tls/tls/commoncriteria.github.io/pp/tls/tls.html?expand=on#abbr_TSF) as necessary to use the matching method and establish a reference identifier that matches a wildcard name for the [DNS](file:///home/runner/work/tls/tls/commoncriteria.github.io/pp/tls/tls.html?expand=on#abbr_DNS) portion of the appropriate name type, in accordance with the appropriate [RFC](file:///home/runner/work/tls/tls/commoncriteria.github.io/pp/tls/tls.html?expand=on#abbr_RFC), in a certificate representing the server. The evaluator shall ensure the [TLS](file:///home/runner/work/tls/tls/commoncriteria.github.io/pp/tls/tls.html?expand=on#abbr_TLS) server sends the certificate containing the wildcard name of the type tested, and observe that the [TSF](file:///home/runner/work/tls/tls/commoncriteria.github.io/pp/tls/tls.html?expand=on#abbr_TSF) terminates the connection.*

*Note: If the [TSF](file:///home/runner/work/tls/tls/commoncriteria.github.io/pp/tls/tls.html?expand=on#abbr_TSF)'s ability to support wildcard certificates is configurable, both Test [FCS\\_TLSC\\_EXT.1:9.2.3](file:///home/runner/work/tls/tls/commoncriteria.github.io/pp/tls/tls.html?expand=on#tls-client-valid-wildcard) and Test [FCS\\_TLSC\\_EXT.1:9.2.4](file:///home/runner/work/tls/tls/commoncriteria.github.io/pp/tls/tls.html?expand=on#tls-client-no-wildcard) are performed under the appropriate configuration. This test is required if the [TSF](file:///home/runner/work/tls/tls/commoncriteria.github.io/pp/tls/tls.html?expand=on#abbr_TSF) supports internationalized names of the specified type – in this case, the reference identifier only includes an internationalized encoding in the leftmost label. The certificate used is intended to match the certificate as if wildcards were supported and if the wildcard extended to internationalized names.*

- *Test [FCS\\_TLSC\\_EXT.1:9.2.5](file:///home/runner/work/tls/tls/commoncriteria.github.io/pp/tls/tls.html?expand=on#tls-client-invalid-wildcard): [conditional] If the [TSF](file:///home/runner/work/tls/tls/commoncriteria.github.io/pp/tls/tls.html?expand=on#abbr_TSF) supports wildcards for a [DNS](file:///home/runner/work/tls/tls/commoncriteria.github.io/pp/tls/tls.html?expand=on#abbr_DNS), [URI,](file:///home/runner/work/tls/tls/commoncriteria.github.io/pp/tls/tls.html?expand=on#abbr_URI) or SVR name type, the evaluator shall prepare the [TSF](file:///home/runner/work/tls/tls/commoncriteria.github.io/pp/tls/tls.html?expand=on#abbr_TSF) as necessary to use the matching method. The evaluator shall establish a reference identifier and a certificate for the server as indicated in each of the subtests described below. The evaluator shall in turn, ensure the [TLS](file:///home/runner/work/tls/tls/commoncriteria.github.io/pp/tls/tls.html?expand=on#abbr_TLS) server sends the certificate associated with the reference identifier and observe that the [TSF](file:///home/runner/work/tls/tls/commoncriteria.github.io/pp/tls/tls.html?expand=on#abbr_TSF) terminates the session.*
	- *Test [FCS\\_TLSC\\_EXT.1:9.2.5.1](file:///home/runner/work/tls/tls/commoncriteria.github.io/pp/tls/tls.html?expand=on#_t_49): The reference identifier contains a [DNS](file:///home/runner/work/tls/tls/commoncriteria.github.io/pp/tls/tls.html?expand=on#abbr_DNS) portion with two labels, and the certificate includes a name whose [DNS](file:///home/runner/work/tls/tls/commoncriteria.github.io/pp/tls/tls.html?expand=on#abbr_DNS) portion includes a matching rightmost label and a wildcard in the leftmost label.*
	- *Test [FCS\\_TLSC\\_EXT.1:9.2.5.2](file:///home/runner/work/tls/tls/commoncriteria.github.io/pp/tls/tls.html?expand=on#_t_50): The reference identifier contains a [DNS](file:///home/runner/work/tls/tls/commoncriteria.github.io/pp/tls/tls.html?expand=on#abbr_DNS) portion with four labels, and the certificate includes a name whose [DNS](file:///home/runner/work/tls/tls/commoncriteria.github.io/pp/tls/tls.html?expand=on#abbr_DNS) portion includes two rightmost labels matching the reference identifier, and a wildcard in the third (leftmost) label.*
	- *Test [FCS\\_TLSC\\_EXT.1:9.2.5.3](file:///home/runner/work/tls/tls/commoncriteria.github.io/pp/tls/tls.html?expand=on#_t_51): The reference identifier contains a [DNS](file:///home/runner/work/tls/tls/commoncriteria.github.io/pp/tls/tls.html?expand=on#abbr_DNS) portion with three labels, and the certificate includes a name whose [DNS](file:///home/runner/work/tls/tls/commoncriteria.github.io/pp/tls/tls.html?expand=on#abbr_DNS) portion includes two rightmost labels matching the reference identifier, and a wildcard in the third (leftmost) label.*
- *Test [FCS\\_TLSC\\_EXT.1:9.2.6](file:///home/runner/work/tls/tls/commoncriteria.github.io/pp/tls/tls.html?expand=on#_t_52): [conditional] If the [TSF](file:///home/runner/work/tls/tls/commoncriteria.github.io/pp/tls/tls.html?expand=on#abbr_TSF) supports wildcards and supports embedded [DNS,](file:///home/runner/work/tls/tls/commoncriteria.github.io/pp/tls/tls.html?expand=on#abbr_DNS) [URI,](file:///home/runner/work/tls/tls/commoncriteria.github.io/pp/tls/tls.html?expand=on#abbr_URI) or SVR name types in the [CN](file:///home/runner/work/tls/tls/commoncriteria.github.io/pp/tls/tls.html?expand=on#abbr_CN), then for each supported name type, the evaluator shall repeat Test [FCS\\_TLSC\\_EXT.1:9.2.3](file:///home/runner/work/tls/tls/commoncriteria.github.io/pp/tls/tls.html?expand=on#tls-client-valid-wildcard)[,](file:///home/runner/work/tls/tls/commoncriteria.github.io/pp/tls/tls.html?expand=on#tls-client-no-wildcard) Test FCS\_TLSC\_EXT.1:9.2.4, and Test [FCS\\_TLSC\\_EXT.1:9.2.5](file:///home/runner/work/tls/tls/commoncriteria.github.io/pp/tls/tls.html?expand=on#tls-client-invalid-wildcard) using certificates with the prescribed name embedded in the [CN](file:///home/runner/work/tls/tls/commoncriteria.github.io/pp/tls/tls.html?expand=on#abbr_CN).*
- *Test [FCS\\_TLSC\\_EXT.1:9.2.7](file:///home/runner/work/tls/tls/commoncriteria.github.io/pp/tls/tls.html?expand=on#tls-client-ip-wildcard): [conditional] If the [TSF](file:///home/runner/work/tls/tls/commoncriteria.github.io/pp/tls/tls.html?expand=on#abbr_TSF) supports [IP](file:///home/runner/work/tls/tls/commoncriteria.github.io/pp/tls/tls.html?expand=on#abbr_IP) addresses as an embedded name type in the [CN,](file:///home/runner/work/tls/tls/commoncriteria.github.io/pp/tls/tls.html?expand=on#abbr_CN) the evaluator shall establish an [IP](file:///home/runner/work/tls/tls/commoncriteria.github.io/pp/tls/tls.html?expand=on#abbr_IP) address as a reference identifier and establish a certificate with a valid [DNS](file:///home/runner/work/tls/tls/commoncriteria.github.io/pp/tls/tls.html?expand=on#abbr_DNS) name in the subject field, including a [CN](file:///home/runner/work/tls/tls/commoncriteria.github.io/pp/tls/tls.html?expand=on#abbr_CN) whose value is the digital formatting of the octets of the reference identifier. The evaluator shall ensure the server sends the certificate and observe that the [TSF](file:///home/runner/work/tls/tls/commoncriteria.github.io/pp/tls/tls.html?expand=on#abbr_TSF) successfully completes the session.*
- *Test [FCS\\_TLSC\\_EXT.1:9.2.8](file:///home/runner/work/tls/tls/commoncriteria.github.io/pp/tls/tls.html?expand=on#_t_54): [conditional] If the [TSF](file:///home/runner/work/tls/tls/commoncriteria.github.io/pp/tls/tls.html?expand=on#abbr_TSF) supports [IP](file:///home/runner/work/tls/tls/commoncriteria.github.io/pp/tls/tls.html?expand=on#abbr_IP) addresses and any embedded name type in the [CN,](file:///home/runner/work/tls/tls/commoncriteria.github.io/pp/tls/tls.html?expand=on#abbr_CN) the evaluator shall establish an [IP](file:///home/runner/work/tls/tls/commoncriteria.github.io/pp/tls/tls.html?expand=on#abbr_IP) address as a reference identifier and establish a certificate with a valid [DNS](file:///home/runner/work/tls/tls/commoncriteria.github.io/pp/tls/tls.html?expand=on#abbr_DNS) name in the subject field, including a [CN](file:///home/runner/work/tls/tls/commoncriteria.github.io/pp/tls/tls.html?expand=on#abbr_CN) whose value is the digital formatting of the octets of the reference identifier (as in Test [FCS\\_TLSC\\_EXT.1:9.2.7](file:///home/runner/work/tls/tls/commoncriteria.github.io/pp/tls/tls.html?expand=on#tls-client-ip-wildcard)) except that one of the octets is replaced by the '\*' character. The evaluator shall ensure the server sends the certificate and observe that the [TSF](file:///home/runner/work/tls/tls/commoncriteria.github.io/pp/tls/tls.html?expand=on#abbr_TSF) terminates the session.*
- *Test [FCS\\_TLSC\\_EXT.1:9.3](file:///home/runner/work/tls/tls/commoncriteria.github.io/pp/tls/tls.html?expand=on#_t_55): (mixed identifiers)[conditional] If the [TSF](file:///home/runner/work/tls/tls/commoncriteria.github.io/pp/tls/tls.html?expand=on#abbr_TSF) supports a name matching method where the [TSF](file:///home/runner/work/tls/tls/commoncriteria.github.io/pp/tls/tls.html?expand=on#abbr_TSF) performs matching of both [CN-](file:///home/runner/work/tls/tls/commoncriteria.github.io/pp/tls/tls.html?expand=on#abbr_CN)encoded name types and [SAN](file:///home/runner/work/tls/tls/commoncriteria.github.io/pp/tls/tls.html?expand=on#abbr_SAN) names of the same type, then for each such method, and for each such name type, the evaluator shall establish a valid certificate trusted by the [TSF](file:///home/runner/work/tls/tls/commoncriteria.github.io/pp/tls/tls.html?expand=on#abbr_TSF) to represent the test server using one name for the [CN-](file:///home/runner/work/tls/tls/commoncriteria.github.io/pp/tls/tls.html?expand=on#abbr_CN)encoded name type and a different name for the [SAN](file:///home/runner/work/tls/tls/commoncriteria.github.io/pp/tls/tls.html?expand=on#abbr_SAN) name type The evaluator shall perform the following tests:*

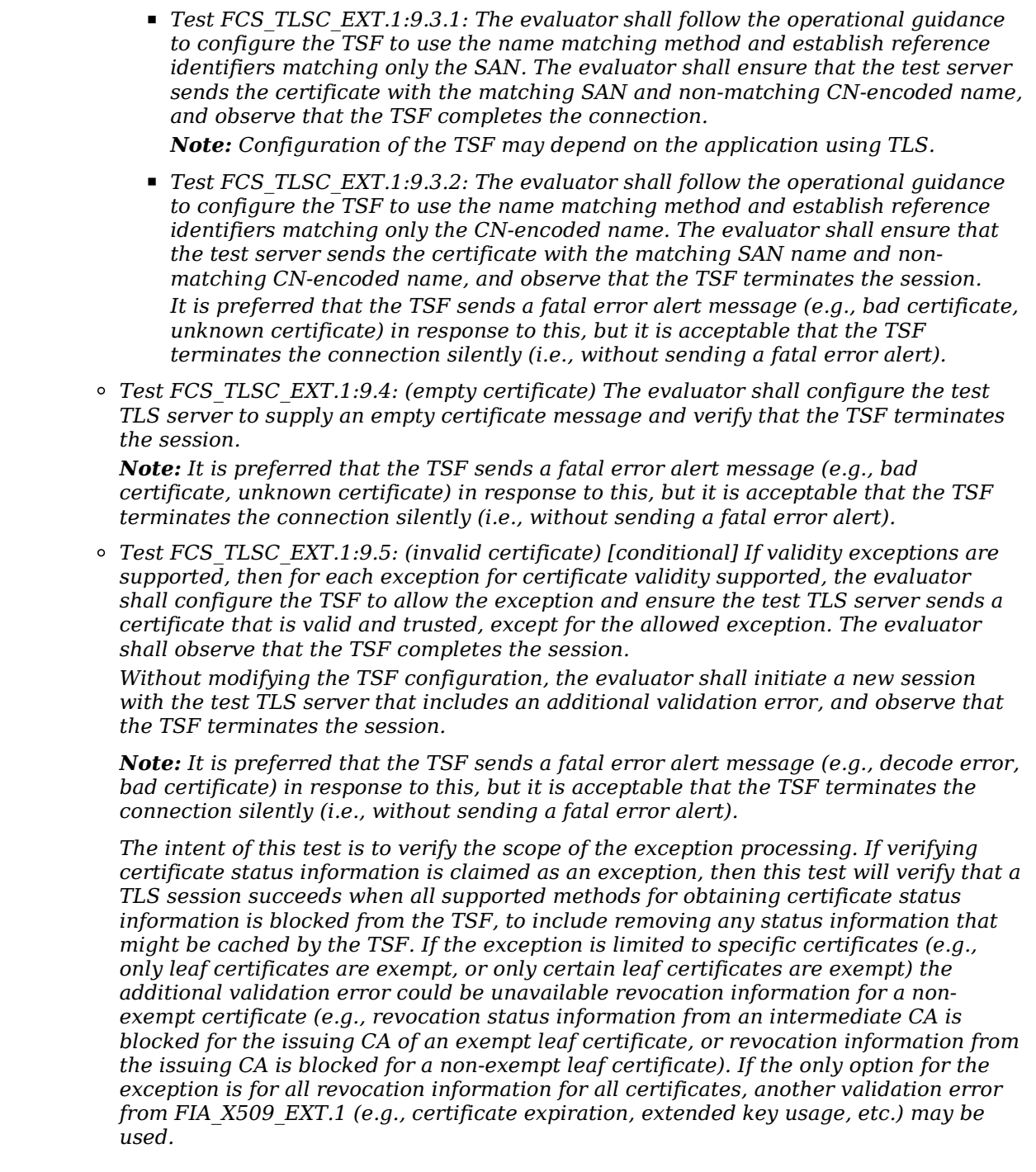

## **FCS\_TLSC\_EXT.2 TLS Client Support for Mutual Authentication**

*This is a selection-based component. Its inclusion depends upon selection from [FCS\\_TLSC\\_EXT.1.1](file:///home/runner/work/tls/tls/commoncriteria.github.io/pp/tls/tls.html?expand=on#FCS_TLSC_EXT.1.1).*

[FCS\\_TLSC\\_EXT.2.1](file:///home/runner/work/tls/tls/commoncriteria.github.io/pp/tls/tls.html?expand=on#FCS_TLSC_EXT.2.1)

The [TSF](file:///home/runner/work/tls/tls/commoncriteria.github.io/pp/tls/tls.html?expand=on#abbr_TSF) shall support mutual [TLS](file:///home/runner/work/tls/tls/commoncriteria.github.io/pp/tls/tls.html?expand=on#abbr_TLS) authentication using X.509v3 certificates during the handshake and [**selection**: *in support of post-handshake authentication requests*, *at no other time* ], in accordance with [**selection**: *[RFC](file:///home/runner/work/tls/tls/commoncriteria.github.io/pp/tls/tls.html?expand=on#abbr_RFC) 5246, Section 7.4.4*, *[RFC](file:///home/runner/work/tls/tls/commoncriteria.github.io/pp/tls/tls.html?expand=on#abbr_RFC) 8446, Section 4.3.2* ].

**Application Note:** This [SFR](file:///home/runner/work/tls/tls/commoncriteria.github.io/pp/tls/tls.html?expand=on#abbr_SFR) is claimed if "mutual authentication" is selected in FCS TLSC EXT.1.1.

Clients that support [TLS](file:///home/runner/work/tls/tls/commoncriteria.github.io/pp/tls/tls.html?expand=on#abbr_TLS) 1.3 and post-handshake authentication claim 'in support of post-handshake authentication requests' in the first selection. The 'at no other time' selection is claimed for clients only supporting [TLS](file:///home/runner/work/tls/tls/commoncriteria.github.io/pp/tls/tls.html?expand=on#abbr_TLS) 1.2 or for [TLS](file:///home/runner/work/tls/tls/commoncriteria.github.io/pp/tls/tls.html?expand=on#abbr_TLS) 1.3 clients that do not support post-handshake authentication.

The certificate request sent by the server specifies the signature algorithms and certification authorities supported by the server. If the client does not possess a matching certificate, it sends an empty certificate message. The structure of the certificate request message is changed in [TLS](file:///home/runner/work/tls/tls/commoncriteria.github.io/pp/tls/tls.html?expand=on#abbr_TLS) 1.3 to use the signature algorithm, signature algorithms cert, and certificate authorities extensions, and [RFC](file:///home/runner/work/tls/tls/commoncriteria.github.io/pp/tls/tls.html?expand=on#abbr_RFC) 8446 allows for [TLS](file:///home/runner/work/tls/tls/commoncriteria.github.io/pp/tls/tls.html?expand=on#abbr_TLS) 1.2 implementations to use the new

message structure. The ["RFC](file:///home/runner/work/tls/tls/commoncriteria.github.io/pp/tls/tls.html?expand=on#abbr_RFC) 8446, Section 4.3.2" option is claimed in the second selection if [TLS](file:///home/runner/work/tls/tls/commoncriteria.github.io/pp/tls/tls.html?expand=on#abbr_TLS) 1.3 is supported or if the [RFC](file:///home/runner/work/tls/tls/commoncriteria.github.io/pp/tls/tls.html?expand=on#abbr_RFC) 8446 method is supported for [TLS](file:///home/runner/work/tls/tls/commoncriteria.github.io/pp/tls/tls.html?expand=on#abbr_TLS) 1.2 servers. The "[RFC](file:///home/runner/work/tls/tls/commoncriteria.github.io/pp/tls/tls.html?expand=on#abbr_RFC) 5246, Section 7.4.4" option is claimed if the [RFC](file:///home/runner/work/tls/tls/commoncriteria.github.io/pp/tls/tls.html?expand=on#abbr_RFC) 5246 method is supported for interoperability with [TLS](file:///home/runner/work/tls/tls/commoncriteria.github.io/pp/tls/tls.html?expand=on#abbr_TLS) 1.2 servers that do not adopt the [RFC](file:///home/runner/work/tls/tls/commoncriteria.github.io/pp/tls/tls.html?expand=on#abbr_RFC) 8446 method. When mutual authentication is supported, at least one of these methods must be claimed, per the selection.

# **[Evaluation](file:///home/runner/work/tls/tls/commoncriteria.github.io/pp/tls/tls.html?expand=on#) Activities**

# *[FCS\\_TLSC\\_EXT.2](file:///home/runner/work/tls/tls/commoncriteria.github.io/pp/tls/tls.html?expand=on#FCS_TLSC_EXT.2)*

# *[TSS](file:///home/runner/work/tls/tls/commoncriteria.github.io/pp/tls/tls.html?expand=on#abbr_TSS)*

*The evaluator shall ensure that the [TSS](file:///home/runner/work/tls/tls/commoncriteria.github.io/pp/tls/tls.html?expand=on#abbr_TSS) description required per FIA\_X509\_EXT.2.1 includes the use of client-side certificates for [TLS](file:///home/runner/work/tls/tls/commoncriteria.github.io/pp/tls/tls.html?expand=on#abbr_TLS) mutual authentication. The evaluator shall also ensure that the [TSS](file:///home/runner/work/tls/tls/commoncriteria.github.io/pp/tls/tls.html?expand=on#abbr_TSS) describes any factors beyond configuration that are necessary in order for the client to engage in mutual authentication using X.509v3 certificates.*

# *Guidance*

*The evaluator shall ensure that the operational guidance includes any instructions necessary to configure the [TOE](file:///home/runner/work/tls/tls/commoncriteria.github.io/pp/tls/tls.html?expand=on#abbr_TOE) to perform mutual authentication. The evaluator shall also verify that the operational guidance required per FIA\_X509\_EXT.2.1 includes instructions for configuring the client-side certificates for [TLS](file:///home/runner/work/tls/tls/commoncriteria.github.io/pp/tls/tls.html?expand=on#abbr_TLS) mutual authentication.*

## *Tests*

*For each supported [TLS](file:///home/runner/work/tls/tls/commoncriteria.github.io/pp/tls/tls.html?expand=on#abbr_TLS) version, the evaluator shall perform the following tests:*

- *Test [FCS\\_TLSC\\_EXT.2:1:](file:///home/runner/work/tls/tls/commoncriteria.github.io/pp/tls/tls.html?expand=on#_t_60) The evaluator shall establish a [TLS](file:///home/runner/work/tls/tls/commoncriteria.github.io/pp/tls/tls.html?expand=on#abbr_TLS) connection from the [TSF](file:///home/runner/work/tls/tls/commoncriteria.github.io/pp/tls/tls.html?expand=on#abbr_TSF) to a test [TLS](file:///home/runner/work/tls/tls/commoncriteria.github.io/pp/tls/tls.html?expand=on#abbr_TLS) server that negotiates the tested version and which is not configured for mutual authentication (i.e., does not send a Server's Certificate Request (type 13) message). The evaluator shall observe negotiation of a [TLS](file:///home/runner/work/tls/tls/commoncriteria.github.io/pp/tls/tls.html?expand=on#abbr_TLS) channel and confirms that the [TOE](file:///home/runner/work/tls/tls/commoncriteria.github.io/pp/tls/tls.html?expand=on#abbr_TOE) did not send a Client's Certificate message (type 11) during handshake.*
- *Test [FCS\\_TLSC\\_EXT.2:2:](file:///home/runner/work/tls/tls/commoncriteria.github.io/pp/tls/tls.html?expand=on#_t_61) The evaluator shall establish a connection to a test [TLS](file:///home/runner/work/tls/tls/commoncriteria.github.io/pp/tls/tls.html?expand=on#abbr_TLS) server with a shared trusted root that is configured for mutual authentication (i.e., it sends a Server's Certificate Request (type 13) message). The evaluator shall observe negotiation of a [TLS](file:///home/runner/work/tls/tls/commoncriteria.github.io/pp/tls/tls.html?expand=on#abbr_TLS) channel and confirms that the [TOE](file:///home/runner/work/tls/tls/commoncriteria.github.io/pp/tls/tls.html?expand=on#abbr_TOE) responds with a non-empty Client's Certificate message (type 11) and Certificate Verify (type 15) message.*
- *Test [FCS\\_TLSC\\_EXT.2:3:](file:///home/runner/work/tls/tls/commoncriteria.github.io/pp/tls/tls.html?expand=on#_t_62) [conditional] If the [TSF](file:///home/runner/work/tls/tls/commoncriteria.github.io/pp/tls/tls.html?expand=on#abbr_TSF) supports post-handshake authentication, the evaluator shall establish a pre-shared key between the [TSF](file:///home/runner/work/tls/tls/commoncriteria.github.io/pp/tls/tls.html?expand=on#abbr_TSF) and a test [TLS](file:///home/runner/work/tls/tls/commoncriteria.github.io/pp/tls/tls.html?expand=on#abbr_TLS) 1.3 server. The evaluator shall initiate a [TLS](file:///home/runner/work/tls/tls/commoncriteria.github.io/pp/tls/tls.html?expand=on#abbr_TLS) session using the pre-shared key and confirm the [TSF](file:///home/runner/work/tls/tls/commoncriteria.github.io/pp/tls/tls.html?expand=on#abbr_TSF) and test [TLS](file:///home/runner/work/tls/tls/commoncriteria.github.io/pp/tls/tls.html?expand=on#abbr_TLS) 1.3 server successfully complete the [TLS](file:///home/runner/work/tls/tls/commoncriteria.github.io/pp/tls/tls.html?expand=on#abbr_TLS) handshake and both support posthandshake authentication. After the session is successfully established, the evaluator shall initiate a certificate request message from the test [TLS](file:///home/runner/work/tls/tls/commoncriteria.github.io/pp/tls/tls.html?expand=on#abbr_TLS) 1.3 server. The evaluator shall observe that the [TSF](file:///home/runner/work/tls/tls/commoncriteria.github.io/pp/tls/tls.html?expand=on#abbr_TSF) receives that authentication request and shall take necessary actions, in accordance with the operational guidance, to complete the authentication request. The evaluator shall confirm that the test [TLS](file:///home/runner/work/tls/tls/commoncriteria.github.io/pp/tls/tls.html?expand=on#abbr_TLS) 1.3 server receives certificate and certificate verification messages from the [TSF](file:///home/runner/work/tls/tls/commoncriteria.github.io/pp/tls/tls.html?expand=on#abbr_TSF) over the channel that authenticates the client.*

*Note: [TLS](file:///home/runner/work/tls/tls/commoncriteria.github.io/pp/tls/tls.html?expand=on#abbr_TLS) 1.3 certificate requests from the test server and client certificate and certificate verify messages are encrypted. The shall confirm that the [TSF](file:///home/runner/work/tls/tls/commoncriteria.github.io/pp/tls/tls.html?expand=on#abbr_TSF) sends the appropriate messages by examining the messages received at the test [TLS](file:///home/runner/work/tls/tls/commoncriteria.github.io/pp/tls/tls.html?expand=on#abbr_TLS) 1.3 server and by inspecting any relevant server logs. The evaluator may also take advantage of the calling application to demonstrate that the [TOE](file:///home/runner/work/tls/tls/commoncriteria.github.io/pp/tls/tls.html?expand=on#abbr_TOE) receives data configured at the test [TLS](file:///home/runner/work/tls/tls/commoncriteria.github.io/pp/tls/tls.html?expand=on#abbr_TLS) server.*

# **FCS\_TLSC\_EXT.3 TLS Client Downgrade Protection**

*This is a selection-based component. Its inclusion depends upon selection from [FCS\\_TLSC\\_EXT.1.1](file:///home/runner/work/tls/tls/commoncriteria.github.io/pp/tls/tls.html?expand=on#FCS_TLSC_EXT.1.1).*

[FCS\\_TLSC\\_EXT.3.1](file:///home/runner/work/tls/tls/commoncriteria.github.io/pp/tls/tls.html?expand=on#FCS_TLSC_EXT.3.1)

The [TSF](file:///home/runner/work/tls/tls/commoncriteria.github.io/pp/tls/tls.html?expand=on#abbr_TSF) shall not establish a [TLS](file:///home/runner/work/tls/tls/commoncriteria.github.io/pp/tls/tls.html?expand=on#abbr_TLS) channel if the server hello message includes [**selection**: *[TLS](file:///home/runner/work/tls/tls/commoncriteria.github.io/pp/tls/tls.html?expand=on#abbr_TLS) 1.2 downgrade indicator*, *[TLS](file:///home/runner/work/tls/tls/commoncriteria.github.io/pp/tls/tls.html?expand=on#abbr_TLS) 1.1 or below downgrade indicator* ] in the server random field.

**Application Note:** This [SFR](file:///home/runner/work/tls/tls/commoncriteria.github.io/pp/tls/tls.html?expand=on#abbr_SFR) is claimed if "supplemental downgrade protection" is selected in [FCS\\_TLSC\\_EXT.1.1](file:///home/runner/work/tls/tls/commoncriteria.github.io/pp/tls/tls.html?expand=on#FCS_TLSC_EXT.1.1).

The [ST](file:///home/runner/work/tls/tls/commoncriteria.github.io/pp/tls/tls.html?expand=on#abbr_ST) author claims the ["TLS](file:///home/runner/work/tls/tls/commoncriteria.github.io/pp/tls/tls.html?expand=on#abbr_TLS) 1.2 downgrade indicator" when [FCS\\_TLSC\\_EXT.1](file:///home/runner/work/tls/tls/commoncriteria.github.io/pp/tls/tls.html?expand=on#FCS_TLSC_EXT.1) indicates support for both [TLS](file:///home/runner/work/tls/tls/commoncriteria.github.io/pp/tls/tls.html?expand=on#abbr_TLS) 1.3 and supplemental downgrade protection. This option is not claimed if [TLS](file:///home/runner/work/tls/tls/commoncriteria.github.io/pp/tls/tls.html?expand=on#abbr_TLS) 1.3 is not supported. The "[TLS](file:///home/runner/work/tls/tls/commoncriteria.github.io/pp/tls/tls.html?expand=on#abbr_TLS) 1.1 or below downgrade indicator" option may be claimed regardless of support for [TLS](file:///home/runner/work/tls/tls/commoncriteria.github.io/pp/tls/tls.html?expand=on#abbr_TLS) 1.3, but should only be claimed if the [TSF](file:///home/runner/work/tls/tls/commoncriteria.github.io/pp/tls/tls.html?expand=on#abbr_TSF) is capable of detecting the indicator. As indicated in [FCS\\_TLSC\\_EXT.1.1](file:///home/runner/work/tls/tls/commoncriteria.github.io/pp/tls/tls.html?expand=on#FCS_TLSC_EXT.1.1), this [FP](file:///home/runner/work/tls/tls/commoncriteria.github.io/pp/tls/tls.html?expand=on#abbr_FP) requires the client to terminate [TLS](file:///home/runner/work/tls/tls/commoncriteria.github.io/pp/tls/tls.html?expand=on#abbr_TLS) 1.1 or below sessions. It is acceptable for the [TSF](file:///home/runner/work/tls/tls/commoncriteria.github.io/pp/tls/tls.html?expand=on#abbr_TSF) to always terminate [TLS](file:///home/runner/work/tls/tls/commoncriteria.github.io/pp/tls/tls.html?expand=on#abbr_TLS) 1.1

sessions based on the server hello negotiated version field and ignore any downgrade indicator. However, a product that is capable of detecting the [TLS](file:///home/runner/work/tls/tls/commoncriteria.github.io/pp/tls/tls.html?expand=on#abbr_TLS) 1.1 or below downgrade indicator may take different actions depending on whether the [TLS](file:///home/runner/work/tls/tls/commoncriteria.github.io/pp/tls/tls.html?expand=on#abbr_TLS) 1.1 or below downgrade indicator is set.

# **[Evaluation](file:///home/runner/work/tls/tls/commoncriteria.github.io/pp/tls/tls.html?expand=on#) Activities**

# *[FCS\\_TLSC\\_EXT.3](file:///home/runner/work/tls/tls/commoncriteria.github.io/pp/tls/tls.html?expand=on#FCS_TLSC_EXT.3)*

#### *[TSS](file:///home/runner/work/tls/tls/commoncriteria.github.io/pp/tls/tls.html?expand=on#abbr_TSS)*

*The evaluator shall review the [TSS](file:///home/runner/work/tls/tls/commoncriteria.github.io/pp/tls/tls.html?expand=on#abbr_TSS) and confirm that the description of the [TLS](file:///home/runner/work/tls/tls/commoncriteria.github.io/pp/tls/tls.html?expand=on#abbr_TLS) client protocol includes the downgrade protection mechanism in accordance with [RFC](file:///home/runner/work/tls/tls/commoncriteria.github.io/pp/tls/tls.html?expand=on#abbr_RFC) 8446 and identifies any configurable features of the [TSF](file:///home/runner/work/tls/tls/commoncriteria.github.io/pp/tls/tls.html?expand=on#abbr_TSF) needed to meet the requirements. If the [ST](file:///home/runner/work/tls/tls/commoncriteria.github.io/pp/tls/tls.html?expand=on#abbr_ST) claims that the [TLS](file:///home/runner/work/tls/tls/commoncriteria.github.io/pp/tls/tls.html?expand=on#abbr_TLS) 1.1 and below indicator is processed, the evaluator shall confirm that the [TSS](file:///home/runner/work/tls/tls/commoncriteria.github.io/pp/tls/tls.html?expand=on#abbr_TSS) indicates which configurations allow processing of the downgrade indicator and the specific response of the [TSF](file:///home/runner/work/tls/tls/commoncriteria.github.io/pp/tls/tls.html?expand=on#abbr_TSF) when it receives the downgrade indicator as opposed to simply terminating the session for the unsupported version.*

# *Guidance*

*The evaluator shall review the operational guidance and confirm that any instructions to configure the [TSF](file:///home/runner/work/tls/tls/commoncriteria.github.io/pp/tls/tls.html?expand=on#abbr_TSF) to meet the requirements are included.*

#### *Tests*

*The evaluator shall perform the following tests to confirm the response to downgrade indicators from a test [TLS](file:///home/runner/work/tls/tls/commoncriteria.github.io/pp/tls/tls.html?expand=on#abbr_TLS) 1.3 server:*

*Test [FCS\\_TLSC\\_EXT.3:1:](file:///home/runner/work/tls/tls/commoncriteria.github.io/pp/tls/tls.html?expand=on#_t_63) [conditional] If the [TSF](file:///home/runner/work/tls/tls/commoncriteria.github.io/pp/tls/tls.html?expand=on#abbr_TSF) supports [TLS](file:///home/runner/work/tls/tls/commoncriteria.github.io/pp/tls/tls.html?expand=on#abbr_TLS) 1.3, the evaluator shall initiate a [TLS](file:///home/runner/work/tls/tls/commoncriteria.github.io/pp/tls/tls.html?expand=on#abbr_TLS) 1.3 session with a test [TLS](file:///home/runner/work/tls/tls/commoncriteria.github.io/pp/tls/tls.html?expand=on#abbr_TLS) 1.3 server configured to send a compliant [TLS](file:///home/runner/work/tls/tls/commoncriteria.github.io/pp/tls/tls.html?expand=on#abbr_TLS) 1.2 server hello (not including any [TLS](file:///home/runner/work/tls/tls/commoncriteria.github.io/pp/tls/tls.html?expand=on#abbr_TLS) 1.3 extensions) but including the [TLS](file:///home/runner/work/tls/tls/commoncriteria.github.io/pp/tls/tls.html?expand=on#abbr_TLS) 1.2 downgrade* indicator '44 4F 57 4E 47 52 44 01' in the last eight bytes of the server random field. The *evaluator shall confirm that the [TSF](file:///home/runner/work/tls/tls/commoncriteria.github.io/pp/tls/tls.html?expand=on#abbr_TSF) terminates the session.*

*Note: It is preferred that the [TSF](file:///home/runner/work/tls/tls/commoncriteria.github.io/pp/tls/tls.html?expand=on#abbr_TSF) send a fatal error alert message (e.g., illegal parameter), but it is acceptable that the [TSF](file:///home/runner/work/tls/tls/commoncriteria.github.io/pp/tls/tls.html?expand=on#abbr_TSF) terminate the session without sending an error alert.*

*Test [FCS\\_TLSC\\_EXT.3:2:](file:///home/runner/work/tls/tls/commoncriteria.github.io/pp/tls/tls.html?expand=on#_t_64) [conditional] If the [TSF](file:///home/runner/work/tls/tls/commoncriteria.github.io/pp/tls/tls.html?expand=on#abbr_TSF) supports the [TLS](file:///home/runner/work/tls/tls/commoncriteria.github.io/pp/tls/tls.html?expand=on#abbr_TLS) 1.1 or below downgrade indicator and if the [ST](file:///home/runner/work/tls/tls/commoncriteria.github.io/pp/tls/tls.html?expand=on#abbr_ST) indicates a configuration where the indicator is processed, the evaluator shall follow operational guidance instructions to configure the [TSF](file:///home/runner/work/tls/tls/commoncriteria.github.io/pp/tls/tls.html?expand=on#abbr_TSF) so it parses a [TLS](file:///home/runner/work/tls/tls/commoncriteria.github.io/pp/tls/tls.html?expand=on#abbr_TLS) 1.1 handshake to detect and process the [TLS](file:///home/runner/work/tls/tls/commoncriteria.github.io/pp/tls/tls.html?expand=on#abbr_TLS) downgrade indicator. The evaluator shall initiate a [TLS](file:///home/runner/work/tls/tls/commoncriteria.github.io/pp/tls/tls.html?expand=on#abbr_TLS) session between the [TOE](file:///home/runner/work/tls/tls/commoncriteria.github.io/pp/tls/tls.html?expand=on#abbr_TOE) and a test [TLS](file:///home/runner/work/tls/tls/commoncriteria.github.io/pp/tls/tls.html?expand=on#abbr_TLS) server that is configured to send a [TLS](file:///home/runner/work/tls/tls/commoncriteria.github.io/pp/tls/tls.html?expand=on#abbr_TLS) 1.1 server hello message with the downgrade indicator '44 4F 57 4E 47 52 44 00' in the last eight bytes of the server random field, but which is otherwise compliant with [RFC](file:///home/runner/work/tls/tls/commoncriteria.github.io/pp/tls/tls.html?expand=on#abbr_RFC) 4346. The evaluator shall observe that the [TSF](file:///home/runner/work/tls/tls/commoncriteria.github.io/pp/tls/tls.html?expand=on#abbr_TSF) terminates the session as described in the [ST](file:///home/runner/work/tls/tls/commoncriteria.github.io/pp/tls/tls.html?expand=on#abbr_ST).*

*Note: It is preferred that the [TSF](file:///home/runner/work/tls/tls/commoncriteria.github.io/pp/tls/tls.html?expand=on#abbr_TSF) send a fatal error alert message (illegal parameter or unsupported version), but it is acceptable that the [TSF](file:///home/runner/work/tls/tls/commoncriteria.github.io/pp/tls/tls.html?expand=on#abbr_TSF) terminate the session without sending an error alert.*

*Use of the [TLS](file:///home/runner/work/tls/tls/commoncriteria.github.io/pp/tls/tls.html?expand=on#abbr_TLS) 1.1 and below indicator as a redundant mechanism where there is no configuration that actually processes the value does not require additional testing, since this would be addressed by Test [FCS\\_TLSC\\_EXT.1:2.1](file:///home/runner/work/tls/tls/commoncriteria.github.io/pp/tls/tls.html?expand=on#tls-client-obsolete-versions) for [FCS\\_TLSC\\_EXT.1.1.](file:///home/runner/work/tls/tls/commoncriteria.github.io/pp/tls/tls.html?expand=on#FCS_TLSC_EXT.1.1) This test is only required if the [TSF](file:///home/runner/work/tls/tls/commoncriteria.github.io/pp/tls/tls.html?expand=on#abbr_TSF) responds differently (e.g., a different error alert) when the downgrade indicator is present than when [TLS](file:///home/runner/work/tls/tls/commoncriteria.github.io/pp/tls/tls.html?expand=on#abbr_TLS) 1.1 or below is negotiated and the downgrade indicator is not present.*

# **FCS\_TLSC\_EXT.4 TLS Client Support for Renegotiation**

*This is a selection-based component. Its inclusion depends upon selection from [FCS\\_TLS\\_EXT.1.1.](file:///home/runner/work/tls/tls/commoncriteria.github.io/pp/tls/tls.html?expand=on#FCS_TLS_EXT.1.1)*

[FCS\\_TLSC\\_EXT.4.1](file:///home/runner/work/tls/tls/commoncriteria.github.io/pp/tls/tls.html?expand=on#FCS_TLSC_EXT.4.1)

The [TSF](file:///home/runner/work/tls/tls/commoncriteria.github.io/pp/tls/tls.html?expand=on#abbr_TSF) shall support secure [TLS](file:///home/runner/work/tls/tls/commoncriteria.github.io/pp/tls/tls.html?expand=on#abbr_TLS) renegotiation through use of [**selection**: *the "renegotiation\_info" [TLS](file:///home/runner/work/tls/tls/commoncriteria.github.io/pp/tls/tls.html?expand=on#abbr_TLS) extension*, *the*

*TLS\_EMPTY\_RENEGOTIATION\_INFO\_SCSV signaling ciphersuite signaling value* ] in accordance with [RFC](file:///home/runner/work/tls/tls/commoncriteria.github.io/pp/tls/tls.html?expand=on#abbr_RFC) 5746, and shall terminate the session if an unexpected server hello is received or [**selection**: *hello request message is received*, *in no other case* ].

**Application Note:** This [SFR](file:///home/runner/work/tls/tls/commoncriteria.github.io/pp/tls/tls.html?expand=on#abbr_SFR) is claimed if ["TLS](file:///home/runner/work/tls/tls/commoncriteria.github.io/pp/tls/tls.html?expand=on#abbr_TLS) as a client" is selected in FCS TLS EXT.1.1.

A client allowing [TLS](file:///home/runner/work/tls/tls/commoncriteria.github.io/pp/tls/tls.html?expand=on#abbr_TLS) 1.2 connections may present either the "renegotiation\_info" extension or the signaling ciphersuite value TLS\_EMPTY\_RENEGOTIATION\_INFO\_SCSV in the initial client hello message to indicate support for secure renegotiation. The [ST](file:///home/runner/work/tls/tls/commoncriteria.github.io/pp/tls/tls.html?expand=on#abbr_ST) author claims the methods supported. The TLS\_EMPTY\_RENEGOTIATION\_INFO\_SCSV is the preferred mechanism for [TLS](file:///home/runner/work/tls/tls/commoncriteria.github.io/pp/tls/tls.html?expand=on#abbr_TLS) 1.2 protection against insecure renegotiation when the client does not renegotiate. The [ST](file:///home/runner/work/tls/tls/commoncriteria.github.io/pp/tls/tls.html?expand=on#abbr_ST) author will claim the 'hello request message is received' option in the second selection to indicate support for this mechanism.

[RFC](file:///home/runner/work/tls/tls/commoncriteria.github.io/pp/tls/tls.html?expand=on#abbr_RFC) 5746 allows the client to accept connections with servers that do not support the extension; this [FP](file:///home/runner/work/tls/tls/commoncriteria.github.io/pp/tls/tls.html?expand=on#abbr_FP) refines [RFC](file:///home/runner/work/tls/tls/commoncriteria.github.io/pp/tls/tls.html?expand=on#abbr_RFC) 5746 and requires the client to terminate sessions with such servers. Thus, unexpected server hello messages include an initial server hello negotiating [TLS](file:///home/runner/work/tls/tls/commoncriteria.github.io/pp/tls/tls.html?expand=on#abbr_TLS) 1.2 that does not contain a renegotiation info extension, an initial server hello negotiating [TLS](file:///home/runner/work/tls/tls/commoncriteria.github.io/pp/tls/tls.html?expand=on#abbr_TLS) 1.2 that has a renegotiation info that is non-empty, a subsequent server hello negotiating [TLS](file:///home/runner/work/tls/tls/commoncriteria.github.io/pp/tls/tls.html?expand=on#abbr_TLS) 1.2 that does not contain a renegotiation info extension, and a subsequent server hello negotiating [TLS](file:///home/runner/work/tls/tls/commoncriteria.github.io/pp/tls/tls.html?expand=on#abbr_TLS) 1.2 that has a renegotiation\_info extension with an incorrect renegotiated\_connection value.

[TLS](file:///home/runner/work/tls/tls/commoncriteria.github.io/pp/tls/tls.html?expand=on#abbr_TLS) 1.3 provides protection against insecure renegotiation by not allowing renegotiation. If [TLS](file:///home/runner/work/tls/tls/commoncriteria.github.io/pp/tls/tls.html?expand=on#abbr_TLS) 1.3 is claimed in [FCS\\_TLSC\\_EXT.1.1](file:///home/runner/work/tls/tls/commoncriteria.github.io/pp/tls/tls.html?expand=on#FCS_TLSC_EXT.1.1), the client receives a server hello that attempts to negotiate [TLS](file:///home/runner/work/tls/tls/commoncriteria.github.io/pp/tls/tls.html?expand=on#abbr_TLS) 1.3, and the server hello also contains a renegotiation\_info extension; the client will terminate the connection.

# **[Evaluation](file:///home/runner/work/tls/tls/commoncriteria.github.io/pp/tls/tls.html?expand=on#) Activities**

#### *[FCS\\_TLSC\\_EXT.4](file:///home/runner/work/tls/tls/commoncriteria.github.io/pp/tls/tls.html?expand=on#FCS_TLSC_EXT.4)*

#### *[TSS](file:///home/runner/work/tls/tls/commoncriteria.github.io/pp/tls/tls.html?expand=on#abbr_TSS)*

*The evaluator shall examine the [ST](file:///home/runner/work/tls/tls/commoncriteria.github.io/pp/tls/tls.html?expand=on#abbr_ST) to ensure that [TLS](file:///home/runner/work/tls/tls/commoncriteria.github.io/pp/tls/tls.html?expand=on#abbr_TLS) renegotiation protections are described in accordance with the requirements. The evaluator shall ensure that any configurable features of the renegotiation protections are identified.*

## *Guidance*

*The evaluator shall examine the operational guidance to confirm that instructions for any configurable features of the renegotiation protection mechanisms are included.*

#### *Tests*

*The evaluator shall perform the following tests as indicated. One or both of "tls-client-acceptsrenegotiation" or Test [FCS\\_TLSC\\_EXT.4:2](file:///home/runner/work/tls/tls/commoncriteria.github.io/pp/tls/tls.html?expand=on#tls-client-prevents-renegotiation) is required, depending on whether the [TSF](file:///home/runner/work/tls/tls/commoncriteria.github.io/pp/tls/tls.html?expand=on#abbr_TSF) is configurable to reject renegotiation or supports secure renegotiation methods defined for [TLS](file:///home/runner/work/tls/tls/commoncriteria.github.io/pp/tls/tls.html?expand=on#abbr_TLS) 1.2. If [TLS](file:///home/runner/work/tls/tls/commoncriteria.github.io/pp/tls/tls.html?expand=on#abbr_TLS) 1.3 is supported, Test [FCS\\_TLSC\\_EXT.4:2](file:///home/runner/work/tls/tls/commoncriteria.github.io/pp/tls/tls.html?expand=on#tls-client-prevents-renegotiation) is required.*

- *Test [FCS\\_TLSC\\_EXT.4:1:](file:///home/runner/work/tls/tls/commoncriteria.github.io/pp/tls/tls.html?expand=on#tls-client-accepts-renegotiation) [conditional] If the [TSF](file:///home/runner/work/tls/tls/commoncriteria.github.io/pp/tls/tls.html?expand=on#abbr_TSF) supports a configuration to accept renegotiation requests for [TLS](file:///home/runner/work/tls/tls/commoncriteria.github.io/pp/tls/tls.html?expand=on#abbr_TLS) 1.2, the evaluator shall follow any operational guidance to configure the [TSF](file:///home/runner/work/tls/tls/commoncriteria.github.io/pp/tls/tls.html?expand=on#abbr_TSF). The evaluator shall perform the following tests:*
	- *Test [FCS\\_TLSC\\_EXT.4:1.1](file:///home/runner/work/tls/tls/commoncriteria.github.io/pp/tls/tls.html?expand=on#tls-client-offers-renegotiation): The evaluator shall initiate a [TLS](file:///home/runner/work/tls/tls/commoncriteria.github.io/pp/tls/tls.html?expand=on#abbr_TLS) connection with a test server configured to negotiate a compliant [TLS](file:///home/runner/work/tls/tls/commoncriteria.github.io/pp/tls/tls.html?expand=on#abbr_TLS) 1.2 handshake. The evaluator shall inspect the messages received by the test [TLS](file:///home/runner/work/tls/tls/commoncriteria.github.io/pp/tls/tls.html?expand=on#abbr_TLS) 1.2 server. The evaluator shall observe that either the "renegotiation\_info" field or the [SCSV](file:///home/runner/work/tls/tls/commoncriteria.github.io/pp/tls/tls.html?expand=on#abbr_SCSV) ciphersuite is included in the client hello message during the initial handshake.*
	- *Test [FCS\\_TLSC\\_EXT.4:1.2](file:///home/runner/work/tls/tls/commoncriteria.github.io/pp/tls/tls.html?expand=on#_t_67): For each of the following sub-tests, the evaluator shall initiate a new [TLS](file:///home/runner/work/tls/tls/commoncriteria.github.io/pp/tls/tls.html?expand=on#abbr_TLS) connection with a test [TLS](file:///home/runner/work/tls/tls/commoncriteria.github.io/pp/tls/tls.html?expand=on#abbr_TLS) 1.2 server configured to send a renegotiation\_info extension as specified, but otherwise complete a compliant [TLS](file:///home/runner/work/tls/tls/commoncriteria.github.io/pp/tls/tls.html?expand=on#abbr_TLS) 1.2 session:*
		- *Test [FCS\\_TLSC\\_EXT.4:1.2.1](file:///home/runner/work/tls/tls/commoncriteria.github.io/pp/tls/tls.html?expand=on#_t_68): The evaluator shall configure the test [TLS](file:///home/runner/work/tls/tls/commoncriteria.github.io/pp/tls/tls.html?expand=on#abbr_TLS) 1.2 server to send a renegotiation\_info extension whose value indicates a non-zero length. The evaluator shall confirm that the [TSF](file:///home/runner/work/tls/tls/commoncriteria.github.io/pp/tls/tls.html?expand=on#abbr_TSF) terminates the connection.*

*Note: It is preferred that the [TSF](file:///home/runner/work/tls/tls/commoncriteria.github.io/pp/tls/tls.html?expand=on#abbr_TSF) sends a fatal error alert message (e.g., illegal parameter) in response to this, but it is acceptable that the [TSF](file:///home/runner/work/tls/tls/commoncriteria.github.io/pp/tls/tls.html?expand=on#abbr_TSF) terminates the connection silently (i.e., without sending a fatal error alert).*

- *Test [FCS\\_TLSC\\_EXT.4:1.2.2](file:///home/runner/work/tls/tls/commoncriteria.github.io/pp/tls/tls.html?expand=on#_t_69): The evaluator shall configure the test [TLS](file:///home/runner/work/tls/tls/commoncriteria.github.io/pp/tls/tls.html?expand=on#abbr_TLS) 1.2 server to send a compliant renegotiation\_info extension and observe the [TSF](file:///home/runner/work/tls/tls/commoncriteria.github.io/pp/tls/tls.html?expand=on#abbr_TSF) successfully completes the [TLS](file:///home/runner/work/tls/tls/commoncriteria.github.io/pp/tls/tls.html?expand=on#abbr_TLS) 1.2 connection.*
- *Test [FCS\\_TLSC\\_EXT.4:1.2.3](file:///home/runner/work/tls/tls/commoncriteria.github.io/pp/tls/tls.html?expand=on#_t_70): The evaluator shall initiate a session renegotiation after completing a successful handshake with a test [TLS](file:///home/runner/work/tls/tls/commoncriteria.github.io/pp/tls/tls.html?expand=on#abbr_TLS) 1.2 server that completes a successful [TLS](file:///home/runner/work/tls/tls/commoncriteria.github.io/pp/tls/tls.html?expand=on#abbr_TLS) 1.2 handshake (as in Test [FCS\\_TLSC\\_EXT.4:1.1\)](file:///home/runner/work/tls/tls/commoncriteria.github.io/pp/tls/tls.html?expand=on#tls-client-offers-renegotiation) and then sends a hello reset request from the test [TLS](file:///home/runner/work/tls/tls/commoncriteria.github.io/pp/tls/tls.html?expand=on#abbr_TLS) server with a "renegotiation\_info" extension that has an unexpected "client\_verify\_data" or "server\_verify\_data" value (modify a byte from a compliant response). The evaluator shall verify that the [TSF](file:///home/runner/work/tls/tls/commoncriteria.github.io/pp/tls/tls.html?expand=on#abbr_TSF) terminates the connection.*

*Note: It is preferred that the [TSF](file:///home/runner/work/tls/tls/commoncriteria.github.io/pp/tls/tls.html?expand=on#abbr_TSF) sends a fatal error alert message (e.g., illegal parameter, handshake error) in response to this, but it is acceptable that the [TSF](file:///home/runner/work/tls/tls/commoncriteria.github.io/pp/tls/tls.html?expand=on#abbr_TSF) terminates the connection silently (i.e., without sending a fatal error alert).*

*Test [FCS\\_TLSC\\_EXT.4:2:](file:///home/runner/work/tls/tls/commoncriteria.github.io/pp/tls/tls.html?expand=on#tls-client-prevents-renegotiation) [conditional] if the [TSF](file:///home/runner/work/tls/tls/commoncriteria.github.io/pp/tls/tls.html?expand=on#abbr_TSF) supports a configuration that prevents renegotiation, the evaluator shall perform the following tests:*

*Test [FCS\\_TLSC\\_EXT.4:2.1](file:///home/runner/work/tls/tls/commoncriteria.github.io/pp/tls/tls.html?expand=on#_t_72): ([TLS](file:///home/runner/work/tls/tls/commoncriteria.github.io/pp/tls/tls.html?expand=on#abbr_TLS) 1.2) [conditional] If the [TLS](file:///home/runner/work/tls/tls/commoncriteria.github.io/pp/tls/tls.html?expand=on#abbr_TLS) supports a configuration to reject [TLS](file:///home/runner/work/tls/tls/commoncriteria.github.io/pp/tls/tls.html?expand=on#abbr_TLS) 1.2 renegotiation, the evaluator shall follow the operational guidance as necessary to prevent renegotiation. The evaluator shall initiate a [TLS](file:///home/runner/work/tls/tls/commoncriteria.github.io/pp/tls/tls.html?expand=on#abbr_TLS) session between the so-configured [TSF](file:///home/runner/work/tls/tls/commoncriteria.github.io/pp/tls/tls.html?expand=on#abbr_TSF) and a test [TLS](file:///home/runner/work/tls/tls/commoncriteria.github.io/pp/tls/tls.html?expand=on#abbr_TLS) 1.2 server that is configured to perform a compliant handshake, followed by a hello reset request. The evaluator shall confirm that the [TSF](file:///home/runner/work/tls/tls/commoncriteria.github.io/pp/tls/tls.html?expand=on#abbr_TSF) completes the initial handshake successfully but terminates the [TLS](file:///home/runner/work/tls/tls/commoncriteria.github.io/pp/tls/tls.html?expand=on#abbr_TLS) session after receiving the hello reset request.*

*Note: It is preferred that the [TSF](file:///home/runner/work/tls/tls/commoncriteria.github.io/pp/tls/tls.html?expand=on#abbr_TSF) sends a fatal error alert message (e.g., unexpected message) in response to this, but it is acceptable that the [TSF](file:///home/runner/work/tls/tls/commoncriteria.github.io/pp/tls/tls.html?expand=on#abbr_TSF) terminates the connection silently (i.e., without sending a fatal error alert).*

*Test [FCS\\_TLSC\\_EXT.4:2.2](file:///home/runner/work/tls/tls/commoncriteria.github.io/pp/tls/tls.html?expand=on#_t_73): [conditional] If the [TSF](file:///home/runner/work/tls/tls/commoncriteria.github.io/pp/tls/tls.html?expand=on#abbr_TSF) supports [TLS](file:///home/runner/work/tls/tls/commoncriteria.github.io/pp/tls/tls.html?expand=on#abbr_TLS) 1.3, the evaluator shall initiate a [TLS](file:///home/runner/work/tls/tls/commoncriteria.github.io/pp/tls/tls.html?expand=on#abbr_TLS) session between the [TSF](file:///home/runner/work/tls/tls/commoncriteria.github.io/pp/tls/tls.html?expand=on#abbr_TSF) and a test [TLS](file:///home/runner/work/tls/tls/commoncriteria.github.io/pp/tls/tls.html?expand=on#abbr_TLS) 1.3 server that completes a compliant [TLS](file:///home/runner/work/tls/tls/commoncriteria.github.io/pp/tls/tls.html?expand=on#abbr_TLS) 1.3 handshake, followed by a hello reset message. The evaluator shall observe that the [TSF](file:///home/runner/work/tls/tls/commoncriteria.github.io/pp/tls/tls.html?expand=on#abbr_TSF) completes the initial [TLS](file:///home/runner/work/tls/tls/commoncriteria.github.io/pp/tls/tls.html?expand=on#abbr_TLS) 1.3 handshake successfully, but terminates the session on receiving the hello reset message.*

*It is preferred that the [TSF](file:///home/runner/work/tls/tls/commoncriteria.github.io/pp/tls/tls.html?expand=on#abbr_TSF) sends a fatal error alert message (e.g., unexpected message) in response to this, but it is acceptable that the [TSF](file:///home/runner/work/tls/tls/commoncriteria.github.io/pp/tls/tls.html?expand=on#abbr_TSF) terminates the connection silently (i.e., without sending a fatal error alert).*

# **FCS\_TLSC\_EXT.5 TLS Client Support for Session Resumption**

*This is a selection-based component. Its inclusion depends upon selection from [FCS\\_TLSC\\_EXT.1.1](file:///home/runner/work/tls/tls/commoncriteria.github.io/pp/tls/tls.html?expand=on#FCS_TLSC_EXT.1.1).*

[FCS\\_TLSC\\_EXT.5.1](file:///home/runner/work/tls/tls/commoncriteria.github.io/pp/tls/tls.html?expand=on#FCS_TLSC_EXT.5.1)

The [TSF](file:///home/runner/work/tls/tls/commoncriteria.github.io/pp/tls/tls.html?expand=on#abbr_TSF) shall support session resumption as a [TLS](file:///home/runner/work/tls/tls/commoncriteria.github.io/pp/tls/tls.html?expand=on#abbr_TLS) client via the use of [**selection**: *session ID in accordance with [RFC](file:///home/runner/work/tls/tls/commoncriteria.github.io/pp/tls/tls.html?expand=on#abbr_RFC) 5246*, *tickets in accordance with [RFC](file:///home/runner/work/tls/tls/commoncriteria.github.io/pp/tls/tls.html?expand=on#abbr_RFC) 5077*, *PSK and tickets in accordance with [RFC](file:///home/runner/work/tls/tls/commoncriteria.github.io/pp/tls/tls.html?expand=on#abbr_RFC) 8446* ].

**Application Note:** This [SFR](file:///home/runner/work/tls/tls/commoncriteria.github.io/pp/tls/tls.html?expand=on#abbr_SFR) is claimed if "session resumption" is selected in FCS TLSC EXT.1.1.

The [ST](file:///home/runner/work/tls/tls/commoncriteria.github.io/pp/tls/tls.html?expand=on#abbr_ST) author indicates which session resumption mechanisms are supported. One or both of the first two options, "session ID in accordance with [RFC](file:///home/runner/work/tls/tls/commoncriteria.github.io/pp/tls/tls.html?expand=on#abbr_RFC) 5246" and "tickets in accordance with [RFC](file:///home/runner/work/tls/tls/commoncriteria.github.io/pp/tls/tls.html?expand=on#abbr_RFC) 5077" are claimed for [TLS](file:///home/runner/work/tls/tls/commoncriteria.github.io/pp/tls/tls.html?expand=on#abbr_TLS) 1.2 resumption. If resumption of [TLS](file:///home/runner/work/tls/tls/commoncriteria.github.io/pp/tls/tls.html?expand=on#abbr_TLS) 1.3 sessions is supported, "PSK and tickets in accordance with [RFC](file:///home/runner/work/tls/tls/commoncriteria.github.io/pp/tls/tls.html?expand=on#abbr_RFC) 8446" is selected, and the selection-based [SFR](file:///home/runner/work/tls/tls/commoncriteria.github.io/pp/tls/tls.html?expand=on#abbr_SFR) [FCS\\_TLSC\\_EXT.6](file:///home/runner/work/tls/tls/commoncriteria.github.io/pp/tls/tls.html?expand=on#FCS_TLSC_EXT.6) must also be claimed.

While it is possible to perform session resumption using PSK ciphersuites in [TLS](file:///home/runner/work/tls/tls/commoncriteria.github.io/pp/tls/tls.html?expand=on#abbr_TLS) 1.2, this is uncommon. Validation of key exchange and session negotiation rules for PSK ciphersuites is independent of the source of the pre-shared key and is covered in [FCS\\_TLSC\\_EXT.1.](file:///home/runner/work/tls/tls/commoncriteria.github.io/pp/tls/tls.html?expand=on#FCS_TLSC_EXT.1)

# **[Evaluation](file:///home/runner/work/tls/tls/commoncriteria.github.io/pp/tls/tls.html?expand=on#) Activities**

# *[FCS\\_TLSC\\_EXT.5](file:///home/runner/work/tls/tls/commoncriteria.github.io/pp/tls/tls.html?expand=on#FCS_TLSC_EXT.5)*

#### *[TSS](file:///home/runner/work/tls/tls/commoncriteria.github.io/pp/tls/tls.html?expand=on#abbr_TSS)*

*The evaluator shall examine the [ST](file:///home/runner/work/tls/tls/commoncriteria.github.io/pp/tls/tls.html?expand=on#abbr_ST) and confirm that the [TLS](file:///home/runner/work/tls/tls/commoncriteria.github.io/pp/tls/tls.html?expand=on#abbr_TLS) client protocol description includes a description of the supported resumption mechanisms.*

## *Guidance*

*The evaluator shall ensure the operational guidance describes instructions for any configurable features of the resumption mechanism.*

#### *Tests*

*The evaluator shall perform the following tests:*

*Test [FCS\\_TLSC\\_EXT.5:1:](file:///home/runner/work/tls/tls/commoncriteria.github.io/pp/tls/tls.html?expand=on#tls-client-successful-resumption) For each supported [TLS](file:///home/runner/work/tls/tls/commoncriteria.github.io/pp/tls/tls.html?expand=on#abbr_TLS) version and for each supported resumption mechanism that is supported for that version, the evaluator shall establish a new [TLS](file:///home/runner/work/tls/tls/commoncriteria.github.io/pp/tls/tls.html?expand=on#abbr_TLS) session between the [TSF](file:///home/runner/work/tls/tls/commoncriteria.github.io/pp/tls/tls.html?expand=on#abbr_TSF) and a compliant test [TLS](file:///home/runner/work/tls/tls/commoncriteria.github.io/pp/tls/tls.html?expand=on#abbr_TLS) server that is configured to negotiate the indicated version and perform resumption using the indicated mechanism. The evaluator shall confirm that the [TSF](file:///home/runner/work/tls/tls/commoncriteria.github.io/pp/tls/tls.html?expand=on#abbr_TSF) completes the initial [TLS](file:///home/runner/work/tls/tls/commoncriteria.github.io/pp/tls/tls.html?expand=on#abbr_TLS) handshake and shall cause the [TSF](file:///home/runner/work/tls/tls/commoncriteria.github.io/pp/tls/tls.html?expand=on#abbr_TSF) to close the session normally. The evaluator shall then cause the [TSF](file:///home/runner/work/tls/tls/commoncriteria.github.io/pp/tls/tls.html?expand=on#abbr_TSF) to resume the session with the test [TLS](file:///home/runner/work/tls/tls/commoncriteria.github.io/pp/tls/tls.html?expand=on#abbr_TLS) server using the indicated method and observe that the [TSF](file:///home/runner/work/tls/tls/commoncriteria.github.io/pp/tls/tls.html?expand=on#abbr_TSF) successfully establishes the session.*

*Note: For each method, successful establishment refers to proper use of the mechanism, to include compliant extensions and behavior, as indicated in the referenced [RFC](file:///home/runner/work/tls/tls/commoncriteria.github.io/pp/tls/tls.html?expand=on#abbr_RFC).*

*Test [FCS\\_TLSC\\_EXT.5:2:](file:///home/runner/work/tls/tls/commoncriteria.github.io/pp/tls/tls.html?expand=on#_t_75) [\(TLS](file:///home/runner/work/tls/tls/commoncriteria.github.io/pp/tls/tls.html?expand=on#abbr_TLS) 1.3 session id echo) [conditional] If the [TSF](file:///home/runner/work/tls/tls/commoncriteria.github.io/pp/tls/tls.html?expand=on#abbr_TSF) supports [TLS](file:///home/runner/work/tls/tls/commoncriteria.github.io/pp/tls/tls.html?expand=on#abbr_TLS) 1.3, the evaluator shall initiate a new [TLS](file:///home/runner/work/tls/tls/commoncriteria.github.io/pp/tls/tls.html?expand=on#abbr_TLS) 1.3 session with a test [TLS](file:///home/runner/work/tls/tls/commoncriteria.github.io/pp/tls/tls.html?expand=on#abbr_TLS) server. The evaluator*
*shall cause the test [TLS](file:///home/runner/work/tls/tls/commoncriteria.github.io/pp/tls/tls.html?expand=on#abbr_TLS) server to send a [TLS](file:///home/runner/work/tls/tls/commoncriteria.github.io/pp/tls/tls.html?expand=on#abbr_TLS) 1.3 server hello message (or a hello retry request if the [TSF](file:///home/runner/work/tls/tls/commoncriteria.github.io/pp/tls/tls.html?expand=on#abbr_TSF) doesn't include the key share extension) that contains a different value in the legacy\_session\_id field, and observe that the [TSF](file:///home/runner/work/tls/tls/commoncriteria.github.io/pp/tls/tls.html?expand=on#abbr_TSF) terminates the session. Note: It is preferred that the [TSF](file:///home/runner/work/tls/tls/commoncriteria.github.io/pp/tls/tls.html?expand=on#abbr_TSF) sends a fatal error alert message (e.g., illegal parameter) in response to this, but it is acceptable that the [TSF](file:///home/runner/work/tls/tls/commoncriteria.github.io/pp/tls/tls.html?expand=on#abbr_TSF) terminates the connection silently (i.e., without sending a fatal error alert).*

#### **FCS\_TLSC\_EXT.6 TLS Client TLS 1.3 Resumption Refinements**

*This is a selection-based component. Its inclusion depends upon selection from [FCS\\_TLSC\\_EXT.5.1](file:///home/runner/work/tls/tls/commoncriteria.github.io/pp/tls/tls.html?expand=on#FCS_TLSC_EXT.5.1).*

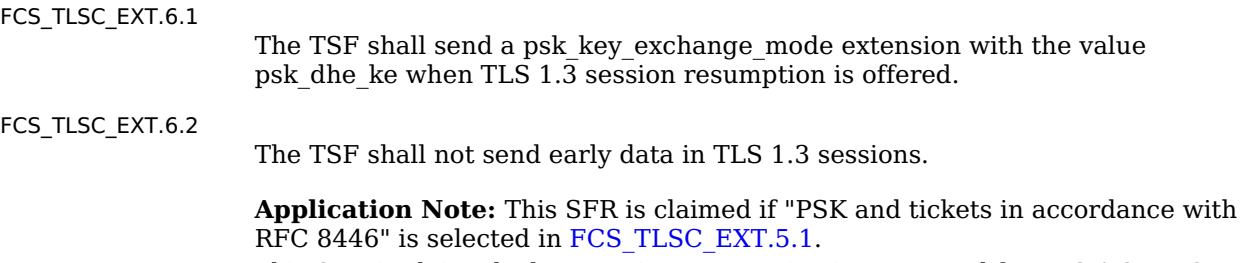

This [SFR](file:///home/runner/work/tls/tls/commoncriteria.github.io/pp/tls/tls.html?expand=on#abbr_SFR) is claimed when session resumption is supported for [TLS](file:///home/runner/work/tls/tls/commoncriteria.github.io/pp/tls/tls.html?expand=on#abbr_TLS) 1.3. [RFC](file:///home/runner/work/tls/tls/commoncriteria.github.io/pp/tls/tls.html?expand=on#abbr_RFC) 8446 allows pre-shared keys to be used directly and also allows early data to be protected using only the pre-shared key. This [SFR](file:///home/runner/work/tls/tls/commoncriteria.github.io/pp/tls/tls.html?expand=on#abbr_SFR) refines the [RFC](file:///home/runner/work/tls/tls/commoncriteria.github.io/pp/tls/tls.html?expand=on#abbr_RFC) to use PSK only with a supplemental [DHE](file:///home/runner/work/tls/tls/commoncriteria.github.io/pp/tls/tls.html?expand=on#abbr_DHE) or [ECDHE](file:///home/runner/work/tls/tls/commoncriteria.github.io/pp/tls/tls.html?expand=on#abbr_ECDHE) key exchange to ensure perfect forward secrecy for all sessions.

# **[Evaluation](file:///home/runner/work/tls/tls/commoncriteria.github.io/pp/tls/tls.html?expand=on#) Activities**

#### *[FCS\\_TLSC\\_EXT.6](file:///home/runner/work/tls/tls/commoncriteria.github.io/pp/tls/tls.html?expand=on#FCS_TLSC_EXT.6)*

## *[TSS](file:///home/runner/work/tls/tls/commoncriteria.github.io/pp/tls/tls.html?expand=on#abbr_TSS)*

*The evaluator shall examine the [TSS](file:///home/runner/work/tls/tls/commoncriteria.github.io/pp/tls/tls.html?expand=on#abbr_TSS) to verify that the [TLS](file:///home/runner/work/tls/tls/commoncriteria.github.io/pp/tls/tls.html?expand=on#abbr_TLS) client protocol description indicates that the PSK exchange requires [DHE](file:///home/runner/work/tls/tls/commoncriteria.github.io/pp/tls/tls.html?expand=on#abbr_DHE) mode and prohibits sending early data. The evaluator shall examine the [TSS](file:///home/runner/work/tls/tls/commoncriteria.github.io/pp/tls/tls.html?expand=on#abbr_TSS) to verify it lists all applications that can be secured by [TLS](file:///home/runner/work/tls/tls/commoncriteria.github.io/pp/tls/tls.html?expand=on#abbr_TLS) 1.3 using preshared keys and describes how each [TLS](file:///home/runner/work/tls/tls/commoncriteria.github.io/pp/tls/tls.html?expand=on#abbr_TLS) 1.3 client application ensures data for the application is not sent using early data.*

#### *Guidance*

*The evaluator shall examine the operational guidance to verify that instructions for any configurable features that are required to meet the requirement are included. The evaluator shall ensure the operational guidance includes any instructions required to configure applications so the [TLS](file:///home/runner/work/tls/tls/commoncriteria.github.io/pp/tls/tls.html?expand=on#abbr_TLS) 1.3 client implementation does not send early data.*

#### *Tests*

*[conditional] For each application that is able to be secured via [TLS](file:///home/runner/work/tls/tls/commoncriteria.github.io/pp/tls/tls.html?expand=on#abbr_TLS) 1.3 using PSK, the evaluator shall follow operational guidance to configure the application not to send early data. The evaluator shall cause the application to initiate a resumed [TLS](file:///home/runner/work/tls/tls/commoncriteria.github.io/pp/tls/tls.html?expand=on#abbr_TLS) 1.3 session between the [TSF](file:///home/runner/work/tls/tls/commoncriteria.github.io/pp/tls/tls.html?expand=on#abbr_TSF) and a compliant test [TLS](file:///home/runner/work/tls/tls/commoncriteria.github.io/pp/tls/tls.html?expand=on#abbr_TLS) 1.3 server as in Test [FCS\\_TLSC\\_EXT.5:1](file:///home/runner/work/tls/tls/commoncriteria.github.io/pp/tls/tls.html?expand=on#tls-client-successful-resumption) in [FCS\\_TLSC\\_EXT.5.](file:///home/runner/work/tls/tls/commoncriteria.github.io/pp/tls/tls.html?expand=on#FCS_TLSC_EXT.5) The evaluator shall observe that the [TSF](file:///home/runner/work/tls/tls/commoncriteria.github.io/pp/tls/tls.html?expand=on#abbr_TSF) client hello for [TLS](file:///home/runner/work/tls/tls/commoncriteria.github.io/pp/tls/tls.html?expand=on#abbr_TLS) 1.3 includes the psk\_mode extension with the value psk\_dhe\_ke and sends a key share value for a supported group. The evaluator shall confirm that early data is not received by the test [TLS](file:///home/runner/work/tls/tls/commoncriteria.github.io/pp/tls/tls.html?expand=on#abbr_TLS) server.*

*Note: If no applications supported by the [TOE](file:///home/runner/work/tls/tls/commoncriteria.github.io/pp/tls/tls.html?expand=on#abbr_TOE) provide data to [TLS](file:///home/runner/work/tls/tls/commoncriteria.github.io/pp/tls/tls.html?expand=on#abbr_TLS) 1.3 that can be sent using PSK, this test is omitted.*

## **FCS\_TLSS\_EXT.1 TLS Server Protocol**

*This is a selection-based component. Its inclusion depends upon selection from [FCS\\_TLS\\_EXT.1.1.](file:///home/runner/work/tls/tls/commoncriteria.github.io/pp/tls/tls.html?expand=on#FCS_TLS_EXT.1.1)*

[FCS\\_TLSS\\_EXT.1.1](file:///home/runner/work/tls/tls/commoncriteria.github.io/pp/tls/tls.html?expand=on#FCS_TLSS_EXT.1.1)

The [TSF](file:///home/runner/work/tls/tls/commoncriteria.github.io/pp/tls/tls.html?expand=on#abbr_TSF) shall implement [TLS](file:///home/runner/work/tls/tls/commoncriteria.github.io/pp/tls/tls.html?expand=on#abbr_TLS) 1.2 [\(RFC](file:///home/runner/work/tls/tls/commoncriteria.github.io/pp/tls/tls.html?expand=on#abbr_RFC) 5246) and [**selection**: *[TLS](file:///home/runner/work/tls/tls/commoncriteria.github.io/pp/tls/tls.html?expand=on#abbr_TLS) 1.3 ([RFC](file:///home/runner/work/tls/tls/commoncriteria.github.io/pp/tls/tls.html?expand=on#abbr_RFC) 8446)*, *no other [TLS](file:///home/runner/work/tls/tls/commoncriteria.github.io/pp/tls/tls.html?expand=on#abbr_TLS) version* ] as a server that supports additional functionality for session renegotiation protection and [**selection**:

- *mutual authentication*
- *supplemental downgrade protection*
- *session resumption*

#### *no optional functionality*

] and shall reject connection attempts from clients supporting only [TLS](file:///home/runner/work/tls/tls/commoncriteria.github.io/pp/tls/tls.html?expand=on#abbr_TLS) 1.1, [TLS](file:///home/runner/work/tls/tls/commoncriteria.github.io/pp/tls/tls.html?expand=on#abbr_TLS) 1.0, or SSL versions.

**Application Note:** This [SFR](file:///home/runner/work/tls/tls/commoncriteria.github.io/pp/tls/tls.html?expand=on#abbr_SFR) is claimed if ["TLS](file:///home/runner/work/tls/tls/commoncriteria.github.io/pp/tls/tls.html?expand=on#abbr_TLS) as a server" is selected in FCS TLS EXT.1.1.

These requirements will be revisited as new [TLS](file:///home/runner/work/tls/tls/commoncriteria.github.io/pp/tls/tls.html?expand=on#abbr_TLS) versions are standardized by the [IETF.](file:///home/runner/work/tls/tls/commoncriteria.github.io/pp/tls/tls.html?expand=on#abbr_IETF)

Session renegotiation protection is required for both [TLS](file:///home/runner/work/tls/tls/commoncriteria.github.io/pp/tls/tls.html?expand=on#abbr_TLS) 1.2 and [TLS](file:///home/runner/work/tls/tls/commoncriteria.github.io/pp/tls/tls.html?expand=on#abbr_TLS) 1.3, and the [ST](file:///home/runner/work/tls/tls/commoncriteria.github.io/pp/tls/tls.html?expand=on#abbr_ST) must include the requirements from [FCS\\_TLSS\\_EXT.4](file:///home/runner/work/tls/tls/commoncriteria.github.io/pp/tls/tls.html?expand=on#FCS_TLSS_EXT.4). Within FCS TLSS EXT.4, options for implementation of secure session renegotiation for [TLS](file:///home/runner/work/tls/tls/commoncriteria.github.io/pp/tls/tls.html?expand=on#abbr_TLS) 1.2 or rejecting renegotiation requests are claimed.

If "mutual authentication" is selected, then the [ST](file:///home/runner/work/tls/tls/commoncriteria.github.io/pp/tls/tls.html?expand=on#abbr_ST) must additionally include the requirements from [FCS\\_TLSS\\_EXT.2.](file:///home/runner/work/tls/tls/commoncriteria.github.io/pp/tls/tls.html?expand=on#FCS_TLSS_EXT.2) If the [TOE](file:///home/runner/work/tls/tls/commoncriteria.github.io/pp/tls/tls.html?expand=on#abbr_TOE) implements mutual authentication, this selection must be made.

If "supplemental downgrade protection" is selected, then the [ST](file:///home/runner/work/tls/tls/commoncriteria.github.io/pp/tls/tls.html?expand=on#abbr_ST) must additionally include the requirements from [FCS\\_TLSS\\_EXT.3.](file:///home/runner/work/tls/tls/commoncriteria.github.io/pp/tls/tls.html?expand=on#FCS_TLSS_EXT.3) If the [TOE](file:///home/runner/work/tls/tls/commoncriteria.github.io/pp/tls/tls.html?expand=on#abbr_TOE) provides downgrade protection as indicated in [RFC](file:///home/runner/work/tls/tls/commoncriteria.github.io/pp/tls/tls.html?expand=on#abbr_RFC) 8446, in particular, if [TLS](file:///home/runner/work/tls/tls/commoncriteria.github.io/pp/tls/tls.html?expand=on#abbr_TLS) 1.3 is supported, this selection must be made.

If "session resumption" is selected, then the [ST](file:///home/runner/work/tls/tls/commoncriteria.github.io/pp/tls/tls.html?expand=on#abbr_ST) must additionally include the requirements from [FCS\\_TLSS\\_EXT.5.](file:///home/runner/work/tls/tls/commoncriteria.github.io/pp/tls/tls.html?expand=on#FCS_TLSS_EXT.5)

[FCS\\_TLSS\\_EXT.1.2](file:///home/runner/work/tls/tls/commoncriteria.github.io/pp/tls/tls.html?expand=on#FCS_TLSS_EXT.1.2)

The [TSF](file:///home/runner/work/tls/tls/commoncriteria.github.io/pp/tls/tls.html?expand=on#abbr_TSF) shall be able to support the following [TLS](file:///home/runner/work/tls/tls/commoncriteria.github.io/pp/tls/tls.html?expand=on#abbr_TLS) 1.2 ciphersuites: [**selection**:

- *TLS\_ECDHE\_ECDSA\_WITH\_AES\_256\_GCM\_SHA384 as defined in [RFC](file:///home/runner/work/tls/tls/commoncriteria.github.io/pp/tls/tls.html?expand=on#abbr_RFC) 5289 and [RFC](file:///home/runner/work/tls/tls/commoncriteria.github.io/pp/tls/tls.html?expand=on#abbr_RFC) 8422*
- *TLS\_ECDHE\_RSA\_WITH\_AES\_256\_GCM\_SHA384 as defined in [RFC](file:///home/runner/work/tls/tls/commoncriteria.github.io/pp/tls/tls.html?expand=on#abbr_RFC) 5289 and [RFC](file:///home/runner/work/tls/tls/commoncriteria.github.io/pp/tls/tls.html?expand=on#abbr_RFC) 8422*
- *TLS\_RSA\_WITH\_AES\_256\_GCM\_SHA384 as defined in [RFC](file:///home/runner/work/tls/tls/commoncriteria.github.io/pp/tls/tls.html?expand=on#abbr_RFC) 5288*
- *TLS\_DHE\_RSA\_WITH\_AES\_256\_GCM\_SHA384 as defined in [RFC](file:///home/runner/work/tls/tls/commoncriteria.github.io/pp/tls/tls.html?expand=on#abbr_RFC) 5288*
- *TLS\_ECDHE\_ECDSA\_WITH\_AES\_256\_CBC\_SHA384 as defined in [RFC](file:///home/runner/work/tls/tls/commoncriteria.github.io/pp/tls/tls.html?expand=on#abbr_RFC) 5289*
- *TLS\_ECDHE\_RSA\_WITH\_AES\_256\_CBC\_SHA384 as defined in [RFC](file:///home/runner/work/tls/tls/commoncriteria.github.io/pp/tls/tls.html?expand=on#abbr_RFC) 5289*
- *TLS\_RSA\_WITH\_AES\_256\_CBC\_SHA256 as defined in [RFC](file:///home/runner/work/tls/tls/commoncriteria.github.io/pp/tls/tls.html?expand=on#abbr_RFC) 5246*
- *TLS\_DHE\_RSA\_WITH\_AES\_256\_CBC\_SHA256 as defined in [RFC](file:///home/runner/work/tls/tls/commoncriteria.github.io/pp/tls/tls.html?expand=on#abbr_RFC) 5246*
- *TLS\_ECDHE\_ECDSA\_WITH\_AES\_128\_GCM\_SHA256 as defined in [RFC](file:///home/runner/work/tls/tls/commoncriteria.github.io/pp/tls/tls.html?expand=on#abbr_RFC) 5289*
- *TLS\_ECDHE\_RSA\_WITH\_AES\_128\_GCM\_SHA256 as defined in [RFC](file:///home/runner/work/tls/tls/commoncriteria.github.io/pp/tls/tls.html?expand=on#abbr_RFC) 5289*
- *TLS\_ECDHE\_ECDSA\_WITH\_AES\_128\_CBC\_SHA256 as defined in [RFC](file:///home/runner/work/tls/tls/commoncriteria.github.io/pp/tls/tls.html?expand=on#abbr_RFC) 5289*
- *TLS\_ECDHE\_RSA\_WITH\_AES\_128\_CBC\_SHA256 as defined in [RFC](file:///home/runner/work/tls/tls/commoncriteria.github.io/pp/tls/tls.html?expand=on#abbr_RFC) 5289*
- *TLS\_RSA\_WITH\_AES\_128\_CBC\_SHA256 as defined in [RFC](file:///home/runner/work/tls/tls/commoncriteria.github.io/pp/tls/tls.html?expand=on#abbr_RFC) 5246*
- *TLS\_DHE\_RSA\_WITH\_AES\_128\_CBC\_SHA256 as defined in [RFC](file:///home/runner/work/tls/tls/commoncriteria.github.io/pp/tls/tls.html?expand=on#abbr_RFC) 5246*
- *TLS\_RSA\_WITH\_AES\_128\_CBC\_SHA as defined in [RFC](file:///home/runner/work/tls/tls/commoncriteria.github.io/pp/tls/tls.html?expand=on#abbr_RFC) 5246*

#### ], the following [PP](file:///home/runner/work/tls/tls/commoncriteria.github.io/pp/tls/tls.html?expand=on#abbr_PP)-specific ciphersuites using pre-shared secrets: [**selection**:

- *TLS\_ECDHE\_PSK\_WITH\_AES\_256\_GCM\_SHA384 as defined in [RFC](file:///home/runner/work/tls/tls/commoncriteria.github.io/pp/tls/tls.html?expand=on#abbr_RFC) 8442*
- *TLS\_DHE\_PSK\_WITH\_AES\_256\_GCM\_SHA384 as defined in [RFC](file:///home/runner/work/tls/tls/commoncriteria.github.io/pp/tls/tls.html?expand=on#abbr_RFC) 5487*
- *TLS\_RSA\_PSK\_WITH\_AES\_256\_GCM\_SHA384 as defined in [RFC](file:///home/runner/work/tls/tls/commoncriteria.github.io/pp/tls/tls.html?expand=on#abbr_RFC) 5487*
- *TLS\_ECDHE\_PSK\_WITH\_AES\_128\_GCM\_SHA256 as defined in [RFC](file:///home/runner/work/tls/tls/commoncriteria.github.io/pp/tls/tls.html?expand=on#abbr_RFC) 8442*
- *TLS\_DHE\_PSK\_WITH\_AES\_128\_GCM\_SHA256 as defined in [RFC](file:///home/runner/work/tls/tls/commoncriteria.github.io/pp/tls/tls.html?expand=on#abbr_RFC) 5487*
- *TLS\_RSA\_PSK\_WITH\_AES\_128\_GCM\_SHA256 as defined in [RFC](file:///home/runner/work/tls/tls/commoncriteria.github.io/pp/tls/tls.html?expand=on#abbr_RFC) 5487*
- *no ciphersuites using pre-shared secrets*

], and the following [TLS](file:///home/runner/work/tls/tls/commoncriteria.github.io/pp/tls/tls.html?expand=on#abbr_TLS) 1.3 ciphersuites: [**selection**:

- *TLS\_AES\_256\_GCM\_SHA384 as defined in [RFC](file:///home/runner/work/tls/tls/commoncriteria.github.io/pp/tls/tls.html?expand=on#abbr_RFC) 8446*
- *TLS\_AES\_128\_GCM\_SHA256 as defined in [RFC](file:///home/runner/work/tls/tls/commoncriteria.github.io/pp/tls/tls.html?expand=on#abbr_RFC) 8446*
- *[assignment: other [TLS](file:///home/runner/work/tls/tls/commoncriteria.github.io/pp/tls/tls.html?expand=on#abbr_TLS) 1.3 ciphersuites]*
- *no [TLS](file:///home/runner/work/tls/tls/commoncriteria.github.io/pp/tls/tls.html?expand=on#abbr_TLS) 1.3 ciphersuites*

] using a preference order based on [**selection**: *[RFC](file:///home/runner/work/tls/tls/commoncriteria.github.io/pp/tls/tls.html?expand=on#abbr_RFC) 9151 priority*, *client hello ordering*, *[assignment: additional priority]* ].

**Application Note:** The [ST](file:///home/runner/work/tls/tls/commoncriteria.github.io/pp/tls/tls.html?expand=on#abbr_ST) author should select the ciphersuites that are supported and must select at least one ciphersuite for each [TLS](file:///home/runner/work/tls/tls/commoncriteria.github.io/pp/tls/tls.html?expand=on#abbr_TLS) version supported. It is necessary to limit the ciphersuites that can be used in an evaluated configuration administratively on the server in the test environment. If administrative steps need to be taken so that the ciphersuites negotiated by the implementation are limited to those in this requirement, then the appropriate instructions need to be contained in the guidance.

The final selection indicates the [TOE'](file:///home/runner/work/tls/tls/commoncriteria.github.io/pp/tls/tls.html?expand=on#abbr_TOE)s preference for negotiating a ciphersuite. [RFC](file:///home/runner/work/tls/tls/commoncriteria.github.io/pp/tls/tls.html?expand=on#abbr_RFC) 9151 indicates the required ciphersuites for NSS systems and ['RFC](file:///home/runner/work/tls/tls/commoncriteria.github.io/pp/tls/tls.html?expand=on#abbr_RFC) 9151 priority' is claimed if those ciphersuites are selected whenever offered by the client. In general, it is preferred that [GCM](file:///home/runner/work/tls/tls/commoncriteria.github.io/pp/tls/tls.html?expand=on#abbr_GCM) ciphersuites are selected over [CBC](file:///home/runner/work/tls/tls/commoncriteria.github.io/pp/tls/tls.html?expand=on#abbr_CBC) ciphersuites, [ECDHE](file:///home/runner/work/tls/tls/commoncriteria.github.io/pp/tls/tls.html?expand=on#abbr_ECDHE) is selected over [RSA](file:///home/runner/work/tls/tls/commoncriteria.github.io/pp/tls/tls.html?expand=on#abbr_RSA) and [DHE,](file:///home/runner/work/tls/tls/commoncriteria.github.io/pp/tls/tls.html?expand=on#abbr_DHE) and SHA256 or SHA384 is

selected over SHA1.

The 'client hello ordering' option is claimed if client priority is considered; if both are claimed, the [ST](file:///home/runner/work/tls/tls/commoncriteria.github.io/pp/tls/tls.html?expand=on#abbr_ST) author should indicate which is primary and which is secondary, and whether the priority scheme is configurable. If other priority schemes or if tertiary priority is used, the [ST](file:///home/runner/work/tls/tls/commoncriteria.github.io/pp/tls/tls.html?expand=on#abbr_ST) author will claim the third option and describe the scheme in the [ST.](file:///home/runner/work/tls/tls/commoncriteria.github.io/pp/tls/tls.html?expand=on#abbr_ST)

Support for TLS\_RSA\_WITH\_AES\_128\_CBC\_SHA is not required despite being mandated by [RFC](file:///home/runner/work/tls/tls/commoncriteria.github.io/pp/tls/tls.html?expand=on#abbr_RFC) 5246.

[FCS\\_TLSS\\_EXT.1.3](file:///home/runner/work/tls/tls/commoncriteria.github.io/pp/tls/tls.html?expand=on#FCS_TLSS_EXT.1.3)

The [TSF](file:///home/runner/work/tls/tls/commoncriteria.github.io/pp/tls/tls.html?expand=on#abbr_TSF) shall not establish a connection with a client that does not indicate support for at least one of the supported ciphersuites.

FCS TLSS EXT.1.4

The [TSF](file:///home/runner/work/tls/tls/commoncriteria.github.io/pp/tls/tls.html?expand=on#abbr_TSF) shall be able to process the following [TLS](file:///home/runner/work/tls/tls/commoncriteria.github.io/pp/tls/tls.html?expand=on#abbr_TLS) client hello message extensions:

- signature algorithms extension ([RFC](file:///home/runner/work/tls/tls/commoncriteria.github.io/pp/tls/tls.html?expand=on#abbr_RFC) 8446) indicating support for [**selection**:
	- *ecdsa-secp384r1\_sha384 [\(RFC](file:///home/runner/work/tls/tls/commoncriteria.github.io/pp/tls/tls.html?expand=on#abbr_RFC) 8446)*
	- *rsa\_pkcs1\_sha384 [\(RFC](file:///home/runner/work/tls/tls/commoncriteria.github.io/pp/tls/tls.html?expand=on#abbr_RFC) 8446)*
	- ], and [**selection**:
		- *rsa\_pss\_pss\_sha384 [\(RFC](file:///home/runner/work/tls/tls/commoncriteria.github.io/pp/tls/tls.html?expand=on#abbr_RFC) 8603)*
		- *rsa\_pss\_rsae\_sha384 ([RFC](file:///home/runner/work/tls/tls/commoncriteria.github.io/pp/tls/tls.html?expand=on#abbr_RFC) 8603)*
		- *[assignment: other non-deprecated signature algorithms]*
		- *no other signature algorithms*
	- ]
- extended master secret extension ([RFC](file:///home/runner/work/tls/tls/commoncriteria.github.io/pp/tls/tls.html?expand=on#abbr_RFC) 7627) enforcing client support
- the following other extensions: [**selection**:
	- *signature\_algorithms\_cert extension ([RFC](file:///home/runner/work/tls/tls/commoncriteria.github.io/pp/tls/tls.html?expand=on#abbr_RFC) 8446) indicating support for [selection:*
		- *ecdsa-secp384r1\_sha384 ([RFC](file:///home/runner/work/tls/tls/commoncriteria.github.io/pp/tls/tls.html?expand=on#abbr_RFC) 8446)*
		- *rsa\_pkcs1\_sha384 [\(RFC](file:///home/runner/work/tls/tls/commoncriteria.github.io/pp/tls/tls.html?expand=on#abbr_RFC) 8446)*
		- *], and [selection:*
			- *rsa\_pss\_pss\_sha384 ([RFC](file:///home/runner/work/tls/tls/commoncriteria.github.io/pp/tls/tls.html?expand=on#abbr_RFC) 8603)*
			- *rsa\_pss\_rsae\_sha384 ([RFC](file:///home/runner/work/tls/tls/commoncriteria.github.io/pp/tls/tls.html?expand=on#abbr_RFC) 8603)*
			- *rsa\_pkcs1\_sha256 [\(RFC](file:///home/runner/work/tls/tls/commoncriteria.github.io/pp/tls/tls.html?expand=on#abbr_RFC) 8446)*
			- *rsa\_pss\_rsae\_sha256 ([RFC](file:///home/runner/work/tls/tls/commoncriteria.github.io/pp/tls/tls.html?expand=on#abbr_RFC) 8446)*
			- *[assignment: other non-deprecated signature algorithms]*
			- *no other signature algorithms*
		- *]*
	- *supported\_versions extension [\(RFC](file:///home/runner/work/tls/tls/commoncriteria.github.io/pp/tls/tls.html?expand=on#abbr_RFC) 8446) indicating support for [TLS](file:///home/runner/work/tls/tls/commoncriteria.github.io/pp/tls/tls.html?expand=on#abbr_TLS) 1.3*
	- *supported\_groups extension [\(RFC](file:///home/runner/work/tls/tls/commoncriteria.github.io/pp/tls/tls.html?expand=on#abbr_RFC) 7919, [RFC](file:///home/runner/work/tls/tls/commoncriteria.github.io/pp/tls/tls.html?expand=on#abbr_RFC) 8446) indicating support for [selection:*
		- *secp256r1*
		- *secp384r1*
		- *secp521r1*
		- *ffdhe2048(256)*
		- *ffdhe3072(257)*
		- *ffdhe4096(258)*
		- *ffdhe6144(259)*
		- *ffdhe8192(260)*
		- *]*
	- *key\_share extension ([RFC](file:///home/runner/work/tls/tls/commoncriteria.github.io/pp/tls/tls.html?expand=on#abbr_RFC) 8446)*
	- *no other extensions*

].

**Application Note:** If support for [TLS](file:///home/runner/work/tls/tls/commoncriteria.github.io/pp/tls/tls.html?expand=on#abbr_TLS) 1.3 is claimed in [FCS\\_TLSS\\_EXT.1.1](file:///home/runner/work/tls/tls/commoncriteria.github.io/pp/tls/tls.html?expand=on#FCS_TLSS_EXT.1.1), the selections for supported\_versions, supported\_groups, and key\_share are claimed. Even if support for [TLS](file:///home/runner/work/tls/tls/commoncriteria.github.io/pp/tls/tls.html?expand=on#abbr_TLS) 1.3 is not claimed, if [ECDHE](file:///home/runner/work/tls/tls/commoncriteria.github.io/pp/tls/tls.html?expand=on#abbr_ECDHE) ciphersuites are claimed in FCS TLSS EXT.1.2, the entry for supported groups is claimed. Support for additional extensions is acceptable. For signature\_algorithms and signature algorithms certs (if supported), at least one of the signature schemes presented in the first sub-selection is claimed.

FCS TLSS EXT.1.5

The [TSF](file:///home/runner/work/tls/tls/commoncriteria.github.io/pp/tls/tls.html?expand=on#abbr_TSF) shall perform key establishment for [TLS](file:///home/runner/work/tls/tls/commoncriteria.github.io/pp/tls/tls.html?expand=on#abbr_TLS) using [**selection**:

- *[RSA](file:///home/runner/work/tls/tls/commoncriteria.github.io/pp/tls/tls.html?expand=on#abbr_RSA) with size [selection: 2048, 3072, 4096 ] bits and no other sizes*
- *Diffie-Hellman parameters with size [selection: 2048, 3072, 4096, 6144, 8192 ] bits and no other sizes*
- *Diffie-Hellman groups [selection: ffdhe2048, ffdhe3072, ffdhe4096, ffdhe6144, ffdhe8192 ] and no other groups, consistent with the client's supported groups extension and [selection: key share, no other ] extension*
- *[ECDHE](file:///home/runner/work/tls/tls/commoncriteria.github.io/pp/tls/tls.html?expand=on#abbr_ECDHE) parameters using elliptic curves [selection: secp256r1, secp384r1, secp521r1 ] and no other curves, consistent with the client's supported groups extension and [selection: key share, no other ] extension and using non-compressed formatting for points*
- ].

**Application Note:** [TLS](file:///home/runner/work/tls/tls/commoncriteria.github.io/pp/tls/tls.html?expand=on#abbr_TLS) 1.2 and [TLS](file:///home/runner/work/tls/tls/commoncriteria.github.io/pp/tls/tls.html?expand=on#abbr_TLS) 1.3 perform key exchange using different mechanisms. In [TLS](file:///home/runner/work/tls/tls/commoncriteria.github.io/pp/tls/tls.html?expand=on#abbr_TLS) 1.2, the requirements apply to the key exchange messages received by the server and optionally (for [DHE](file:///home/runner/work/tls/tls/commoncriteria.github.io/pp/tls/tls.html?expand=on#abbr_DHE) or [ECDHE](file:///home/runner/work/tls/tls/commoncriteria.github.io/pp/tls/tls.html?expand=on#abbr_ECDHE) ciphersuites) sent by the server. In [TLS](file:///home/runner/work/tls/tls/commoncriteria.github.io/pp/tls/tls.html?expand=on#abbr_TLS) 1.3, the requirements apply to the values of the key share extension contained in the client and server hello messages. The options depend on the supported ciphersuites. For each session, the key exchange method is consistent with the selected ciphersuite ([TLS](file:///home/runner/work/tls/tls/commoncriteria.github.io/pp/tls/tls.html?expand=on#abbr_TLS) 1.2), the supported groups extension [\(TLS](file:///home/runner/work/tls/tls/commoncriteria.github.io/pp/tls/tls.html?expand=on#abbr_TLS) 1.3 and conditionally, [TLS](file:///home/runner/work/tls/tls/commoncriteria.github.io/pp/tls/tls.html?expand=on#abbr_TLS) 1.2), or the key share extension [\(TLS](file:///home/runner/work/tls/tls/commoncriteria.github.io/pp/tls/tls.html?expand=on#abbr_TLS) 1.3).

If the [ST](file:///home/runner/work/tls/tls/commoncriteria.github.io/pp/tls/tls.html?expand=on#abbr_ST) lists an [RSA](file:///home/runner/work/tls/tls/commoncriteria.github.io/pp/tls/tls.html?expand=on#abbr_RSA) ciphersuite in [FCS\\_TLSS\\_EXT.1.2](file:///home/runner/work/tls/tls/commoncriteria.github.io/pp/tls/tls.html?expand=on#FCS_TLSS_EXT.1.2), the [ST](file:///home/runner/work/tls/tls/commoncriteria.github.io/pp/tls/tls.html?expand=on#abbr_ST) must include the [RSA](file:///home/runner/work/tls/tls/commoncriteria.github.io/pp/tls/tls.html?expand=on#abbr_RSA) selection in the requirement.

If the [ST](file:///home/runner/work/tls/tls/commoncriteria.github.io/pp/tls/tls.html?expand=on#abbr_ST) lists a [DHE](file:///home/runner/work/tls/tls/commoncriteria.github.io/pp/tls/tls.html?expand=on#abbr_DHE) ciphersuite in [FCS\\_TLSS\\_EXT.1.2](file:///home/runner/work/tls/tls/commoncriteria.github.io/pp/tls/tls.html?expand=on#FCS_TLSS_EXT.1.2), the [ST](file:///home/runner/work/tls/tls/commoncriteria.github.io/pp/tls/tls.html?expand=on#abbr_ST) must include the Diffie-Hellman selection for parameters of a certain size, the Diffie-Hellman groups selection in support of [TLS](file:///home/runner/work/tls/tls/commoncriteria.github.io/pp/tls/tls.html?expand=on#abbr_TLS) 1.2 exchanges, or both. The selection for "Diffie-Hellman parameters" refers to the method defined by [RFC](file:///home/runner/work/tls/tls/commoncriteria.github.io/pp/tls/tls.html?expand=on#abbr_RFC) 5246, Section 7.4.3 where the server provides Diffie-Hellman parameters to the client. The "Diffie-Hellman groups" selection indicates key exchange negotiation in accordance with [RFC](file:///home/runner/work/tls/tls/commoncriteria.github.io/pp/tls/tls.html?expand=on#abbr_RFC) 7919 using the supported groups extension. [RFC](file:///home/runner/work/tls/tls/commoncriteria.github.io/pp/tls/tls.html?expand=on#abbr_RFC) 7919 identifies particular Diffie-Hellman groups, which are listed in the following selection. This option is the preferred mechanism for [TLS](file:///home/runner/work/tls/tls/commoncriteria.github.io/pp/tls/tls.html?expand=on#abbr_TLS) 1.2, and must be claimed if [TLS](file:///home/runner/work/tls/tls/commoncriteria.github.io/pp/tls/tls.html?expand=on#abbr_TLS) 1.3 [DHE](file:///home/runner/work/tls/tls/commoncriteria.github.io/pp/tls/tls.html?expand=on#abbr_DHE) ciphersuites are supported.

If the [ST](file:///home/runner/work/tls/tls/commoncriteria.github.io/pp/tls/tls.html?expand=on#abbr_ST) lists an [ECDHE](file:///home/runner/work/tls/tls/commoncriteria.github.io/pp/tls/tls.html?expand=on#abbr_ECDHE) ciphersuite in [FCS\\_TLSS\\_EXT.1.2,](file:///home/runner/work/tls/tls/commoncriteria.github.io/pp/tls/tls.html?expand=on#FCS_TLSS_EXT.1.2) the [ST](file:///home/runner/work/tls/tls/commoncriteria.github.io/pp/tls/tls.html?expand=on#abbr_ST) must include the selection for [ECDHE](file:///home/runner/work/tls/tls/commoncriteria.github.io/pp/tls/tls.html?expand=on#abbr_ECDHE) using elliptic curves in the requirement, consistent with the support indicated for the supported groups extension in FCS TLSS EXT.1.4.

When [TLS](file:///home/runner/work/tls/tls/commoncriteria.github.io/pp/tls/tls.html?expand=on#abbr_TLS) 1.3 is negotiated (if supported), the supported group negotiated (a supported [DHE](file:///home/runner/work/tls/tls/commoncriteria.github.io/pp/tls/tls.html?expand=on#abbr_DHE) or [ECDHE](file:///home/runner/work/tls/tls/commoncriteria.github.io/pp/tls/tls.html?expand=on#abbr_ECDHE) group) agrees with one of the client's supported groups and the supplied key share element, and the product's key share element is a member of the selected group. If the [TLS](file:///home/runner/work/tls/tls/commoncriteria.github.io/pp/tls/tls.html?expand=on#abbr_TLS) 1.3 client does not initially provide a key share element for a group supported by both the product and the client, the [TOE](file:///home/runner/work/tls/tls/commoncriteria.github.io/pp/tls/tls.html?expand=on#abbr_TOE) is expected to send a hello retry request message indicating the selected group; the requirement for matching the group indicated in the client's hello message applies to the client's hello message received in response to the hello retry request message.

## **[Evaluation](file:///home/runner/work/tls/tls/commoncriteria.github.io/pp/tls/tls.html?expand=on#) Activities**

#### *[FCS\\_TLSS\\_EXT.1](file:///home/runner/work/tls/tls/commoncriteria.github.io/pp/tls/tls.html?expand=on#FCS_TLSS_EXT.1)*

#### *[TSS](file:///home/runner/work/tls/tls/commoncriteria.github.io/pp/tls/tls.html?expand=on#abbr_TSS)*

*The evaluator shall check the description of the implementation of this protocol in the [TSS](file:///home/runner/work/tls/tls/commoncriteria.github.io/pp/tls/tls.html?expand=on#abbr_TSS) to ensure the supported [TLS](file:///home/runner/work/tls/tls/commoncriteria.github.io/pp/tls/tls.html?expand=on#abbr_TLS) versions, features, ciphersuites, and extensions, are specified in accordance with [RFC](file:///home/runner/work/tls/tls/commoncriteria.github.io/pp/tls/tls.html?expand=on#abbr_RFC) 5246 ([TLS](file:///home/runner/work/tls/tls/commoncriteria.github.io/pp/tls/tls.html?expand=on#abbr_TLS) 1.2) and [RFC](file:///home/runner/work/tls/tls/commoncriteria.github.io/pp/tls/tls.html?expand=on#abbr_RFC) 8446 [\(TLS](file:///home/runner/work/tls/tls/commoncriteria.github.io/pp/tls/tls.html?expand=on#abbr_TLS) 1.3 and updates to [TLS](file:///home/runner/work/tls/tls/commoncriteria.github.io/pp/tls/tls.html?expand=on#abbr_TLS) 1.2) as appropriate. The evaluator shall check the description to see if beta [TLS](file:///home/runner/work/tls/tls/commoncriteria.github.io/pp/tls/tls.html?expand=on#abbr_TLS) 1.3 versions are supported.*

*The evaluator shall verify that ciphersuites indicated in [FCS\\_TLSS\\_EXT.1.2](file:///home/runner/work/tls/tls/commoncriteria.github.io/pp/tls/tls.html?expand=on#FCS_TLSS_EXT.1.2) are included in the description, and that none of the following ciphersuites are supported: ciphersuites indicating 'NULL,' 'RC2,' 'RC4,' 'DES,' 'IDEA,' or 'TDES' in the encryption algorithm component, indicating 'anon,' or indicating MD5 or [SHA](file:///home/runner/work/tls/tls/commoncriteria.github.io/pp/tls/tls.html?expand=on#abbr_SHA) in the message digest algorithm component.*

*The evaluator shall verify that the [TLS](file:///home/runner/work/tls/tls/commoncriteria.github.io/pp/tls/tls.html?expand=on#abbr_TLS) implementation description includes the extensions as required in [FCS\\_TLSS\\_EXT.1.4.](file:///home/runner/work/tls/tls/commoncriteria.github.io/pp/tls/tls.html?expand=on#FCS_TLSS_EXT.1.4)*

*The evaluator shall confirm that the [TLS](file:///home/runner/work/tls/tls/commoncriteria.github.io/pp/tls/tls.html?expand=on#abbr_TLS) description includes the number and types of certificates that can be installed to represent the [TOE.](file:///home/runner/work/tls/tls/commoncriteria.github.io/pp/tls/tls.html?expand=on#abbr_TOE)*

#### *Guidance*

*The evaluator shall check the operational guidance to ensure that it contains instructions on configuring the product so that the [TSF](file:///home/runner/work/tls/tls/commoncriteria.github.io/pp/tls/tls.html?expand=on#abbr_TSF) conforms to the requirements. If the [ST](file:///home/runner/work/tls/tls/commoncriteria.github.io/pp/tls/tls.html?expand=on#abbr_ST) indicates that beta versions of [TLS](file:///home/runner/work/tls/tls/commoncriteria.github.io/pp/tls/tls.html?expand=on#abbr_TLS) 1.3 are supported for backward compatibility, the evaluator shall ensure that the operational guidance provides instructions for disabling these versions.*

*The evaluator shall review the operational guidance to ensure instructions on installing certificates representing the [TOE](file:///home/runner/work/tls/tls/commoncriteria.github.io/pp/tls/tls.html?expand=on#abbr_TOE) are provided.*

#### *Tests*

*The evaluator shall perform the following tests:*

- *Test [FCS\\_TLSS\\_EXT.1:1](file:///home/runner/work/tls/tls/commoncriteria.github.io/pp/tls/tls.html?expand=on#_t_76): (supported [TLS](file:///home/runner/work/tls/tls/commoncriteria.github.io/pp/tls/tls.html?expand=on#abbr_TLS) 1.2 configurations) The evaluator shall perform the following tests:*
	- *Test [FCS\\_TLSS\\_EXT.1:1.1:](file:///home/runner/work/tls/tls/commoncriteria.github.io/pp/tls/tls.html?expand=on#tls-server-supported-configurations) For each supported [TLS](file:///home/runner/work/tls/tls/commoncriteria.github.io/pp/tls/tls.html?expand=on#abbr_TLS) 1.2 ciphersuite, the evaluator shall send a compliant [TLS](file:///home/runner/work/tls/tls/commoncriteria.github.io/pp/tls/tls.html?expand=on#abbr_TLS) 1.2 client hello with the highest version or legacy version of 1.2 (value '03 03'), a single entry in the ciphersuites field consisting of the specific ciphersuite, and no supported version extension or key share extension. The evaluator shall observe the [TSF](file:///home/runner/work/tls/tls/commoncriteria.github.io/pp/tls/tls.html?expand=on#abbr_TSF)'s server hello indicates [TLS](file:///home/runner/work/tls/tls/commoncriteria.github.io/pp/tls/tls.html?expand=on#abbr_TLS) 1.2 in the highest version or legacy version field, does not include a supported version or key share extension, and indicates the specific ciphersuite in the ciphersuite field. If the ciphersuite requires certificate-based authentication, the evaluator shall observe that the [TSF](file:///home/runner/work/tls/tls/commoncriteria.github.io/pp/tls/tls.html?expand=on#abbr_TSF) sends a valid certificate representing the [TOE](file:///home/runner/work/tls/tls/commoncriteria.github.io/pp/tls/tls.html?expand=on#abbr_TOE) and successfully completes the [TLS](file:///home/runner/work/tls/tls/commoncriteria.github.io/pp/tls/tls.html?expand=on#abbr_TLS) handshake. Note: The ciphersuites TLS\_ECDHE\_PSK\_WITH\_AES\_256\_GCM\_SHA384 as defined in [RFC](file:///home/runner/work/tls/tls/commoncriteria.github.io/pp/tls/tls.html?expand=on#abbr_RFC) 8442, TLS\_DHE\_PSK\_WITH\_AES\_256\_GCM\_SHA384 as defined in [RFC](file:///home/runner/work/tls/tls/commoncriteria.github.io/pp/tls/tls.html?expand=on#abbr_RFC) 5487, TLS\_ECDHE\_PSK\_WITH\_AES\_128\_GCM\_SHA256 as defined in [RFC](file:///home/runner/work/tls/tls/commoncriteria.github.io/pp/tls/tls.html?expand=on#abbr_RFC) 8442, and TLS\_DHE\_PSK\_WITH\_AES\_128\_GCM\_SHA256 as defined in [RFC](file:///home/runner/work/tls/tls/commoncriteria.github.io/pp/tls/tls.html?expand=on#abbr_RFC) 5487, if supported, do not require certificate-based authentication of the server.*
	- *Test [FCS\\_TLSS\\_EXT.1:1.2:](file:///home/runner/work/tls/tls/commoncriteria.github.io/pp/tls/tls.html?expand=on#_t_78) [\(TLS](file:///home/runner/work/tls/tls/commoncriteria.github.io/pp/tls/tls.html?expand=on#abbr_TLS) 1.2 support for [TLS](file:///home/runner/work/tls/tls/commoncriteria.github.io/pp/tls/tls.html?expand=on#abbr_TLS) 1.3 clients) [conditional] If the [TSF](file:///home/runner/work/tls/tls/commoncriteria.github.io/pp/tls/tls.html?expand=on#abbr_TSF) is configurable to support only [TLS](file:///home/runner/work/tls/tls/commoncriteria.github.io/pp/tls/tls.html?expand=on#abbr_TLS) 1.2 (or if [TLS](file:///home/runner/work/tls/tls/commoncriteria.github.io/pp/tls/tls.html?expand=on#abbr_TLS) 1.3 is not supported), and if the [TSF](file:///home/runner/work/tls/tls/commoncriteria.github.io/pp/tls/tls.html?expand=on#abbr_TSF) supports [DHE](file:///home/runner/work/tls/tls/commoncriteria.github.io/pp/tls/tls.html?expand=on#abbr_DHE) or [ECDHE](file:///home/runner/work/tls/tls/commoncriteria.github.io/pp/tls/tls.html?expand=on#abbr_ECDHE) ciphersuites, the evaluator shall follow any operational guidance instructions necessary to configure the [TSF](file:///home/runner/work/tls/tls/commoncriteria.github.io/pp/tls/tls.html?expand=on#abbr_TSF) to only support [TLS](file:///home/runner/work/tls/tls/commoncriteria.github.io/pp/tls/tls.html?expand=on#abbr_TLS) 1.2. For each supported [TLS](file:///home/runner/work/tls/tls/commoncriteria.github.io/pp/tls/tls.html?expand=on#abbr_TLS) 1.2 ciphersuite with [DHE](file:///home/runner/work/tls/tls/commoncriteria.github.io/pp/tls/tls.html?expand=on#abbr_DHE) or [ECDHE](file:///home/runner/work/tls/tls/commoncriteria.github.io/pp/tls/tls.html?expand=on#abbr_ECDHE) indicated as the key exchange method, the evaluator shall send a client hello with the highest version or legacy version of 1.2 (value '03 03'), a list of ciphersuites consisting of one or more [TLS](file:///home/runner/work/tls/tls/commoncriteria.github.io/pp/tls/tls.html?expand=on#abbr_TLS) 1.3 ciphersuites followed by the specific [TLS](file:///home/runner/work/tls/tls/commoncriteria.github.io/pp/tls/tls.html?expand=on#abbr_TLS) 1.2 ciphersuite and no other [TLS](file:///home/runner/work/tls/tls/commoncriteria.github.io/pp/tls/tls.html?expand=on#abbr_TLS) 1.2 ciphersuites in the ciphersuites field, and including a [TLS](file:///home/runner/work/tls/tls/commoncriteria.github.io/pp/tls/tls.html?expand=on#abbr_TLS) 1.3 supported group and key share extension with consistent values. The evaluator shall observe that the [TSF'](file:///home/runner/work/tls/tls/commoncriteria.github.io/pp/tls/tls.html?expand=on#abbr_TSF)s server hello indicates [TLS](file:///home/runner/work/tls/tls/commoncriteria.github.io/pp/tls/tls.html?expand=on#abbr_TLS) 1.2 in the highest version or legacy version field, does not include a supported version or key share extension, and indicates the specific [TLS](file:///home/runner/work/tls/tls/commoncriteria.github.io/pp/tls/tls.html?expand=on#abbr_TLS) 1.2 ciphersuite in the ciphersuite field. The evaluator shall observe that the [TSF](file:///home/runner/work/tls/tls/commoncriteria.github.io/pp/tls/tls.html?expand=on#abbr_TSF) completes the [TLS](file:///home/runner/work/tls/tls/commoncriteria.github.io/pp/tls/tls.html?expand=on#abbr_TLS) 1.2 handshake successfully.*

*Note: Supported ciphersuites using [RSA](file:///home/runner/work/tls/tls/commoncriteria.github.io/pp/tls/tls.html?expand=on#abbr_RSA) key exchange should not be included in this test. The supported groups extension sent by the test [TLS](file:///home/runner/work/tls/tls/commoncriteria.github.io/pp/tls/tls.html?expand=on#abbr_TLS) client should be consistent with the [TLS](file:///home/runner/work/tls/tls/commoncriteria.github.io/pp/tls/tls.html?expand=on#abbr_TLS) 1.2 ciphersuite (e.g., it should be an EC group if the ciphersuite is [ECDHE\)](file:///home/runner/work/tls/tls/commoncriteria.github.io/pp/tls/tls.html?expand=on#abbr_ECDHE).*

*Test [FCS\\_TLSS\\_EXT.1:1.3:](file:///home/runner/work/tls/tls/commoncriteria.github.io/pp/tls/tls.html?expand=on#_t_79) [\(TLS](file:///home/runner/work/tls/tls/commoncriteria.github.io/pp/tls/tls.html?expand=on#abbr_TLS) 1.3 support) [conditional] If the [TSF](file:///home/runner/work/tls/tls/commoncriteria.github.io/pp/tls/tls.html?expand=on#abbr_TSF) supports [TLS](file:///home/runner/work/tls/tls/commoncriteria.github.io/pp/tls/tls.html?expand=on#abbr_TLS) 1.3, then for each supported [TLS](file:///home/runner/work/tls/tls/commoncriteria.github.io/pp/tls/tls.html?expand=on#abbr_TLS) 1.3 ciphersuite and key exchange group, the evaluator shall send a compliant [TLS](file:///home/runner/work/tls/tls/commoncriteria.github.io/pp/tls/tls.html?expand=on#abbr_TLS) 1.3 client hello indicating a list of one or more [TLS](file:///home/runner/work/tls/tls/commoncriteria.github.io/pp/tls/tls.html?expand=on#abbr_TLS) 1.2 ciphersuites followed by the specific [TLS](file:///home/runner/work/tls/tls/commoncriteria.github.io/pp/tls/tls.html?expand=on#abbr_TLS) 1.3 ciphersuite and no other ciphersuites in the ciphersuites field, a supported version extension indicating [TLS](file:///home/runner/work/tls/tls/commoncriteria.github.io/pp/tls/tls.html?expand=on#abbr_TLS) 1.3 (value '03 04') only, a supported groups extension indicating the selected group, and a key share extension containing a value representing an element of the specific group. The evaluator shall observe the [TSF](file:///home/runner/work/tls/tls/commoncriteria.github.io/pp/tls/tls.html?expand=on#abbr_TSF)'s server hello contains the supported versions extension indicating [TLS](file:///home/runner/work/tls/tls/commoncriteria.github.io/pp/tls/tls.html?expand=on#abbr_TLS) 1.3, the specific ciphersuite in the selected ciphersuite field, and a key share extension containing an element of the specific supported group. The evaluator shall observe that the [TSF](file:///home/runner/work/tls/tls/commoncriteria.github.io/pp/tls/tls.html?expand=on#abbr_TSF) completes the [TLS](file:///home/runner/work/tls/tls/commoncriteria.github.io/pp/tls/tls.html?expand=on#abbr_TLS) 1.3 handshake successfully.*

*Note: The connections in Test [FCS\\_TLSS\\_EXT.1:1.1](file:///home/runner/work/tls/tls/commoncriteria.github.io/pp/tls/tls.html?expand=on#tls-server-supported-configurations) may be established as part of the establishment of a higher-level protocol, e.g., as part of an [EAP](file:///home/runner/work/tls/tls/commoncriteria.github.io/pp/tls/tls.html?expand=on#abbr_EAP) session.*

*It is sufficient to observe the successful negotiation of a ciphersuite to satisfy the intent of the test; it is not necessary to examine the characteristics of the encrypted traffic in an attempt to discern the ciphersuite being used (for example, that the cryptographic algorithm is 128-bit [AES](file:///home/runner/work/tls/tls/commoncriteria.github.io/pp/tls/tls.html?expand=on#abbr_AES) and not 256-bit [AES\)](file:///home/runner/work/tls/tls/commoncriteria.github.io/pp/tls/tls.html?expand=on#abbr_AES).*

*It is not necessary to pair every supported ciphersuite with every supported group. It is sufficient to use a set of ciphersuite and supported group pairs such that each ciphersuite and each supported group are included in this set.*

*[TLS](file:///home/runner/work/tls/tls/commoncriteria.github.io/pp/tls/tls.html?expand=on#abbr_TLS) 1.3 includes the supported\_groups extension in the encrypted\_extensions message. This message may be observed at the test client after it is decrypted to help verify the key\_share is actually a member of the supported group requested.*

- *Test [FCS\\_TLSS\\_EXT.1:2](file:///home/runner/work/tls/tls/commoncriteria.github.io/pp/tls/tls.html?expand=on#_t_80): (obsolete versions) The evaluator shall perform the following tests:*
	- *Test [FCS\\_TLSS\\_EXT.1:2.1:](file:///home/runner/work/tls/tls/commoncriteria.github.io/pp/tls/tls.html?expand=on#tls-server-obsolete-versions) For each of SSL version 2, SSL version 3, [TLS](file:///home/runner/work/tls/tls/commoncriteria.github.io/pp/tls/tls.html?expand=on#abbr_TLS) version 1.0, and [TLS](file:///home/runner/work/tls/tls/commoncriteria.github.io/pp/tls/tls.html?expand=on#abbr_TLS) version 1.1, the evaluator shall send a client hello to the [TSF](file:///home/runner/work/tls/tls/commoncriteria.github.io/pp/tls/tls.html?expand=on#abbr_TSF) indicating the selected version as the highest version. The evaluator shall observe the [TSF](file:///home/runner/work/tls/tls/commoncriteria.github.io/pp/tls/tls.html?expand=on#abbr_TSF) terminates the connection.*

*Note: It is preferred that the [TSF](file:///home/runner/work/tls/tls/commoncriteria.github.io/pp/tls/tls.html?expand=on#abbr_TSF) sends a fatal error alert message (e.g., protocol version, insufficient security) in response to this, but it is acceptable that the [TSF](file:///home/runner/work/tls/tls/commoncriteria.github.io/pp/tls/tls.html?expand=on#abbr_TSF) terminates the connection silently (i.e., without sending a fatal error alert).*

*Test [FCS\\_TLSS\\_EXT.1:2.2:](file:///home/runner/work/tls/tls/commoncriteria.github.io/pp/tls/tls.html?expand=on#tls-server-beta-versions) The evaluator shall follow the operational guidance to*

*configure the [TSF](file:///home/runner/work/tls/tls/commoncriteria.github.io/pp/tls/tls.html?expand=on#abbr_TSF) to ensure any supported beta [TLS](file:///home/runner/work/tls/tls/commoncriteria.github.io/pp/tls/tls.html?expand=on#abbr_TLS) 1.3 versions are disabled, as necessary. The evaluator shall send the [TSF](file:///home/runner/work/tls/tls/commoncriteria.github.io/pp/tls/tls.html?expand=on#abbr_TSF) a client hello message indicating the supported version (referred to as the legacy version in [RFC](file:///home/runner/work/tls/tls/commoncriteria.github.io/pp/tls/tls.html?expand=on#abbr_RFC) 8446) with the value '03 04' and observe that the [TSF](file:///home/runner/work/tls/tls/commoncriteria.github.io/pp/tls/tls.html?expand=on#abbr_TSF) responds with a server hello indicating the highest version supported.*

*Note: Test [FCS\\_TLSS\\_EXT.1:2.2](file:///home/runner/work/tls/tls/commoncriteria.github.io/pp/tls/tls.html?expand=on#tls-server-beta-versions) is intended to test the [TSF](file:///home/runner/work/tls/tls/commoncriteria.github.io/pp/tls/tls.html?expand=on#abbr_TSF) response to non-standard versions, including beta versions of [TLS](file:///home/runner/work/tls/tls/commoncriteria.github.io/pp/tls/tls.html?expand=on#abbr_TLS) 1.3. If the [TSF](file:///home/runner/work/tls/tls/commoncriteria.github.io/pp/tls/tls.html?expand=on#abbr_TSF) supports such beta versions, the evaluator shall follow the operational guidance instructions to disable them prior to conducting Test [FCS\\_TLSS\\_EXT.1:2.2.](file:///home/runner/work/tls/tls/commoncriteria.github.io/pp/tls/tls.html?expand=on#tls-server-beta-versions)*

*Some [TLS](file:///home/runner/work/tls/tls/commoncriteria.github.io/pp/tls/tls.html?expand=on#abbr_TLS) 1.3 implementations ignore the legacy version field and only check for the supported\_versions extension to determine [TLS](file:///home/runner/work/tls/tls/commoncriteria.github.io/pp/tls/tls.html?expand=on#abbr_TLS) 1.3 support by a client. It is preferred that the legacy version field should still be set to a standard version ('03 03') in the server hello, but it is acceptable that presence of the supported\_versions indicating [TLS](file:///home/runner/work/tls/tls/commoncriteria.github.io/pp/tls/tls.html?expand=on#abbr_TLS) 1.3 (value '03 04') overrides the legacy\_version indication to determine highest supported version.*

- *Test [FCS\\_TLSS\\_EXT.1:3](file:///home/runner/work/tls/tls/commoncriteria.github.io/pp/tls/tls.html?expand=on#_t_83): (ciphersuites) The evaluator shall perform the following tests on handling unexpected ciphersuites using a test [TLS](file:///home/runner/work/tls/tls/commoncriteria.github.io/pp/tls/tls.html?expand=on#abbr_TLS) client sending handshake messages compliant with the negotiated version except as indicated in the test:*
	- *Test [FCS\\_TLSS\\_EXT.1:3.1:](file:///home/runner/work/tls/tls/commoncriteria.github.io/pp/tls/tls.html?expand=on#_t_84) (ciphersuite not supported) For each supported version, the evaluator shall follow the operational guidance, if available, to configure the [TSF](file:///home/runner/work/tls/tls/commoncriteria.github.io/pp/tls/tls.html?expand=on#abbr_TSF) to disable a supported ciphersuite. The evaluator shall send a compliant client hello to the [TSF](file:///home/runner/work/tls/tls/commoncriteria.github.io/pp/tls/tls.html?expand=on#abbr_TSF) indicating support for the specific version and a ciphersuites field containing this single disabled ciphersuite. The evaluator shall observe that the [TOE](file:///home/runner/work/tls/tls/commoncriteria.github.io/pp/tls/tls.html?expand=on#abbr_TOE) rejects the connection.*

*Note: It is preferred that the [TSF](file:///home/runner/work/tls/tls/commoncriteria.github.io/pp/tls/tls.html?expand=on#abbr_TSF) sends a fatal error alert message (e.g., handshake failure) in response to this, but it is acceptable that the [TSF](file:///home/runner/work/tls/tls/commoncriteria.github.io/pp/tls/tls.html?expand=on#abbr_TSF) terminates the connection silently (i.e., without sending a fatal error alert).*

*If the [TSF](file:///home/runner/work/tls/tls/commoncriteria.github.io/pp/tls/tls.html?expand=on#abbr_TSF)'s ciphersuites are not configurable, it is acceptable to use a named ciphersuite from the IANA [TLS](file:///home/runner/work/tls/tls/commoncriteria.github.io/pp/tls/tls.html?expand=on#abbr_TLS) protocols associated with the tested version. Additional special cases of this test for special ciphersuites are performed separately.*

*Test [FCS\\_TLSS\\_EXT.1:3.2:](file:///home/runner/work/tls/tls/commoncriteria.github.io/pp/tls/tls.html?expand=on#tls-server-version-confusion) (version confusion) For each supported version, the evaluator shall send a client hello that is compliant for the specific version that includes a list of ciphersuites consisting of a single ciphersuite not associated with that version. The evaluator shall observe that the [TOE](file:///home/runner/work/tls/tls/commoncriteria.github.io/pp/tls/tls.html?expand=on#abbr_TOE) rejects the connection.*

*Note: It is preferred that the [TSF](file:///home/runner/work/tls/tls/commoncriteria.github.io/pp/tls/tls.html?expand=on#abbr_TSF) sends a fatal error alert message (e.g., handshake failure) in response to this, but it is acceptable that the [TSF](file:///home/runner/work/tls/tls/commoncriteria.github.io/pp/tls/tls.html?expand=on#abbr_TSF) terminates the connection silently (i.e., without sending a fatal error alert).*

*It is preferred that Test [FCS\\_TLSS\\_EXT.1:3.2](file:///home/runner/work/tls/tls/commoncriteria.github.io/pp/tls/tls.html?expand=on#tls-server-version-confusion) use [TLS](file:///home/runner/work/tls/tls/commoncriteria.github.io/pp/tls/tls.html?expand=on#abbr_TLS) 1.3 ciphersuites for a server negotiating [TLS](file:///home/runner/work/tls/tls/commoncriteria.github.io/pp/tls/tls.html?expand=on#abbr_TLS) 1.2. If [TLS](file:///home/runner/work/tls/tls/commoncriteria.github.io/pp/tls/tls.html?expand=on#abbr_TLS) 1.3 is supported, Test [FCS\\_TLSS\\_EXT.1:3.2](file:///home/runner/work/tls/tls/commoncriteria.github.io/pp/tls/tls.html?expand=on#tls-server-version-confusion) also includes a server negotiating [TLS](file:///home/runner/work/tls/tls/commoncriteria.github.io/pp/tls/tls.html?expand=on#abbr_TLS) 1.3 with a [TLS](file:///home/runner/work/tls/tls/commoncriteria.github.io/pp/tls/tls.html?expand=on#abbr_TLS) 1.2 ciphersuite – in this case, the negotiated ciphersuite should be chosen to be one supported by the [TOE](file:///home/runner/work/tls/tls/commoncriteria.github.io/pp/tls/tls.html?expand=on#abbr_TOE) if negotiating [TLS](file:///home/runner/work/tls/tls/commoncriteria.github.io/pp/tls/tls.html?expand=on#abbr_TLS) 1.2. If the [TOE](file:///home/runner/work/tls/tls/commoncriteria.github.io/pp/tls/tls.html?expand=on#abbr_TOE) is configurable to allow both [TLS](file:///home/runner/work/tls/tls/commoncriteria.github.io/pp/tls/tls.html?expand=on#abbr_TLS) 1.2 and [TLS](file:///home/runner/work/tls/tls/commoncriteria.github.io/pp/tls/tls.html?expand=on#abbr_TLS) 1.3 clients (or does so by default), this configuration is used for both the [TLS](file:///home/runner/work/tls/tls/commoncriteria.github.io/pp/tls/tls.html?expand=on#abbr_TLS) 1.2 and [TLS](file:///home/runner/work/tls/tls/commoncriteria.github.io/pp/tls/tls.html?expand=on#abbr_TLS) 1.3 iteration of this test; otherwise the [TOE](file:///home/runner/work/tls/tls/commoncriteria.github.io/pp/tls/tls.html?expand=on#abbr_TOE) is configured to support the negotiated version in each iteration.*

*Test [FCS\\_TLSS\\_EXT.1:3.3:](file:///home/runner/work/tls/tls/commoncriteria.github.io/pp/tls/tls.html?expand=on#_t_86) (null ciphersuite) For each supported version, the evaluator shall send a client hello indicating support for the version and include a ciphersuite list consisting of only the null ciphersuite (TLS\_NULL\_WITH\_NULL\_NULL, with the value '00 00') and observe that the [TOE](file:///home/runner/work/tls/tls/commoncriteria.github.io/pp/tls/tls.html?expand=on#abbr_TOE) rejects the connection.*

*Note: It is preferred that the [TSF](file:///home/runner/work/tls/tls/commoncriteria.github.io/pp/tls/tls.html?expand=on#abbr_TSF) sends a fatal error alert message (e.g., handshake failure, insufficient security) in response to this, but it is acceptable that the [TSF](file:///home/runner/work/tls/tls/commoncriteria.github.io/pp/tls/tls.html?expand=on#abbr_TSF) terminates the connection silently (i.e., without sending a fatal error alert).*

*Test [FCS\\_TLSS\\_EXT.1:3.4:](file:///home/runner/work/tls/tls/commoncriteria.github.io/pp/tls/tls.html?expand=on#_t_87) (anon ciphersuite) The evaluator shall send the [TSF](file:///home/runner/work/tls/tls/commoncriteria.github.io/pp/tls/tls.html?expand=on#abbr_TSF) a [TLS](file:///home/runner/work/tls/tls/commoncriteria.github.io/pp/tls/tls.html?expand=on#abbr_TLS) 1.2 handshake that is compliant, except that the ciphersuites field includes a ciphersuite list consisting only of ciphersuites using the anonymous server authentication method and observe that the [TOE](file:///home/runner/work/tls/tls/commoncriteria.github.io/pp/tls/tls.html?expand=on#abbr_TOE) rejects the connection.*

*Note: It is preferred that the [TSF](file:///home/runner/work/tls/tls/commoncriteria.github.io/pp/tls/tls.html?expand=on#abbr_TSF) sends a fatal error alert message (e.g., handshake failure, insufficient security) in response to this, but it is acceptable that the [TSF](file:///home/runner/work/tls/tls/commoncriteria.github.io/pp/tls/tls.html?expand=on#abbr_TSF) terminates the connection silently (i.e., without sending a fatal error alert).*

*See IANA [TLS](file:///home/runner/work/tls/tls/commoncriteria.github.io/pp/tls/tls.html?expand=on#abbr_TLS) parameters for available ciphersuites to be included in the client hello. The test ciphersuites list should include ciphersuites using supported cryptographic algorithms in as many of the other components as possible. For example, if the [TSF](file:///home/runner/work/tls/tls/commoncriteria.github.io/pp/tls/tls.html?expand=on#abbr_TSF) supports the ciphersuite TLS\_ECDHE\_ECDSA\_WITH\_AES\_256\_GCM\_SHA384, the evaluator should include TLS\_DH\_ANON\_WITH\_AES\_256\_GCM\_SHA\_384.*

*Test [FCS\\_TLSS\\_EXT.1:3.5:](file:///home/runner/work/tls/tls/commoncriteria.github.io/pp/tls/tls.html?expand=on#tls-server-deprecated-encryption) (deprecated encryption algorithm) The evaluator shall send the [TSF](file:///home/runner/work/tls/tls/commoncriteria.github.io/pp/tls/tls.html?expand=on#abbr_TSF) a [TLS](file:///home/runner/work/tls/tls/commoncriteria.github.io/pp/tls/tls.html?expand=on#abbr_TLS) 1.2 client hello that is compliant, except that the ciphersuites field is a list consisting only of ciphersuites indicating a deprecated encryption algorithm, including at least one each of NULL, RC2, RC4, DES, IDEA, and TDES. The evaluator shall observe that the [TOE](file:///home/runner/work/tls/tls/commoncriteria.github.io/pp/tls/tls.html?expand=on#abbr_TOE) rejects the connection.*

*Note: It is preferred that the [TSF](file:///home/runner/work/tls/tls/commoncriteria.github.io/pp/tls/tls.html?expand=on#abbr_TSF) sends a fatal error alert message (e.g., handshake failure, insufficient security) in response to this, but it is acceptable that the [TSF](file:///home/runner/work/tls/tls/commoncriteria.github.io/pp/tls/tls.html?expand=on#abbr_TSF) terminates the connection silently (i.e., without sending a fatal error alert).*

*See IANA [TLS](file:///home/runner/work/tls/tls/commoncriteria.github.io/pp/tls/tls.html?expand=on#abbr_TLS) parameters for available ciphersuites to be included. The test ciphersuite should use supported cryptographic algorithms for as many of the other components as possible. For example, if the [TSF](file:///home/runner/work/tls/tls/commoncriteria.github.io/pp/tls/tls.html?expand=on#abbr_TSF) supports TLS\_ECDHE\_ECDSA\_WITH\_AES\_256\_GCM\_SHA384, the test could include*

*TLS\_ECDHE\_PSK\_WITH\_NULL\_SHA\_384, TLS\_RSA\_EXPORT\_WITH\_RC2\_CBC\_40\_MD5, TLS\_ECDHE\_RSA\_WITH\_RC4\_128\_SHA, TLS\_DHE\_DSS\_WITH\_DES\_CBC\_SHA, TLS\_RSA\_WITH\_IDEA\_CBC\_SHA, and TLS\_ECDHE\_RSA\_WITH\_3DES\_EDE\_CBC\_SHA.*

- *Test [FCS\\_TLSS\\_EXT.1:4](file:///home/runner/work/tls/tls/commoncriteria.github.io/pp/tls/tls.html?expand=on#_t_89): (extensions)*
	- *Test [FCS\\_TLSS\\_EXT.1:4.1:](file:///home/runner/work/tls/tls/commoncriteria.github.io/pp/tls/tls.html?expand=on#_t_90) (signature algorithms) [conditional] If the [TSF](file:///home/runner/work/tls/tls/commoncriteria.github.io/pp/tls/tls.html?expand=on#abbr_TSF) supports certificate-based authentication, then for each supported signature algorithm indicated in the [ST,](file:///home/runner/work/tls/tls/commoncriteria.github.io/pp/tls/tls.html?expand=on#abbr_ST) the evaluator shall perform the following sub-tests with certificates that represent the [TOE.](file:///home/runner/work/tls/tls/commoncriteria.github.io/pp/tls/tls.html?expand=on#abbr_TOE) For each sub-test, the evaluator shall establish a certificate representing the [TOE](file:///home/runner/work/tls/tls/commoncriteria.github.io/pp/tls/tls.html?expand=on#abbr_TOE) and using a public-private key pair suitable for the specific signature algorithm value, and signed by a certification authority that uses the same signature algorithm.*

*If the [TSF](file:///home/runner/work/tls/tls/commoncriteria.github.io/pp/tls/tls.html?expand=on#abbr_TSF) also supports the signature\_algorithms\_cert extension, then for each value of the signature\_algorithms\_cert extension, the evaluator shall repeat the sub-tests using a certificate representing the [TOE](file:///home/runner/work/tls/tls/commoncriteria.github.io/pp/tls/tls.html?expand=on#abbr_TOE) and using a key pair consistent with the signature algorithm, but signed by a certification authority using the signature algorithm specified in the signature\_algorithms\_cert extension.*

*Note: The [TSF](file:///home/runner/work/tls/tls/commoncriteria.github.io/pp/tls/tls.html?expand=on#abbr_TSF) supports certificate-based server authentication if the [TLS](file:///home/runner/work/tls/tls/commoncriteria.github.io/pp/tls/tls.html?expand=on#abbr_TLS) 1.2 supported ciphersuites include ciphersuites other than TLS\_ECDHE\_PSK\_WITH\_AES\_256\_GCM\_SHA384 as defined in [RFC](file:///home/runner/work/tls/tls/commoncriteria.github.io/pp/tls/tls.html?expand=on#abbr_RFC) 8442, TLS\_DHE\_PSK\_WITH\_AES\_256\_GCM\_SHA384 as defined in [RFC](file:///home/runner/work/tls/tls/commoncriteria.github.io/pp/tls/tls.html?expand=on#abbr_RFC) 5487, TLS\_ECDHE\_PSK\_WITH\_AES\_128\_GCM\_SHA256 as defined in [RFC](file:///home/runner/work/tls/tls/commoncriteria.github.io/pp/tls/tls.html?expand=on#abbr_RFC) 8442, and TLS\_DHE\_PSK\_WITH\_AES\_128\_GCM\_SHA256 as defined in [RFC](file:///home/runner/work/tls/tls/commoncriteria.github.io/pp/tls/tls.html?expand=on#abbr_RFC) 5487. If these are the only supported ciphersuites, this test is omitted. For [TLS](file:///home/runner/work/tls/tls/commoncriteria.github.io/pp/tls/tls.html?expand=on#abbr_TLS) 1.3, certificate-based server authentication, the client hello should not include the PSK extension.*

*The evaluator shall follow operational guidance instructions to provision the [TSF](file:///home/runner/work/tls/tls/commoncriteria.github.io/pp/tls/tls.html?expand=on#abbr_TSF) with one or more of these certificates as indicated in the following sub-tests:*

*Test [FCS\\_TLSS\\_EXT.1:4.1.1](file:///home/runner/work/tls/tls/commoncriteria.github.io/pp/tls/tls.html?expand=on#tls-server-correct-signature): ([TLS](file:///home/runner/work/tls/tls/commoncriteria.github.io/pp/tls/tls.html?expand=on#abbr_TLS) 1.2) For each supported value of the signature\_algorithms extension, the evaluator shall provision a certificate with a key pair compatible with the specific signature\_algorithm value and send the [TSF](file:///home/runner/work/tls/tls/commoncriteria.github.io/pp/tls/tls.html?expand=on#abbr_TSF) a [TLS](file:///home/runner/work/tls/tls/commoncriteria.github.io/pp/tls/tls.html?expand=on#abbr_TLS) 1.2 client hello that indicates all supported ciphersuites and has a signature\_algorithms extension consisting of a single value matching the specific signature algorithm.*

*If the [TSF](file:///home/runner/work/tls/tls/commoncriteria.github.io/pp/tls/tls.html?expand=on#abbr_TSF) supports signature\_algorithms\_cert extension, the client hello also contains the value consistent with the previsioned certificate.*

*The evaluator shall observe that the [TSF](file:///home/runner/work/tls/tls/commoncriteria.github.io/pp/tls/tls.html?expand=on#abbr_TSF) negotiates [TLS](file:///home/runner/work/tls/tls/commoncriteria.github.io/pp/tls/tls.html?expand=on#abbr_TLS) 1.2 with a [TLS](file:///home/runner/work/tls/tls/commoncriteria.github.io/pp/tls/tls.html?expand=on#abbr_TLS) 1.2 ciphersuite that is compatible with the signature algorithm, and that it sends a certificate message containing the provisioned certificate with a key pair that is consistent with the specific signature\_algorithm value (and signed using the signature\_algorithms\_cert extension value, if supported).*

*Note: For [TLS](file:///home/runner/work/tls/tls/commoncriteria.github.io/pp/tls/tls.html?expand=on#abbr_TLS) 1.2, the ciphersuite describes the signature algorithm as [RSA](file:///home/runner/work/tls/tls/commoncriteria.github.io/pp/tls/tls.html?expand=on#abbr_RSA) or [ECDSA](file:///home/runner/work/tls/tls/commoncriteria.github.io/pp/tls/tls.html?expand=on#abbr_ECDSA) and is compatible with the certificate used if the signature algorithm component of the ciphersuite is of the same type as the signature value of the signature\_algorithms extension.*

*Test [FCS\\_TLSS\\_EXT.1:4.1.2](file:///home/runner/work/tls/tls/commoncriteria.github.io/pp/tls/tls.html?expand=on#tls-server-correct-1-3-signature): [conditional] If the [TSF](file:///home/runner/work/tls/tls/commoncriteria.github.io/pp/tls/tls.html?expand=on#abbr_TSF) supports [TLS](file:///home/runner/work/tls/tls/commoncriteria.github.io/pp/tls/tls.html?expand=on#abbr_TLS) 1.3, then for each supported value of the signature\_algorithm, the evaluator shall provision a certificate with a key pair that is compatible with the specific signature\_algorithm value, send a [TLS](file:///home/runner/work/tls/tls/commoncriteria.github.io/pp/tls/tls.html?expand=on#abbr_TLS) 1.3 client hello that indicates a supported ciphersuite and has a signature\_algorithms extension consisting of a single value matching the specific signature algorithm.*

*If the [TSF](file:///home/runner/work/tls/tls/commoncriteria.github.io/pp/tls/tls.html?expand=on#abbr_TSF) supports the signature\_algorithms\_cert extension, the client hello also contains a signature\_algorithms\_cert extension with a value consistent with the provisioned certificate.*

*The evaluator shall observe that the [TSF](file:///home/runner/work/tls/tls/commoncriteria.github.io/pp/tls/tls.html?expand=on#abbr_TSF) sends a certificate message containing the provisioned certificate consistent with the specific signature\_algorithm value (and signed using the signature\_algorithms\_cert extension value) and a certificate verify message using the signature\_algorithms extension value.*

*Note: For [TLS](file:///home/runner/work/tls/tls/commoncriteria.github.io/pp/tls/tls.html?expand=on#abbr_TLS) 1.3, the certificate message and certificate verify is encrypted. The evaluator shall confirm the values of these messages as received at the test [TLS](file:///home/runner/work/tls/tls/commoncriteria.github.io/pp/tls/tls.html?expand=on#abbr_TLS) client, using logs, or using a test [TLS](file:///home/runner/work/tls/tls/commoncriteria.github.io/pp/tls/tls.html?expand=on#abbr_TLS) client designed to expose the certificates after they are decrypted.*

*It is not necessary to manually verify the signature used in the key exchange message ([TLS](file:///home/runner/work/tls/tls/commoncriteria.github.io/pp/tls/tls.html?expand=on#abbr_TLS) 1.2) or certificate verify message [\(TLS](file:///home/runner/work/tls/tls/commoncriteria.github.io/pp/tls/tls.html?expand=on#abbr_TLS) 1.3).*

- *Test [FCS\\_TLSS\\_EXT.1:4.1.3](file:///home/runner/work/tls/tls/commoncriteria.github.io/pp/tls/tls.html?expand=on#_t_93): [conditional] If the [ST](file:///home/runner/work/tls/tls/commoncriteria.github.io/pp/tls/tls.html?expand=on#abbr_ST) indicates that the [TSF](file:///home/runner/work/tls/tls/commoncriteria.github.io/pp/tls/tls.html?expand=on#abbr_TSF) supports provisioning of multiple certificates, the evaluator shall conduct the following sub-tests:*
	- *Test [FCS\\_TLSS\\_EXT.1:4.1.3.](file:///home/runner/work/tls/tls/commoncriteria.github.io/pp/tls/tls.html?expand=on#tls-server-mismatch-signature)[1:](file:///home/runner/work/tls/tls/commoncriteria.github.io/pp/tls/tls.html?expand=on#tls-server-correct-signature) The evaluator shall repeat Test FCS\_TLSS\_EXT.1:4.1.1 with both the provisioned certificate indicated for Test [FCS\\_TLSS\\_EXT.1:4.1.1](file:///home/runner/work/tls/tls/commoncriteria.github.io/pp/tls/tls.html?expand=on#tls-server-correct-signature) and a provisioned certificate using a public key that is not consistent with the signature\_algorithm value, but signed by a [CA](file:///home/runner/work/tls/tls/commoncriteria.github.io/pp/tls/tls.html?expand=on#abbr_CA) using the signature algorithm specified in the client hello. The evaluator shall observe that the [TSF'](file:///home/runner/work/tls/tls/commoncriteria.github.io/pp/tls/tls.html?expand=on#abbr_TSF)s certificate message does not include the certificate that does not match the signature\_algorithm value in the client hello.*
	- *Test [FCS\\_TLSS\\_EXT.1:4.1.3.2](file:///home/runner/work/tls/tls/commoncriteria.github.io/pp/tls/tls.html?expand=on#tls-server-mismatch-1-3-signature): [conditional] If the [ST](file:///home/runner/work/tls/tls/commoncriteria.github.io/pp/tls/tls.html?expand=on#abbr_ST) also indicates support for [TLS](file:///home/runner/work/tls/tls/commoncriteria.github.io/pp/tls/tls.html?expand=on#abbr_TLS) 1.3, the evaluator shall similarly repeat Test [FCS\\_TLSS\\_EXT.1:4.1.2](file:///home/runner/work/tls/tls/commoncriteria.github.io/pp/tls/tls.html?expand=on#tls-server-correct-1-3-signature) with both the provisioned certificate indicated for test Test [FCS\\_TLSS\\_EXT.1:4.1.2](file:///home/runner/work/tls/tls/commoncriteria.github.io/pp/tls/tls.html?expand=on#tls-server-correct-1-3-signature) and a provisioned certificate with public keys that are not consistent with the signature\_algorithm value but which are signed by a [CA](file:///home/runner/work/tls/tls/commoncriteria.github.io/pp/tls/tls.html?expand=on#abbr_CA) using the signature\_algorithm value specified in the client hello, and observe that the certificate message sent by the [TSF](file:///home/runner/work/tls/tls/commoncriteria.github.io/pp/tls/tls.html?expand=on#abbr_TSF) does not include the certificate that does not match the value of the signature\_algorithm entry in the client hello.*
	- *Test [FCS\\_TLSS\\_EXT.1:4.1.3.3](file:///home/runner/work/tls/tls/commoncriteria.github.io/pp/tls/tls.html?expand=on#_t_96): [conditional] If the [ST](file:///home/runner/work/tls/tls/commoncriteria.github.io/pp/tls/tls.html?expand=on#abbr_ST) also indicates support for the [signature\\_algorithms\\_cert](file:///home/runner/work/tls/tls/commoncriteria.github.io/pp/tls/tls.html?expand=on#tls-server-mismatch-signature) extension, the evaluator shall repeat Test FCS\_TLSS\_EXT.1:4.1.3.1 and Test [FCS\\_TLSS\\_EXT.1:4.1.3.2](file:///home/runner/work/tls/tls/commoncriteria.github.io/pp/tls/tls.html?expand=on#tls-server-mismatch-1-3-signature) (if [TLS](file:///home/runner/work/tls/tls/commoncriteria.github.io/pp/tls/tls.html?expand=on#abbr_TLS) 1.3 is supported) using additional provisioned certificates representing the [TOE](file:///home/runner/work/tls/tls/commoncriteria.github.io/pp/tls/tls.html?expand=on#abbr_TOE) that use public keys consistent with the signature\_algorithm value, but which are signed by CAs using signature algorithms that do not match the value of the signature\_algorithms\_cert in the client hello and observe that the [TSF'](file:///home/runner/work/tls/tls/commoncriteria.github.io/pp/tls/tls.html?expand=on#abbr_TSF)s certificate message does not include the certificate that does not match the signature\_algorithms\_cert values in the client hello.*
- *Test [FCS\\_TLSS\\_EXT.1:4.1.4](file:///home/runner/work/tls/tls/commoncriteria.github.io/pp/tls/tls.html?expand=on#_t_97): ([TLS](file:///home/runner/work/tls/tls/commoncriteria.github.io/pp/tls/tls.html?expand=on#abbr_TLS) 1.2) The evaluator shall provision a certificate as in Test [FCS\\_TLSS\\_EXT.1:4.1.1](file:///home/runner/work/tls/tls/commoncriteria.github.io/pp/tls/tls.html?expand=on#tls-server-correct-signature) but shall send a client hello that only offers ciphersuites whose signature component does not match the value of the signature\_algorithms extension. The evaluator shall observe that the [TSF](file:///home/runner/work/tls/tls/commoncriteria.github.io/pp/tls/tls.html?expand=on#abbr_TSF) terminates the handshake.*

*Note: It is preferred that the [TSF](file:///home/runner/work/tls/tls/commoncriteria.github.io/pp/tls/tls.html?expand=on#abbr_TSF) sends a fatal error alert message (e.g., handshake failure, illegal parameter) in response to this, but it is acceptable that the [TSF](file:///home/runner/work/tls/tls/commoncriteria.github.io/pp/tls/tls.html?expand=on#abbr_TSF) terminates the connection silently (i.e., without sending a fatal error alert).*

*Test [FCS\\_TLSS\\_EXT.1:4.2:](file:///home/runner/work/tls/tls/commoncriteria.github.io/pp/tls/tls.html?expand=on#_t_98) (extended master secret): The evaluator shall initiate a [TLS](file:///home/runner/work/tls/tls/commoncriteria.github.io/pp/tls/tls.html?expand=on#abbr_TLS) 1.2 session with the [TSF](file:///home/runner/work/tls/tls/commoncriteria.github.io/pp/tls/tls.html?expand=on#abbr_TSF) from a test [TLS](file:///home/runner/work/tls/tls/commoncriteria.github.io/pp/tls/tls.html?expand=on#abbr_TLS) client for which the client hello does not include the extended master secret extension and observe that the [TSF](file:///home/runner/work/tls/tls/commoncriteria.github.io/pp/tls/tls.html?expand=on#abbr_TSF) terminates the session.*

*Note: It is preferred that the [TSF](file:///home/runner/work/tls/tls/commoncriteria.github.io/pp/tls/tls.html?expand=on#abbr_TSF) sends a fatal error alert message (e.g., handshake error) in response to this, but it is acceptable that the [TSF](file:///home/runner/work/tls/tls/commoncriteria.github.io/pp/tls/tls.html?expand=on#abbr_TSF) terminates the connection silently (i.e., without sending a fatal error alert).*

- *Test [FCS\\_TLSS\\_EXT.1:5](file:///home/runner/work/tls/tls/commoncriteria.github.io/pp/tls/tls.html?expand=on#tls-server-key-exchange): (key exchange) The evaluator shall perform the following tests to confirm compliant key exchange:*
	- *Test [FCS\\_TLSS\\_EXT.1:5.1:](file:///home/runner/work/tls/tls/commoncriteria.github.io/pp/tls/tls.html?expand=on#_t_100) [\(TLS](file:///home/runner/work/tls/tls/commoncriteria.github.io/pp/tls/tls.html?expand=on#abbr_TLS) 1.2 [RSA](file:///home/runner/work/tls/tls/commoncriteria.github.io/pp/tls/tls.html?expand=on#abbr_RSA) key exchange) [conditional] If any of the supported [TLS](file:///home/runner/work/tls/tls/commoncriteria.github.io/pp/tls/tls.html?expand=on#abbr_TLS) 1.2 ciphersuites in the [ST](file:///home/runner/work/tls/tls/commoncriteria.github.io/pp/tls/tls.html?expand=on#abbr_ST) includes [RSA](file:///home/runner/work/tls/tls/commoncriteria.github.io/pp/tls/tls.html?expand=on#abbr_RSA) for the key exchange method, the evaluator shall perform the following sub-tests:*
		- *Test [FCS\\_TLSS\\_EXT.1:5.1.1](file:///home/runner/work/tls/tls/commoncriteria.github.io/pp/tls/tls.html?expand=on#_t_101): For each supported [RSA](file:///home/runner/work/tls/tls/commoncriteria.github.io/pp/tls/tls.html?expand=on#abbr_RSA) key size, the evaluator shall provision the [TSF](file:///home/runner/work/tls/tls/commoncriteria.github.io/pp/tls/tls.html?expand=on#abbr_TSF) with a valid certificate that has an [RSA](file:///home/runner/work/tls/tls/commoncriteria.github.io/pp/tls/tls.html?expand=on#abbr_RSA) public key of that size. The evaluator shall initiate a valid [TLS](file:///home/runner/work/tls/tls/commoncriteria.github.io/pp/tls/tls.html?expand=on#abbr_TLS) 1.2 handshake from a compliant test [TLS](file:///home/runner/work/tls/tls/commoncriteria.github.io/pp/tls/tls.html?expand=on#abbr_TLS) 1.2 client and observe that the server certificate message matches the provisioned certificate.*
		- *Test [FCS\\_TLSS\\_EXT.1:5.1.2](file:///home/runner/work/tls/tls/commoncriteria.github.io/pp/tls/tls.html?expand=on#_t_102): For each supported [RSA](file:///home/runner/work/tls/tls/commoncriteria.github.io/pp/tls/tls.html?expand=on#abbr_RSA) key size, the evaluator shall send the [TSF](file:///home/runner/work/tls/tls/commoncriteria.github.io/pp/tls/tls.html?expand=on#abbr_TSF) a compliant [TLS](file:///home/runner/work/tls/tls/commoncriteria.github.io/pp/tls/tls.html?expand=on#abbr_TLS) 1.2 client hello, but in place of the client's key exchange message, the evaluator shall send the [TSF](file:///home/runner/work/tls/tls/commoncriteria.github.io/pp/tls/tls.html?expand=on#abbr_TSF) a (non-compliant) key exchange message that is properly formatted but uses an invalid EncryptedPreMasterSecret field in the [TLS](file:///home/runner/work/tls/tls/commoncriteria.github.io/pp/tls/tls.html?expand=on#abbr_TLS) handshake (e.g., modify a byte of a properly computed value). The evaluator shall attempt to complete the handshake using compliant client change cipher spec and finished messages and verify that the [TSF](file:///home/runner/work/tls/tls/commoncriteria.github.io/pp/tls/tls.html?expand=on#abbr_TSF) terminates the handshake in a manner that is indistinguishable from a finished message error and does not send application data.*

*Note: Mitigations for oracle attacks described in [RFC](file:///home/runner/work/tls/tls/commoncriteria.github.io/pp/tls/tls.html?expand=on#abbr_RFC) 5246 Appendix D require the [TSF](file:///home/runner/work/tls/tls/commoncriteria.github.io/pp/tls/tls.html?expand=on#abbr_TSF) to exhibit the same behavior for key exchange failures as it does for finished message failures. It is preferred that the [TSF](file:///home/runner/work/tls/tls/commoncriteria.github.io/pp/tls/tls.html?expand=on#abbr_TSF) send a fatal decrypt failure error alert at the end of the handshake in both this case and for a finished message error, but it is acceptable that the [TSF](file:///home/runner/work/tls/tls/commoncriteria.github.io/pp/tls/tls.html?expand=on#abbr_TSF) terminate the session with*

*another error alert, or without sending an error alert in either case. If the failure error alert is not for a decryption failure, the evaluator shall note that the [TSF'](file:///home/runner/work/tls/tls/commoncriteria.github.io/pp/tls/tls.html?expand=on#abbr_TSF)s response agrees with the response observed in the [TLS](file:///home/runner/work/tls/tls/commoncriteria.github.io/pp/tls/tls.html?expand=on#abbr_TLS) 1.2 iteration of Test [FCS\\_TLSS\\_EXT.1:5.2.](file:///home/runner/work/tls/tls/commoncriteria.github.io/pp/tls/tls.html?expand=on#tls-server-rejects-bad-client-finished)*

*Test [FCS\\_TLSS\\_EXT.1:5.2:](file:///home/runner/work/tls/tls/commoncriteria.github.io/pp/tls/tls.html?expand=on#tls-server-rejects-bad-client-finished) For each supported version, the evaluator shall initiate a compliant handshake up through the (implied for [TLS](file:///home/runner/work/tls/tls/commoncriteria.github.io/pp/tls/tls.html?expand=on#abbr_TLS) 1.3) change cipher spec message. The evaluator shall then send a (non-compliant) client finished handshake message with an invalid 'verify data' value and verify that the server terminates the session and does not send any application data.*

*Note: [TLS](file:///home/runner/work/tls/tls/commoncriteria.github.io/pp/tls/tls.html?expand=on#abbr_TLS) 1.2 handshakes include explicit change cipher spec messages, but [TLS](file:///home/runner/work/tls/tls/commoncriteria.github.io/pp/tls/tls.html?expand=on#abbr_TLS) 1.3 omits the change cipher spec message. If [TLS](file:///home/runner/work/tls/tls/commoncriteria.github.io/pp/tls/tls.html?expand=on#abbr_TLS) 1.3 is supported, the modified finished message is sent as the final message from the client after receiving the server's second flight of handshake messages [encrypted extensions, (new ticket), (certificate, certificate verify), (certificate request)].*

*It is preferred that the [TSF](file:///home/runner/work/tls/tls/commoncriteria.github.io/pp/tls/tls.html?expand=on#abbr_TSF) send a fatal decryption failure error alert, but it is acceptable that the [TSF](file:///home/runner/work/tls/tls/commoncriteria.github.io/pp/tls/tls.html?expand=on#abbr_TSF) terminate the session using another error alert or without sending an error alert.*

*The finished message is encrypted. The invalid 'verify data' can be constructed by modifying a byte of a compliant finished message payload.*

- *Test [FCS\\_TLSS\\_EXT.1:5.3:](file:///home/runner/work/tls/tls/commoncriteria.github.io/pp/tls/tls.html?expand=on#_t_104) [\(TLS](file:///home/runner/work/tls/tls/commoncriteria.github.io/pp/tls/tls.html?expand=on#abbr_TLS) 1.2 [DHE](file:///home/runner/work/tls/tls/commoncriteria.github.io/pp/tls/tls.html?expand=on#abbr_DHE) or [ECDHE](file:///home/runner/work/tls/tls/commoncriteria.github.io/pp/tls/tls.html?expand=on#abbr_ECDHE) key exchange) [conditional] If the [ST](file:///home/runner/work/tls/tls/commoncriteria.github.io/pp/tls/tls.html?expand=on#abbr_ST) indicates support for [DHE](file:///home/runner/work/tls/tls/commoncriteria.github.io/pp/tls/tls.html?expand=on#abbr_DHE) or [ECDHE](file:///home/runner/work/tls/tls/commoncriteria.github.io/pp/tls/tls.html?expand=on#abbr_ECDHE) ciphersuites for [TLS](file:///home/runner/work/tls/tls/commoncriteria.github.io/pp/tls/tls.html?expand=on#abbr_TLS) 1.2, then the evaluator shall perform the following sub-tests:*
	- *Test [FCS\\_TLSS\\_EXT.1:5.3.1](file:///home/runner/work/tls/tls/commoncriteria.github.io/pp/tls/tls.html?expand=on#_t_105): [conditional] If the [TSF](file:///home/runner/work/tls/tls/commoncriteria.github.io/pp/tls/tls.html?expand=on#abbr_TSF) supports [DHE](file:///home/runner/work/tls/tls/commoncriteria.github.io/pp/tls/tls.html?expand=on#abbr_DHE) ciphersuites and supports [DHE](file:///home/runner/work/tls/tls/commoncriteria.github.io/pp/tls/tls.html?expand=on#abbr_DHE) parameters that are not specified in the supported groups extension, then for each supported [DHE](file:///home/runner/work/tls/tls/commoncriteria.github.io/pp/tls/tls.html?expand=on#abbr_DHE) parameter set, the evaluator shall follow the operational guidance to configure the [TSF](file:///home/runner/work/tls/tls/commoncriteria.github.io/pp/tls/tls.html?expand=on#abbr_TSF) to use the [DHE](file:///home/runner/work/tls/tls/commoncriteria.github.io/pp/tls/tls.html?expand=on#abbr_DHE) parameters in its key exchange. The evaluator shall then initiate a [TLS](file:///home/runner/work/tls/tls/commoncriteria.github.io/pp/tls/tls.html?expand=on#abbr_TLS) 1.2 handshake from a test client with a client hello indicating a single [DHE](file:///home/runner/work/tls/tls/commoncriteria.github.io/pp/tls/tls.html?expand=on#abbr_DHE) ciphersuite. The evaluator shall observe that the [TSF](file:///home/runner/work/tls/tls/commoncriteria.github.io/pp/tls/tls.html?expand=on#abbr_TSF) key exchange message indicates the configured parameters and ensure that the client key exchange is a valid point for the parameter set. The evaluator shall confirm that the [TSF](file:///home/runner/work/tls/tls/commoncriteria.github.io/pp/tls/tls.html?expand=on#abbr_TSF) successfully completes the session. The evaluator shall close the session and resend the client hello. After the [TSF](file:///home/runner/work/tls/tls/commoncriteria.github.io/pp/tls/tls.html?expand=on#abbr_TSF) responds with a valid key exchange message, the evaluator shall send an empty client key exchange message and observe that the [TSF](file:///home/runner/work/tls/tls/commoncriteria.github.io/pp/tls/tls.html?expand=on#abbr_TSF) terminates the session.*

*Note: It is preferred that the [TSF](file:///home/runner/work/tls/tls/commoncriteria.github.io/pp/tls/tls.html?expand=on#abbr_TSF) sends a fatal error alert message (e.g., decryption failure, illegal parameter, handshake error) in response to this, but it is acceptable that the [TSF](file:///home/runner/work/tls/tls/commoncriteria.github.io/pp/tls/tls.html?expand=on#abbr_TSF) terminates the connection silently (i.e., without sending a fatal error alert).*

*Test [FCS\\_TLSS\\_EXT.1:5.3.2](file:///home/runner/work/tls/tls/commoncriteria.github.io/pp/tls/tls.html?expand=on#_t_106): [conditional] If the [TSF](file:///home/runner/work/tls/tls/commoncriteria.github.io/pp/tls/tls.html?expand=on#abbr_TSF) supports [DHE](file:///home/runner/work/tls/tls/commoncriteria.github.io/pp/tls/tls.html?expand=on#abbr_DHE) ciphersuites and supports [DHE](file:///home/runner/work/tls/tls/commoncriteria.github.io/pp/tls/tls.html?expand=on#abbr_DHE) groups in the supported groups extension, then for each supported [DHE](file:///home/runner/work/tls/tls/commoncriteria.github.io/pp/tls/tls.html?expand=on#abbr_DHE) group, the evaluator shall send the [TSF](file:///home/runner/work/tls/tls/commoncriteria.github.io/pp/tls/tls.html?expand=on#abbr_TSF) a compliant [TLS](file:///home/runner/work/tls/tls/commoncriteria.github.io/pp/tls/tls.html?expand=on#abbr_TLS) 1.2 client hello indicating a single ciphersuite that is compatible with the group and indicating the group in the supported groups extension. The evaluator shall observe that the [TSF](file:///home/runner/work/tls/tls/commoncriteria.github.io/pp/tls/tls.html?expand=on#abbr_TSF) negotiates [TLS](file:///home/runner/work/tls/tls/commoncriteria.github.io/pp/tls/tls.html?expand=on#abbr_TLS) 1.2 using the indicated ciphersuite and that the server key exchange message indicates the specific group. The evaluator shall send the [TOE](file:///home/runner/work/tls/tls/commoncriteria.github.io/pp/tls/tls.html?expand=on#abbr_TOE) a client key exchange with a valid point in the group and observe that the [TSF](file:///home/runner/work/tls/tls/commoncriteria.github.io/pp/tls/tls.html?expand=on#abbr_TSF) successfully completes the session.*

*The evaluator shall close the session and resend the client hello. After the [TSF](file:///home/runner/work/tls/tls/commoncriteria.github.io/pp/tls/tls.html?expand=on#abbr_TSF) responds with a valid key exchange message, the evaluator shall send the [TSF](file:///home/runner/work/tls/tls/commoncriteria.github.io/pp/tls/tls.html?expand=on#abbr_TSF) a client key exchange with the public key value '0.' The evaluator shall observe that the [TSF](file:///home/runner/work/tls/tls/commoncriteria.github.io/pp/tls/tls.html?expand=on#abbr_TSF) terminates the session.*

*The evaluator shall send a new client hello including the same ciphersuite but indicating a group not supported by the [TSF](file:///home/runner/work/tls/tls/commoncriteria.github.io/pp/tls/tls.html?expand=on#abbr_TSF) in the supported groups extension. The evaluator shall observe that the [TSF](file:///home/runner/work/tls/tls/commoncriteria.github.io/pp/tls/tls.html?expand=on#abbr_TSF) terminates the session.*

*Note: It is preferred that the [TSF](file:///home/runner/work/tls/tls/commoncriteria.github.io/pp/tls/tls.html?expand=on#abbr_TSF) sends a fatal error alert message (e.g., decryption failure, illegal parameter, handshake error) in response to this, but it is acceptable that the [TSF](file:///home/runner/work/tls/tls/commoncriteria.github.io/pp/tls/tls.html?expand=on#abbr_TSF) terminates the connection silently (i.e., without sending a fatal error alert).*

*Test [FCS\\_TLSS\\_EXT.1:5.3.3](file:///home/runner/work/tls/tls/commoncriteria.github.io/pp/tls/tls.html?expand=on#_t_107): [conditional] If the [TSF](file:///home/runner/work/tls/tls/commoncriteria.github.io/pp/tls/tls.html?expand=on#abbr_TSF) supports [ECDHE](file:///home/runner/work/tls/tls/commoncriteria.github.io/pp/tls/tls.html?expand=on#abbr_ECDHE) ciphersuites (and therefore supports [ECDHE](file:///home/runner/work/tls/tls/commoncriteria.github.io/pp/tls/tls.html?expand=on#abbr_ECDHE) groups in the supported groups extension), the evaluator shall send a client hello message indicating a single supported [ECDHE](file:///home/runner/work/tls/tls/commoncriteria.github.io/pp/tls/tls.html?expand=on#abbr_ECDHE) ciphersuite and including the supported [ECDHE](file:///home/runner/work/tls/tls/commoncriteria.github.io/pp/tls/tls.html?expand=on#abbr_ECDHE) group in the supported groups extension. The evaluator shall observe that the [TSF](file:///home/runner/work/tls/tls/commoncriteria.github.io/pp/tls/tls.html?expand=on#abbr_TSF) sends a key exchange message with a valid point of the specified group. The evaluator shall send the [TSF](file:///home/runner/work/tls/tls/commoncriteria.github.io/pp/tls/tls.html?expand=on#abbr_TSF) a client key exchange message to the [TSF](file:///home/runner/work/tls/tls/commoncriteria.github.io/pp/tls/tls.html?expand=on#abbr_TSF) consisting of a valid element in the supported group and observe that the [TSF](file:///home/runner/work/tls/tls/commoncriteria.github.io/pp/tls/tls.html?expand=on#abbr_TSF) successfully completes the session.*

*The evaluator shall close the session and resend the client hello. After the [TSF](file:///home/runner/work/tls/tls/commoncriteria.github.io/pp/tls/tls.html?expand=on#abbr_TSF) sends the valid key exchange message, the evaluator shall send a client key*

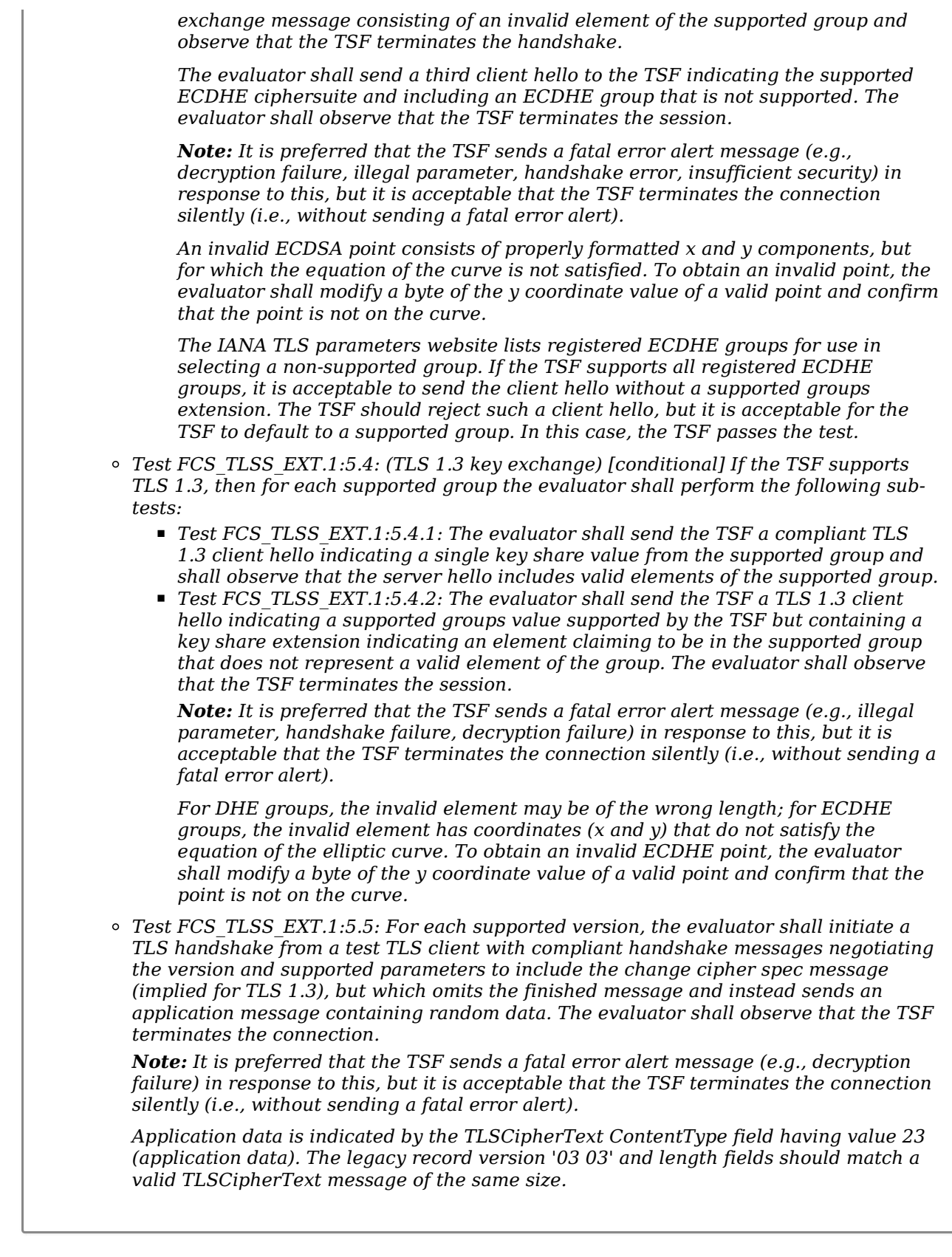

## **FCS\_TLSS\_EXT.2 TLS Server Support for Mutual Authentication**

*This is a selection-based component. Its inclusion depends upon selection from [FCS\\_TLSS\\_EXT.1.1](file:///home/runner/work/tls/tls/commoncriteria.github.io/pp/tls/tls.html?expand=on#FCS_TLSS_EXT.1.1).*

#### [FCS\\_TLSS\\_EXT.2.1](file:///home/runner/work/tls/tls/commoncriteria.github.io/pp/tls/tls.html?expand=on#FCS_TLSS_EXT.2.1)

The [TSF](file:///home/runner/work/tls/tls/commoncriteria.github.io/pp/tls/tls.html?expand=on#abbr_TSF) shall support authentication of [TLS](file:///home/runner/work/tls/tls/commoncriteria.github.io/pp/tls/tls.html?expand=on#abbr_TLS) clients using X.509v3 certificates during the [TLS](file:///home/runner/work/tls/tls/commoncriteria.github.io/pp/tls/tls.html?expand=on#abbr_TLS) handshake and [**selection**: *during post-handshake requests*, *at no other time* ] using the certificate types indicated in the client's signature\_algorithms and [**selection**: *signature\_algorithms\_cert*, *no other* ] extension.

**Application Note:** This [SFR](file:///home/runner/work/tls/tls/commoncriteria.github.io/pp/tls/tls.html?expand=on#abbr_SFR) is claimed if "mutual authentication" is selected in FCS TLSS EXT.1.1.

[TLS](file:///home/runner/work/tls/tls/commoncriteria.github.io/pp/tls/tls.html?expand=on#abbr_TLS) 1.3 supports authentication after completing the abbreviated handshake with pre-shared keys. A server may send a client a certificate request after the finished message whenever the client includes the post-handshake authentication extension. The [ST](file:///home/runner/work/tls/tls/commoncriteria.github.io/pp/tls/tls.html?expand=on#abbr_ST) author claims 'during post-handshake request' if this feature is supported. If [TLS](file:///home/runner/work/tls/tls/commoncriteria.github.io/pp/tls/tls.html?expand=on#abbr_TLS) 1.3 is not supported, or if the [TLS](file:///home/runner/work/tls/tls/commoncriteria.github.io/pp/tls/tls.html?expand=on#abbr_TLS) posthandshake request extension is not recognized in a [TLS](file:///home/runner/work/tls/tls/commoncriteria.github.io/pp/tls/tls.html?expand=on#abbr_TLS) 1.3 handshake, the [ST](file:///home/runner/work/tls/tls/commoncriteria.github.io/pp/tls/tls.html?expand=on#abbr_ST) author selects 'at no other time'.

The [TSF](file:///home/runner/work/tls/tls/commoncriteria.github.io/pp/tls/tls.html?expand=on#abbr_TSF) shall support authentication of [TLS](file:///home/runner/work/tls/tls/commoncriteria.github.io/pp/tls/tls.html?expand=on#abbr_TLS) clients using X.509v3 certificates in accordance with FIA\_X509\_EXT.1.

FCS TLSS EXT.2.3

FCS TLSS EXT.2.2

The [TSF](file:///home/runner/work/tls/tls/commoncriteria.github.io/pp/tls/tls.html?expand=on#abbr_TSF) shall be able to reject the establishment of a trusted channel if the requested client certificate is invalid and [**selection**:

- *continue establishment of a server-only authenticated [TLS](file:///home/runner/work/tls/tls/commoncriteria.github.io/pp/tls/tls.html?expand=on#abbr_TLS) channel in accordance with [FCS\\_TLSS\\_EXT.1](file:///home/runner/work/tls/tls/commoncriteria.github.io/pp/tls/tls.html?expand=on#FCS_TLSS_EXT.1) in support of [selection: all applications, [assignment: list of calling applications that accept both authenticated and unauthenticated client sessions] ] when an empty certificate message is provided by the client*
- *continue establishment of a mutually authenticated [TLS](file:///home/runner/work/tls/tls/commoncriteria.github.io/pp/tls/tls.html?expand=on#abbr_TLS) channel when revocation status information for the [selection: client's leaf certificate, [assignment: specific intermediate [CA](file:///home/runner/work/tls/tls/commoncriteria.github.io/pp/tls/tls.html?expand=on#abbr_CA) certificates], any non-trust store certificate in the certificate chain ] is not available in support of [selection: all applications, [assignment: list of calling applications configurable to perform certificate status information bypass processing] ] as [selection: configured by an administrator, confirmed by the application user, a default for [assignment: subset of applications] ]*
- *no other processing options for missing or invalid client certificates*

].

**Application Note:** The [ST](file:///home/runner/work/tls/tls/commoncriteria.github.io/pp/tls/tls.html?expand=on#abbr_ST) author claims any certificate processing exceptions that are allowed for specific calling applications. The 'continue establishment of a server-only authenticated [TLS](file:///home/runner/work/tls/tls/commoncriteria.github.io/pp/tls/tls.html?expand=on#abbr_TLS) channel…' selection is claimed if the [TLS](file:///home/runner/work/tls/tls/commoncriteria.github.io/pp/tls/tls.html?expand=on#abbr_TLS) product supports applications that can provide services to unauthenticated users if the user does not possess an appropriate certificate. Within this selection, the [ST](file:///home/runner/work/tls/tls/commoncriteria.github.io/pp/tls/tls.html?expand=on#abbr_ST) author indicates which applications are able to support both authenticated and unauthenticated users.

The [ST](file:///home/runner/work/tls/tls/commoncriteria.github.io/pp/tls/tls.html?expand=on#abbr_ST) author claims 'continue establishment of a mutually authenticated [TLS](file:///home/runner/work/tls/tls/commoncriteria.github.io/pp/tls/tls.html?expand=on#abbr_TLS) channel…' if there is an administrator configuration or user confirmation that revocation status information is not available for one or more of the certificates in the client's certificate chain. If claimed, the [ST](file:///home/runner/work/tls/tls/commoncriteria.github.io/pp/tls/tls.html?expand=on#abbr_ST) author will describe in the assignment for intermediate values which [CA](file:///home/runner/work/tls/tls/commoncriteria.github.io/pp/tls/tls.html?expand=on#abbr_CA) certificates are included in the exception (for example, "all intermediates but the issuing [CA](file:///home/runner/work/tls/tls/commoncriteria.github.io/pp/tls/tls.html?expand=on#abbr_CA)" or "specific endentity certificates as configured"). Within this selection, the [ST](file:///home/runner/work/tls/tls/commoncriteria.github.io/pp/tls/tls.html?expand=on#abbr_ST) author specifies which applications are impacted and which authorized user is allowed to approve continuing with the session when revocation information is not available. If an administrator configures whether a user may accept a certificate without status information, both selections are claimed. The 'as a default' should only be selected for applications that do not have access to revocation information. Methods for obtaining revocation information are included in FIA\_X509\_EXT.1.

FCS TLSS EXT.2.4

The [TSF](file:///home/runner/work/tls/tls/commoncriteria.github.io/pp/tls/tls.html?expand=on#abbr_TSF) shall be able to [**selection**:

- *not establish a [TLS](file:///home/runner/work/tls/tls/commoncriteria.github.io/pp/tls/tls.html?expand=on#abbr_TLS) session if an entry of the Distinguished Name or a [selection: rfc822\_name, dns\_name, [assignment: supported name types] ] in the Subject Alternate Name extension contained in the client certificate does not match one of the expected identifiers for the client in accordance with [selection: [RFC](file:///home/runner/work/tls/tls/commoncriteria.github.io/pp/tls/tls.html?expand=on#abbr_RFC) 2822, [RFC](file:///home/runner/work/tls/tls/commoncriteria.github.io/pp/tls/tls.html?expand=on#abbr_RFC) 6125, [RFC](file:///home/runner/work/tls/tls/commoncriteria.github.io/pp/tls/tls.html?expand=on#abbr_RFC) 5280, [assignment: [RFC](file:///home/runner/work/tls/tls/commoncriteria.github.io/pp/tls/tls.html?expand=on#abbr_RFC) for the supported name type] ] matching rules*
- *pass the [selection: validated certificate, [RFC](file:///home/runner/work/tls/tls/commoncriteria.github.io/pp/tls/tls.html?expand=on#abbr_RFC) 2822 name normalized according to [RFC](file:///home/runner/work/tls/tls/commoncriteria.github.io/pp/tls/tls.html?expand=on#abbr_RFC) 2822, [DNS](file:///home/runner/work/tls/tls/commoncriteria.github.io/pp/tls/tls.html?expand=on#abbr_DNS) name normalized according to [RFC](file:///home/runner/work/tls/tls/commoncriteria.github.io/pp/tls/tls.html?expand=on#abbr_RFC) 6125, [assignment: list of [RFC](file:///home/runner/work/tls/tls/commoncriteria.github.io/pp/tls/tls.html?expand=on#abbr_RFC) 5280 name types and normalization rules], [assignment: list of 'other' name types and standard normalization rules] ] to [assignment: list of calling applications capable of making access decisions]*

].

**Application Note:** Authorization for services provided by the applications that are protected by the [TLS](file:///home/runner/work/tls/tls/commoncriteria.github.io/pp/tls/tls.html?expand=on#abbr_TLS) session is determined either by the application establishing a set of reference identifiers or by passing the received identifiers to the application. The [ST](file:///home/runner/work/tls/tls/commoncriteria.github.io/pp/tls/tls.html?expand=on#abbr_ST) author indicates the methods supported and, for each method supported, indicates all name types supported; at least one name type is required. In the assignment of the first option, the [ST](file:///home/runner/work/tls/tls/commoncriteria.github.io/pp/tls/tls.html?expand=on#abbr_ST) author indicates all name

types and the corresponding method for matching in the sub-selections. In the second method option, the [ST](file:///home/runner/work/tls/tls/commoncriteria.github.io/pp/tls/tls.html?expand=on#abbr_ST) author indicates which name type normalizations the product supports. If the product passes the entire validated certificate to the application, no normalization of the names contained in the certificate is expected.

If name normalization is claimed, care should be taken regarding wildcards and [IP](file:///home/runner/work/tls/tls/commoncriteria.github.io/pp/tls/tls.html?expand=on#abbr_IP) addresses. [IP](file:///home/runner/work/tls/tls/commoncriteria.github.io/pp/tls/tls.html?expand=on#abbr_IP) addresses embedded in [DNS](file:///home/runner/work/tls/tls/commoncriteria.github.io/pp/tls/tls.html?expand=on#abbr_DNS) host names and in Directory Name [CN](file:///home/runner/work/tls/tls/commoncriteria.github.io/pp/tls/tls.html?expand=on#abbr_CN) components have been observed to include non-standard wildcard designations including the '\*' character. Any embedded [IP](file:///home/runner/work/tls/tls/commoncriteria.github.io/pp/tls/tls.html?expand=on#abbr_IP) addresses should use standard CIDR notation and should not include nonstandard encoding.

## **[Evaluation](file:///home/runner/work/tls/tls/commoncriteria.github.io/pp/tls/tls.html?expand=on#) Activities**

## *[FCS\\_TLSS\\_EXT.2](file:///home/runner/work/tls/tls/commoncriteria.github.io/pp/tls/tls.html?expand=on#FCS_TLSS_EXT.2)*

#### *[TSS](file:///home/runner/work/tls/tls/commoncriteria.github.io/pp/tls/tls.html?expand=on#abbr_TSS)*

*The evaluator shall ensure that the [TSS](file:///home/runner/work/tls/tls/commoncriteria.github.io/pp/tls/tls.html?expand=on#abbr_TSS) description required per FIA\_X509\_EXT.2.1 includes the use of client-side certificates for [TLS](file:///home/runner/work/tls/tls/commoncriteria.github.io/pp/tls/tls.html?expand=on#abbr_TLS) mutual authentication, and that the description includes any certificate validation exception rules and the name types supported for matching to reference identifiers for all applications that use [TLS.](file:///home/runner/work/tls/tls/commoncriteria.github.io/pp/tls/tls.html?expand=on#abbr_TLS) The evaluator shall examine the [TSS](file:///home/runner/work/tls/tls/commoncriteria.github.io/pp/tls/tls.html?expand=on#abbr_TSS) to ensure that any [CN-](file:///home/runner/work/tls/tls/commoncriteria.github.io/pp/tls/tls.html?expand=on#abbr_CN)embedded name types that are used include a description of the encoding and matching rules.*

#### *Guidance*

*The evaluator shall verify that the operational guidance includes instructions for configuring trust stores for client-side certificates used in [TLS](file:///home/runner/work/tls/tls/commoncriteria.github.io/pp/tls/tls.html?expand=on#abbr_TLS) mutual authentication. The evaluator shall ensure that the operational guidance includes instructions for configuring the server to require mutual authentication of clients using these certificates and for configuring any certificate validation exception rules. The evaluator shall ensure that the operational guidance includes instructions for configuring reference identifiers normalized or matched by the [TSF](file:///home/runner/work/tls/tls/commoncriteria.github.io/pp/tls/tls.html?expand=on#abbr_TSF) and matching rules for the supported name types.*

#### *Tests*

*The evaluator shall use [TLS](file:///home/runner/work/tls/tls/commoncriteria.github.io/pp/tls/tls.html?expand=on#abbr_TLS) as a function to verify that the validation rules in FIA\_X509\_EXT.1 are adhered to and shall perform the tests listed below. The evaluator shall apply the operational guidance to configure the server to require [TLS](file:///home/runner/work/tls/tls/commoncriteria.github.io/pp/tls/tls.html?expand=on#abbr_TLS) mutual authentication of clients for these tests unless overridden by instructions in the test activity.*

*Note: [TLS](file:///home/runner/work/tls/tls/commoncriteria.github.io/pp/tls/tls.html?expand=on#abbr_TLS) 1.3 is a fundamentally different protocol than [TLS](file:///home/runner/work/tls/tls/commoncriteria.github.io/pp/tls/tls.html?expand=on#abbr_TLS) 1.2, so even though the certificate validation and name checking tests are identical for both versions, it is likely that early deployments of [TLS](file:///home/runner/work/tls/tls/commoncriteria.github.io/pp/tls/tls.html?expand=on#abbr_TLS) 1.3 may use a different code-base that warrants independent testing. If [TLS](file:///home/runner/work/tls/tls/commoncriteria.github.io/pp/tls/tls.html?expand=on#abbr_TLS) 1.3 is supported and the evaluator shall verify that the [TSF](file:///home/runner/work/tls/tls/commoncriteria.github.io/pp/tls/tls.html?expand=on#abbr_TSF) uses the same code-base for certificate validation and name checking for both [TLS](file:///home/runner/work/tls/tls/commoncriteria.github.io/pp/tls/tls.html?expand=on#abbr_TLS) 1.3 and [TLS](file:///home/runner/work/tls/tls/commoncriteria.github.io/pp/tls/tls.html?expand=on#abbr_TLS) 1.2, it is acceptable that testing be performed for only one version for these tests.*

*Test [FCS\\_TLSS\\_EXT.2:1](file:///home/runner/work/tls/tls/commoncriteria.github.io/pp/tls/tls.html?expand=on#_t_112): For each supported version, the evaluator shall follow the operational guidance to configure the [TOE](file:///home/runner/work/tls/tls/commoncriteria.github.io/pp/tls/tls.html?expand=on#abbr_TOE) to require valid client authentication with no exceptions and initiate a [TLS](file:///home/runner/work/tls/tls/commoncriteria.github.io/pp/tls/tls.html?expand=on#abbr_TLS) session from a compliant [TLS](file:///home/runner/work/tls/tls/commoncriteria.github.io/pp/tls/tls.html?expand=on#abbr_TLS) test client supporting that version. The evaluator shall ensure that the test client sends a certificate\_list structure which has a length of zero. The evaluator shall verify the [TSF](file:///home/runner/work/tls/tls/commoncriteria.github.io/pp/tls/tls.html?expand=on#abbr_TSF) terminates the session and no application data flows.*

*Note: It is preferred that the [TSF](file:///home/runner/work/tls/tls/commoncriteria.github.io/pp/tls/tls.html?expand=on#abbr_TSF) sends a fatal error alert message (e.g., handshake failure, bad certificaate, unknown certificate, unknown [CA](file:///home/runner/work/tls/tls/commoncriteria.github.io/pp/tls/tls.html?expand=on#abbr_CA)) in response to this, but it is acceptable that the [TSF](file:///home/runner/work/tls/tls/commoncriteria.github.io/pp/tls/tls.html?expand=on#abbr_TSF) terminates the connection silently (i.e., without sending a fatal error alert).*

- *Test [FCS\\_TLSS\\_EXT.2:2](file:///home/runner/work/tls/tls/commoncriteria.github.io/pp/tls/tls.html?expand=on#_t_113): [conditional] If the [ST](file:///home/runner/work/tls/tls/commoncriteria.github.io/pp/tls/tls.html?expand=on#abbr_ST) indicates that the [TSF](file:///home/runner/work/tls/tls/commoncriteria.github.io/pp/tls/tls.html?expand=on#abbr_TSF) supports establishment of a [TLS](file:///home/runner/work/tls/tls/commoncriteria.github.io/pp/tls/tls.html?expand=on#abbr_TLS) session for missing or invalid certificates, then for each supported version, and for each supported response option for a missing or invalid certificate indicated in [FCS\\_TLSS\\_EXT.2.3](file:///home/runner/work/tls/tls/commoncriteria.github.io/pp/tls/tls.html?expand=on#FCS_TLSS_EXT.2.3), the evaluator shall configure the [TSF](file:///home/runner/work/tls/tls/commoncriteria.github.io/pp/tls/tls.html?expand=on#abbr_TSF) according to the operational guidance to respond as indicated for the calling application. The evaluator shall send client handshake messages from a test [TLS](file:///home/runner/work/tls/tls/commoncriteria.github.io/pp/tls/tls.html?expand=on#abbr_TLS) client as indicated for each sub-test. The evaluator shall perform the following sub-tests:*
	- *Test [FCS\\_TLSS\\_EXT.2:2.1:](file:///home/runner/work/tls/tls/commoncriteria.github.io/pp/tls/tls.html?expand=on#_t_114) [conditional]: If the [TSF](file:///home/runner/work/tls/tls/commoncriteria.github.io/pp/tls/tls.html?expand=on#abbr_TSF) supports non-authenticated session establishment when receiving an empty certificate message, the evaluator shall initiate a [TLS](file:///home/runner/work/tls/tls/commoncriteria.github.io/pp/tls/tls.html?expand=on#abbr_TLS) handshake from a compliant test [TLS](file:///home/runner/work/tls/tls/commoncriteria.github.io/pp/tls/tls.html?expand=on#abbr_TLS) client supporting the version and providing a certificate message containing a certificate\_list structure of length zero. The evaluator shall confirm that the [TSF](file:///home/runner/work/tls/tls/commoncriteria.github.io/pp/tls/tls.html?expand=on#abbr_TSF) notifies the calling application that the user is unauthenticated.*

*Note: Specific procedures for determining that the calling application is notified will vary based on the application. If an API to the calling application is not available, the evaluator may attempt to configure the calling application to provide a different response (e.g., require authentication for flagged data) for authenticated and nonauthenticated users and make a request at the test client that results in a response indicating the application is treating the client as non-authenticated.*

*Test [FCS\\_TLSS\\_EXT.2:2.2:](file:///home/runner/work/tls/tls/commoncriteria.github.io/pp/tls/tls.html?expand=on#_t_115) [conditional] If the [TSF](file:///home/runner/work/tls/tls/commoncriteria.github.io/pp/tls/tls.html?expand=on#abbr_TSF) supports exceptions for when revocation status information is unavailable, then the evaluator shall follow the operational guidance to attempt to establish a narrowly defined exception for which both exempt and non-exempt certificates can be established. The evaluator shall establish a primary certificate chain for the test client that only exhibits the allowed exception and one or more alternate certificate chains for the test client that do not pass the exception rule, as necessary to test the boundaries of the exception rules. The evaluator shall follow the operational guidance to remove any cached revocation status information for the test client's primary certificate chain. The evaluator shall initiate a valid [TLS](file:///home/runner/work/tls/tls/commoncriteria.github.io/pp/tls/tls.html?expand=on#abbr_TLS) session from the test client that presents the primary certificate for the test client, provide any feedback requested by the [TSF](file:///home/runner/work/tls/tls/commoncriteria.github.io/pp/tls/tls.html?expand=on#abbr_TSF) to confirm the exception, and observe that the [TSF](file:///home/runner/work/tls/tls/commoncriteria.github.io/pp/tls/tls.html?expand=on#abbr_TSF) allows the certificate and completes the [TLS](file:///home/runner/work/tls/tls/commoncriteria.github.io/pp/tls/tls.html?expand=on#abbr_TLS) handshake successfully.*

*For each alternate certificate chain, the evaluator shall repeat the session initiation from the test client but present the alternate certificate chain and observe that the [TSF](file:///home/runner/work/tls/tls/commoncriteria.github.io/pp/tls/tls.html?expand=on#abbr_TSF) terminates the session.*

*Note: It is preferred that the [TSF](file:///home/runner/work/tls/tls/commoncriteria.github.io/pp/tls/tls.html?expand=on#abbr_TSF) sends a fatal error alert message (e.g., bad certificate, unknown certificate, access denied, handshake error) in response to this, but it is acceptable that the [TSF](file:///home/runner/work/tls/tls/commoncriteria.github.io/pp/tls/tls.html?expand=on#abbr_TSF) terminates the connection silently (i.e., without sending a fatal error alert).*

*The alternate certificate chains are intended to test the boundaries of the exception rules. For example, if the exception rule indicates that only leaf certificates are exempt, the evaluator shall include an alternate certificate chain for which a [CA](file:///home/runner/work/tls/tls/commoncriteria.github.io/pp/tls/tls.html?expand=on#abbr_CA) certificate's revocation information is advertised but is not available; if the exception can be configured for an explicit leaf certificate, or particular subjects, an alternate chain will be included that does not include an excepted certificate or subject. If the exception rules can be configured for all certificates having advertised revocation information, an alternate certificate chain can include an expired certificate – only one additional validity failure (e.g., expired certificate) is required in this case. More comprehensive validity failure handling is addressed by testing for FIA\_X509\_EXT.1.*

- *Test [FCS\\_TLSS\\_EXT.2:3](file:///home/runner/work/tls/tls/commoncriteria.github.io/pp/tls/tls.html?expand=on#_t_116): For each supported version, the evaluator shall configure the [TSF](file:///home/runner/work/tls/tls/commoncriteria.github.io/pp/tls/tls.html?expand=on#abbr_TSF) to negotiate the version and require client authentication and perform the following steps:*
	- *For each supported name matching method indicated in the outer selection of [FCS\\_TLSS\\_EXT.2.4](file:///home/runner/work/tls/tls/commoncriteria.github.io/pp/tls/tls.html?expand=on#FCS_TLSS_EXT.2.4), and for each name type supported by the matching method as indicated in the inner-selections claimed in each outer selection, the evaluator shall establish a valid primary certificate chain with single names for a test client containing only the supported name types and a valid alternate certificate chain with single names indicating a different name of the same type.*
	- *[conditional] If any of the supported name types include [CN](file:///home/runner/work/tls/tls/commoncriteria.github.io/pp/tls/tls.html?expand=on#abbr_CN) encoding of a name type also supported as a [SAN](file:///home/runner/work/tls/tls/commoncriteria.github.io/pp/tls/tls.html?expand=on#abbr_SAN) entry, the evaluator shall establish additional certificate chains:*
		- *The evaluator shall establish a primary certificate chain with multiple names, to include a leaf certificate with:*
			- *a [SAN](file:///home/runner/work/tls/tls/commoncriteria.github.io/pp/tls/tls.html?expand=on#abbr_SAN) entry that matches the name in the primary certificate chain with single names, of the same [SAN](file:///home/runner/work/tls/tls/commoncriteria.github.io/pp/tls/tls.html?expand=on#abbr_SAN) name type; and*
			- *a [CN](file:///home/runner/work/tls/tls/commoncriteria.github.io/pp/tls/tls.html?expand=on#abbr_CN) entry encoding the same [SAN](file:///home/runner/work/tls/tls/commoncriteria.github.io/pp/tls/tls.html?expand=on#abbr_SAN) type which matches the name in the alternate certificate chain with single names of the [CN](file:///home/runner/work/tls/tls/commoncriteria.github.io/pp/tls/tls.html?expand=on#abbr_CN) encoding of the same [SAN](file:///home/runner/work/tls/tls/commoncriteria.github.io/pp/tls/tls.html?expand=on#abbr_SAN) name type;*
		- *The evaluator shall establish an alternate certificate chain with multiple names, to include a leaf certificate with:*
			- *A [SAN](file:///home/runner/work/tls/tls/commoncriteria.github.io/pp/tls/tls.html?expand=on#abbr_SAN) entry that matches the name in the alternate certificate chain with single names, of the same [SAN](file:///home/runner/work/tls/tls/commoncriteria.github.io/pp/tls/tls.html?expand=on#abbr_SAN) name type; and*
			- *a [CN](file:///home/runner/work/tls/tls/commoncriteria.github.io/pp/tls/tls.html?expand=on#abbr_CN) entry encoding the same [SAN](file:///home/runner/work/tls/tls/commoncriteria.github.io/pp/tls/tls.html?expand=on#abbr_SAN) type which matches the name in the primary certificate chain with single names, of the [CN](file:///home/runner/work/tls/tls/commoncriteria.github.io/pp/tls/tls.html?expand=on#abbr_CN) encoding of the same [SAN](file:///home/runner/work/tls/tls/commoncriteria.github.io/pp/tls/tls.html?expand=on#abbr_SAN) name type.*
	- *[conditional] If any of the supported name types include [CN](file:///home/runner/work/tls/tls/commoncriteria.github.io/pp/tls/tls.html?expand=on#abbr_CN) encoding, the evaluator shall follow the operational guidance to configure the [TSF](file:///home/runner/work/tls/tls/commoncriteria.github.io/pp/tls/tls.html?expand=on#abbr_TSF), establishing trust in the root [CA](file:///home/runner/work/tls/tls/commoncriteria.github.io/pp/tls/tls.html?expand=on#abbr_CA) for all primary and alternate certificate chains. The evaluator shall configure the [TSF](file:///home/runner/work/tls/tls/commoncriteria.github.io/pp/tls/tls.html?expand=on#abbr_TSF) and any relevant [TOE](file:///home/runner/work/tls/tls/commoncriteria.github.io/pp/tls/tls.html?expand=on#abbr_TOE) applications that use [TLS](file:///home/runner/work/tls/tls/commoncriteria.github.io/pp/tls/tls.html?expand=on#abbr_TLS) for client authentication as necessary to establish reference identifiers that match the names in the client's primary certificate chains with single names, but not matching any of the names in the alternate certificate chains with single names.*
	- *For each primary certificate chain (with single or multiple names), the evaluator shall initiate a [TLS](file:///home/runner/work/tls/tls/commoncriteria.github.io/pp/tls/tls.html?expand=on#abbr_TLS) session from the test [TLS](file:///home/runner/work/tls/tls/commoncriteria.github.io/pp/tls/tls.html?expand=on#abbr_TLS) client that is configured to present the primary certificate chain in a certificate message and a valid certificate verify message in response to the server's certificate request message. The evaluator shall confirm that the [TSF](file:///home/runner/work/tls/tls/commoncriteria.github.io/pp/tls/tls.html?expand=on#abbr_TSF) accepts the certificate and completes the authenticated [TLS](file:///home/runner/work/tls/tls/commoncriteria.github.io/pp/tls/tls.html?expand=on#abbr_TLS) session successfully.*
	- *For each alternate certificate chain (with single or multiple names), the evaluator shall initiate a [TLS](file:///home/runner/work/tls/tls/commoncriteria.github.io/pp/tls/tls.html?expand=on#abbr_TLS) session from the test [TLS](file:///home/runner/work/tls/tls/commoncriteria.github.io/pp/tls/tls.html?expand=on#abbr_TLS) client that is configured to present the alternate certificate chain in a certificate message and a valid certificate verify*

*message in response to the server's certificate request message. The evaluator shall confirm that the [TSF](file:///home/runner/work/tls/tls/commoncriteria.github.io/pp/tls/tls.html?expand=on#abbr_TSF) terminates the session.*

*Note: It is preferred that the [TSF](file:///home/runner/work/tls/tls/commoncriteria.github.io/pp/tls/tls.html?expand=on#abbr_TSF) sends a fatal error alert message (e.g., access denied) in response to this, but it is acceptable that the [TSF](file:///home/runner/work/tls/tls/commoncriteria.github.io/pp/tls/tls.html?expand=on#abbr_TSF) terminates the connection silently (i.e., without sending a fatal error alert).*

*The intent of this test is to confirm that for each method that the [TSF](file:///home/runner/work/tls/tls/commoncriteria.github.io/pp/tls/tls.html?expand=on#abbr_TSF) uses to match name types presented in validated certificates, it is able to recognize both matching and non matching names. Names of special types implicitly encoded in the [CN](file:///home/runner/work/tls/tls/commoncriteria.github.io/pp/tls/tls.html?expand=on#abbr_CN) entry of the certificate subject name are especially prone to error since they may only be validated by the issuing [CA](file:///home/runner/work/tls/tls/commoncriteria.github.io/pp/tls/tls.html?expand=on#abbr_CA) as a directory name (RDN) type, especially if the issuing [CA](file:///home/runner/work/tls/tls/commoncriteria.github.io/pp/tls/tls.html?expand=on#abbr_CA) is unaware of the intended encoding as a different name type. It is a best practice that when the [CN](file:///home/runner/work/tls/tls/commoncriteria.github.io/pp/tls/tls.html?expand=on#abbr_CN) is interpreted as an embedded name type other than RDN, an explicitly encoded [SAN](file:///home/runner/work/tls/tls/commoncriteria.github.io/pp/tls/tls.html?expand=on#abbr_SAN) entry should take precedence.*

## **FCS\_TLSS\_EXT.3 TLS Server Downgrade Protection**

*This is a selection-based component. Its inclusion depends upon selection from [FCS\\_TLSS\\_EXT.1.1](file:///home/runner/work/tls/tls/commoncriteria.github.io/pp/tls/tls.html?expand=on#FCS_TLSS_EXT.1.1).*

[FCS\\_TLSS\\_EXT.3.1](file:///home/runner/work/tls/tls/commoncriteria.github.io/pp/tls/tls.html?expand=on#FCS_TLSS_EXT.3.1)

The [TSF](file:///home/runner/work/tls/tls/commoncriteria.github.io/pp/tls/tls.html?expand=on#abbr_TSF) shall set the server hello extension to a random value concatenated with the [TLS](file:///home/runner/work/tls/tls/commoncriteria.github.io/pp/tls/tls.html?expand=on#abbr_TLS) 1.2 downgrade indicator when negotiating [TLS](file:///home/runner/work/tls/tls/commoncriteria.github.io/pp/tls/tls.html?expand=on#abbr_TLS) 1.2 as indicated in [RFC](file:///home/runner/work/tls/tls/commoncriteria.github.io/pp/tls/tls.html?expand=on#abbr_RFC) 8446, Section 4.1.3.

**Application Note:** This [SFR](file:///home/runner/work/tls/tls/commoncriteria.github.io/pp/tls/tls.html?expand=on#abbr_SFR) is claimed if "supplemental downgrade protection" is selected in [FCS\\_TLSS\\_EXT.1.1](file:///home/runner/work/tls/tls/commoncriteria.github.io/pp/tls/tls.html?expand=on#FCS_TLSS_EXT.1.1).

[RFC](file:///home/runner/work/tls/tls/commoncriteria.github.io/pp/tls/tls.html?expand=on#abbr_RFC) 8446 requires both the [TLS](file:///home/runner/work/tls/tls/commoncriteria.github.io/pp/tls/tls.html?expand=on#abbr_TLS) 1.2 downgrade indicator as well as an indicator for [TLS](file:///home/runner/work/tls/tls/commoncriteria.github.io/pp/tls/tls.html?expand=on#abbr_TLS) 1.1 and below. This [FP](file:///home/runner/work/tls/tls/commoncriteria.github.io/pp/tls/tls.html?expand=on#abbr_FP) requires the server to reject attempts to establish [TLS](file:///home/runner/work/tls/tls/commoncriteria.github.io/pp/tls/tls.html?expand=on#abbr_TLS) 1.1 and below, making this mechanism redundant. However, products may still implement both indicators to be compliant with the [RFC.](file:///home/runner/work/tls/tls/commoncriteria.github.io/pp/tls/tls.html?expand=on#abbr_RFC)

## **[Evaluation](file:///home/runner/work/tls/tls/commoncriteria.github.io/pp/tls/tls.html?expand=on#) Activities**

## *[FCS\\_TLSS\\_EXT.3](file:///home/runner/work/tls/tls/commoncriteria.github.io/pp/tls/tls.html?expand=on#FCS_TLSS_EXT.3)*

*[TSS](file:///home/runner/work/tls/tls/commoncriteria.github.io/pp/tls/tls.html?expand=on#abbr_TSS)*

*The evaluator shall examine the [ST](file:///home/runner/work/tls/tls/commoncriteria.github.io/pp/tls/tls.html?expand=on#abbr_ST) and confirm that the [TLS](file:///home/runner/work/tls/tls/commoncriteria.github.io/pp/tls/tls.html?expand=on#abbr_TLS) description includes details on the session downgrade protections that are supported.*

## *Guidance*

*The evaluator shall examine the operational guidance to confirm that instructions are included to configure the [TSF](file:///home/runner/work/tls/tls/commoncriteria.github.io/pp/tls/tls.html?expand=on#abbr_TSF) to support only [TLS](file:///home/runner/work/tls/tls/commoncriteria.github.io/pp/tls/tls.html?expand=on#abbr_TLS) 1.3 and to provide the associated downgrade indications.*

#### *Tests*

*The evaluator shall follow the operational guidance as necessary to configure the [TSF](file:///home/runner/work/tls/tls/commoncriteria.github.io/pp/tls/tls.html?expand=on#abbr_TSF) to negotiate only [TLS](file:///home/runner/work/tls/tls/commoncriteria.github.io/pp/tls/tls.html?expand=on#abbr_TLS) 1.3 and to provide the associated downgrade indications. The evaluator shall send a [TLS](file:///home/runner/work/tls/tls/commoncriteria.github.io/pp/tls/tls.html?expand=on#abbr_TLS) client hello to the [TOE](file:///home/runner/work/tls/tls/commoncriteria.github.io/pp/tls/tls.html?expand=on#abbr_TOE) that indicates support for only [TLS](file:///home/runner/work/tls/tls/commoncriteria.github.io/pp/tls/tls.html?expand=on#abbr_TLS) 1.2. The evaluator shall observe that the [TSF](file:///home/runner/work/tls/tls/commoncriteria.github.io/pp/tls/tls.html?expand=on#abbr_TSF) sends a server hello with the last eight bytes of the server random value equal to 44 4F 57 4E 47 52 44 01.*

## **FCS\_TLSS\_EXT.4 TLS Server Support for Renegotiation**

*This is a selection-based component. Its inclusion depends upon selection from [FCS\\_TLS\\_EXT.1.1.](file:///home/runner/work/tls/tls/commoncriteria.github.io/pp/tls/tls.html?expand=on#FCS_TLS_EXT.1.1)*

#### FCS TLSS EXT.4.1

The [TSF](file:///home/runner/work/tls/tls/commoncriteria.github.io/pp/tls/tls.html?expand=on#abbr_TSF) shall support secure [TLS](file:///home/runner/work/tls/tls/commoncriteria.github.io/pp/tls/tls.html?expand=on#abbr_TLS) renegotiation through the use of [**selection**: *the "renegotiation\_info" [TLS](file:///home/runner/work/tls/tls/commoncriteria.github.io/pp/tls/tls.html?expand=on#abbr_TLS) extension*, *not allowing session renegotiation* ] in accordance with [RFC](file:///home/runner/work/tls/tls/commoncriteria.github.io/pp/tls/tls.html?expand=on#abbr_RFC) 5746.

#### [FCS\\_TLSS\\_EXT.4.2](file:///home/runner/work/tls/tls/commoncriteria.github.io/pp/tls/tls.html?expand=on#FCS_TLSS_EXT.4.2)

The [TSF](file:///home/runner/work/tls/tls/commoncriteria.github.io/pp/tls/tls.html?expand=on#abbr_TSF) shall, when negotiating a [TLS](file:///home/runner/work/tls/tls/commoncriteria.github.io/pp/tls/tls.html?expand=on#abbr_TLS) 1.2 session, [**selection**: *include the renegotiation\_info extension in server hello messages when a client hello with the renegotiation\_info extension is received and shall terminate a session if neither of the renegotiation\_info or TLS\_EMPTY\_RENEGOTIATION\_INFO\_SCSV signaling ciphersuites are indicated in the client hello*, *not allow renegotiation* ]. The [TSF](file:///home/runner/work/tls/tls/commoncriteria.github.io/pp/tls/tls.html?expand=on#abbr_TSF) shall terminate the session if an unexpected client hello is received during an active [TLS](file:///home/runner/work/tls/tls/commoncriteria.github.io/pp/tls/tls.html?expand=on#abbr_TLS) session.

**Application Note:** This [SFR](file:///home/runner/work/tls/tls/commoncriteria.github.io/pp/tls/tls.html?expand=on#abbr_SFR) is claimed if ["TLS](file:///home/runner/work/tls/tls/commoncriteria.github.io/pp/tls/tls.html?expand=on#abbr_TLS) as a server" is selected in FCS TLS EXT.1.1.

[RFC](file:///home/runner/work/tls/tls/commoncriteria.github.io/pp/tls/tls.html?expand=on#abbr_RFC) 5746 defines an extension to [TLS](file:///home/runner/work/tls/tls/commoncriteria.github.io/pp/tls/tls.html?expand=on#abbr_TLS) 1.2 that binds renegotiation handshakes to the cryptography in the original handshake. As a refinement of the [RFC,](file:///home/runner/work/tls/tls/commoncriteria.github.io/pp/tls/tls.html?expand=on#abbr_RFC) servers that support renegotiation and negotiating [TLS](file:///home/runner/work/tls/tls/commoncriteria.github.io/pp/tls/tls.html?expand=on#abbr_TLS) 1.2 will terminate a session if neither of the methods described in [RFC](file:///home/runner/work/tls/tls/commoncriteria.github.io/pp/tls/tls.html?expand=on#abbr_RFC) 5746 are offered by the client. [RFC](file:///home/runner/work/tls/tls/commoncriteria.github.io/pp/tls/tls.html?expand=on#abbr_RFC) 5746 indicates that a server negotiating [TLS](file:///home/runner/work/tls/tls/commoncriteria.github.io/pp/tls/tls.html?expand=on#abbr_TLS) 1.2 is required to terminate the session if the conditions for secure renegotiation are not met. Alternatively, a [TLS](file:///home/runner/work/tls/tls/commoncriteria.github.io/pp/tls/tls.html?expand=on#abbr_TLS) server may negotiate [TLS](file:///home/runner/work/tls/tls/commoncriteria.github.io/pp/tls/tls.html?expand=on#abbr_TLS) 1.2 without any [RFC](file:///home/runner/work/tls/tls/commoncriteria.github.io/pp/tls/tls.html?expand=on#abbr_RFC) 5746 client renegotiation indicators if it always terminates an existing session when a new client hello is received, similar to the implementation of [TLS](file:///home/runner/work/tls/tls/commoncriteria.github.io/pp/tls/tls.html?expand=on#abbr_TLS) 1.3.

[TLS](file:///home/runner/work/tls/tls/commoncriteria.github.io/pp/tls/tls.html?expand=on#abbr_TLS) 1.3 does not allow renegotiation. Termination, as indicated in FCS [TLS](file:///home/runner/work/tls/tls/commoncriteria.github.io/pp/tls/tls.html?expand=on#abbr_TLS)S EXT.4.3, covers TLS 1.3 sessions as well as TLS 1.2 sessions where the client hello received does not comply with [RFC](file:///home/runner/work/tls/tls/commoncriteria.github.io/pp/tls/tls.html?expand=on#abbr_RFC) 5746, or when configured to reject renegotiation (if the product is configurable).

# **[Evaluation](file:///home/runner/work/tls/tls/commoncriteria.github.io/pp/tls/tls.html?expand=on#) Activities**

## *[FCS\\_TLSS\\_EXT.4](file:///home/runner/work/tls/tls/commoncriteria.github.io/pp/tls/tls.html?expand=on#FCS_TLSS_EXT.4)*

## *[TSS](file:///home/runner/work/tls/tls/commoncriteria.github.io/pp/tls/tls.html?expand=on#abbr_TSS)*

*The evaluator shall examine the [ST](file:///home/runner/work/tls/tls/commoncriteria.github.io/pp/tls/tls.html?expand=on#abbr_ST) to confirm that the [TLS](file:///home/runner/work/tls/tls/commoncriteria.github.io/pp/tls/tls.html?expand=on#abbr_TLS) description includes details on session renegotiation protection methods supported, to include when renegotiation is prohibited.*

## *Guidance*

*The evaluator shall examine the operational guidance to confirm that any instructions that are needed to meet the requirements are included. If support for [TLS](file:///home/runner/work/tls/tls/commoncriteria.github.io/pp/tls/tls.html?expand=on#abbr_TLS) 1.2 is configurable to use [RFC](file:///home/runner/work/tls/tls/commoncriteria.github.io/pp/tls/tls.html?expand=on#abbr_RFC) 5746 methods or to deny renegotiation, the evaluator shall ensure that the operational guidance includes instructions for configuring the [TSF](file:///home/runner/work/tls/tls/commoncriteria.github.io/pp/tls/tls.html?expand=on#abbr_TSF) in this manner.*

## *Tests*

*The evaluator shall perform the following tests, as indicated for each version supported, using a test [TLS](file:///home/runner/work/tls/tls/commoncriteria.github.io/pp/tls/tls.html?expand=on#abbr_TLS) client able to construct the indicated messages and expose messages received from the [TSF:](file:///home/runner/work/tls/tls/commoncriteria.github.io/pp/tls/tls.html?expand=on#abbr_TSF)*

- *Test [FCS\\_TLSS\\_EXT.4:1](file:///home/runner/work/tls/tls/commoncriteria.github.io/pp/tls/tls.html?expand=on#_t_117): [\(RFC](file:///home/runner/work/tls/tls/commoncriteria.github.io/pp/tls/tls.html?expand=on#abbr_RFC) 5746 compliant [TLS](file:///home/runner/work/tls/tls/commoncriteria.github.io/pp/tls/tls.html?expand=on#abbr_TLS) 1.2 initial handshake) [conditional] If the [TSF](file:///home/runner/work/tls/tls/commoncriteria.github.io/pp/tls/tls.html?expand=on#abbr_TSF) supports renegotiation, the evaluator shall follow the operational guidance as necessary to configure the [TSF](file:///home/runner/work/tls/tls/commoncriteria.github.io/pp/tls/tls.html?expand=on#abbr_TSF) to enforce [RFC](file:///home/runner/work/tls/tls/commoncriteria.github.io/pp/tls/tls.html?expand=on#abbr_RFC) 5746 methods. The evaluator shall initiate a [TLS](file:///home/runner/work/tls/tls/commoncriteria.github.io/pp/tls/tls.html?expand=on#abbr_TLS) 1.2 session from a test [TLS](file:///home/runner/work/tls/tls/commoncriteria.github.io/pp/tls/tls.html?expand=on#abbr_TLS) client for each of the following sub-tests:*
	- *Test [FCS\\_TLSS\\_EXT.4:1.1:](file:///home/runner/work/tls/tls/commoncriteria.github.io/pp/tls/tls.html?expand=on#_t_118) The evaluator shall send an initial client hello without the renegotiation\_info extension and without including the signaling ciphersuite value, TLS\_EMPTY\_RENEGOTIATION\_INFO\_SCSV. The evaluator shall observe that the [TSF](file:///home/runner/work/tls/tls/commoncriteria.github.io/pp/tls/tls.html?expand=on#abbr_TSF) terminates the session.*

*Note: It is preferred that the [TSF](file:///home/runner/work/tls/tls/commoncriteria.github.io/pp/tls/tls.html?expand=on#abbr_TSF) sends a fatal error alert message (e.g., handshake failure) in response to this, but it is acceptable that the [TSF](file:///home/runner/work/tls/tls/commoncriteria.github.io/pp/tls/tls.html?expand=on#abbr_TSF) terminates the connection silently (i.e., without sending a fatal error alert).*

- *Test [FCS\\_TLSS\\_EXT.4:1.2:](file:///home/runner/work/tls/tls/commoncriteria.github.io/pp/tls/tls.html?expand=on#_t_119) The evaluator shall send an initial client hello with the renegotiation\_info extension indicating a renegotiated\_connection length greater than zero. The evaluator shall observe that the [TSF](file:///home/runner/work/tls/tls/commoncriteria.github.io/pp/tls/tls.html?expand=on#abbr_TSF) terminates the session. Note: It is preferred that the [TSF](file:///home/runner/work/tls/tls/commoncriteria.github.io/pp/tls/tls.html?expand=on#abbr_TSF) sends a fatal error alert message (e.g., handshake failure) in response to this, but it is acceptable that the [TSF](file:///home/runner/work/tls/tls/commoncriteria.github.io/pp/tls/tls.html?expand=on#abbr_TSF) terminates the connection silently (i.e., without sending a fatal error alert).*
- *Test [FCS\\_TLSS\\_EXT.4:2](file:///home/runner/work/tls/tls/commoncriteria.github.io/pp/tls/tls.html?expand=on#_t_120): (renegotiation attempt) For each of the following sub-tests, the evaluator shall establish a compliant [TLS](file:///home/runner/work/tls/tls/commoncriteria.github.io/pp/tls/tls.html?expand=on#abbr_TLS) channel with an initial handshake that uses the indicated secure renegotiation method for the version indicated. Without closing the session, the evaluator shall send a second client hello within the channel specific to the version as indicated:*
	- *Test [FCS\\_TLSS\\_EXT.4:2.1:](file:///home/runner/work/tls/tls/commoncriteria.github.io/pp/tls/tls.html?expand=on#_t_121) [conditional] If the [TSF](file:///home/runner/work/tls/tls/commoncriteria.github.io/pp/tls/tls.html?expand=on#abbr_TSF) allows renegotiation, the evaluator shall configure the [TSF](file:///home/runner/work/tls/tls/commoncriteria.github.io/pp/tls/tls.html?expand=on#abbr_TSF) to support [RFC](file:///home/runner/work/tls/tls/commoncriteria.github.io/pp/tls/tls.html?expand=on#abbr_RFC) 5746 methods, send an initial handshake with a valid renegotiation extension, send a new [TLS](file:///home/runner/work/tls/tls/commoncriteria.github.io/pp/tls/tls.html?expand=on#abbr_TLS) 1.2 client hello on the [TLS](file:///home/runner/work/tls/tls/commoncriteria.github.io/pp/tls/tls.html?expand=on#abbr_TLS) 1.2 channel containing the renegotiation\_info extension indicating valid client\_verify\_data, and observe the [TSF](file:///home/runner/work/tls/tls/commoncriteria.github.io/pp/tls/tls.html?expand=on#abbr_TSF) successfully completes the handshake.*
	- *Test [FCS\\_TLSS\\_EXT.4:2.2:](file:///home/runner/work/tls/tls/commoncriteria.github.io/pp/tls/tls.html?expand=on#_t_122) [conditional] If the [TSF](file:///home/runner/work/tls/tls/commoncriteria.github.io/pp/tls/tls.html?expand=on#abbr_TSF) allows renegotiation, the evaluator shall send an initial client hello containing a valid renegotiation extension, send a new [TLS](file:///home/runner/work/tls/tls/commoncriteria.github.io/pp/tls/tls.html?expand=on#abbr_TLS) 1.2 client hello on the [TLS](file:///home/runner/work/tls/tls/commoncriteria.github.io/pp/tls/tls.html?expand=on#abbr_TLS) 1.2 channel with the signaling ciphersuite value, TLS\_ EMPTY\_RENEGOTIATION\_INFO\_SCSV, and observe that the [TSF](file:///home/runner/work/tls/tls/commoncriteria.github.io/pp/tls/tls.html?expand=on#abbr_TSF) terminates the session.*

*Note: It is preferred that the [TSF](file:///home/runner/work/tls/tls/commoncriteria.github.io/pp/tls/tls.html?expand=on#abbr_TSF) sends a fatal error alert message (e.g., handshake*

*failure) in response to this, but it is acceptable that the [TSF](file:///home/runner/work/tls/tls/commoncriteria.github.io/pp/tls/tls.html?expand=on#abbr_TSF) terminates the connection silently (i.e., without sending a fatal error alert).*

*Test [FCS\\_TLSS\\_EXT.4:2.3:](file:///home/runner/work/tls/tls/commoncriteria.github.io/pp/tls/tls.html?expand=on#_t_123) [conditional] If the [TSF](file:///home/runner/work/tls/tls/commoncriteria.github.io/pp/tls/tls.html?expand=on#abbr_TSF) allows renegotiation, for each [TLS](file:///home/runner/work/tls/tls/commoncriteria.github.io/pp/tls/tls.html?expand=on#abbr_TLS) 1.2 renegotiation method claimed in accordance with [RFC](file:///home/runner/work/tls/tls/commoncriteria.github.io/pp/tls/tls.html?expand=on#abbr_RFC) 5746, the evaluator shall send an initial client hello indicating the method, send a new [TLS](file:///home/runner/work/tls/tls/commoncriteria.github.io/pp/tls/tls.html?expand=on#abbr_TLS) 1.2 client hello on the [TLS](file:///home/runner/work/tls/tls/commoncriteria.github.io/pp/tls/tls.html?expand=on#abbr_TLS) 1.2 channel without a renegotiation\_info extension, and observe that the [TSF](file:///home/runner/work/tls/tls/commoncriteria.github.io/pp/tls/tls.html?expand=on#abbr_TSF) terminates the session.*

*Note: It is preferred that the [TSF](file:///home/runner/work/tls/tls/commoncriteria.github.io/pp/tls/tls.html?expand=on#abbr_TSF) sends a fatal error alert message (e.g., unexpected message) in response to this, but it is acceptable that the [TSF](file:///home/runner/work/tls/tls/commoncriteria.github.io/pp/tls/tls.html?expand=on#abbr_TSF) terminates the connection silently (i.e., without sending a fatal error alert).*

*Test [FCS\\_TLSS\\_EXT.4:2.4:](file:///home/runner/work/tls/tls/commoncriteria.github.io/pp/tls/tls.html?expand=on#_t_124) [conditional]: If the [TSF](file:///home/runner/work/tls/tls/commoncriteria.github.io/pp/tls/tls.html?expand=on#abbr_TSF) allows renegotiation, for each [TLS](file:///home/runner/work/tls/tls/commoncriteria.github.io/pp/tls/tls.html?expand=on#abbr_TLS) 1.2 renegotiation method claimed in accordance with [RFC](file:///home/runner/work/tls/tls/commoncriteria.github.io/pp/tls/tls.html?expand=on#abbr_RFC) 5746, the evaluator shall send an initial client hello indicating the method, send a new [TLS](file:///home/runner/work/tls/tls/commoncriteria.github.io/pp/tls/tls.html?expand=on#abbr_TLS) 1.2 client hello on the [TLS](file:///home/runner/work/tls/tls/commoncriteria.github.io/pp/tls/tls.html?expand=on#abbr_TLS) 1.2 channel with a renegotiation\_info extension indicating an invalid client\_verify\_data value (modify a byte of a valid value), and observe that the [TSF](file:///home/runner/work/tls/tls/commoncriteria.github.io/pp/tls/tls.html?expand=on#abbr_TSF) terminates the session.*

*Note: It is preferred that the [TSF](file:///home/runner/work/tls/tls/commoncriteria.github.io/pp/tls/tls.html?expand=on#abbr_TSF) sends a fatal error alert message (e.g., unexpected message) in response to this, but it is acceptable that the [TSF](file:///home/runner/work/tls/tls/commoncriteria.github.io/pp/tls/tls.html?expand=on#abbr_TSF) terminates the connection silently (i.e., without sending a fatal error alert).*

*Test [FCS\\_TLSS\\_EXT.4:2.5:](file:///home/runner/work/tls/tls/commoncriteria.github.io/pp/tls/tls.html?expand=on#_t_125) [conditional] If the [TSF](file:///home/runner/work/tls/tls/commoncriteria.github.io/pp/tls/tls.html?expand=on#abbr_TSF) supports [TLS](file:///home/runner/work/tls/tls/commoncriteria.github.io/pp/tls/tls.html?expand=on#abbr_TLS) 1.3, or if the [TSF](file:///home/runner/work/tls/tls/commoncriteria.github.io/pp/tls/tls.html?expand=on#abbr_TSF) rejects renegotiation for [TLS](file:///home/runner/work/tls/tls/commoncriteria.github.io/pp/tls/tls.html?expand=on#abbr_TLS) 1.2, then for each such version, the evaluator shall follow the operational guidance as necessary to configure the [TSF](file:///home/runner/work/tls/tls/commoncriteria.github.io/pp/tls/tls.html?expand=on#abbr_TSF) to negotiate the version and reject renegotiation. The evaluator shall initiate a valid initial session for the specified version, send a valid client hello on the non-renegotiable [TLS](file:///home/runner/work/tls/tls/commoncriteria.github.io/pp/tls/tls.html?expand=on#abbr_TLS) channel, and observe that the [TSF](file:///home/runner/work/tls/tls/commoncriteria.github.io/pp/tls/tls.html?expand=on#abbr_TSF) terminates the session.*

*Note: It is preferred that the [TSF](file:///home/runner/work/tls/tls/commoncriteria.github.io/pp/tls/tls.html?expand=on#abbr_TSF) sends a fatal error alert message (e.g., unexpected message) in response to this, but it is acceptable that the [TSF](file:///home/runner/work/tls/tls/commoncriteria.github.io/pp/tls/tls.html?expand=on#abbr_TSF) terminates the connection silently (i.e., without sending a fatal error alert).*

## **FCS\_TLSS\_EXT.5 TLS Server Support for Session Resumption**

*This is a selection-based component. Its inclusion depends upon selection from [FCS\\_TLSS\\_EXT.1.1](file:///home/runner/work/tls/tls/commoncriteria.github.io/pp/tls/tls.html?expand=on#FCS_TLSS_EXT.1.1).*

#### [FCS\\_TLSS\\_EXT.5.1](file:///home/runner/work/tls/tls/commoncriteria.github.io/pp/tls/tls.html?expand=on#FCS_TLSS_EXT.5.1)

The [TSF](file:///home/runner/work/tls/tls/commoncriteria.github.io/pp/tls/tls.html?expand=on#abbr_TSF) shall support session resumption as a [TLS](file:///home/runner/work/tls/tls/commoncriteria.github.io/pp/tls/tls.html?expand=on#abbr_TLS) server via the use of [**selection**: *session ID in accordance with [RFC](file:///home/runner/work/tls/tls/commoncriteria.github.io/pp/tls/tls.html?expand=on#abbr_RFC) 5246*, *tickets in accordance with [RFC](file:///home/runner/work/tls/tls/commoncriteria.github.io/pp/tls/tls.html?expand=on#abbr_RFC) 5077*, *PSK and tickets in accordance with [RFC](file:///home/runner/work/tls/tls/commoncriteria.github.io/pp/tls/tls.html?expand=on#abbr_RFC) 8446* ].

**Application Note:** This [SFR](file:///home/runner/work/tls/tls/commoncriteria.github.io/pp/tls/tls.html?expand=on#abbr_SFR) is claimed if "session resumption" is selected in FCS TLSS EXT.1.1.

The [ST](file:///home/runner/work/tls/tls/commoncriteria.github.io/pp/tls/tls.html?expand=on#abbr_ST) author indicates which session resumption mechanisms are supported. One or both of the first two options, "session ID in accordance with [RFC](file:///home/runner/work/tls/tls/commoncriteria.github.io/pp/tls/tls.html?expand=on#abbr_RFC) 5246" and "tickets in accordance with [RFC](file:///home/runner/work/tls/tls/commoncriteria.github.io/pp/tls/tls.html?expand=on#abbr_RFC) 5077" are claimed for [TLS](file:///home/runner/work/tls/tls/commoncriteria.github.io/pp/tls/tls.html?expand=on#abbr_TLS) 1.2 resumption. If resumption of [TLS](file:///home/runner/work/tls/tls/commoncriteria.github.io/pp/tls/tls.html?expand=on#abbr_TLS) 1.3 sessions is supported, "PSK and tickets in accordance with [RFC](file:///home/runner/work/tls/tls/commoncriteria.github.io/pp/tls/tls.html?expand=on#abbr_RFC) 8446" is selected, and the selection-based [SFR](file:///home/runner/work/tls/tls/commoncriteria.github.io/pp/tls/tls.html?expand=on#abbr_SFR) [FCS\\_TLSS\\_EXT.6](file:///home/runner/work/tls/tls/commoncriteria.github.io/pp/tls/tls.html?expand=on#FCS_TLSS_EXT.6) must also be claimed.

While it is possible to perform session resumption using PSK ciphersuites in [TLS](file:///home/runner/work/tls/tls/commoncriteria.github.io/pp/tls/tls.html?expand=on#abbr_TLS) 1.2, this is uncommon. Validation of key exchange and session negotiation rules for PSK ciphersuites is independent of the source of the pre-shared key and is covered in [FCS\\_TLSS\\_EXT.1.](file:///home/runner/work/tls/tls/commoncriteria.github.io/pp/tls/tls.html?expand=on#FCS_TLSS_EXT.1)

## **[Evaluation](file:///home/runner/work/tls/tls/commoncriteria.github.io/pp/tls/tls.html?expand=on#) Activities**

#### *[FCS\\_TLSS\\_EXT.5](file:///home/runner/work/tls/tls/commoncriteria.github.io/pp/tls/tls.html?expand=on#FCS_TLSS_EXT.5)*

#### *[TSS](file:///home/runner/work/tls/tls/commoncriteria.github.io/pp/tls/tls.html?expand=on#abbr_TSS)*

*The evaluator shall examine the [ST](file:///home/runner/work/tls/tls/commoncriteria.github.io/pp/tls/tls.html?expand=on#abbr_ST) and confirm that the [TLS](file:///home/runner/work/tls/tls/commoncriteria.github.io/pp/tls/tls.html?expand=on#abbr_TLS) server protocol description includes a description of the supported resumption mechanisms.*

#### *Guidance*

*The evaluator shall ensure the operational guidance describes instructions for any configurable features of the resumption mechanism.*

#### *Tests*

*The evaluator shall perform the following tests:*

*Test [FCS\\_TLSS\\_EXT.5:1](file:///home/runner/work/tls/tls/commoncriteria.github.io/pp/tls/tls.html?expand=on#tls-server-successful-resumption): For each supported version, and for each supported resumption method for that version, the evaluator shall establish a compliant initial [TLS](file:///home/runner/work/tls/tls/commoncriteria.github.io/pp/tls/tls.html?expand=on#abbr_TLS) session with*

*the [TOE](file:///home/runner/work/tls/tls/commoncriteria.github.io/pp/tls/tls.html?expand=on#abbr_TOE) for the version using the specified method. The evaluator shall close the successful session and initiate resumption using the specified mechanism. The evaluator shall observe that the [TSF](file:///home/runner/work/tls/tls/commoncriteria.github.io/pp/tls/tls.html?expand=on#abbr_TSF) successfully establishes the resumed session in accordance with the requirements.*

*Test [FCS\\_TLSS\\_EXT.5:2](file:///home/runner/work/tls/tls/commoncriteria.github.io/pp/tls/tls.html?expand=on#_t_127): For each supported version and each supported resumption method for that version, the evaluator shall send a compliant client hello message supporting only the specific version and indicating support for the resumption method. The evaluator shall allow the [TOE](file:///home/runner/work/tls/tls/commoncriteria.github.io/pp/tls/tls.html?expand=on#abbr_TOE) and test client to continue with the compliant handshake until resumption information is established but then cause a fatal error to terminate the session. The evaluator shall then send a new client hello in an attempt to resume the session with the resumption information provided and verify that the [TSF](file:///home/runner/work/tls/tls/commoncriteria.github.io/pp/tls/tls.html?expand=on#abbr_TSF) does not resume the session, but instead either terminates the session or completes a full handshake, ignoring the resumption information.*

*Note: For [TLS](file:///home/runner/work/tls/tls/commoncriteria.github.io/pp/tls/tls.html?expand=on#abbr_TLS) 1.2, resumption information should be established at the point the [TSF](file:///home/runner/work/tls/tls/commoncriteria.github.io/pp/tls/tls.html?expand=on#abbr_TSF) sends a server hello, either acknowledging the session-based resumption or acknowledging support for ticket-based resumption and sending a new\_ticket message. A [TLS](file:///home/runner/work/tls/tls/commoncriteria.github.io/pp/tls/tls.html?expand=on#abbr_TLS) 1.2 session can then be terminated by sending a modified finished message. For [TLS](file:///home/runner/work/tls/tls/commoncriteria.github.io/pp/tls/tls.html?expand=on#abbr_TLS) 1.3, the new\_ticket message is sent after the finished message; once received by the client, the session can be terminated by modifying a byte of the encrypted application data.*

# **FCS\_TLSS\_EXT.6 TLS Server TLS 1.3 Resumption Refinements**

*This is a selection-based component. Its inclusion depends upon selection from [FCS\\_TLSS\\_EXT.5.1](file:///home/runner/work/tls/tls/commoncriteria.github.io/pp/tls/tls.html?expand=on#FCS_TLSS_EXT.5.1).*

[FCS\\_TLSS\\_EXT.6.1](file:///home/runner/work/tls/tls/commoncriteria.github.io/pp/tls/tls.html?expand=on#FCS_TLSS_EXT.6.1)

The [TSF](file:///home/runner/work/tls/tls/commoncriteria.github.io/pp/tls/tls.html?expand=on#abbr_TSF) shall support [TLS](file:///home/runner/work/tls/tls/commoncriteria.github.io/pp/tls/tls.html?expand=on#abbr_TLS) 1.3 resumption using PSK with psk key exchange mode extension with the value psk dhe ke.

[FCS\\_TLSS\\_EXT.6.2](file:///home/runner/work/tls/tls/commoncriteria.github.io/pp/tls/tls.html?expand=on#FCS_TLSS_EXT.6.2)

The [TSF](file:///home/runner/work/tls/tls/commoncriteria.github.io/pp/tls/tls.html?expand=on#abbr_TSF) shall ignore early data received in [TLS](file:///home/runner/work/tls/tls/commoncriteria.github.io/pp/tls/tls.html?expand=on#abbr_TLS) 1.3 sessions.

**Application Note:** This [SFR](file:///home/runner/work/tls/tls/commoncriteria.github.io/pp/tls/tls.html?expand=on#abbr_SFR) is claimed if "PSK and tickets in accordance with [RFC](file:///home/runner/work/tls/tls/commoncriteria.github.io/pp/tls/tls.html?expand=on#abbr_RFC) 8446" is selected in [FCS\\_TLSS\\_EXT.5.1](file:///home/runner/work/tls/tls/commoncriteria.github.io/pp/tls/tls.html?expand=on#FCS_TLSS_EXT.5.1).

[RFC](file:///home/runner/work/tls/tls/commoncriteria.github.io/pp/tls/tls.html?expand=on#abbr_RFC) 8446 allows pre-shared keys to be used directly and also allows early data to be protected using only the pre-shared key. This [SFR](file:///home/runner/work/tls/tls/commoncriteria.github.io/pp/tls/tls.html?expand=on#abbr_SFR) refines the [RFC](file:///home/runner/work/tls/tls/commoncriteria.github.io/pp/tls/tls.html?expand=on#abbr_RFC) to use PSK only with a supplemental [DHE](file:///home/runner/work/tls/tls/commoncriteria.github.io/pp/tls/tls.html?expand=on#abbr_DHE) or [ECDHE](file:///home/runner/work/tls/tls/commoncriteria.github.io/pp/tls/tls.html?expand=on#abbr_ECDHE) key exchange to ensure perfect forward secrecy for all sessions.

# **[Evaluation](file:///home/runner/work/tls/tls/commoncriteria.github.io/pp/tls/tls.html?expand=on#) Activities**

## *[FCS\\_TLSS\\_EXT.6](file:///home/runner/work/tls/tls/commoncriteria.github.io/pp/tls/tls.html?expand=on#FCS_TLSS_EXT.6)*

#### *[TSS](file:///home/runner/work/tls/tls/commoncriteria.github.io/pp/tls/tls.html?expand=on#abbr_TSS)*

*The evaluator shall examine the [ST](file:///home/runner/work/tls/tls/commoncriteria.github.io/pp/tls/tls.html?expand=on#abbr_ST) to confirm that the [TLS](file:///home/runner/work/tls/tls/commoncriteria.github.io/pp/tls/tls.html?expand=on#abbr_TLS) description includes details on session resumption for [TLS](file:///home/runner/work/tls/tls/commoncriteria.github.io/pp/tls/tls.html?expand=on#abbr_TLS) 1.3, describes each application capable of using [TLS](file:///home/runner/work/tls/tls/commoncriteria.github.io/pp/tls/tls.html?expand=on#abbr_TLS) 1.3 with PSK, and describes how the [TSF](file:///home/runner/work/tls/tls/commoncriteria.github.io/pp/tls/tls.html?expand=on#abbr_TSF) and application respond to client attempts to use early data (including via logging or observable responses). The evaluator shall confirm that the [TLS](file:///home/runner/work/tls/tls/commoncriteria.github.io/pp/tls/tls.html?expand=on#abbr_TLS) description shows that only the psk\_dhe\_ke psk\_key\_exchange\_mode is supported and that early information is ignored.*

## *Guidance*

*The evaluator shall examine the operational guidance to verify that instructions for any configurable features that are required to meet the requirement are included.*

#### *Tests*

*The evaluator shall follow the operational guidance to configure the [TSF](file:///home/runner/work/tls/tls/commoncriteria.github.io/pp/tls/tls.html?expand=on#abbr_TSF) to negotiate [TLS](file:///home/runner/work/tls/tls/commoncriteria.github.io/pp/tls/tls.html?expand=on#abbr_TLS) 1.3 and shall perform the following tests:*

*Test [FCS\\_TLSS\\_EXT.6:1](file:///home/runner/work/tls/tls/commoncriteria.github.io/pp/tls/tls.html?expand=on#_t_128): The evaluator shall attempt a resumed session (as for [FCS\\_TLSS\\_EXT.5](file:///home/runner/work/tls/tls/commoncriteria.github.io/pp/tls/tls.html?expand=on#FCS_TLSS_EXT.5) Test [FCS\\_TLSS\\_EXT.5:1](file:///home/runner/work/tls/tls/commoncriteria.github.io/pp/tls/tls.html?expand=on#tls-server-successful-resumption)) but using psk\_ke mode as the value for the psk\_key\_exchange\_mode in the resumption client hello. The evaluator shall observe that the [TSF](file:///home/runner/work/tls/tls/commoncriteria.github.io/pp/tls/tls.html?expand=on#abbr_TSF) refuses to resume the session, either by completing a full [TLS](file:///home/runner/work/tls/tls/commoncriteria.github.io/pp/tls/tls.html?expand=on#abbr_TLS) 1.3 handshake or by terminating the session.*

*Note: It is preferred that the [TSF](file:///home/runner/work/tls/tls/commoncriteria.github.io/pp/tls/tls.html?expand=on#abbr_TSF) sends a fatal error alert message (e.g., illegal parameter) in response to this, but it is acceptable that the [TSF](file:///home/runner/work/tls/tls/commoncriteria.github.io/pp/tls/tls.html?expand=on#abbr_TSF) terminates the connection silently (i.e., without sending a fatal error alert).*

*Test [FCS\\_TLSS\\_EXT.6:2](file:///home/runner/work/tls/tls/commoncriteria.github.io/pp/tls/tls.html?expand=on#_t_129): The evaluator shall establish a valid [TLS](file:///home/runner/work/tls/tls/commoncriteria.github.io/pp/tls/tls.html?expand=on#abbr_TLS) 1.3 session with the [TOE](file:///home/runner/work/tls/tls/commoncriteria.github.io/pp/tls/tls.html?expand=on#abbr_TOE) and send the data as application data after the finished messages have been verified, and observe the response. The evaluator shall then configure the [TOE](file:///home/runner/work/tls/tls/commoncriteria.github.io/pp/tls/tls.html?expand=on#abbr_TOE) to clear the response and initiate a resumed session (as for [FCS\\_TLSS\\_EXT.5](file:///home/runner/work/tls/tls/commoncriteria.github.io/pp/tls/tls.html?expand=on#FCS_TLSS_EXT.5) Test [FCS\\_TLSS\\_EXT.5:1\)](file:///home/runner/work/tls/tls/commoncriteria.github.io/pp/tls/tls.html?expand=on#tls-server-successful-resumption) with a test*

*[TLS](file:///home/runner/work/tls/tls/commoncriteria.github.io/pp/tls/tls.html?expand=on#abbr_TLS) 1.3 client attempting to provide the same data in early data. The evaluator shall observe that the [TSF](file:///home/runner/work/tls/tls/commoncriteria.github.io/pp/tls/tls.html?expand=on#abbr_TSF) does not react to the early data as it did when presented as application data after the finished messages, indicating that the data was ignored. Note: The specific early data used may depend on the applications calling the [TLS](file:///home/runner/work/tls/tls/commoncriteria.github.io/pp/tls/tls.html?expand=on#abbr_TLS) session and should be selected to initiate an observable response in the [TSF](file:///home/runner/work/tls/tls/commoncriteria.github.io/pp/tls/tls.html?expand=on#abbr_TSF) or calling application as described in the [ST.](file:///home/runner/work/tls/tls/commoncriteria.github.io/pp/tls/tls.html?expand=on#abbr_ST) For HTTPS, for example, the early data can be an [HTTP](file:///home/runner/work/tls/tls/commoncriteria.github.io/pp/tls/tls.html?expand=on#abbr_HTTP) POST that updates data at the [TOE,](file:///home/runner/work/tls/tls/commoncriteria.github.io/pp/tls/tls.html?expand=on#abbr_TOE) which can then be observed via a user interface for the application if the data was posted or via application logging indicating that the operation failed.*

# **Appendix A - Implementation-based Requirements**

Implementation-based Requirements are dependent on the [TOE](file:///home/runner/work/tls/tls/commoncriteria.github.io/pp/tls/tls.html?expand=on#abbr_TOE) implementing a particular function. If the [TOE](file:///home/runner/work/tls/tls/commoncriteria.github.io/pp/tls/tls.html?expand=on#abbr_TOE) fulfills any of these requirements, the vendor must either add the related [SFR](file:///home/runner/work/tls/tls/commoncriteria.github.io/pp/tls/tls.html?expand=on#abbr_SFR) or disable the functionality for the evaluated configuration.

# **Appendix B - Extended Component Definitions**

This appendix contains the definitions for all extended requirements specified in the [PP](file:///home/runner/work/tls/tls/commoncriteria.github.io/pp/tls/tls.html?expand=on#abbr_PP)-Package.

# **B.1 Extended Components Table**

All extended components specified in the [PP](file:///home/runner/work/tls/tls/commoncriteria.github.io/pp/tls/tls.html?expand=on#abbr_PP)-Package are listed in this table:

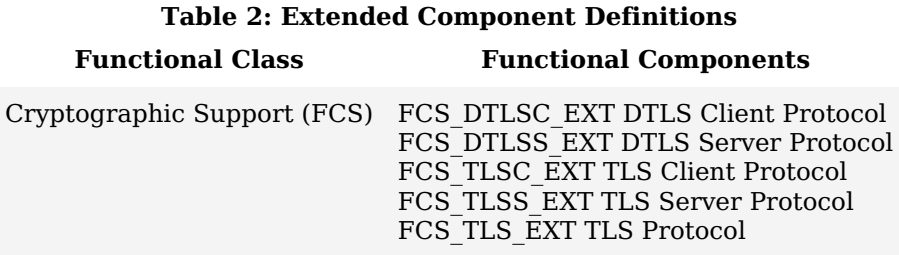

# **B.2 Extended Component Definitions**

# **B.2.1 Cryptographic Support (FCS)**

This [PP-](file:///home/runner/work/tls/tls/commoncriteria.github.io/pp/tls/tls.html?expand=on#abbr_PP)Package defines the following extended components as part of the FCS class originally defined by [CC](file:///home/runner/work/tls/tls/commoncriteria.github.io/pp/tls/tls.html?expand=on#abbr_CC) Part 2:

# **B.2.1.1 FCS\_TLS\_EXT TLS Protocol**

# **Family Behavior**

This family defines the [TLS](file:///home/runner/work/tls/tls/commoncriteria.github.io/pp/tls/tls.html?expand=on#abbr_TLS) claims that can be made by a conformant [TOE](file:///home/runner/work/tls/tls/commoncriteria.github.io/pp/tls/tls.html?expand=on#abbr_TOE).

# **Component Leveling**

FCS TLS EXT 1

FCS [TLS](file:///home/runner/work/tls/tls/commoncriteria.github.io/pp/tls/tls.html?expand=on#abbr_TLS) EXT.1, TLS Protocol, requires the [TSF](file:///home/runner/work/tls/tls/commoncriteria.github.io/pp/tls/tls.html?expand=on#abbr_TSF) to specify whether it implements TLS or [DTLS](file:///home/runner/work/tls/tls/commoncriteria.github.io/pp/tls/tls.html?expand=on#abbr_DTLS) as a client or as a server.

# **Management: FCS\_TLS\_EXT.1**

No specific management functions are identified.

# **Audit: FCS\_TLS\_EXT.1**

There are no auditable events foreseen.

# **FCS\_TLS\_EXT.1 TLS Protocol**

Hierarchical to: No other components.

Dependencies to: No dependencies.

# **FCS\_TLS\_EXT.1.1**

The [TSF](file:///home/runner/work/tls/tls/commoncriteria.github.io/pp/tls/tls.html?expand=on#abbr_TSF) shall implement [**selection**:

- *[TLS](file:///home/runner/work/tls/tls/commoncriteria.github.io/pp/tls/tls.html?expand=on#abbr_TLS) as a client*
- *[TLS](file:///home/runner/work/tls/tls/commoncriteria.github.io/pp/tls/tls.html?expand=on#abbr_TLS) as a server*
- *[DTLS](file:///home/runner/work/tls/tls/commoncriteria.github.io/pp/tls/tls.html?expand=on#abbr_DTLS) as a client*
- *[DTLS](file:///home/runner/work/tls/tls/commoncriteria.github.io/pp/tls/tls.html?expand=on#abbr_DTLS) as a server*

].

# **B.2.1.2 FCS\_DTLSC\_EXT DTLS Client Protocol**

# **Family Behavior**

This family defines requirements for implementation of [DTLS](file:///home/runner/work/tls/tls/commoncriteria.github.io/pp/tls/tls.html?expand=on#abbr_DTLS) as a client.

# **Component Leveling**

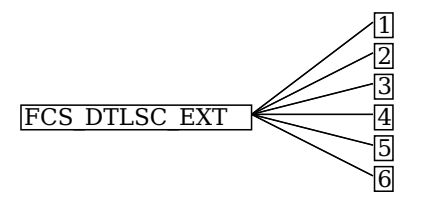

[FCS\\_DTLSC\\_EXT.1](file:///home/runner/work/tls/tls/commoncriteria.github.io/pp/tls/tls.html?expand=on#FCS_DTLSC_EXT.1), [DTLS](file:///home/runner/work/tls/tls/commoncriteria.github.io/pp/tls/tls.html?expand=on#abbr_DTLS) Client Protocol, requires the [TSF](file:///home/runner/work/tls/tls/commoncriteria.github.io/pp/tls/tls.html?expand=on#abbr_TSF) to implement DTLS as a client in the specified manner.

[FCS\\_DTLSC\\_EXT.2](file:///home/runner/work/tls/tls/commoncriteria.github.io/pp/tls/tls.html?expand=on#FCS_DTLSC_EXT.2), [DTLS](file:///home/runner/work/tls/tls/commoncriteria.github.io/pp/tls/tls.html?expand=on#abbr_DTLS) Client Support for Mutual Authentication, requires the [TSF](file:///home/runner/work/tls/tls/commoncriteria.github.io/pp/tls/tls.html?expand=on#abbr_TSF) to support mutuallyauthenticated [DTLS](file:///home/runner/work/tls/tls/commoncriteria.github.io/pp/tls/tls.html?expand=on#abbr_DTLS) when acting as a [DTLS](file:///home/runner/work/tls/tls/commoncriteria.github.io/pp/tls/tls.html?expand=on#abbr_DTLS) client.

[FCS\\_DTLSC\\_EXT.3](file:///home/runner/work/tls/tls/commoncriteria.github.io/pp/tls/tls.html?expand=on#FCS_DTLSC_EXT.3), [DTLS](file:///home/runner/work/tls/tls/commoncriteria.github.io/pp/tls/tls.html?expand=on#abbr_DTLS) Client Downgrade Protection, requires the [TSF](file:///home/runner/work/tls/tls/commoncriteria.github.io/pp/tls/tls.html?expand=on#abbr_TSF) to implement version downgrade protection when acting as a [DTLS](file:///home/runner/work/tls/tls/commoncriteria.github.io/pp/tls/tls.html?expand=on#abbr_DTLS) client.

FCS [DTLS](file:///home/runner/work/tls/tls/commoncriteria.github.io/pp/tls/tls.html?expand=on#abbr_DTLS)C EXT.4, DTLS Client Support for Renegotiation, requires the [TSF](file:///home/runner/work/tls/tls/commoncriteria.github.io/pp/tls/tls.html?expand=on#abbr_TSF) to support session renegotiation when acting as a [DTLS](file:///home/runner/work/tls/tls/commoncriteria.github.io/pp/tls/tls.html?expand=on#abbr_DTLS) client.

FCS [DTLS](file:///home/runner/work/tls/tls/commoncriteria.github.io/pp/tls/tls.html?expand=on#abbr_DTLS)C EXT.5, DTLS Client Support for Session Resumption, requires the [TSF](file:///home/runner/work/tls/tls/commoncriteria.github.io/pp/tls/tls.html?expand=on#abbr_TSF) to support session resumption when acting as a [DTLS](file:///home/runner/work/tls/tls/commoncriteria.github.io/pp/tls/tls.html?expand=on#abbr_DTLS) client.

FCS [DTLS](file:///home/runner/work/tls/tls/commoncriteria.github.io/pp/tls/tls.html?expand=on#abbr_DTLS)C EXT.6, DTLS Client DTLS 1.3 Resumption Refinements, requires the [TSF](file:///home/runner/work/tls/tls/commoncriteria.github.io/pp/tls/tls.html?expand=on#abbr_TSF) to support session resumption behavior specific to [DTLS](file:///home/runner/work/tls/tls/commoncriteria.github.io/pp/tls/tls.html?expand=on#abbr_DTLS) 1.3 when acting as a [DTLS](file:///home/runner/work/tls/tls/commoncriteria.github.io/pp/tls/tls.html?expand=on#abbr_DTLS) client.

# **Management: FCS\_DTLSC\_EXT.1**

No specific management functions are identified.

# **Audit: FCS\_DTLSC\_EXT.1**

The following actions should be auditable if FAU\_GEN Security Audit Data Generation is included in the [PP,](file:///home/runner/work/tls/tls/commoncriteria.github.io/pp/tls/tls.html?expand=on#abbr_PP) [PP-Module,](file:///home/runner/work/tls/tls/commoncriteria.github.io/pp/tls/tls.html?expand=on#abbr_PP-Module) functional package, or [ST:](file:///home/runner/work/tls/tls/commoncriteria.github.io/pp/tls/tls.html?expand=on#abbr_ST)

- Esbalishment and termination of a [DTLS](file:///home/runner/work/tls/tls/commoncriteria.github.io/pp/tls/tls.html?expand=on#abbr_DTLS) session
- Failure to establish a [DTLS](file:///home/runner/work/tls/tls/commoncriteria.github.io/pp/tls/tls.html?expand=on#abbr_DTLS) session
- Failure to verify presented identifier

## **FCS\_DTLSC\_EXT.1 DTLS Client Protocol**

Hierarchical to: No other components.

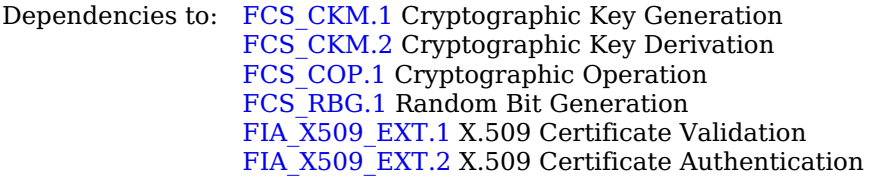

# **FCS\_DTLSC\_EXT.1.1**

The [TSF](file:///home/runner/work/tls/tls/commoncriteria.github.io/pp/tls/tls.html?expand=on#abbr_TSF) shall implement [DTLS](file:///home/runner/work/tls/tls/commoncriteria.github.io/pp/tls/tls.html?expand=on#abbr_DTLS) 1.2 [\(RFC](file:///home/runner/work/tls/tls/commoncriteria.github.io/pp/tls/tls.html?expand=on#abbr_RFC) 6347) and [**selection**: *[DTLS](file:///home/runner/work/tls/tls/commoncriteria.github.io/pp/tls/tls.html?expand=on#abbr_DTLS) 1.3 [\(RFC](file:///home/runner/work/tls/tls/commoncriteria.github.io/pp/tls/tls.html?expand=on#abbr_RFC) 9147)*, *no other [DTLS](file:///home/runner/work/tls/tls/commoncriteria.github.io/pp/tls/tls.html?expand=on#abbr_DTLS) versions* ] as a client that supports additional functionality for session renegotiation protection and [**selection**:

- *mutual authentication*
- *supplemental downgrade protection*
- *session resumption*
- *no optional functionality*

] and shall abort attempts by a server to negotiate all other [DTLS](file:///home/runner/work/tls/tls/commoncriteria.github.io/pp/tls/tls.html?expand=on#abbr_DTLS) versions.

# **FCS\_DTLSC\_EXT.1.2**

The [TSF](file:///home/runner/work/tls/tls/commoncriteria.github.io/pp/tls/tls.html?expand=on#abbr_TSF) shall be able to support the following [TLS](file:///home/runner/work/tls/tls/commoncriteria.github.io/pp/tls/tls.html?expand=on#abbr_TLS) 1.2 ciphersuites: [**assignment**: *list of supported [TLS](file:///home/runner/work/tls/tls/commoncriteria.github.io/pp/tls/tls.html?expand=on#abbr_TLS) 1.2 ciphersuites*], the following [PP-](file:///home/runner/work/tls/tls/commoncriteria.github.io/pp/tls/tls.html?expand=on#abbr_PP)specific ciphersuites using pre-shared secrets: [**assignment**: *list of supported pre-shared key ciphersuites*], and the following [TLS](file:///home/runner/work/tls/tls/commoncriteria.github.io/pp/tls/tls.html?expand=on#abbr_TLS) 1.3 ciphersuites: [**assignment**: *list of supported [TLS](file:///home/runner/work/tls/tls/commoncriteria.github.io/pp/tls/tls.html?expand=on#abbr_TLS) 1.3 ciphersuites*], offering the supported ciphersuites in a client hello message in preference order: [**assignment**: *list of supported ciphersuites*].

# **FCS\_DTLSC\_EXT.1.3**

The [TSF](file:///home/runner/work/tls/tls/commoncriteria.github.io/pp/tls/tls.html?expand=on#abbr_TSF) shall not offer ciphersuites indicating the following:

- the null encryption component
- support for anonymous servers
- use of deprecated or export-grade cryptography including DES, 3DES, RC2, RC4, or IDEA for encryption
- use of MD

and shall abort sessions where a server attempts to negotiate ciphersuites not enumerated in the client hello message.

# **FCS\_DTLSC\_EXT.1.4**

The [TSF](file:///home/runner/work/tls/tls/commoncriteria.github.io/pp/tls/tls.html?expand=on#abbr_TSF) shall be able to support the following [TLS](file:///home/runner/work/tls/tls/commoncriteria.github.io/pp/tls/tls.html?expand=on#abbr_TLS) client hello message extensions:

signature\_algorithms extension [\(RFC](file:///home/runner/work/tls/tls/commoncriteria.github.io/pp/tls/tls.html?expand=on#abbr_RFC) 8446) indicating support for [**selection**:

- *ecdsa-secp384r1\_sha384 [\(RFC](file:///home/runner/work/tls/tls/commoncriteria.github.io/pp/tls/tls.html?expand=on#abbr_RFC) 8446)*
- *rsa\_pkcs1\_sha384 ([RFC](file:///home/runner/work/tls/tls/commoncriteria.github.io/pp/tls/tls.html?expand=on#abbr_RFC) 8446)*
- ], and [**selection**:
	- *rsa\_pss\_pss\_sha384 ([RFC](file:///home/runner/work/tls/tls/commoncriteria.github.io/pp/tls/tls.html?expand=on#abbr_RFC) 8603)*
	- *rsa\_pss\_rsae\_sha384 [\(RFC](file:///home/runner/work/tls/tls/commoncriteria.github.io/pp/tls/tls.html?expand=on#abbr_RFC) 8603)*
	- *[assignment: other non-deprecated signature algorithms]*
	- *no other signature algorithms*

]

- extended\_master\_secret extension ([RFC](file:///home/runner/work/tls/tls/commoncriteria.github.io/pp/tls/tls.html?expand=on#abbr_RFC) 7627) enforcing server support
- the following other extensions: [**assignment**: *other supported [DTLS](file:///home/runner/work/tls/tls/commoncriteria.github.io/pp/tls/tls.html?expand=on#abbr_DTLS) extensions*] and shall not send the following extensions:
	- early\_data
	- o psk key exchange mode indicating PSK only mode.

# **FCS\_DTLSC\_EXT.1.5**

The [TSF](file:///home/runner/work/tls/tls/commoncriteria.github.io/pp/tls/tls.html?expand=on#abbr_TSF) shall be able to [**selection**:

- *verify that a presented identifier of name type: [assignment: supported name types]*
- *interface with a client application requesting the [DTLS](file:///home/runner/work/tls/tls/commoncriteria.github.io/pp/tls/tls.html?expand=on#abbr_DTLS) channel to verify that a presented identifier*

] matches a reference identifier of the requested [DTLS](file:///home/runner/work/tls/tls/commoncriteria.github.io/pp/tls/tls.html?expand=on#abbr_DTLS) server and shall abort the session if no match is found.

# **FCS\_DTLSC\_EXT.1.6**

The [TSF](file:///home/runner/work/tls/tls/commoncriteria.github.io/pp/tls/tls.html?expand=on#abbr_TSF) shall not establish a trusted channel if the server certificate is invalid [**selection**: *with no exceptions*, *except when override is authorized in the case where valid revocation information is not available* ].

# **FCS\_DTLSC\_EXT.1.7**

The [TSF](file:///home/runner/work/tls/tls/commoncriteria.github.io/pp/tls/tls.html?expand=on#abbr_TSF) shall [**selection**: *terminate the [DTLS](file:///home/runner/work/tls/tls/commoncriteria.github.io/pp/tls/tls.html?expand=on#abbr_DTLS) session*, *silently discard the record* ] if a message received contains an invalid MAC or if decryption fails in the case of [GCM](file:///home/runner/work/tls/tls/commoncriteria.github.io/pp/tls/tls.html?expand=on#abbr_GCM) and other AEAD ciphersuites.

# **Management: FCS\_DTLSC\_EXT.2**

No specific management functions are identified.

# **Audit: FCS\_DTLSC\_EXT.2**

There are no auditable events foreseen.

# **FCS\_DTLSC\_EXT.2 DTLS Client Support for Mutual Authentication**

Hierarchical to: No other components.

Dependencies to: [FCS\\_DTLSC\\_EXT.1](file:///home/runner/work/tls/tls/commoncriteria.github.io/pp/tls/tls.html?expand=on#FCS_DTLSC_EXT.1) [DTLS](file:///home/runner/work/tls/tls/commoncriteria.github.io/pp/tls/tls.html?expand=on#abbr_DTLS) Client Protocol

# **FCS\_DTLSC\_EXT.2.1**

The [TSF](file:///home/runner/work/tls/tls/commoncriteria.github.io/pp/tls/tls.html?expand=on#abbr_TSF) shall support mutual [DTLS](file:///home/runner/work/tls/tls/commoncriteria.github.io/pp/tls/tls.html?expand=on#abbr_DTLS) authentication using X.509v3 certificates during the handshake and [**selection**: *in support of post-handshake authentication requests*, *at no other time* ], in accordance with [**selection**: *[RFC](file:///home/runner/work/tls/tls/commoncriteria.github.io/pp/tls/tls.html?expand=on#abbr_RFC) 5246, Section 7.4.4*, *[RFC](file:///home/runner/work/tls/tls/commoncriteria.github.io/pp/tls/tls.html?expand=on#abbr_RFC) 8446, Section 4.3.2* ].

# **Management: FCS\_DTLSC\_EXT.3**

No specific management functions are identified.

# **Audit: FCS\_DTLSC\_EXT.3**

There are no auditable events foreseen.

# **FCS\_DTLSC\_EXT.3 DTLS Client Downgrade Protection**

Hierarchical to: No other components.

Dependencies to: [FCS\\_DTLSC\\_EXT.1](file:///home/runner/work/tls/tls/commoncriteria.github.io/pp/tls/tls.html?expand=on#FCS_DTLSC_EXT.1) [DTLS](file:///home/runner/work/tls/tls/commoncriteria.github.io/pp/tls/tls.html?expand=on#abbr_DTLS) Client Protocol

# **FCS\_DTLSC\_EXT.3.1**

The [TSF](file:///home/runner/work/tls/tls/commoncriteria.github.io/pp/tls/tls.html?expand=on#abbr_TSF) shall not establish a [DTLS](file:///home/runner/work/tls/tls/commoncriteria.github.io/pp/tls/tls.html?expand=on#abbr_DTLS) channel if the server hello message includes a [**selection**: *[TLS](file:///home/runner/work/tls/tls/commoncriteria.github.io/pp/tls/tls.html?expand=on#abbr_TLS) 1.2 downgrade indicator*, *[TLS](file:///home/runner/work/tls/tls/commoncriteria.github.io/pp/tls/tls.html?expand=on#abbr_TLS) 1.1 or below downgrade indicator* ] in the server random field.

## **Management: FCS\_DTLSC\_EXT.4**

No specific management functions are identified.

## **Audit: FCS\_DTLSC\_EXT.4**

There are no auditable events foreseen.

## **FCS\_DTLSC\_EXT.4 DTLS Client Support for Renegotiation**

Hierarchical to: No other components.

Dependencies to: [FCS\\_DTLSC\\_EXT.1](file:///home/runner/work/tls/tls/commoncriteria.github.io/pp/tls/tls.html?expand=on#FCS_DTLSC_EXT.1) [DTLS](file:///home/runner/work/tls/tls/commoncriteria.github.io/pp/tls/tls.html?expand=on#abbr_DTLS) Client Protocol

## **FCS\_DTLSC\_EXT.4.1**

The [TSF](file:///home/runner/work/tls/tls/commoncriteria.github.io/pp/tls/tls.html?expand=on#abbr_TSF) shall support secure [DTLS](file:///home/runner/work/tls/tls/commoncriteria.github.io/pp/tls/tls.html?expand=on#abbr_DTLS) renegotiation through use of [**selection**: *the "renegotiation\_info" [TLS](file:///home/runner/work/tls/tls/commoncriteria.github.io/pp/tls/tls.html?expand=on#abbr_TLS) extension*, *the TLS\_EMPTY\_RENEGOTIATION\_INFO\_SCSV signaling ciphersuite signaling value* ] in accordance with [RFC](file:///home/runner/work/tls/tls/commoncriteria.github.io/pp/tls/tls.html?expand=on#abbr_RFC) 5746, and shall terminate the session if an unexpected server hello is received or [**selection**: *hello request message is received*, *in no other case* ].

## **Management: FCS\_DTLSC\_EXT.5**

No specific management functions are identified.

# **Audit: FCS\_DTLSC\_EXT.5**

There are no auditable events foreseen.

## **FCS\_DTLSC\_EXT.5 DTLS Client Support for Session Resumption**

Hierarchical to: No other components.

Dependencies to: [FCS\\_DTLSC\\_EXT.1](file:///home/runner/work/tls/tls/commoncriteria.github.io/pp/tls/tls.html?expand=on#FCS_DTLSC_EXT.1) [DTLS](file:///home/runner/work/tls/tls/commoncriteria.github.io/pp/tls/tls.html?expand=on#abbr_DTLS) Client Protocol

## **FCS\_DTLSC\_EXT.5.1**

The [TSF](file:///home/runner/work/tls/tls/commoncriteria.github.io/pp/tls/tls.html?expand=on#abbr_TSF) shall support session resumption as a [DTLS](file:///home/runner/work/tls/tls/commoncriteria.github.io/pp/tls/tls.html?expand=on#abbr_DTLS) client via the use of [**selection**: *session ID in accordance with [RFC](file:///home/runner/work/tls/tls/commoncriteria.github.io/pp/tls/tls.html?expand=on#abbr_RFC) 5246*, *tickets in accordance with [RFC](file:///home/runner/work/tls/tls/commoncriteria.github.io/pp/tls/tls.html?expand=on#abbr_RFC) 5077*, *PSK and tickets in accordance with [RFC](file:///home/runner/work/tls/tls/commoncriteria.github.io/pp/tls/tls.html?expand=on#abbr_RFC) 8446* ].

## **Management: FCS\_DTLSC\_EXT.6**

No specific management functions are identified.

## **Audit: FCS\_DTLSC\_EXT.6**

There are no auditable events foreseen.

## **FCS\_DTLSC\_EXT.6 DTLS Client DTLS 1.3 Resumption Refinements**

Hierarchical to: No other components.

Dependencies to: [FCS\\_DTLSC\\_EXT.1](file:///home/runner/work/tls/tls/commoncriteria.github.io/pp/tls/tls.html?expand=on#FCS_DTLSC_EXT.1) [DTLS](file:///home/runner/work/tls/tls/commoncriteria.github.io/pp/tls/tls.html?expand=on#abbr_DTLS) Client Protocol [FCS\\_DTLSC\\_EXT.5](file:///home/runner/work/tls/tls/commoncriteria.github.io/pp/tls/tls.html?expand=on#FCS_DTLSC_EXT.5) [DTLS](file:///home/runner/work/tls/tls/commoncriteria.github.io/pp/tls/tls.html?expand=on#abbr_DTLS) Client Support for Session Resumption

## **FCS\_DTLSC\_EXT.6.1**

The [TSF](file:///home/runner/work/tls/tls/commoncriteria.github.io/pp/tls/tls.html?expand=on#abbr_TSF) shall send a psk key exchange mode extension with value psk dhe ke when [DTLS](file:///home/runner/work/tls/tls/commoncriteria.github.io/pp/tls/tls.html?expand=on#abbr_DTLS) 1.3 session resumption is offered.

## **FCS\_DTLSC\_EXT.6.2**

The [TSF](file:///home/runner/work/tls/tls/commoncriteria.github.io/pp/tls/tls.html?expand=on#abbr_TSF) shall not send early data in [DTLS](file:///home/runner/work/tls/tls/commoncriteria.github.io/pp/tls/tls.html?expand=on#abbr_DTLS) 1.3 sessions.

# **B.2.1.3 FCS\_DTLSS\_EXT DTLS Server Protocol**

## **Family Behavior**

This family defines requirements for implementation of [DTLS](file:///home/runner/work/tls/tls/commoncriteria.github.io/pp/tls/tls.html?expand=on#abbr_DTLS) as a server.

# **Component Leveling**

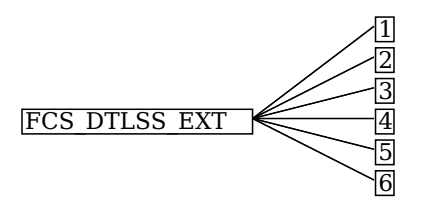

FCS [DTLS](file:///home/runner/work/tls/tls/commoncriteria.github.io/pp/tls/tls.html?expand=on#abbr_DTLS)S EXT.1, DTLS Server Protocol, requires the [TSF](file:///home/runner/work/tls/tls/commoncriteria.github.io/pp/tls/tls.html?expand=on#abbr_TSF) to implement DTLS as a server in the specified manner.

FCS [DTLS](file:///home/runner/work/tls/tls/commoncriteria.github.io/pp/tls/tls.html?expand=on#abbr_DTLS)S EXT.2, DTLS Server Support for Mutual Authentication, requires the [TSF](file:///home/runner/work/tls/tls/commoncriteria.github.io/pp/tls/tls.html?expand=on#abbr_TSF) to support mutuallyauthenticated [DTLS](file:///home/runner/work/tls/tls/commoncriteria.github.io/pp/tls/tls.html?expand=on#abbr_DTLS) when acting as a [DTLS](file:///home/runner/work/tls/tls/commoncriteria.github.io/pp/tls/tls.html?expand=on#abbr_DTLS) server.

FCS [DTLS](file:///home/runner/work/tls/tls/commoncriteria.github.io/pp/tls/tls.html?expand=on#abbr_DTLS)S EXT.3, DTLS Server Downgrade Protection, requires the [TSF](file:///home/runner/work/tls/tls/commoncriteria.github.io/pp/tls/tls.html?expand=on#abbr_TSF) to implement version downgrade protection when acting as a [DTLS](file:///home/runner/work/tls/tls/commoncriteria.github.io/pp/tls/tls.html?expand=on#abbr_DTLS) server.

FCS [DTLS](file:///home/runner/work/tls/tls/commoncriteria.github.io/pp/tls/tls.html?expand=on#abbr_DTLS)S EXT.4, DTLS Server Support for Renegotiation, requires the [TSF](file:///home/runner/work/tls/tls/commoncriteria.github.io/pp/tls/tls.html?expand=on#abbr_TSF) to support session renegotiation when acting as a [DTLS](file:///home/runner/work/tls/tls/commoncriteria.github.io/pp/tls/tls.html?expand=on#abbr_DTLS) server.

FCS [DTLS](file:///home/runner/work/tls/tls/commoncriteria.github.io/pp/tls/tls.html?expand=on#abbr_DTLS)S EXT.5, DTLS Server Support for Session Resumption, requires the [TSF](file:///home/runner/work/tls/tls/commoncriteria.github.io/pp/tls/tls.html?expand=on#abbr_TSF) to support session resumption when acting as a [DTLS](file:///home/runner/work/tls/tls/commoncriteria.github.io/pp/tls/tls.html?expand=on#abbr_DTLS) server.

[FCS\\_DTLSS\\_EXT.6](file:///home/runner/work/tls/tls/commoncriteria.github.io/pp/tls/tls.html?expand=on#FCS_DTLSS_EXT.6), [DTLS](file:///home/runner/work/tls/tls/commoncriteria.github.io/pp/tls/tls.html?expand=on#abbr_DTLS) Server [DTLS](file:///home/runner/work/tls/tls/commoncriteria.github.io/pp/tls/tls.html?expand=on#abbr_DTLS) 1.3 Resumption Refinements, requires the [TSF](file:///home/runner/work/tls/tls/commoncriteria.github.io/pp/tls/tls.html?expand=on#abbr_TSF) to support session resumption behavior specific to [DTLS](file:///home/runner/work/tls/tls/commoncriteria.github.io/pp/tls/tls.html?expand=on#abbr_DTLS) 1.3 when acting as a [DTLS](file:///home/runner/work/tls/tls/commoncriteria.github.io/pp/tls/tls.html?expand=on#abbr_DTLS) server.

## **Management: FCS\_DTLSS\_EXT.1**

No specific management functions are identified.

## **Audit: FCS\_DTLSS\_EXT.1**

The following actions should be auditable if FAU\_GEN Security Audit Data Generation is included in the [PP,](file:///home/runner/work/tls/tls/commoncriteria.github.io/pp/tls/tls.html?expand=on#abbr_PP) [PP-Module,](file:///home/runner/work/tls/tls/commoncriteria.github.io/pp/tls/tls.html?expand=on#abbr_PP-Module) functional package, or [ST:](file:///home/runner/work/tls/tls/commoncriteria.github.io/pp/tls/tls.html?expand=on#abbr_ST)

Failure to establish a [DTLS](file:///home/runner/work/tls/tls/commoncriteria.github.io/pp/tls/tls.html?expand=on#abbr_DTLS) session

## **FCS\_DTLSS\_EXT.1 DTLS Server Protocol**

Hierarchical to: No other components.

Dependencies to: [FCS\\_CKM.1](file:///home/runner/work/tls/tls/commoncriteria.github.io/pp/tls/tls.html?expand=on#FCS_CKM.1) Cryptographic Key Generation [FCS\\_CKM.2](file:///home/runner/work/tls/tls/commoncriteria.github.io/pp/tls/tls.html?expand=on#FCS_CKM.2) Cryptographic Key Derivation [FCS\\_COP.1](file:///home/runner/work/tls/tls/commoncriteria.github.io/pp/tls/tls.html?expand=on#FCS_COP.1) Cryptographic Operation [FCS\\_RBG.1](file:///home/runner/work/tls/tls/commoncriteria.github.io/pp/tls/tls.html?expand=on#FCS_RBG.1) Random Bit Generation FIA X509 EXT.1 X.509 Certificate Validation FIA X509 EXT.2 X.509 Certificate Authentication

# **FCS\_DTLSS\_EXT.1.1**

The [TSF](file:///home/runner/work/tls/tls/commoncriteria.github.io/pp/tls/tls.html?expand=on#abbr_TSF) shall implement [DTLS](file:///home/runner/work/tls/tls/commoncriteria.github.io/pp/tls/tls.html?expand=on#abbr_DTLS) 1.2 [\(RFC](file:///home/runner/work/tls/tls/commoncriteria.github.io/pp/tls/tls.html?expand=on#abbr_RFC) 6347) and [**selection**: *[DTLS](file:///home/runner/work/tls/tls/commoncriteria.github.io/pp/tls/tls.html?expand=on#abbr_DTLS) 1.3 [\(RFC](file:///home/runner/work/tls/tls/commoncriteria.github.io/pp/tls/tls.html?expand=on#abbr_RFC) 9147)*, *no earlier [DTLS](file:///home/runner/work/tls/tls/commoncriteria.github.io/pp/tls/tls.html?expand=on#abbr_DTLS) versions* ] as a server that supports additional functionality for session renegotiation protection and [**selection**:

- *mutual authentication*
- *supplemental downgrade protection*
- *session resumption*
- *no optional functionality*

] and shall reject connection attempts from clients supporting only [DTLS](file:///home/runner/work/tls/tls/commoncriteria.github.io/pp/tls/tls.html?expand=on#abbr_DTLS) 1.0.

# **FCS\_DTLSS\_EXT.1.2**

The [TSF](file:///home/runner/work/tls/tls/commoncriteria.github.io/pp/tls/tls.html?expand=on#abbr_TSF) shall be able to support the following [TLS](file:///home/runner/work/tls/tls/commoncriteria.github.io/pp/tls/tls.html?expand=on#abbr_TLS) 1.2 ciphersuites: [**assignment**: *list of supported [TLS](file:///home/runner/work/tls/tls/commoncriteria.github.io/pp/tls/tls.html?expand=on#abbr_TLS) 1.2 ciphersuites*], the following [PP-](file:///home/runner/work/tls/tls/commoncriteria.github.io/pp/tls/tls.html?expand=on#abbr_PP)specific ciphersuites using pre-shared secrets: [**assignment**: *list of supported pre-shared key ciphersuites*], and the following [TLS](file:///home/runner/work/tls/tls/commoncriteria.github.io/pp/tls/tls.html?expand=on#abbr_TLS) 1.3 ciphersuites: [**assignment**: *list of supported [TLS](file:///home/runner/work/tls/tls/commoncriteria.github.io/pp/tls/tls.html?expand=on#abbr_TLS) 1.3 ciphersuites*], using a preference order based on [**selection**: *[RFC](file:///home/runner/work/tls/tls/commoncriteria.github.io/pp/tls/tls.html?expand=on#abbr_RFC) 9151 priority*, *client hello ordering*, *[assignment: additional priority]* ].

## **FCS\_DTLSS\_EXT.1.3**

The [TSF](file:///home/runner/work/tls/tls/commoncriteria.github.io/pp/tls/tls.html?expand=on#abbr_TSF) shall not establish a connection with a client that does not indicate support for at least one of the supported ciphersuites.

# **FCS\_DTLSS\_EXT.1.4**

The [TSF](file:///home/runner/work/tls/tls/commoncriteria.github.io/pp/tls/tls.html?expand=on#abbr_TSF) shall be able to process the following [TLS](file:///home/runner/work/tls/tls/commoncriteria.github.io/pp/tls/tls.html?expand=on#abbr_TLS) client hello message extensions:

- signature\_algorithms extension [\(RFC](file:///home/runner/work/tls/tls/commoncriteria.github.io/pp/tls/tls.html?expand=on#abbr_RFC) 8446) indicating support for [**selection**:
	- *ecdsa-secp384r1\_sha384 [\(RFC](file:///home/runner/work/tls/tls/commoncriteria.github.io/pp/tls/tls.html?expand=on#abbr_RFC) 8446)*
	- *rsa\_pkcs1\_sha384 ([RFC](file:///home/runner/work/tls/tls/commoncriteria.github.io/pp/tls/tls.html?expand=on#abbr_RFC) 8446)*
	- ], and [**selection**:
		- *rsa\_pss\_pss\_sha384 ([RFC](file:///home/runner/work/tls/tls/commoncriteria.github.io/pp/tls/tls.html?expand=on#abbr_RFC) 8603)*
		- *rsa\_pss\_rsae\_sha384 [\(RFC](file:///home/runner/work/tls/tls/commoncriteria.github.io/pp/tls/tls.html?expand=on#abbr_RFC) 8603)*
		- *[assignment: other non-deprecated signature algorithms]*
		- *no other signature algorithms*

 $\mathbf{1}$ 

- extended\_master\_secret extension ([RFC](file:///home/runner/work/tls/tls/commoncriteria.github.io/pp/tls/tls.html?expand=on#abbr_RFC) 7627) enforcing client support
- the following other extensions: [**assignment**: *other supported [DTLS](file:///home/runner/work/tls/tls/commoncriteria.github.io/pp/tls/tls.html?expand=on#abbr_DTLS) extensions*]

# **FCS\_DTLSS\_EXT.1.5**

The [TSF](file:///home/runner/work/tls/tls/commoncriteria.github.io/pp/tls/tls.html?expand=on#abbr_TSF) shall perform key establishment for [DTLS](file:///home/runner/work/tls/tls/commoncriteria.github.io/pp/tls/tls.html?expand=on#abbr_DTLS) using [**assignment**: *key establishment parameters*].

# **FCS\_DTLSS\_EXT.1.6**

The [TSF](file:///home/runner/work/tls/tls/commoncriteria.github.io/pp/tls/tls.html?expand=on#abbr_TSF) shall not proceed with a connection handshake attempt if the [DTLS](file:///home/runner/work/tls/tls/commoncriteria.github.io/pp/tls/tls.html?expand=on#abbr_DTLS) client fails validation.

# **Management: FCS\_DTLSS\_EXT.2**

No specific management functions are identified.

# **Audit: FCS\_DTLSS\_EXT.2**

There are no auditable events foreseen.

# **FCS\_DTLSS\_EXT.2 DTLS Server Support for Mutual Authentication**

Hierarchical to: No other components.

Dependencies to: [FCS\\_DTLSS\\_EXT.1](file:///home/runner/work/tls/tls/commoncriteria.github.io/pp/tls/tls.html?expand=on#FCS_DTLSS_EXT.1) [DTLS](file:///home/runner/work/tls/tls/commoncriteria.github.io/pp/tls/tls.html?expand=on#abbr_DTLS) Server Protocol

# **FCS\_DTLSS\_EXT.2.1**

The [TSF](file:///home/runner/work/tls/tls/commoncriteria.github.io/pp/tls/tls.html?expand=on#abbr_TSF) shall support authentication of [DTLS](file:///home/runner/work/tls/tls/commoncriteria.github.io/pp/tls/tls.html?expand=on#abbr_DTLS) clients using X.509v3 certificates during the [DTLS](file:///home/runner/work/tls/tls/commoncriteria.github.io/pp/tls/tls.html?expand=on#abbr_DTLS) handshake and [**selection**: *during post-handshake requests*, *at no other time* ] using the certificate types indicated in the client's signature\_algorithms and [**selection**: *signature\_algorithms\_cert*, *no other* ] extension.

# **FCS\_DTLSS\_EXT.2.2**

The [TSF](file:///home/runner/work/tls/tls/commoncriteria.github.io/pp/tls/tls.html?expand=on#abbr_TSF) shall support authentication of [DTLS](file:///home/runner/work/tls/tls/commoncriteria.github.io/pp/tls/tls.html?expand=on#abbr_DTLS) clients using X.509v3 certificates in accordance with FIA\_X509\_EXT.1.

# **FCS\_DTLSS\_EXT.2.3**

The [TSF](file:///home/runner/work/tls/tls/commoncriteria.github.io/pp/tls/tls.html?expand=on#abbr_TSF) shall be able to reject the establishment of a trusted channel if the requested client certificate is invalid and [**selection**:

- *continue establishment of a server-only authenticated [DTLS](file:///home/runner/work/tls/tls/commoncriteria.github.io/pp/tls/tls.html?expand=on#abbr_DTLS) channel in accordance with [FCS\\_DTLSS\\_EXT.1](file:///home/runner/work/tls/tls/commoncriteria.github.io/pp/tls/tls.html?expand=on#FCS_DTLSS_EXT.1) in support of [selection: all applications, [assignment: list of calling applications that accept both authenticated and unauthenticated client sessions] ] when an empty certificate message is provided by the client*
- *continue establishment of a mutually authenticated [DTLS](file:///home/runner/work/tls/tls/commoncriteria.github.io/pp/tls/tls.html?expand=on#abbr_DTLS) channel when revocation status information for the [selection: client's leaf certificate, [assignment: specific intermediate [CA](file:///home/runner/work/tls/tls/commoncriteria.github.io/pp/tls/tls.html?expand=on#abbr_CA) certificates], any non-trust store certificate in the certificate chain ] is not available in support of [selection: all applications, [assignment: list of calling applications configurable to perform certificate status information bypass processing] ] as [selection: configured by an administrator, confirmed by the application user, a default for [assignment: subset of applications] ]*
- *no other processing options for missing or invalid client certificates*

].

# **FCS\_DTLSS\_EXT.2.4**

The [TSF](file:///home/runner/work/tls/tls/commoncriteria.github.io/pp/tls/tls.html?expand=on#abbr_TSF) shall be able to [**selection**:

- *not establish a [DTLS](file:///home/runner/work/tls/tls/commoncriteria.github.io/pp/tls/tls.html?expand=on#abbr_DTLS) session if an entry of the Distinguished Name or a [selection: rfc822\_name, dns\_name, [assignment: supported name types] ] in the Subject Alternate Name extension contained in the client certificate does not match one of the expected identifiers for the client in accordance with [selection: [RFC](file:///home/runner/work/tls/tls/commoncriteria.github.io/pp/tls/tls.html?expand=on#abbr_RFC) 2822, [RFC](file:///home/runner/work/tls/tls/commoncriteria.github.io/pp/tls/tls.html?expand=on#abbr_RFC) 6125, [RFC](file:///home/runner/work/tls/tls/commoncriteria.github.io/pp/tls/tls.html?expand=on#abbr_RFC) 5280, [assignment: [RFC](file:///home/runner/work/tls/tls/commoncriteria.github.io/pp/tls/tls.html?expand=on#abbr_RFC) for the supported name type] ] matching rules*
- *pass the [selection: validated certificate, [RFC](file:///home/runner/work/tls/tls/commoncriteria.github.io/pp/tls/tls.html?expand=on#abbr_RFC) 2822 name normalized according to [RFC](file:///home/runner/work/tls/tls/commoncriteria.github.io/pp/tls/tls.html?expand=on#abbr_RFC) 2822, [DNS](file:///home/runner/work/tls/tls/commoncriteria.github.io/pp/tls/tls.html?expand=on#abbr_DNS)*

*name normalized according to [RFC](file:///home/runner/work/tls/tls/commoncriteria.github.io/pp/tls/tls.html?expand=on#abbr_RFC) 6125, [assignment: list of [RFC](file:///home/runner/work/tls/tls/commoncriteria.github.io/pp/tls/tls.html?expand=on#abbr_RFC) 5280 name types and normalization rules], [assignment: list of 'other' name types and standard normalization rules] ] to [assignment: list of calling applications capable of making access decisions]*

].

## **Management: FCS\_DTLSS\_EXT.3**

No specific management functions are identified.

## **Audit: FCS\_DTLSS\_EXT.3**

There are no auditable events foreseen.

## **FCS\_DTLSS\_EXT.3 DTLS Server Downgrade Protection**

Hierarchical to: No other components.

Dependencies to: [FCS\\_DTLSS\\_EXT.1](file:///home/runner/work/tls/tls/commoncriteria.github.io/pp/tls/tls.html?expand=on#FCS_DTLSS_EXT.1) [DTLS](file:///home/runner/work/tls/tls/commoncriteria.github.io/pp/tls/tls.html?expand=on#abbr_DTLS) Server Protocol

## **FCS\_DTLSS\_EXT.3.1**

The [TSF](file:///home/runner/work/tls/tls/commoncriteria.github.io/pp/tls/tls.html?expand=on#abbr_TSF) shall set the server hello extension to a random value concatenated with the [TLS](file:///home/runner/work/tls/tls/commoncriteria.github.io/pp/tls/tls.html?expand=on#abbr_TLS) 1.2 downgrade indicator when negotiating [DTLS](file:///home/runner/work/tls/tls/commoncriteria.github.io/pp/tls/tls.html?expand=on#abbr_DTLS) 1.2 as indicated in [RFC](file:///home/runner/work/tls/tls/commoncriteria.github.io/pp/tls/tls.html?expand=on#abbr_RFC) 8446, Section 4.1.3.

## **Management: FCS\_DTLSS\_EXT.4**

No specific management functions are identified.

## **Audit: FCS\_DTLSS\_EXT.4**

There are no auditable events foreseen.

## **FCS\_DTLSS\_EXT.4 DTLS Server Support for Renegotiation**

Hierarchical to: No other components.

Dependencies to: [FCS\\_DTLSS\\_EXT.1](file:///home/runner/work/tls/tls/commoncriteria.github.io/pp/tls/tls.html?expand=on#FCS_DTLSS_EXT.1) [DTLS](file:///home/runner/work/tls/tls/commoncriteria.github.io/pp/tls/tls.html?expand=on#abbr_DTLS) Server Protocol

# **FCS\_DTLSS\_EXT.4.1**

The [TSF](file:///home/runner/work/tls/tls/commoncriteria.github.io/pp/tls/tls.html?expand=on#abbr_TSF) shall support secure [DTLS](file:///home/runner/work/tls/tls/commoncriteria.github.io/pp/tls/tls.html?expand=on#abbr_DTLS) renegotiation through the use of [**selection**: *the "renegotiation\_info" [TLS](file:///home/runner/work/tls/tls/commoncriteria.github.io/pp/tls/tls.html?expand=on#abbr_TLS) extension*, *not allowing session renegotiation* ] in accordance with [RFC](file:///home/runner/work/tls/tls/commoncriteria.github.io/pp/tls/tls.html?expand=on#abbr_RFC) 5746.

# **FCS\_DTLSS\_EXT.4.2**

The [TSF](file:///home/runner/work/tls/tls/commoncriteria.github.io/pp/tls/tls.html?expand=on#abbr_TSF) shall, when negotiating a [DTLS](file:///home/runner/work/tls/tls/commoncriteria.github.io/pp/tls/tls.html?expand=on#abbr_DTLS) 1.2 session, [**selection**: *include the renegotiation\_info extension in server hello messages when a client hello with the renegotiation\_info extension is received and shall terminate a session if neither of the renegotiation\_info or TLS\_EMPTY\_RENEGOTIATION\_INFO\_SCSV signaling ciphersuites are indicated in the client hello*, *not allow renegotiation* ].

## **FCS\_DTLSS\_EXT.4.3**

The [TSF](file:///home/runner/work/tls/tls/commoncriteria.github.io/pp/tls/tls.html?expand=on#abbr_TSF) shall terminate the session if an unexpected client hello is received during an active [DTLS](file:///home/runner/work/tls/tls/commoncriteria.github.io/pp/tls/tls.html?expand=on#abbr_DTLS) session.

# **Management: FCS\_DTLSS\_EXT.5**

No specific management functions are identified.

## **Audit: FCS\_DTLSS\_EXT.5**

There are no auditable events foreseen.

## **FCS\_DTLSS\_EXT.5 DTLS Server Support for Session Resumption**

Hierarchical to: No other components.

Dependencies to: [FCS\\_DTLSS\\_EXT.1](file:///home/runner/work/tls/tls/commoncriteria.github.io/pp/tls/tls.html?expand=on#FCS_DTLSS_EXT.1) [DTLS](file:///home/runner/work/tls/tls/commoncriteria.github.io/pp/tls/tls.html?expand=on#abbr_DTLS) Server Protocol

# **FCS\_DTLSS\_EXT.5.1**

The [TSF](file:///home/runner/work/tls/tls/commoncriteria.github.io/pp/tls/tls.html?expand=on#abbr_TSF) shall support session resumption as a [DTLS](file:///home/runner/work/tls/tls/commoncriteria.github.io/pp/tls/tls.html?expand=on#abbr_DTLS) server via the use of [**selection**: *session ID in accordance with [RFC](file:///home/runner/work/tls/tls/commoncriteria.github.io/pp/tls/tls.html?expand=on#abbr_RFC) 5246*, *tickets in accordance with [RFC](file:///home/runner/work/tls/tls/commoncriteria.github.io/pp/tls/tls.html?expand=on#abbr_RFC) 5077*, *PSK and tickets in accordance with [RFC](file:///home/runner/work/tls/tls/commoncriteria.github.io/pp/tls/tls.html?expand=on#abbr_RFC) 8446* ].

# **Management: FCS\_DTLSS\_EXT.6**

No specific management functions are identified.

# **Audit: FCS\_DTLSS\_EXT.6**

There are no auditable events foreseen.

# **FCS\_DTLSS\_EXT.6 DTLS Server DTLS 1.3 Resumption Refinements**

Hierarchical to: No other components.

Dependencies to: [FCS\\_DTLSS\\_EXT.1](file:///home/runner/work/tls/tls/commoncriteria.github.io/pp/tls/tls.html?expand=on#FCS_DTLSS_EXT.1) [DTLS](file:///home/runner/work/tls/tls/commoncriteria.github.io/pp/tls/tls.html?expand=on#abbr_DTLS) Server Protocol FCS [DTLS](file:///home/runner/work/tls/tls/commoncriteria.github.io/pp/tls/tls.html?expand=on#abbr_DTLS)S EXT.5 DTLS Server Support for Session Resumption

# **FCS\_DTLSS\_EXT.6.1**

The [TSF](file:///home/runner/work/tls/tls/commoncriteria.github.io/pp/tls/tls.html?expand=on#abbr_TSF) shall support [DTLS](file:///home/runner/work/tls/tls/commoncriteria.github.io/pp/tls/tls.html?expand=on#abbr_DTLS) 1.3 resumption using PSK with psk\_key\_exchange\_mode extension with the value psk dhe ke.

# **FCS\_DTLSS\_EXT.6.2**

The [TSF](file:///home/runner/work/tls/tls/commoncriteria.github.io/pp/tls/tls.html?expand=on#abbr_TSF) shall ignore early data received in [DTLS](file:///home/runner/work/tls/tls/commoncriteria.github.io/pp/tls/tls.html?expand=on#abbr_DTLS) 1.3 sessions.

# **B.2.1.4 FCS\_TLSC\_EXT TLS Client Protocol**

# **Family Behavior**

This family defines requirements for implementation of [TLS](file:///home/runner/work/tls/tls/commoncriteria.github.io/pp/tls/tls.html?expand=on#abbr_TLS) as a client.

# **Component Leveling**

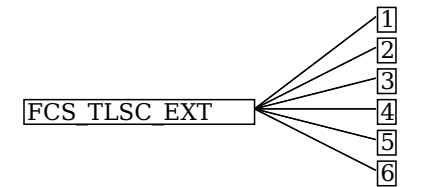

FCS [TLS](file:///home/runner/work/tls/tls/commoncriteria.github.io/pp/tls/tls.html?expand=on#abbr_TLS)C\_EXT.1, TLS Client Protocol, requires the [TSF](file:///home/runner/work/tls/tls/commoncriteria.github.io/pp/tls/tls.html?expand=on#abbr_TSF) to implement TLS as a client in the specified manner.

FCS [TLS](file:///home/runner/work/tls/tls/commoncriteria.github.io/pp/tls/tls.html?expand=on#abbr_TLS)C EXT.2, TLS Client Support for Mutual Authentication, requires the [TSF](file:///home/runner/work/tls/tls/commoncriteria.github.io/pp/tls/tls.html?expand=on#abbr_TSF) to support mutuallyauthenticated [DTLS](file:///home/runner/work/tls/tls/commoncriteria.github.io/pp/tls/tls.html?expand=on#abbr_DTLS) when acting as a [TLS](file:///home/runner/work/tls/tls/commoncriteria.github.io/pp/tls/tls.html?expand=on#abbr_TLS) client.

FCS [TLS](file:///home/runner/work/tls/tls/commoncriteria.github.io/pp/tls/tls.html?expand=on#abbr_TLS)C EXT.3, TLS Client Downgrade Protection, requires the [TSF](file:///home/runner/work/tls/tls/commoncriteria.github.io/pp/tls/tls.html?expand=on#abbr_TSF) to implement version downgrade protection when acting as a [TLS](file:///home/runner/work/tls/tls/commoncriteria.github.io/pp/tls/tls.html?expand=on#abbr_TLS) client.

FCS [TLS](file:///home/runner/work/tls/tls/commoncriteria.github.io/pp/tls/tls.html?expand=on#abbr_TLS)C EXT.4, TLS Client Support for Renegotiation, requires the [TSF](file:///home/runner/work/tls/tls/commoncriteria.github.io/pp/tls/tls.html?expand=on#abbr_TSF) to support session renegotiation when acting as a [TLS](file:///home/runner/work/tls/tls/commoncriteria.github.io/pp/tls/tls.html?expand=on#abbr_TLS) client.

FCS [TLS](file:///home/runner/work/tls/tls/commoncriteria.github.io/pp/tls/tls.html?expand=on#abbr_TLS)C EXT.5, TLS Client Support for Session Resumption, requires the [TSF](file:///home/runner/work/tls/tls/commoncriteria.github.io/pp/tls/tls.html?expand=on#abbr_TSF) to support session resumption when acting as a [TLS](file:///home/runner/work/tls/tls/commoncriteria.github.io/pp/tls/tls.html?expand=on#abbr_TLS) client.

FCS [TLS](file:///home/runner/work/tls/tls/commoncriteria.github.io/pp/tls/tls.html?expand=on#abbr_TLS)C EXT.6, TLS Client TLS 1.3 Resumption Refinements, requires the [TSF](file:///home/runner/work/tls/tls/commoncriteria.github.io/pp/tls/tls.html?expand=on#abbr_TSF) to support session resumption behavior specific to [TLS](file:///home/runner/work/tls/tls/commoncriteria.github.io/pp/tls/tls.html?expand=on#abbr_TLS) 1.3 when acting as a [TLS](file:///home/runner/work/tls/tls/commoncriteria.github.io/pp/tls/tls.html?expand=on#abbr_TLS) client.

# **Management: FCS\_TLSC\_EXT.1**

No specific management functions are identified.

# **Audit: FCS\_TLSC\_EXT.1**

The following actions should be auditable if FAU\_GEN Security Audit Data Generation is included in the [PP,](file:///home/runner/work/tls/tls/commoncriteria.github.io/pp/tls/tls.html?expand=on#abbr_PP) [PP-Module,](file:///home/runner/work/tls/tls/commoncriteria.github.io/pp/tls/tls.html?expand=on#abbr_PP-Module) functional package, or [ST:](file:///home/runner/work/tls/tls/commoncriteria.github.io/pp/tls/tls.html?expand=on#abbr_ST)

- Esbalishment and termination of a [TLS](file:///home/runner/work/tls/tls/commoncriteria.github.io/pp/tls/tls.html?expand=on#abbr_TLS) session
- Failure to establish a [TLS](file:///home/runner/work/tls/tls/commoncriteria.github.io/pp/tls/tls.html?expand=on#abbr_TLS) session
- Failure to verify presented identifier

# **FCS\_TLSC\_EXT.1 TLS Client Protocol**

Hierarchical to: No other components.

Dependencies to: [FCS\\_CKM.1](file:///home/runner/work/tls/tls/commoncriteria.github.io/pp/tls/tls.html?expand=on#FCS_CKM.1) Cryptographic Key Generation FCS CKM.2 Cryptographic Key Derivation [FCS\\_COP.1](file:///home/runner/work/tls/tls/commoncriteria.github.io/pp/tls/tls.html?expand=on#FCS_COP.1) Cryptographic Operation [FCS\\_RBG.1](file:///home/runner/work/tls/tls/commoncriteria.github.io/pp/tls/tls.html?expand=on#FCS_RBG.1) Random Bit Generation

#### [FIA\\_X509\\_EXT.1](file:///home/runner/work/tls/tls/commoncriteria.github.io/pp/tls/tls.html?expand=on#FIA_X509_EXT.1) X.509 Certificate Validation FIA X509 EXT.2 X.509 Certificate Authentication

# **FCS\_TLSC\_EXT.1.1**

The [TSF](file:///home/runner/work/tls/tls/commoncriteria.github.io/pp/tls/tls.html?expand=on#abbr_TSF) shall implement [TLS](file:///home/runner/work/tls/tls/commoncriteria.github.io/pp/tls/tls.html?expand=on#abbr_TLS) 1.2 ([RFC](file:///home/runner/work/tls/tls/commoncriteria.github.io/pp/tls/tls.html?expand=on#abbr_RFC) 5246) and [**selection**: *[TLS](file:///home/runner/work/tls/tls/commoncriteria.github.io/pp/tls/tls.html?expand=on#abbr_TLS) 1.3 ([RFC](file:///home/runner/work/tls/tls/commoncriteria.github.io/pp/tls/tls.html?expand=on#abbr_RFC) 8446)*, *no other [TLS](file:///home/runner/work/tls/tls/commoncriteria.github.io/pp/tls/tls.html?expand=on#abbr_TLS) version* ] as a client that supports additional functionality for session renegotiation protection and [**selection**:

- *mutual authentication*
- *supplemental downgrade protection*
- *session resumption*
- *no optional functionality*

] and shall abort attempts by a server to negotiate all other [TLS](file:///home/runner/work/tls/tls/commoncriteria.github.io/pp/tls/tls.html?expand=on#abbr_TLS) or SSL versions.

# **FCS\_TLSC\_EXT.1.2**

The [TSF](file:///home/runner/work/tls/tls/commoncriteria.github.io/pp/tls/tls.html?expand=on#abbr_TSF) shall be able to support the following [TLS](file:///home/runner/work/tls/tls/commoncriteria.github.io/pp/tls/tls.html?expand=on#abbr_TLS) 1.2 ciphersuites: [**assignment**: *list of supported [TLS](file:///home/runner/work/tls/tls/commoncriteria.github.io/pp/tls/tls.html?expand=on#abbr_TLS) 1.2 ciphersuites*], the following [PP-](file:///home/runner/work/tls/tls/commoncriteria.github.io/pp/tls/tls.html?expand=on#abbr_PP)specific ciphersuites using pre-shared secrets: [**assignment**: *list of supported pre-shared key ciphersuites*], and the following [TLS](file:///home/runner/work/tls/tls/commoncriteria.github.io/pp/tls/tls.html?expand=on#abbr_TLS) 1.3 ciphersuites: [**assignment**: *list of supported [TLS](file:///home/runner/work/tls/tls/commoncriteria.github.io/pp/tls/tls.html?expand=on#abbr_TLS) 1.3 ciphersuites*], offering the supported ciphersuites in a client hello message in preference order: [**assignment**: *list of supported ciphersuites*].

# **FCS\_TLSC\_EXT.1.3**

The [TSF](file:///home/runner/work/tls/tls/commoncriteria.github.io/pp/tls/tls.html?expand=on#abbr_TSF) shall not offer ciphersuites indicating the following:

- the null encryption component
- support for anonymous servers
- use of deprecated or export-grade cryptography including DES, 3DES, RC2, RC4, or IDEA for encryption
- use of MD

and shall abort sessions where a server attempts to negotiate ciphersuites not enumerated in the client hello message.

# **FCS\_TLSC\_EXT.1.4**

The [TSF](file:///home/runner/work/tls/tls/commoncriteria.github.io/pp/tls/tls.html?expand=on#abbr_TSF) shall be able to support the following [TLS](file:///home/runner/work/tls/tls/commoncriteria.github.io/pp/tls/tls.html?expand=on#abbr_TLS) client hello message extensions:

- signature\_algorithms extension [\(RFC](file:///home/runner/work/tls/tls/commoncriteria.github.io/pp/tls/tls.html?expand=on#abbr_RFC) 8446) indicating support for [**selection**:
	- *ecdsa-secp384r1\_sha384 [\(RFC](file:///home/runner/work/tls/tls/commoncriteria.github.io/pp/tls/tls.html?expand=on#abbr_RFC) 8446)*
	- *rsa\_pkcs1\_sha384 ([RFC](file:///home/runner/work/tls/tls/commoncriteria.github.io/pp/tls/tls.html?expand=on#abbr_RFC) 8446)*
	- ], and [**selection**:
		- *rsa\_pss\_pss\_sha384 ([RFC](file:///home/runner/work/tls/tls/commoncriteria.github.io/pp/tls/tls.html?expand=on#abbr_RFC) 8603)*
		- *rsa\_pss\_rsae\_sha384 [\(RFC](file:///home/runner/work/tls/tls/commoncriteria.github.io/pp/tls/tls.html?expand=on#abbr_RFC) 8603)*
		- *[assignment: other non-deprecated signature algorithms]*
		- *no other signature algorithms*

 $\mathbf{I}$ 

- extended master secret extension ([RFC](file:///home/runner/work/tls/tls/commoncriteria.github.io/pp/tls/tls.html?expand=on#abbr_RFC) 7627) enforcing server support
- the following other extensions: [**assignment**: *other supported [TLS](file:///home/runner/work/tls/tls/commoncriteria.github.io/pp/tls/tls.html?expand=on#abbr_TLS) extensions*] and shall not send the following extensions:
	- early\_data
	- o psk key exchange mode indicating PSK only mode.

# **FCS\_TLSC\_EXT.1.5**

The [TSF](file:///home/runner/work/tls/tls/commoncriteria.github.io/pp/tls/tls.html?expand=on#abbr_TSF) shall be able to [**selection**:

- *verify that a presented identifier of name type: [assignment: supported name types]*
- *interface with a client application requesting the [TLS](file:///home/runner/work/tls/tls/commoncriteria.github.io/pp/tls/tls.html?expand=on#abbr_TLS) channel to verify that a presented identifier*

] matches a reference identifier of the requested [TLS](file:///home/runner/work/tls/tls/commoncriteria.github.io/pp/tls/tls.html?expand=on#abbr_TLS) server and shall abort the session if no match is found.

# **FCS\_TLSC\_EXT.1.6**

The [TSF](file:///home/runner/work/tls/tls/commoncriteria.github.io/pp/tls/tls.html?expand=on#abbr_TSF) shall not establish a trusted channel if the server certificate is invalid [**selection**: *with no exceptions*, *except when override is authorized in the case where valid revocation information is not available* ].

# **Management: FCS\_TLSC\_EXT.2**

No specific management functions are identified.

# **Audit: FCS\_TLSC\_EXT.2**

There are no auditable events foreseen.

## **FCS\_TLSC\_EXT.2 TLS Client Support for Mutual Authentication**

Hierarchical to: No other components.

Dependencies to: [FCS\\_TLSC\\_EXT.1](file:///home/runner/work/tls/tls/commoncriteria.github.io/pp/tls/tls.html?expand=on#FCS_TLSC_EXT.1) [TLS](file:///home/runner/work/tls/tls/commoncriteria.github.io/pp/tls/tls.html?expand=on#abbr_TLS) Client Protocol

# **FCS\_TLSC\_EXT.2.1**

The [TSF](file:///home/runner/work/tls/tls/commoncriteria.github.io/pp/tls/tls.html?expand=on#abbr_TSF) shall support mutual [TLS](file:///home/runner/work/tls/tls/commoncriteria.github.io/pp/tls/tls.html?expand=on#abbr_TLS) authentication using X.509v3 certificates during the handshake and [**selection**: *in support of post-handshake authentication requests*, *at no other time* ], in accordance with [**selection**: *[RFC](file:///home/runner/work/tls/tls/commoncriteria.github.io/pp/tls/tls.html?expand=on#abbr_RFC) 5246, Section 7.4.4*, *[RFC](file:///home/runner/work/tls/tls/commoncriteria.github.io/pp/tls/tls.html?expand=on#abbr_RFC) 8446, Section 4.3.2* ].

## **Management: FCS\_TLSC\_EXT.3**

No specific management functions are identified.

## **Audit: FCS\_TLSC\_EXT.3**

There are no auditable events foreseen.

## **FCS\_TLSC\_EXT.3 TLS Client Downgrade Protection**

Hierarchical to: No other components.

Dependencies to: [FCS\\_TLSC\\_EXT.1](file:///home/runner/work/tls/tls/commoncriteria.github.io/pp/tls/tls.html?expand=on#FCS_TLSC_EXT.1) [TLS](file:///home/runner/work/tls/tls/commoncriteria.github.io/pp/tls/tls.html?expand=on#abbr_TLS) Client Protocol

# **FCS\_TLSC\_EXT.3.1**

The [TSF](file:///home/runner/work/tls/tls/commoncriteria.github.io/pp/tls/tls.html?expand=on#abbr_TSF) shall not establish a [TLS](file:///home/runner/work/tls/tls/commoncriteria.github.io/pp/tls/tls.html?expand=on#abbr_TLS) channel if the server hello message includes [**selection**: *[TLS](file:///home/runner/work/tls/tls/commoncriteria.github.io/pp/tls/tls.html?expand=on#abbr_TLS) 1.2 downgrade indicator*, *[TLS](file:///home/runner/work/tls/tls/commoncriteria.github.io/pp/tls/tls.html?expand=on#abbr_TLS) 1.1 or below downgrade indicator* ] in the server random field.

## **Management: FCS\_TLSC\_EXT.4**

No specific management functions are identified.

# **Audit: FCS\_TLSC\_EXT.4**

There are no auditable events foreseen.

# **FCS\_TLSC\_EXT.4 TLS Client Support for Renegotiation**

Hierarchical to: No other components.

Dependencies to: [FCS\\_TLSC\\_EXT.1](file:///home/runner/work/tls/tls/commoncriteria.github.io/pp/tls/tls.html?expand=on#FCS_TLSC_EXT.1) [TLS](file:///home/runner/work/tls/tls/commoncriteria.github.io/pp/tls/tls.html?expand=on#abbr_TLS) Client Protocol

# **FCS\_TLSC\_EXT.4.1**

The [TSF](file:///home/runner/work/tls/tls/commoncriteria.github.io/pp/tls/tls.html?expand=on#abbr_TSF) shall support secure [TLS](file:///home/runner/work/tls/tls/commoncriteria.github.io/pp/tls/tls.html?expand=on#abbr_TLS) renegotiation through use of [**selection**: *the "renegotiation\_info" [TLS](file:///home/runner/work/tls/tls/commoncriteria.github.io/pp/tls/tls.html?expand=on#abbr_TLS) extension*, *the TLS\_EMPTY\_RENEGOTIATION\_INFO\_SCSV signaling ciphersuite signaling value* ] in accordance with [RFC](file:///home/runner/work/tls/tls/commoncriteria.github.io/pp/tls/tls.html?expand=on#abbr_RFC) 5746, and shall terminate the session if an unexpected server hello is received or [**selection**: *hello request message is received*, *in no other case* ].

## **Management: FCS\_TLSC\_EXT.5**

No specific management functions are identified.

## **Audit: FCS\_TLSC\_EXT.5**

There are no auditable events foreseen.

## **FCS\_TLSC\_EXT.5 TLS Client Support for Session Resumption**

Hierarchical to: No other components.

Dependencies to: [FCS\\_TLSC\\_EXT.1](file:///home/runner/work/tls/tls/commoncriteria.github.io/pp/tls/tls.html?expand=on#FCS_TLSC_EXT.1) [TLS](file:///home/runner/work/tls/tls/commoncriteria.github.io/pp/tls/tls.html?expand=on#abbr_TLS) Client Protocol

# **FCS\_TLSC\_EXT.5.1**

The [TSF](file:///home/runner/work/tls/tls/commoncriteria.github.io/pp/tls/tls.html?expand=on#abbr_TSF) shall support session resumption as a [TLS](file:///home/runner/work/tls/tls/commoncriteria.github.io/pp/tls/tls.html?expand=on#abbr_TLS) client via the use of [**selection**: *session ID in accordance with [RFC](file:///home/runner/work/tls/tls/commoncriteria.github.io/pp/tls/tls.html?expand=on#abbr_RFC) 5246*, *tickets in accordance with [RFC](file:///home/runner/work/tls/tls/commoncriteria.github.io/pp/tls/tls.html?expand=on#abbr_RFC) 5077*, *PSK and tickets in accordance with [RFC](file:///home/runner/work/tls/tls/commoncriteria.github.io/pp/tls/tls.html?expand=on#abbr_RFC) 8446* ].

## **Management: FCS\_TLSC\_EXT.6**

No specific management functions are identified.

# **Audit: FCS\_TLSC\_EXT.6**

There are no auditable events foreseen.

# **FCS\_TLSC\_EXT.6 TLS Client TLS 1.3 Resumption Refinements**

Hierarchical to: No other components.

Dependencies to: [FCS\\_TLSC\\_EXT.1](file:///home/runner/work/tls/tls/commoncriteria.github.io/pp/tls/tls.html?expand=on#FCS_TLSC_EXT.1) [TLS](file:///home/runner/work/tls/tls/commoncriteria.github.io/pp/tls/tls.html?expand=on#abbr_TLS) Client Protocol [FCS\\_TLSC\\_EXT.5](file:///home/runner/work/tls/tls/commoncriteria.github.io/pp/tls/tls.html?expand=on#FCS_TLSC_EXT.5) [TLS](file:///home/runner/work/tls/tls/commoncriteria.github.io/pp/tls/tls.html?expand=on#abbr_TLS) Client Support for Session Resumption

# **FCS\_TLSC\_EXT.6.1**

The [TSF](file:///home/runner/work/tls/tls/commoncriteria.github.io/pp/tls/tls.html?expand=on#abbr_TSF) shall send a psk key exchange mode extension with the value psk dhe ke when [TLS](file:///home/runner/work/tls/tls/commoncriteria.github.io/pp/tls/tls.html?expand=on#abbr_TLS) 1.3 session resumption is offered.

# **FCS\_TLSC\_EXT.6.2**

The [TSF](file:///home/runner/work/tls/tls/commoncriteria.github.io/pp/tls/tls.html?expand=on#abbr_TSF) shall not send early data in [TLS](file:///home/runner/work/tls/tls/commoncriteria.github.io/pp/tls/tls.html?expand=on#abbr_TLS) 1.3 sessions.

# **B.2.1.5 FCS\_TLSS\_EXT TLS Server Protocol**

# **Family Behavior**

This family defines requirements for implementation of [TLS](file:///home/runner/work/tls/tls/commoncriteria.github.io/pp/tls/tls.html?expand=on#abbr_TLS) as a server.

# **Component Leveling**

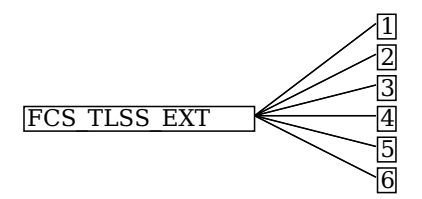

[FCS\\_TLSS\\_EXT.1](file:///home/runner/work/tls/tls/commoncriteria.github.io/pp/tls/tls.html?expand=on#FCS_TLSS_EXT.1), [TLS](file:///home/runner/work/tls/tls/commoncriteria.github.io/pp/tls/tls.html?expand=on#abbr_TLS) Server Protocol, requires the [TSF](file:///home/runner/work/tls/tls/commoncriteria.github.io/pp/tls/tls.html?expand=on#abbr_TSF) to implement TLS as a server in the specified manner.

FCS [TLS](file:///home/runner/work/tls/tls/commoncriteria.github.io/pp/tls/tls.html?expand=on#abbr_TLS)S EXT.2, TLS Server Support for Mutual Authentication, requires the [TSF](file:///home/runner/work/tls/tls/commoncriteria.github.io/pp/tls/tls.html?expand=on#abbr_TSF) to support mutuallyauthenticated [TLS](file:///home/runner/work/tls/tls/commoncriteria.github.io/pp/tls/tls.html?expand=on#abbr_TLS) when acting as a [TLS](file:///home/runner/work/tls/tls/commoncriteria.github.io/pp/tls/tls.html?expand=on#abbr_TLS) server.

[FCS\\_TLSS\\_EXT.3](file:///home/runner/work/tls/tls/commoncriteria.github.io/pp/tls/tls.html?expand=on#FCS_TLSS_EXT.3), [TLS](file:///home/runner/work/tls/tls/commoncriteria.github.io/pp/tls/tls.html?expand=on#abbr_TLS) Server Downgrade Protection, requires the [TSF](file:///home/runner/work/tls/tls/commoncriteria.github.io/pp/tls/tls.html?expand=on#abbr_TSF) to implement version downgrade protection when acting as a [TLS](file:///home/runner/work/tls/tls/commoncriteria.github.io/pp/tls/tls.html?expand=on#abbr_TLS) server.

[FCS\\_TLSS\\_EXT.4](file:///home/runner/work/tls/tls/commoncriteria.github.io/pp/tls/tls.html?expand=on#FCS_TLSS_EXT.4), [TLS](file:///home/runner/work/tls/tls/commoncriteria.github.io/pp/tls/tls.html?expand=on#abbr_TLS) Server Support for Renegotiation, requires the [TSF](file:///home/runner/work/tls/tls/commoncriteria.github.io/pp/tls/tls.html?expand=on#abbr_TSF) to support session renegotiation when acting as a [TLS](file:///home/runner/work/tls/tls/commoncriteria.github.io/pp/tls/tls.html?expand=on#abbr_TLS) server.

FCS [TLS](file:///home/runner/work/tls/tls/commoncriteria.github.io/pp/tls/tls.html?expand=on#abbr_TLS)S EXT.5, TLS Server Support for Session Resumption, requires the [TSF](file:///home/runner/work/tls/tls/commoncriteria.github.io/pp/tls/tls.html?expand=on#abbr_TSF) to support session resumption when acting as a [TLS](file:///home/runner/work/tls/tls/commoncriteria.github.io/pp/tls/tls.html?expand=on#abbr_TLS) server.

FCS [TLS](file:///home/runner/work/tls/tls/commoncriteria.github.io/pp/tls/tls.html?expand=on#abbr_TLS)S EXT.6, TLS Server TLS 1.3 Resumption Refinements, requires the [TSF](file:///home/runner/work/tls/tls/commoncriteria.github.io/pp/tls/tls.html?expand=on#abbr_TSF) to support session resumption behavior specific to [DTLS](file:///home/runner/work/tls/tls/commoncriteria.github.io/pp/tls/tls.html?expand=on#abbr_DTLS) 1.3 when acting as a [TLS](file:///home/runner/work/tls/tls/commoncriteria.github.io/pp/tls/tls.html?expand=on#abbr_TLS) server.

# **Management: FCS\_TLSS\_EXT.1**

No specific management functions are identified.

# **Audit: FCS\_TLSS\_EXT.1**

The following actions should be auditable if FAU\_GEN Security Audit Data Generation is included in the [PP,](file:///home/runner/work/tls/tls/commoncriteria.github.io/pp/tls/tls.html?expand=on#abbr_PP) [PP-Module,](file:///home/runner/work/tls/tls/commoncriteria.github.io/pp/tls/tls.html?expand=on#abbr_PP-Module) functional package, or [ST:](file:///home/runner/work/tls/tls/commoncriteria.github.io/pp/tls/tls.html?expand=on#abbr_ST)

Failure to establish a [TLS](file:///home/runner/work/tls/tls/commoncriteria.github.io/pp/tls/tls.html?expand=on#abbr_TLS) session

# **FCS\_TLSS\_EXT.1 TLS Server Protocol**

Hierarchical to: No other components.

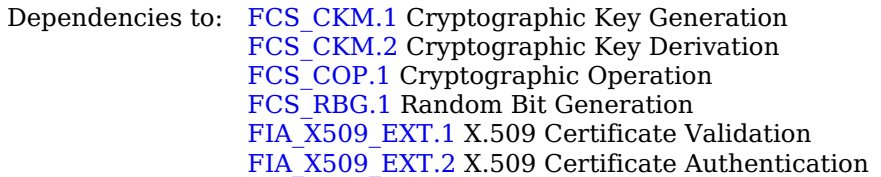

## **FCS\_TLSS\_EXT.1.1**

The [TSF](file:///home/runner/work/tls/tls/commoncriteria.github.io/pp/tls/tls.html?expand=on#abbr_TSF) shall implement [TLS](file:///home/runner/work/tls/tls/commoncriteria.github.io/pp/tls/tls.html?expand=on#abbr_TLS) 1.2 ([RFC](file:///home/runner/work/tls/tls/commoncriteria.github.io/pp/tls/tls.html?expand=on#abbr_RFC) 5246) and [**selection**: *[TLS](file:///home/runner/work/tls/tls/commoncriteria.github.io/pp/tls/tls.html?expand=on#abbr_TLS) 1.3 ([RFC](file:///home/runner/work/tls/tls/commoncriteria.github.io/pp/tls/tls.html?expand=on#abbr_RFC) 8446)*, *no other [TLS](file:///home/runner/work/tls/tls/commoncriteria.github.io/pp/tls/tls.html?expand=on#abbr_TLS) version* ]

as a server that supports additional functionality for session renegotiation protection and [**selection**:

- *mutual authentication*
- *supplemental downgrade protection*
- *session resumption*
- *no optional functionality*

] and shall reject connection attempts from clients supporting only [TLS](file:///home/runner/work/tls/tls/commoncriteria.github.io/pp/tls/tls.html?expand=on#abbr_TLS) 1.1, [TLS](file:///home/runner/work/tls/tls/commoncriteria.github.io/pp/tls/tls.html?expand=on#abbr_TLS) 1.0, or SSL versions.

# **FCS\_TLSS\_EXT.1.2**

The [TSF](file:///home/runner/work/tls/tls/commoncriteria.github.io/pp/tls/tls.html?expand=on#abbr_TSF) shall be able to support the following [TLS](file:///home/runner/work/tls/tls/commoncriteria.github.io/pp/tls/tls.html?expand=on#abbr_TLS) 1.2 ciphersuites: [**assignment**: *list of supported [TLS](file:///home/runner/work/tls/tls/commoncriteria.github.io/pp/tls/tls.html?expand=on#abbr_TLS) 1.2 ciphersuites*], the following [PP-](file:///home/runner/work/tls/tls/commoncriteria.github.io/pp/tls/tls.html?expand=on#abbr_PP)specific ciphersuites using pre-shared secrets: [**assignment**: *list of supported pre-shared key ciphersuites*], and the following [TLS](file:///home/runner/work/tls/tls/commoncriteria.github.io/pp/tls/tls.html?expand=on#abbr_TLS) 1.3 ciphersuites: [**assignment**: *list of supported [TLS](file:///home/runner/work/tls/tls/commoncriteria.github.io/pp/tls/tls.html?expand=on#abbr_TLS) 1.3 ciphersuites*], using a preference order based on [**selection**: *[RFC](file:///home/runner/work/tls/tls/commoncriteria.github.io/pp/tls/tls.html?expand=on#abbr_RFC) 9151 priority*, *client hello ordering*, *[assignment: additional priority]* ].

# **FCS\_TLSS\_EXT.1.3**

The [TSF](file:///home/runner/work/tls/tls/commoncriteria.github.io/pp/tls/tls.html?expand=on#abbr_TSF) shall not establish a connection with a client that does not indicate support for at least one of the supported ciphersuites.

# **FCS\_TLSS\_EXT.1.4**

The [TSF](file:///home/runner/work/tls/tls/commoncriteria.github.io/pp/tls/tls.html?expand=on#abbr_TSF) shall be able to process the following [TLS](file:///home/runner/work/tls/tls/commoncriteria.github.io/pp/tls/tls.html?expand=on#abbr_TLS) client hello message extensions:

- signature\_algorithms extension [\(RFC](file:///home/runner/work/tls/tls/commoncriteria.github.io/pp/tls/tls.html?expand=on#abbr_RFC) 8446) indicating support for [**selection**:
	- *ecdsa-secp384r1\_sha384 [\(RFC](file:///home/runner/work/tls/tls/commoncriteria.github.io/pp/tls/tls.html?expand=on#abbr_RFC) 8446)*
	- *rsa\_pkcs1\_sha384 ([RFC](file:///home/runner/work/tls/tls/commoncriteria.github.io/pp/tls/tls.html?expand=on#abbr_RFC) 8446)*
	- ], and [**selection**:
		- *rsa\_pss\_pss\_sha384 ([RFC](file:///home/runner/work/tls/tls/commoncriteria.github.io/pp/tls/tls.html?expand=on#abbr_RFC) 8603)*
		- *rsa\_pss\_rsae\_sha384 [\(RFC](file:///home/runner/work/tls/tls/commoncriteria.github.io/pp/tls/tls.html?expand=on#abbr_RFC) 8603)*
		- *[assignment: other non-deprecated signature algorithms]*
		- *no other signature algorithms*

]

- extended\_master\_secret extension ([RFC](file:///home/runner/work/tls/tls/commoncriteria.github.io/pp/tls/tls.html?expand=on#abbr_RFC) 7627) enforcing client support
- the following other extensions: [**assignment**: *other supported [TLS](file:///home/runner/work/tls/tls/commoncriteria.github.io/pp/tls/tls.html?expand=on#abbr_TLS) extensions*]

# **FCS\_TLSS\_EXT.1.5**

The [TSF](file:///home/runner/work/tls/tls/commoncriteria.github.io/pp/tls/tls.html?expand=on#abbr_TSF) shall perform key establishment for [TLS](file:///home/runner/work/tls/tls/commoncriteria.github.io/pp/tls/tls.html?expand=on#abbr_TLS) using [**assignment**: *key establishment parameters*].

# **Management: FCS\_TLSS\_EXT.2**

No specific management functions are identified.

# **Audit: FCS\_TLSS\_EXT.2**

There are no auditable events foreseen.

# **FCS\_TLSS\_EXT.2 TLS Server Support for Mutual Authentication**

Hierarchical to: No other components.

Dependencies to: [FCS\\_TLSS\\_EXT.1](file:///home/runner/work/tls/tls/commoncriteria.github.io/pp/tls/tls.html?expand=on#FCS_TLSS_EXT.1) [TLS](file:///home/runner/work/tls/tls/commoncriteria.github.io/pp/tls/tls.html?expand=on#abbr_TLS) Server Protocol

# **FCS\_TLSS\_EXT.2.1**

The [TSF](file:///home/runner/work/tls/tls/commoncriteria.github.io/pp/tls/tls.html?expand=on#abbr_TSF) shall support authentication of [TLS](file:///home/runner/work/tls/tls/commoncriteria.github.io/pp/tls/tls.html?expand=on#abbr_TLS) clients using X.509v3 certificates during the [TLS](file:///home/runner/work/tls/tls/commoncriteria.github.io/pp/tls/tls.html?expand=on#abbr_TLS) handshake and [**selection**: *during post-handshake requests*, *at no other time* ] using the certificate types indicated in the client's signature\_algorithms and [**selection**: *signature\_algorithms\_cert*, *no other* ] extension.

# **FCS\_TLSS\_EXT.2.2**

The [TSF](file:///home/runner/work/tls/tls/commoncriteria.github.io/pp/tls/tls.html?expand=on#abbr_TSF) shall support authentication of [TLS](file:///home/runner/work/tls/tls/commoncriteria.github.io/pp/tls/tls.html?expand=on#abbr_TLS) clients using X.509v3 certificates in accordance with FIA\_X509\_EXT.1.

# **FCS\_TLSS\_EXT.2.3**

The [TSF](file:///home/runner/work/tls/tls/commoncriteria.github.io/pp/tls/tls.html?expand=on#abbr_TSF) shall be able to reject the establishment of a trusted channel if the requested client certificate is invalid and [**selection**:

- *continue establishment of a server-only authenticated [TLS](file:///home/runner/work/tls/tls/commoncriteria.github.io/pp/tls/tls.html?expand=on#abbr_TLS) channel in accordance with [FCS\\_TLSS\\_EXT.1](file:///home/runner/work/tls/tls/commoncriteria.github.io/pp/tls/tls.html?expand=on#FCS_TLSS_EXT.1) in support of [selection: all applications, [assignment: list of calling applications that accept both authenticated and unauthenticated client sessions] ] when an empty certificate message is provided by the client*
- *continue establishment of a mutually authenticated [TLS](file:///home/runner/work/tls/tls/commoncriteria.github.io/pp/tls/tls.html?expand=on#abbr_TLS) channel when revocation status information*

*for the [selection: client's leaf certificate, [assignment: specific intermediate [CA](file:///home/runner/work/tls/tls/commoncriteria.github.io/pp/tls/tls.html?expand=on#abbr_CA) certificates], any* non-trust store certificate in the certificate chain ] is not available in support of [selection: all *applications, [assignment: list of calling applications configurable to perform certificate status information bypass processing] ] as [selection: configured by an administrator, confirmed by the application user, a default for [assignment: subset of applications] ]*

*no other processing options for missing or invalid client certificates*

].

# **FCS\_TLSS\_EXT.2.4**

The [TSF](file:///home/runner/work/tls/tls/commoncriteria.github.io/pp/tls/tls.html?expand=on#abbr_TSF) shall be able to [**selection**:

- *not establish a [TLS](file:///home/runner/work/tls/tls/commoncriteria.github.io/pp/tls/tls.html?expand=on#abbr_TLS) session if an entry of the Distinguished Name or a [selection: rfc822\_name, dns\_name, [assignment: supported name types] ] in the Subject Alternate Name extension contained in the client certificate does not match one of the expected identifiers for the client in accordance with [selection: [RFC](file:///home/runner/work/tls/tls/commoncriteria.github.io/pp/tls/tls.html?expand=on#abbr_RFC) 2822, [RFC](file:///home/runner/work/tls/tls/commoncriteria.github.io/pp/tls/tls.html?expand=on#abbr_RFC) 6125, [RFC](file:///home/runner/work/tls/tls/commoncriteria.github.io/pp/tls/tls.html?expand=on#abbr_RFC) 5280, [assignment: [RFC](file:///home/runner/work/tls/tls/commoncriteria.github.io/pp/tls/tls.html?expand=on#abbr_RFC) for the supported name type] ] matching rules*
- *pass the [selection: validated certificate, [RFC](file:///home/runner/work/tls/tls/commoncriteria.github.io/pp/tls/tls.html?expand=on#abbr_RFC) 2822 name normalized according to [RFC](file:///home/runner/work/tls/tls/commoncriteria.github.io/pp/tls/tls.html?expand=on#abbr_RFC) 2822, [DNS](file:///home/runner/work/tls/tls/commoncriteria.github.io/pp/tls/tls.html?expand=on#abbr_DNS) name normalized according to [RFC](file:///home/runner/work/tls/tls/commoncriteria.github.io/pp/tls/tls.html?expand=on#abbr_RFC) 6125, [assignment: list of [RFC](file:///home/runner/work/tls/tls/commoncriteria.github.io/pp/tls/tls.html?expand=on#abbr_RFC) 5280 name types and normalization rules], [assignment: list of 'other' name types and standard normalization rules] ] to [assignment: list of calling applications capable of making access decisions]*

].

# **Management: FCS\_TLSS\_EXT.3**

No specific management functions are identified.

## **Audit: FCS\_TLSS\_EXT.3**

There are no auditable events foreseen.

## **FCS\_TLSS\_EXT.3 TLS Server Downgrade Protection**

Hierarchical to: No other components.

Dependencies to: [FCS\\_TLSS\\_EXT.1](file:///home/runner/work/tls/tls/commoncriteria.github.io/pp/tls/tls.html?expand=on#FCS_TLSS_EXT.1) [TLS](file:///home/runner/work/tls/tls/commoncriteria.github.io/pp/tls/tls.html?expand=on#abbr_TLS) Server Protocol

# **FCS\_TLSS\_EXT.3.1**

The [TSF](file:///home/runner/work/tls/tls/commoncriteria.github.io/pp/tls/tls.html?expand=on#abbr_TSF) shall set the server hello extension to a random value concatenated with the [TLS](file:///home/runner/work/tls/tls/commoncriteria.github.io/pp/tls/tls.html?expand=on#abbr_TLS) 1.2 downgrade indicator when negotiating [TLS](file:///home/runner/work/tls/tls/commoncriteria.github.io/pp/tls/tls.html?expand=on#abbr_TLS) 1.2 as indicated in [RFC](file:///home/runner/work/tls/tls/commoncriteria.github.io/pp/tls/tls.html?expand=on#abbr_RFC) 8446, Section 4.1.3.

## **Management: FCS\_TLSS\_EXT.4**

No specific management functions are identified.

## **Audit: FCS\_TLSS\_EXT.4**

There are no auditable events foreseen.

## **FCS\_TLSS\_EXT.4 TLS Server Support for Renegotiation**

Hierarchical to: No other components.

Dependencies to: [FCS\\_TLSS\\_EXT.1](file:///home/runner/work/tls/tls/commoncriteria.github.io/pp/tls/tls.html?expand=on#FCS_TLSS_EXT.1) [TLS](file:///home/runner/work/tls/tls/commoncriteria.github.io/pp/tls/tls.html?expand=on#abbr_TLS) Server Protocol

## **FCS\_TLSS\_EXT.4.1**

The [TSF](file:///home/runner/work/tls/tls/commoncriteria.github.io/pp/tls/tls.html?expand=on#abbr_TSF) shall support secure [TLS](file:///home/runner/work/tls/tls/commoncriteria.github.io/pp/tls/tls.html?expand=on#abbr_TLS) renegotiation through the use of [**selection**: *the "renegotiation\_info" [TLS](file:///home/runner/work/tls/tls/commoncriteria.github.io/pp/tls/tls.html?expand=on#abbr_TLS) extension*, *not allowing session renegotiation* ] in accordance with [RFC](file:///home/runner/work/tls/tls/commoncriteria.github.io/pp/tls/tls.html?expand=on#abbr_RFC) 5746.

# **FCS\_TLSS\_EXT.4.2**

The [TSF](file:///home/runner/work/tls/tls/commoncriteria.github.io/pp/tls/tls.html?expand=on#abbr_TSF) shall, when negotiating a [TLS](file:///home/runner/work/tls/tls/commoncriteria.github.io/pp/tls/tls.html?expand=on#abbr_TLS) 1.2 session, [**selection**: *include the renegotiation\_info extension in server hello messages when a client hello with the renegotiation\_info extension is received and shall terminate a session if neither of the renegotiation\_info or TLS\_EMPTY\_RENEGOTIATION\_INFO\_SCSV signaling ciphersuites are indicated in the client hello*, *not allow renegotiation* ].

# **FCS\_TLSS\_EXT.4.3**

The [TSF](file:///home/runner/work/tls/tls/commoncriteria.github.io/pp/tls/tls.html?expand=on#abbr_TSF) shall terminate the session if an unexpected client hello is received during an active [TLS](file:///home/runner/work/tls/tls/commoncriteria.github.io/pp/tls/tls.html?expand=on#abbr_TLS) session.

## **Management: FCS\_TLSS\_EXT.5**

No specific management functions are identified.

# **Audit: FCS\_TLSS\_EXT.5**

There are no auditable events foreseen.

# **FCS\_TLSS\_EXT.5 TLS Server Support for Session Resumption**

Hierarchical to: No other components.

Dependencies to: [FCS\\_TLSS\\_EXT.1](file:///home/runner/work/tls/tls/commoncriteria.github.io/pp/tls/tls.html?expand=on#FCS_TLSS_EXT.1) [TLS](file:///home/runner/work/tls/tls/commoncriteria.github.io/pp/tls/tls.html?expand=on#abbr_TLS) Server Protocol

# **FCS\_TLSS\_EXT.5.1**

The [TSF](file:///home/runner/work/tls/tls/commoncriteria.github.io/pp/tls/tls.html?expand=on#abbr_TSF) shall support session resumption as a [TLS](file:///home/runner/work/tls/tls/commoncriteria.github.io/pp/tls/tls.html?expand=on#abbr_TLS) server via the use of [**selection**: *session ID in accordance with [RFC](file:///home/runner/work/tls/tls/commoncriteria.github.io/pp/tls/tls.html?expand=on#abbr_RFC) 5246*, *tickets in accordance with [RFC](file:///home/runner/work/tls/tls/commoncriteria.github.io/pp/tls/tls.html?expand=on#abbr_RFC) 5077*, *PSK and tickets in accordance with [RFC](file:///home/runner/work/tls/tls/commoncriteria.github.io/pp/tls/tls.html?expand=on#abbr_RFC) 8446* ].

# **Management: FCS\_TLSS\_EXT.6**

No specific management functions are identified.

# **Audit: FCS\_TLSS\_EXT.6**

There are no auditable events foreseen.

# **FCS\_TLSS\_EXT.6 TLS Server TLS 1.3 Resumption Refinements**

Hierarchical to: No other components.

Dependencies to: [FCS\\_TLSS\\_EXT.1](file:///home/runner/work/tls/tls/commoncriteria.github.io/pp/tls/tls.html?expand=on#FCS_TLSS_EXT.1) [TLS](file:///home/runner/work/tls/tls/commoncriteria.github.io/pp/tls/tls.html?expand=on#abbr_TLS) Server Protocol FCS [TLS](file:///home/runner/work/tls/tls/commoncriteria.github.io/pp/tls/tls.html?expand=on#abbr_TLS)S EXT.5 TLS Server Support for Session Resumption

# **FCS\_TLSS\_EXT.6.1**

The [TSF](file:///home/runner/work/tls/tls/commoncriteria.github.io/pp/tls/tls.html?expand=on#abbr_TSF) shall support [TLS](file:///home/runner/work/tls/tls/commoncriteria.github.io/pp/tls/tls.html?expand=on#abbr_TLS) 1.3 resumption using PSK with psk\_key\_exchange\_mode extension with the value psk dhe ke.

# **FCS\_TLSS\_EXT.6.2**

The [TSF](file:///home/runner/work/tls/tls/commoncriteria.github.io/pp/tls/tls.html?expand=on#abbr_TSF) shall ignore early data received in [TLS](file:///home/runner/work/tls/tls/commoncriteria.github.io/pp/tls/tls.html?expand=on#abbr_TLS) 1.3 sessions.

# **Appendix C - Acronyms**

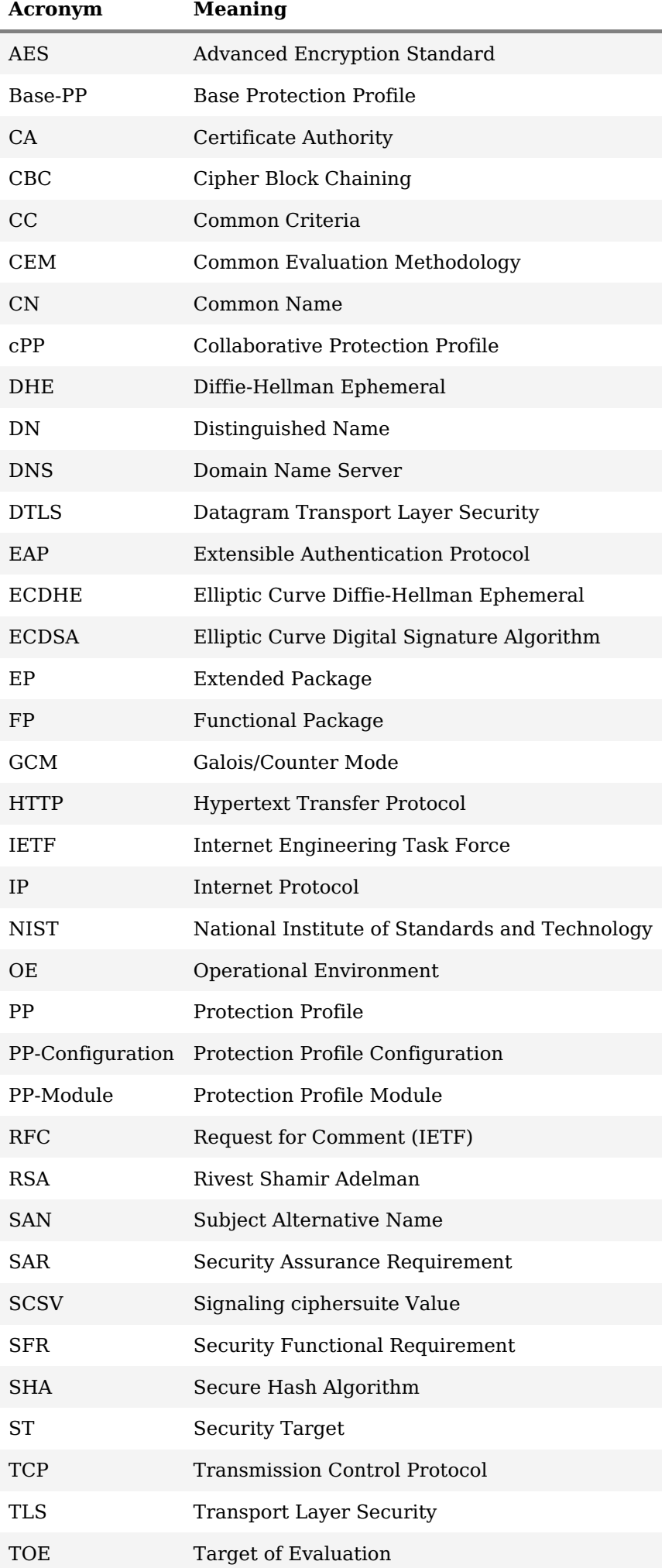

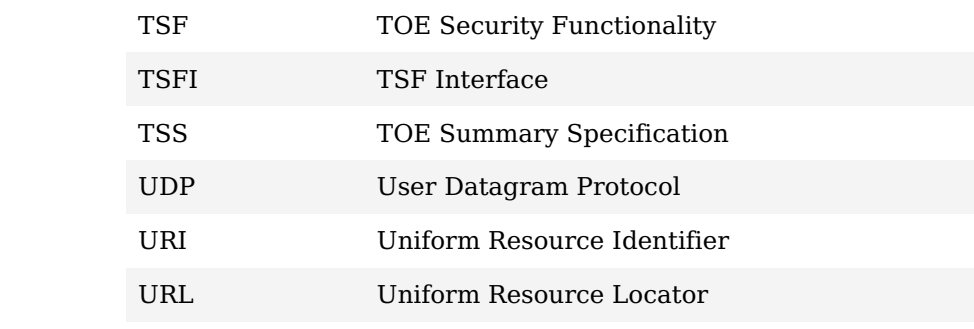

# **Appendix D - Bibliography**

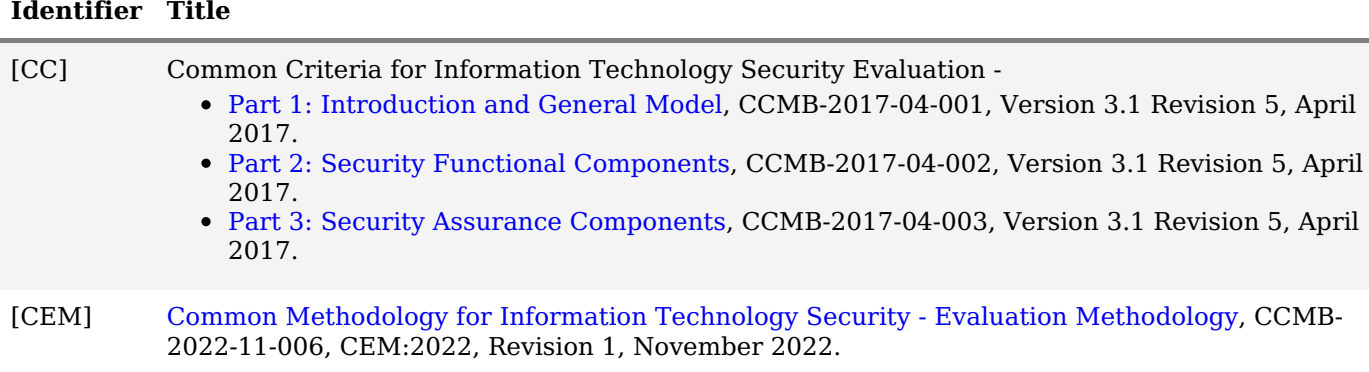